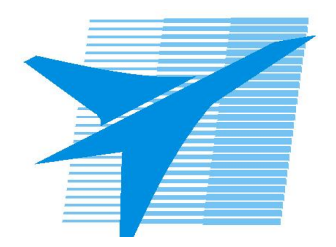

Министерство образования Иркутской области Государственное бюджетное профессиональное образовательное учреждение Иркутской области «Иркутский авиационный техникум»

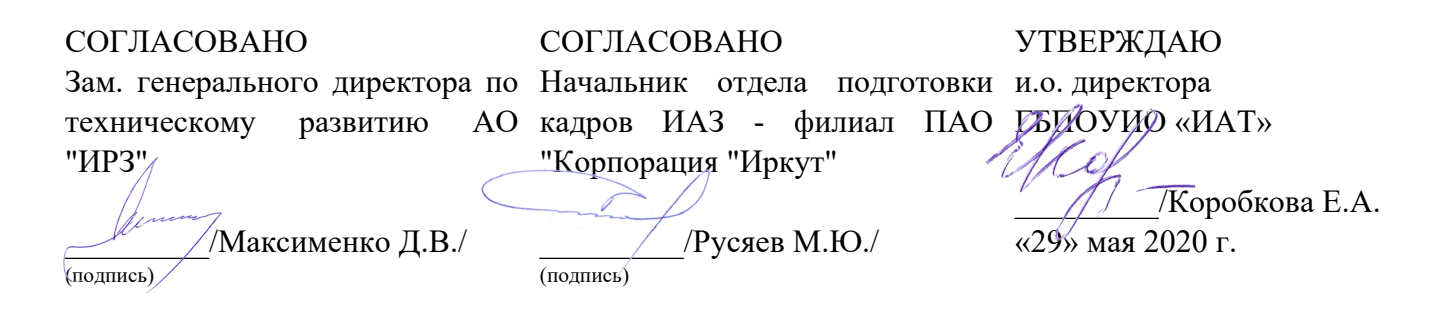

# **ФОНД ОЦЕНОЧНЫХ СРЕДСТВ ПО ПРОФЕССИОНАЛЬНОМУ МОДУЛЮ**

ПМ.01 Разработка модулей программного обеспечения для компьютерных систем

специальности

09.02.07 Информационные системы и программирование

Рассмотрена цикловой комиссией ПКС протокол №11 от 13.05.2020 г.

Председатель ЦК

\_\_\_\_\_\_\_\_\_\_ / /

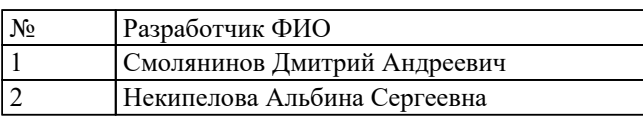

# 1. ОБЩИЕ ПОЛОЖЕНИЯ

#### 1.1. Область применения фонда оценочных средств (ФОС)

ФОС профессионального модуля - является частью образовательной программы в соответствии с ФГОС СПО по специальности

09.02.07 Информационные системы и программирование

в части освоения основного вида деятельности:

Разработка модулей программного обеспечения для компьютерных систем и соответствующих профессиональных компетенций (ПК):

ПК.1.1 Формировать алгоритмы разработки программных модулей в соответствии с техническим заданием

ПК.1.2 Разрабатывать программные модули в соответствии с техническим заланием

ПК.1.3 Выполнять отладку программных модулей с использованием специализированных программных средств

ПК.1.4 Выполнять тестирование программных модулей

ПК.1.5 Осуществлять рефакторинг и оптимизацию программного кода

ПК.1.6 Разрабатывать модули программного обеспечения для мобильных платформ

#### 1.2 Цели и задачи модуля - требования к результатам освоения модуля

С целью овладения указанным основным видом деятельности и соответствующими профессиональными компетенциями обучающийся в ходе освоения профессионального модуля должен:

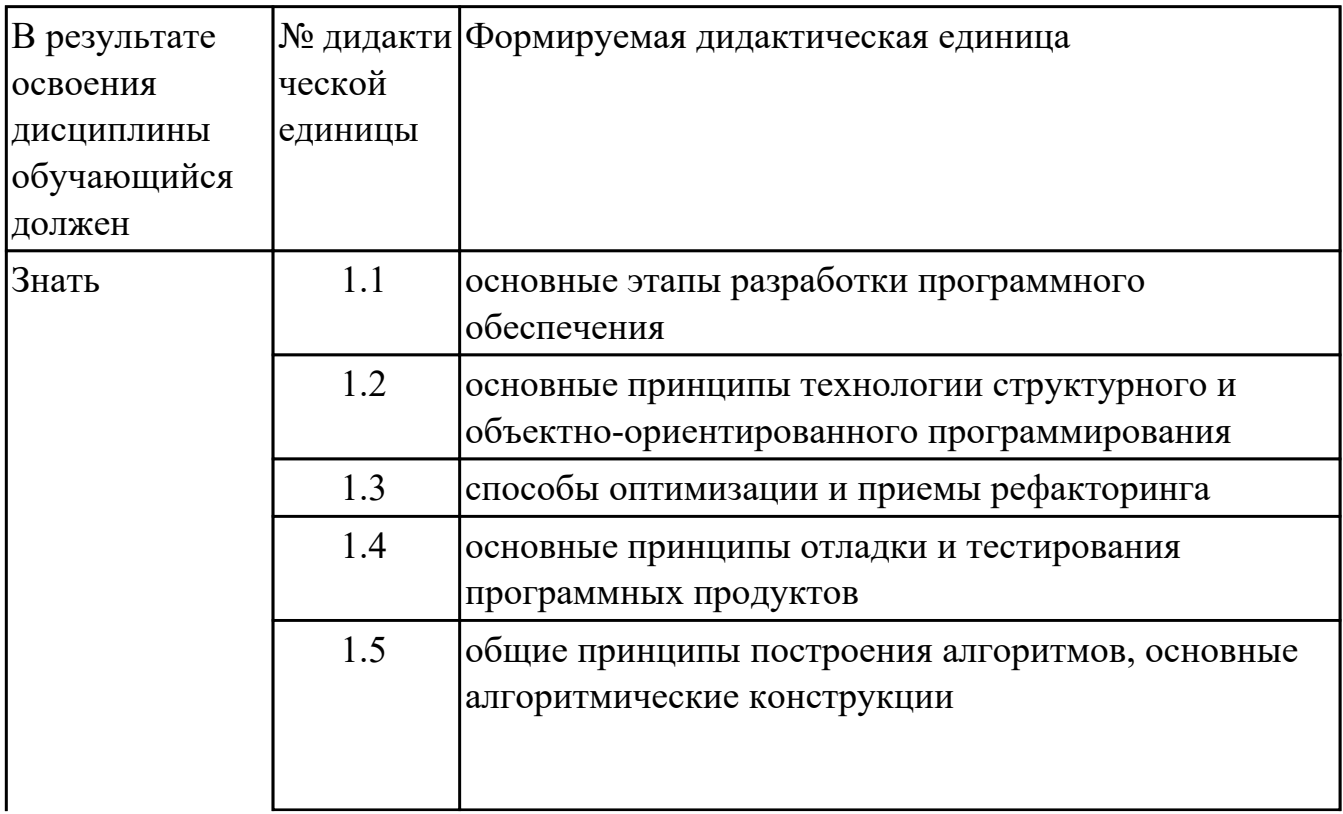

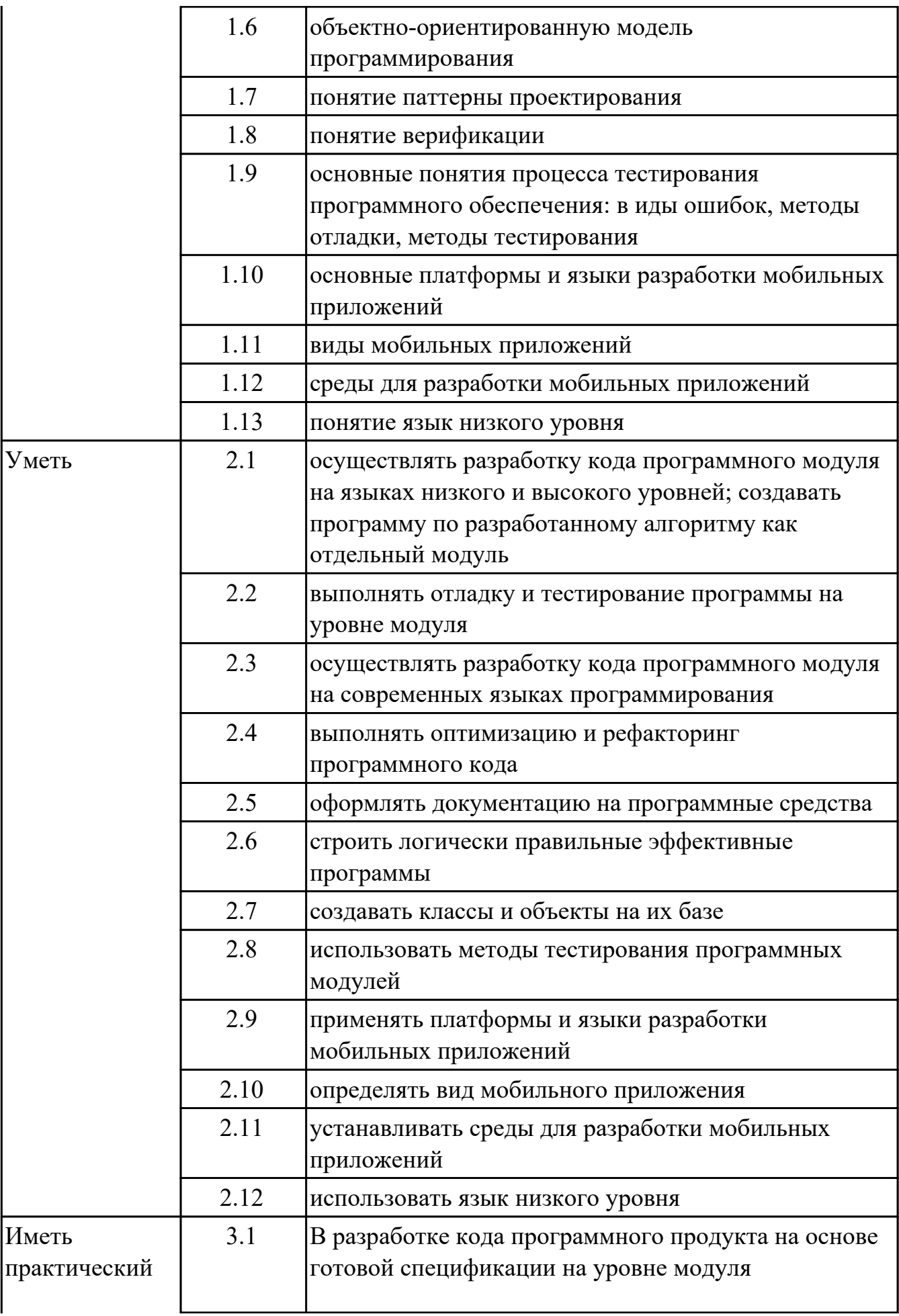

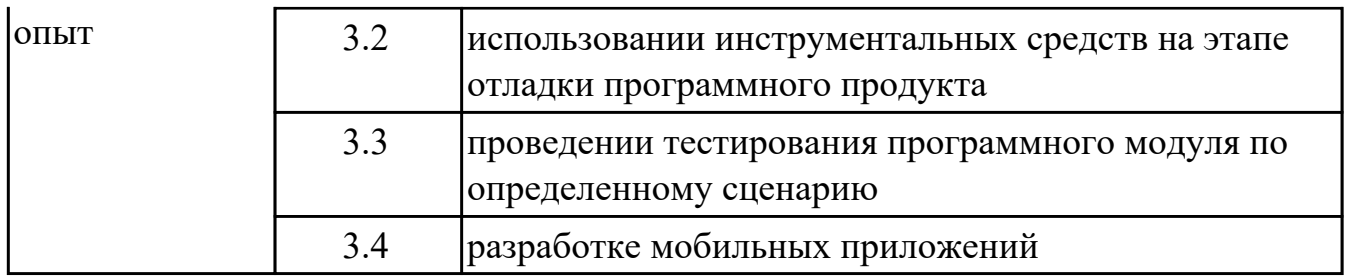

# **2. ФОНД ОЦЕНОЧНЫХ СРЕДСТВ МЕЖДИСЦИПЛИНАРНЫХ КУРСОВ ПРОФЕССИОНАЛЬНОГО МОДУЛЯ ИСПОЛЬЗУЕМЫЙ НА ТЕКУЩЕМ КОНТРОЛЕ**

# **2.1 Результаты освоения МДК.01.01 Разработка программных модулей подлежащие проверке на текущем контроле**

# **2.1.1 Текущий контроль (ТК) № 1**

**Тема занятия:** 1.1.7. Оценка сложности эвристических алгоритмов. **Метод и форма контроля:** Практическая работа (Информационно-аналитический) **Вид контроля:** Практическая работа с применением ИКТ

**Дидактическая единица:** 1.1 основные этапы разработки программного обеспечения

#### **Профессиональная(-ые) компетенция(-ии):**

ПК.1.1 Формировать алгоритмы разработки программных модулей в соответствии с техническим заданием

#### **Занятие(-я):**

1.1.1. Этапы разработки программы

#### **Задание №1**

Перечислите этапы разработки программного обеспечения.

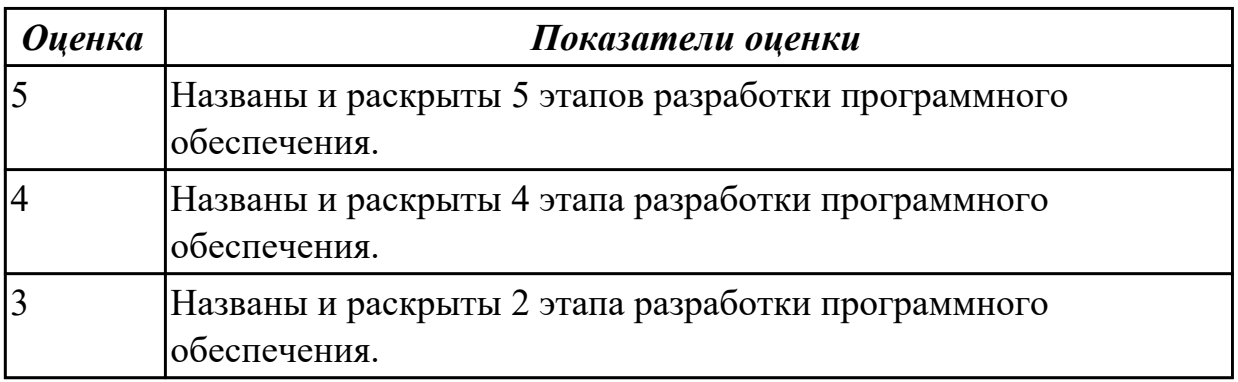

**Дидактическая единица:** 1.2 основные принципы технологии структурного и объектно-ориентированного программирования

#### **Профессиональная(-ые) компетенция(-ии):**

ПК.1.2 Разрабатывать программные модули в соответствии с техническим заданием

# **Занятие(-я):**

1.1.2. Технология структурного программирования.

#### **Задание №1**

Заполните сравнительную таблицу, в которой представить порядок, особенности и достоинства программирования

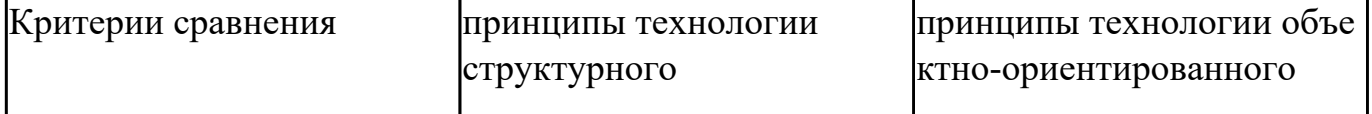

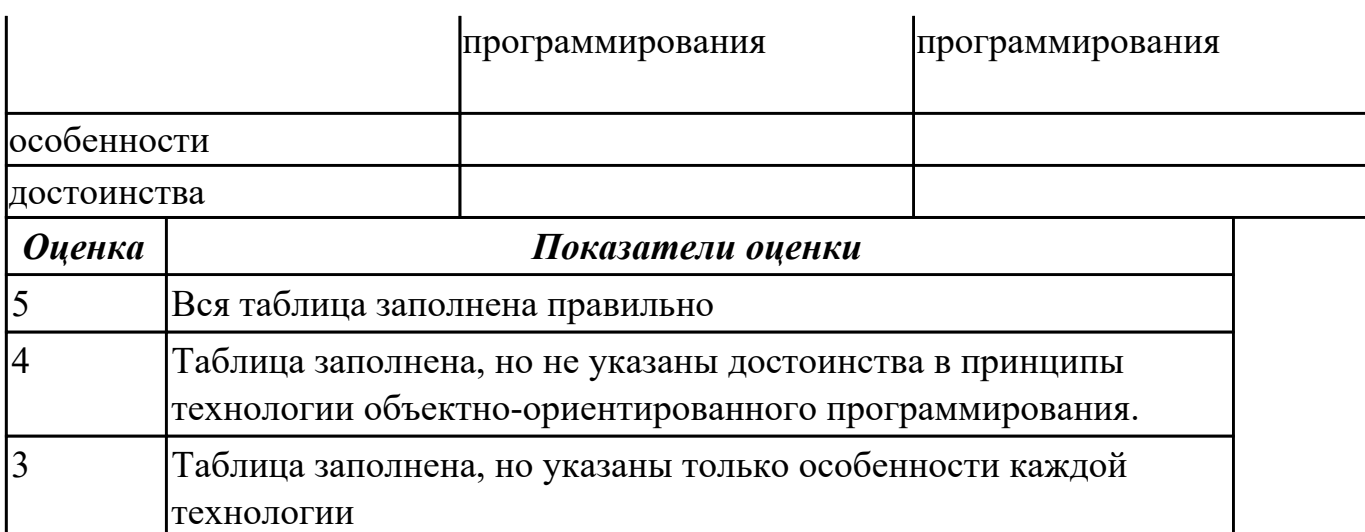

**Дидактическая единица:** 1.5 общие принципы построения алгоритмов, основные алгоритмические конструкции

## **Профессиональная(-ые) компетенция(-ии):**

ПК.1.1 Формировать алгоритмы разработки программных модулей в соответствии с техническим заданием

#### **Занятие(-я):**

1.1.1. Этапы разработки программы

1.1.3. Оценка сложности алгоритма: классификация, классы алгоритмов,

неразрешимые задачи

#### **Задание №1**

Ответить на вопросы:

Назовите основные алгоритмические конструкции.

В чем суть структурной методики алгоритмизации?

Что такое алгоритм?

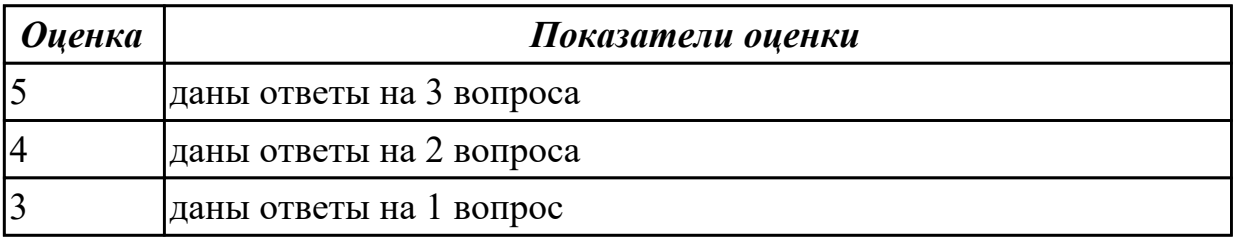

**Дидактическая единица:** 2.1 осуществлять разработку кода программного модуля на языках низкого и высокого уровней; создавать программу по разработанному алгоритму как отдельный модуль

# **Профессиональная(-ые) компетенция(-ии):**

ПК.1.1 Формировать алгоритмы разработки программных модулей в соответствии с техническим заданием

ПК.1.2 Разрабатывать программные модули в соответствии с техническим заданием

# Занятие(-я):

1.1.4. Оценка сложности алгоритмов сортировки.

1.1.5. Оценка сложности алгоритмов поиска.

1.1.6. Оценка сложности рекурсивных алгоритмов.

## Задание №1

Составить алгоритм к задачам и разработать программу:

1. Известна стоимость монитора, системного блока, клавиатуры и мыши. Сколько будут стоить 3 компьютера из этих элементов? N компьютеров?

2. Возраст Тани — Хлет, а возраст Мити — Үлет. Найти их средний возраст, а также определить, на сколько отличается возраст каждого ребенка от среднего значения.

3. Два автомобиля едут навстречу друг другу с постоянными скоростями V1 и V2 км/час. Определить, через какое время автомобили встретятся, если расстояние между ними было S км.

4. Известно значение температуры по шкале Цельсия. Найти соответствующее значение температуры по шкале: а) Фаренгейта; б) Кельвина. Для пересчета по шкале Фаренгейта необходимо исходное значение температуры умножить на 1,8 и к результату прибавить 32, а по шкале Кельвина абсолютное значение нуля соответствует 273,15 градуса по шкале Цельсия.

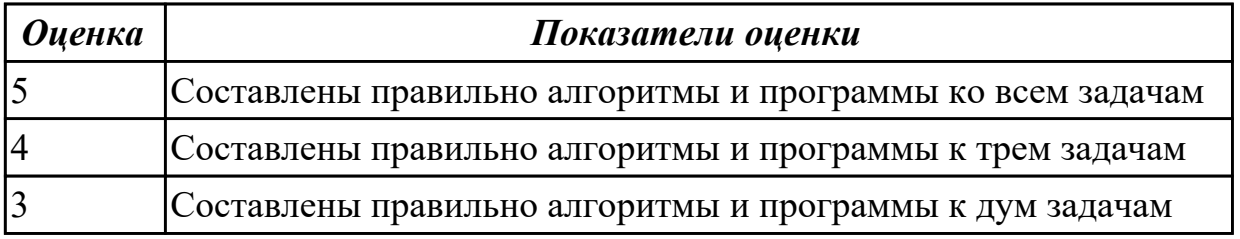

Дидактическая единица: 2.6 строить логически правильные эффективные программы

#### Профессиональная(-ые) компетенция(-ии):

ПК.1.1 Формировать алгоритмы разработки программных модулей в соответствии с техническим заданием

ПК.1.2 Разрабатывать программные модули в соответствии с техническим заданием

# Занятие(-я):

1.1.4. Оценка сложности алгоритмов сортировки.

1.1.5. Оценка сложности алгоритмов поиска.

1.1.6. Оценка сложности рекурсивных алгоритмов.

#### Залание №1

Разработать программы к следующим задачам:

1. Дано трехзначное число. В нем зачеркнули первую слева цифру и приписали ее в конце. Найти полученное число.

2. Дано трехзначное число. В нем зачеркнули последнюю справа цифру и приписали ее в начале. Найти полученное число.

3. Дано трехзначное число. Найти число, полученное при перестановке первой и второй цифр заданного числа.

4. Известны марки и стоимость 7 моделей автомобилей. Определить марку автомобиля, стоимость которого является "средней" (т. е. величина которой оказалась в середине массива в случае его сортировки)

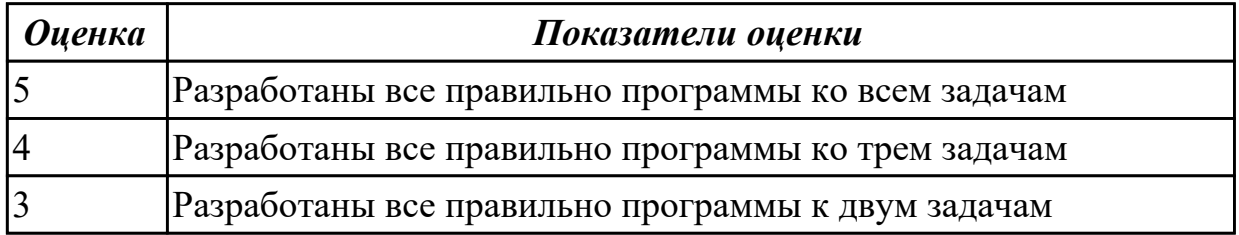

# 2.1.2 Текущий контроль (ТК) № 2

Тема занятия: 1.2.14. Регулярные выражения

Метод и форма контроля: Практическая работа (Информационно-аналитический) Вид контроля: Практическая работа с использованием ИКТ

Дидактическая единица: 1.6 объектно-ориентированную модель

программирования

#### Профессиональная(-ые) компетенция(-ии):

ПК.1.1 Формировать алгоритмы разработки программных модулей в соответствии с техническим заданием

ПК.1.2 Разрабатывать программные модули в соответствии с техническим заланием

#### Занятие(-я):

1.2.1. Основные принципы объектно-ориентированного программирования. Классы: основные понятия.

1.2.2. Перегрузка методов.

- 1.2.3. Операции класса.
- 1.2.5. Иерархия классов.
- 1.2.7. Создание наследованных классов
- 1.2.13. Делегаты.

#### Залание №1

Ответить на вопросы:

1. Методика разработки программ, в основе которой лежит понятие объекта как некоторой структуры, описывающей объект реального мира, его поведение, - это ...

- А. Объектно-ориентированное программирование
- В. Объект
- С. Инкапсуляция
- **D.** Наследование

E. Полиморфизм

2. B Некоторая часть окружающего нас мира, которая может быть рассмотрена как единое целое, - это …

- A. Объектно-ориентированное программирование
- B. Объект
- C. Инкапсуляция
- D. Наследование
- E. Полиморфизм

3. Возможность скрыть внутреннее устройство объекта от его пользователей, предоставив через интерфейс доступ только к тем членам объекта, с которыми клиенту разрешается работать напрямую, - это …

- A. Объектно-ориентированное программирование
- B. Объект
- C. Инкапсуляция
- D. Наследование
- E. Полиморфизм

4. Возможность при описании класса указывать на его происхождение от другого класса, - это …

- A. Объектно-ориентированное программирование
- B. Объект
- C. Инкапсуляция
- D. Наследование
- E. Полиморфизм
- 5. Возможность объектов с одинаковой спецификацией иметь различную

реализацию, - это …

- A. Объектно-ориентированное программирование
- B. Объект
- C. Инкапсуляция
- D. Наследование
- E. Полиморфизм

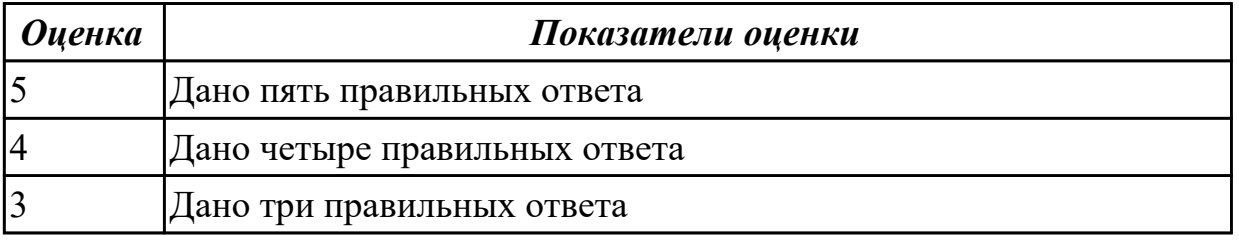

**Дидактическая единица:** 2.7 создавать классы и объекты на их базе **Профессиональная(-ые) компетенция(-ии):**

ПК.1.2 Разрабатывать программные модули в соответствии с техническим заданием

# **Занятие(-я):**

1.2.4. Работа с классами.

#### **Задание №1**

Написать программы к задачам с использованием классов и объектов: 1. Создайте структуру с именем train, содержащую поля: название пункта назначения, номер поезда, время отправления. Ввести данные в массив из пяти элементов типа train, упорядочить элементы по номерам поездов. Добавить возможность вывода информации о поезде, номер которого введен пользователем. Добавить возможность сортировки массив по пункту назначения, причем поезда с одинаковыми пунктами назначения должны быть упорядочены по времени отправления.

2. Создать класс с двумя переменными. Добавить функцию вывода на экран и функцию изменения этих переменных. Добавить функцию, которая находит сумму значений этих переменных, и функцию которая находит наибольшее значение из этих двух переменных.

3. Описать класс, реализующий десятичный счетчик, который может увеличивать или уменьшать свое значение на единицу в заданном диапазоне. Предусмотреть инициализацию счетчика значениями по умолчанию и произвольными значениями. Счетчик имеет два метода: увеличения и уменьшения, — и свойство, позволяющее получить его текущее состояние. Написать программу, демонстрирующую все возможности класса.

4. Создать класс с двумя переменными. Добавить конструктор с входными параметрами. Добавить конструктор, инициализирующий члены класса по умолчанию. Добавить деструктор, выводящий на экран сообщение об удалении объекта.

5. Создать класс, содержащий динамический массив и количество элементов в нем. Добавить конструктор, который выделяет память под заданное количество элементов, и деструктор. Добавить методы, позволяющие заполнять массив случайными числами, переставлять в данном массиве элементы в случайном порядке, находить количество различных элементов в массиве, выводить массив на экран.

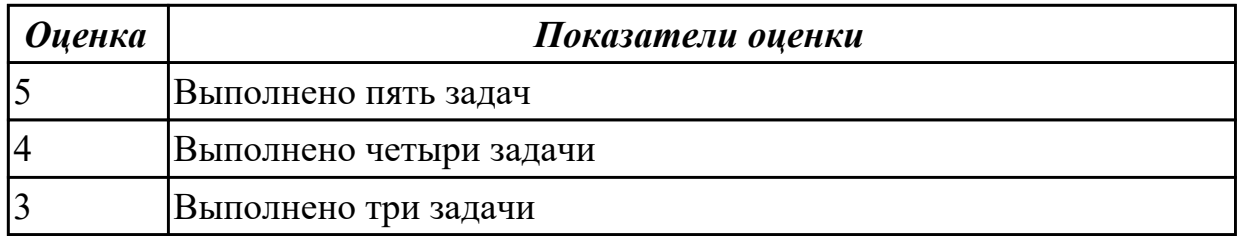

#### **Задание №2**

Написать программы к задачам с использованием классов и объектов:

1. Построить три класса (базовый и 3 потомка), описывающих некоторых хищных

животных (один из потомков), всеядных(второй потомок) и травоядных (третий потомок). Описать в базовом классе абстрактный метод для расчета количества и типа пищи, необходимого для пропитания животного в зоопарке.

a) Упорядочить всю последовательность животных по убыванию количества пищи. При совпадении значений – упорядочивать данные по алфавиту по имени. Вывести идентификатор животного, имя, тип и количество потребляемой пищи для всех элементов списка.

b) Вывести первые 5 имен животных из полученного в пункте а) списка.

c) Вывести последние 3 идентификатора животных из полученного в пункте а) списка.

d) Организовать запись и чтение коллекции в/из файл.

e) Организовать обработку некорректного формата входного файла.

2. Описать класс «домашняя библиотека». Предусмотреть возможность работы с произвольным числом книг, поиска книги по какому-либо признаку (например, по автору или по году издания), добавления книг в библиотеку, удаления книг из нее, сортировки книг по разным полям.

3. Создать класс для хранения комплексных чисел. Реализовать операции над комплексными числами: сложение, вычитание, умножение, деление, сопряжение, возведение в степень, извлечение корня. Предусмотреть возможность изменения формы записи комплексного числа: алгебраическая форма, тригонометрическая форма, экспоненциальная форма.

4. Составить описание класса для представления времени. Предусмотреть возможности установки времени и изменения его отдельных полей (час, минута, секунда) с проверкой допустимости вводимых значений. В случае недопустимых значений полей выбрасываются исключения. Создать методы изменения времени на заданное количество часов, минут и секунд.

5. Создать абстрактный класс Figure с методами вычисления площади и периметра, а также методом, выводящим информацию о фигуре на экран. Создать производные классы: Rectangle (прямоугольник), Circle (круг), Triangle (треугольник) со своими методами вычисления площади и периметра.Создать массив n фигур и вывести полную информацию о фигурах на экран.

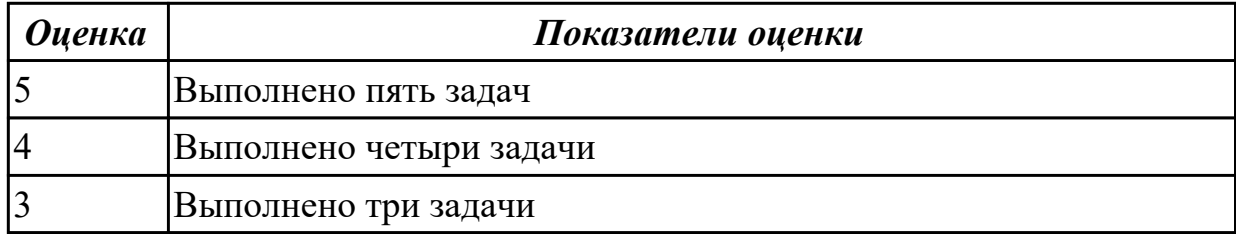

**Дидактическая единица:** 2.3 осуществлять разработку кода программного модуля на современных языках программирования

#### **Профессиональная(-ые) компетенция(-ии):**

ПК.1.2 Разрабатывать программные модули в соответствии с техническим заланием

# Занятие(-я):

- 1.1.7. Оценка сложности эвристических алгоритмов.
- 1.2.6. Определение операций в классе.
- 1.2.12. Работа с типом данных структура.

# Залание №1

Написать программу с помощью ООП, рассчитывающую периметр и площадь треугольника, который задан двумя сторонами и углом между ними.

Класс Треугольник будет хранить три поля (три переменные): сторона А, сторона Б, угол между ними; и два метода (две функции): посчитать периметр, посчитать плошаль.

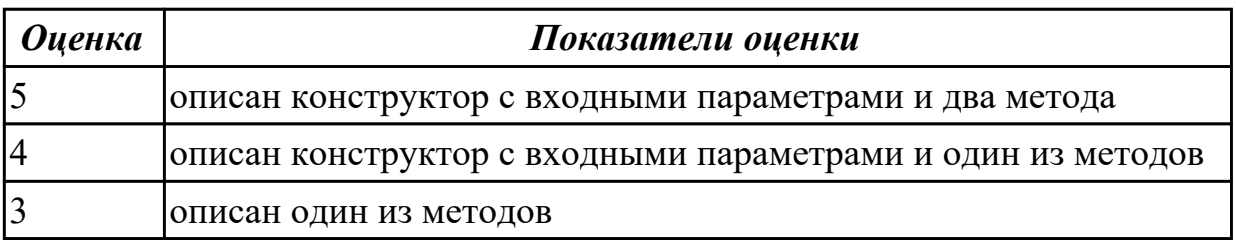

# 2.1.3 Текущий контроль (ТК) № 3

Тема занятия: 1.3.6. Поведенческие шаблоны.

Метод и форма контроля: Письменный опрос (Опрос)

Вид контроля: Письменная работа

Дидактическая единица: 1.7 понятие паттерны проектирования

# Профессиональная(-ые) компетенция(-ии):

ПК.1.2 Разрабатывать программные модули в соответствии с техническим заданием

# Занятие(-я):

- 1.3.1. Назначение и виды паттернов.
- 1.3.2. Основные шаблоны.
- 1.3.4. Структурные шаблоны.

# Залание №1

Ответить на вопросы:

Что такое паттерны проектирования?

На какие классы делятся паттерны?

В чем преимущество использования паттернов проектирования?

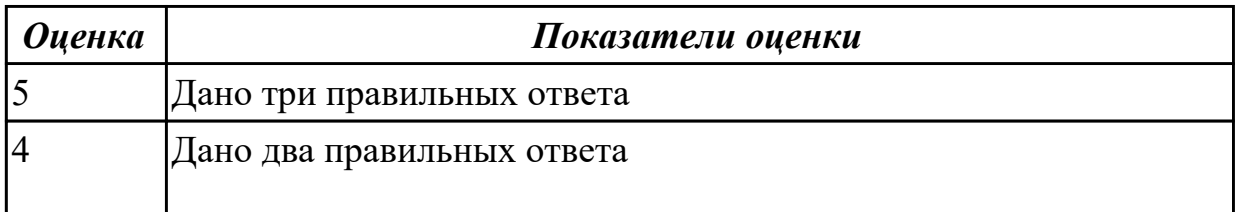

# 2.1.4 Текущий контроль (ТК) № 4

Тема занятия: 1.4.3. Введение в графику

Метод и форма контроля: Практическая работа (Информационно-аналитический) Вид контроля: Практическая работа с использованием ИКТ

Дидактическая единица: 2.1 осуществлять разработку кода программного модуля на языках низкого и высокого уровней; создавать программу по разработанному алгоритму как отдельный модуль

# Профессиональная(-ые) компетенция(-ии):

ПК.1.1 Формировать алгоритмы разработки программных модулей в соответствии с техническим заданием

ПК.1.2 Разрабатывать программные модули в соответствии с техническим заданием

## Занятие(-я):

 $|3|$ 

1.1.7. Оценка сложности эвристических алгоритмов.

#### Задание №1

Создать порождающий паттерн Singleton, гарантирующий, что для класса будет создан только один единственный экземпляр. То есть, при обращении к классу будет создан уникальный в рамках программы объект, защищенный от возможности создания подобных себе объектов, предоставляющий глобальную точку доступа к этому экземпляру. При этом объект будет создаваться только при необходимости, когда к нему будет выполняться обращение.

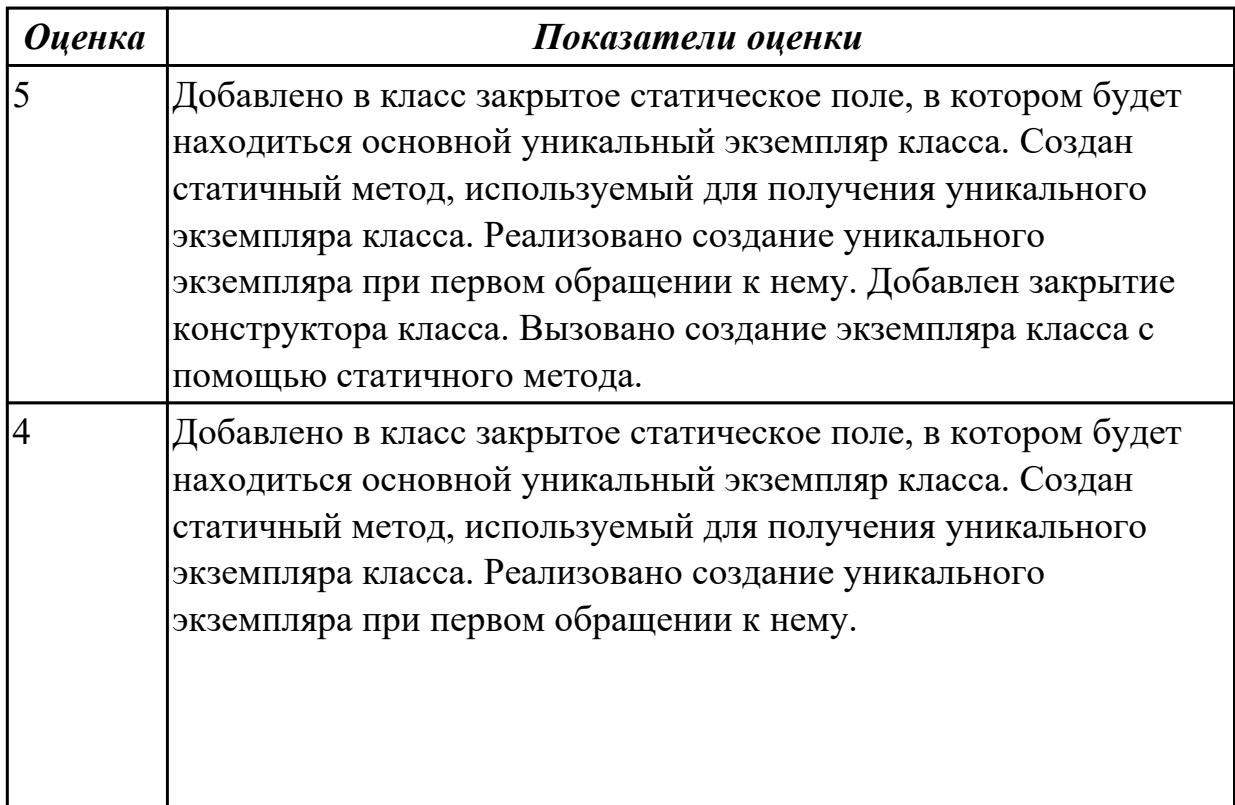

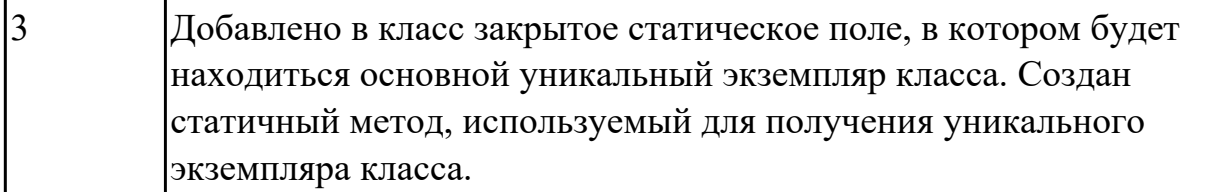

# **2.1.5 Текущий контроль (ТК) № 5**

**Тема занятия:** 1.6.1. Разработка интерфейса пользователя.

**Метод и форма контроля:** Практическая работа (Информационно-аналитический) **Вид контроля:** Практическая работа с использованием ИКТ

**Дидактическая единица:** 1.3 способы оптимизации и приемы рефакторинга **Профессиональная(-ые) компетенция(-ии):**

ПК.1.2 Разрабатывать программные модули в соответствии с техническим заданием

#### **Занятие(-я):**

1.5.1. Методы оптимизации программного кода

#### **Задание №1**

Ответить на вопросы:

Что такое рефакторинг?

В чем задачи рефакторинга?

Перечислите пять методов рефакторинга.

Назовите два правила рефакторинга большого метода.

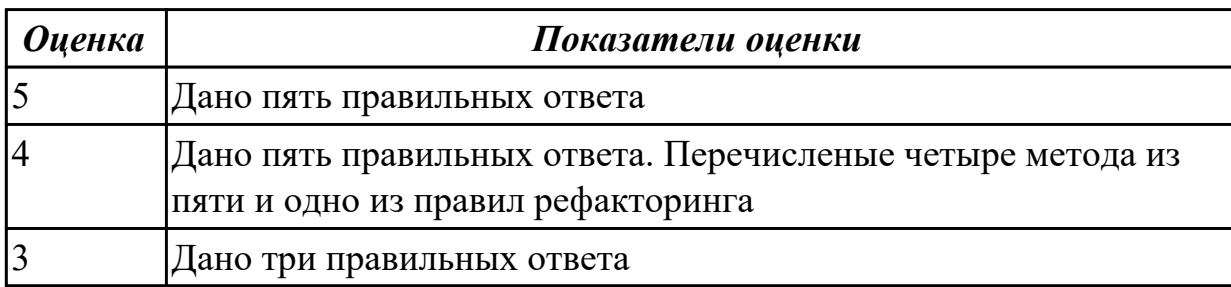

**Дидактическая единица:** 2.4 выполнять оптимизацию и рефакторинг

программного кода

#### **Профессиональная(-ые) компетенция(-ии):**

ПК.1.2 Разрабатывать программные модули в соответствии с техническим заданием

ПК.1.3 Выполнять отладку программных модулей с использованием

специализированных программных средств

#### **Занятие(-я):**

- 1.4.4. Разработка приложения с использованием текстовых компонентов
- 1.4.7. Разработка приложения с анимацией.
- 1.5.2. Оптимизация и рефакторинг кода.

#### **Задание №1**

На основе имеющейся программы (например, из практической работы) продемонстрировать процесс оптимизации методов и рефакторинга программного кода. Результат оформить в виде таблицы

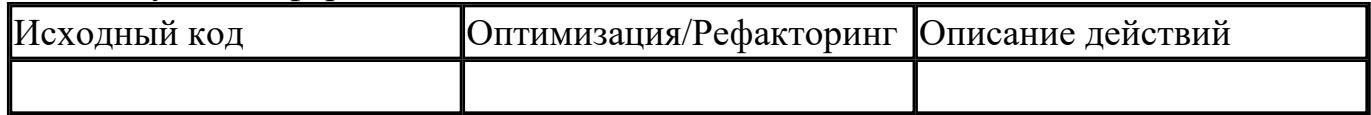

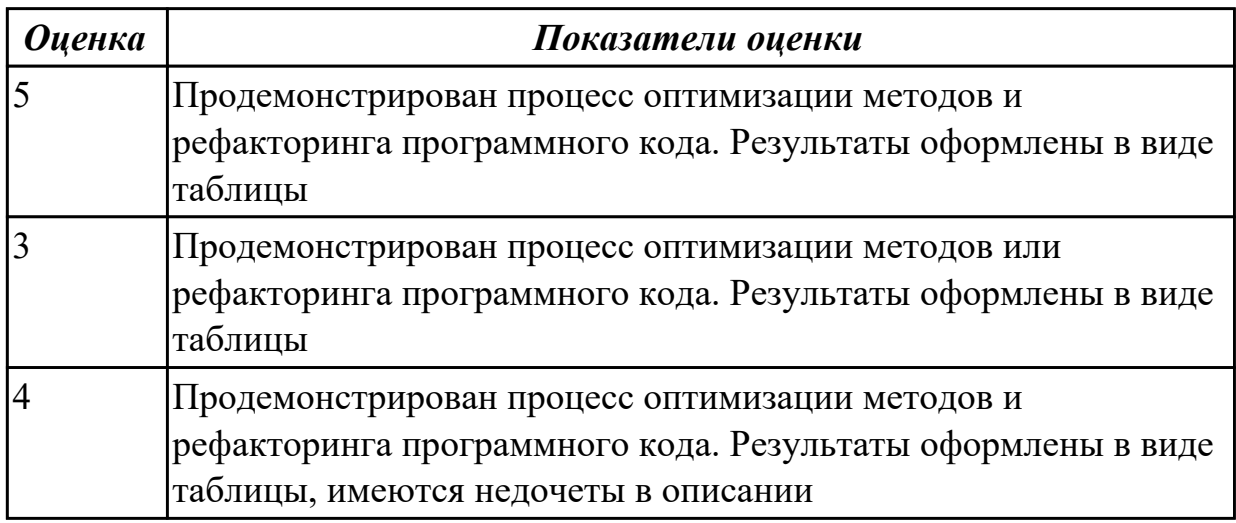

#### **2.2 Результаты освоения МДК.01.02 Поддержка и тестирование программных модулей подлежащие проверке на текущем контроле**

#### **2.2.1 Текущий контроль (ТК) № 1**

**Тема занятия:** 1.1.11. Инструменты отладки.

**Метод и форма контроля:** Письменный опрос (Опрос)

**Вид контроля:** Письменная проверочная работа

**Дидактическая единица:** 1.4 основные принципы отладки и тестирования программных продуктов

#### **Профессиональная(-ые) компетенция(-ии):**

ПК.1.3 Выполнять отладку программных модулей с использованием

специализированных программных средств

ПК.1.4 Выполнять тестирование программных модулей

#### **Занятие(-я):**

1.1.1. Тестирование как часть процесса верификации программного обеспечения. **Задание №1**

Сформулируйте ответы на вопросы:

- 1. Назовите инструменты отладки.
- 2. Что такое отладка?
- 3. Что такое тестирование?

4. Схематично зарисуйте классификацию видов тестирования.

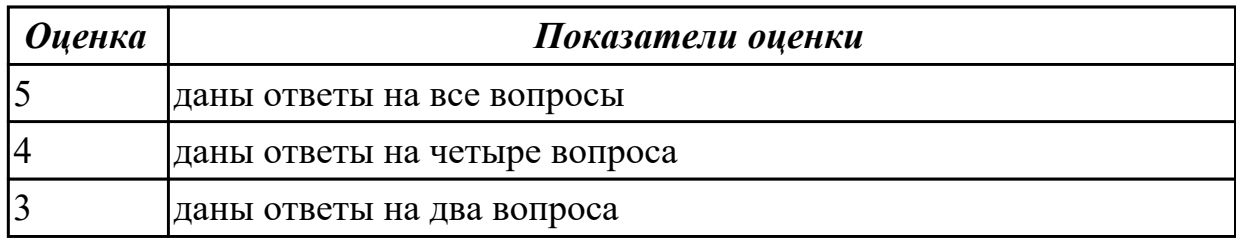

#### Дидактическая единица: 1.8 понятие верификации

#### Профессиональная(-ые) компетенция(-ии):

ПК.1.3 Выполнять отладку программных модулей с использованием

специализированных программных средств

ПК.1.4 Выполнять тестирование программных модулей

#### Занятие(-я):

1.1.1. Тестирование как часть процесса верификации программного обеспечения. Залание №1

Сформулируйте определение верификации.

Назовите цель процесса верификация.

Заполните таблицу. В чем отличия понятий: тестирование, верификация и валилания.

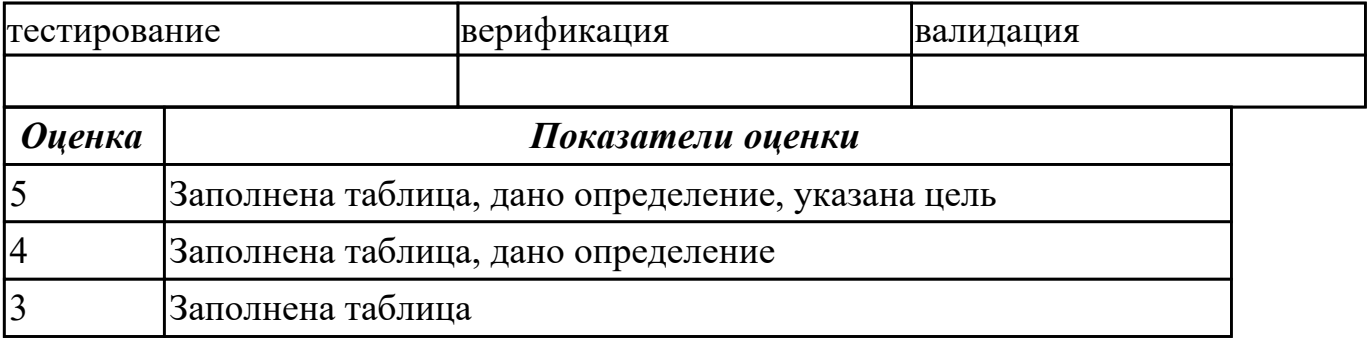

Дидактическая единица: 1.9 основные понятия процесса тестирования

программного обеспечения: в иды ошибок, методы отладки, методы тестирования

#### Профессиональная(-ые) компетенция(-ии):

ПК.1.3 Выполнять отладку программных модулей с использованием специализированных программных средств

ПК.1.4 Выполнять тестирование программных модулей

#### Занятие(-я):

1.1.2. Вилы ошибок. Метолы отлалки.

- 1.1.3. Методы тестирования.
- 1.1.4. Классификация тестирования по уровням.
- 1.1.5. Тестирование производительности

#### 1.1.6. Регрессионное тестирование.

#### Залание №1

Ответить на вопросы:

- 1. Почему при тестировании необходимо желать, чтобы программа дала сбой?
- 2. Почему в участке кода, где было обнаружено больше всего ошибок, может содержаться еще большее их количество?
- 3. К чему ведет планирование теста в предположении отсутствия ошибок?
- 4. Приведите пример, когда отсутствие тестов, проверяющих, не делает ли программа лишних действий (что она не должна делать), может повлечь ошибки в работе?
- 5. Что дает проверка программы на неправильных входных данных?
- 6. Зачем необходимо хранить тесты, если программа уже выпущена?
- 7. В чем заключается принцип тестирования программы как белого ящика?
- 8. В чем заключается принцип тестирования программы как черного ящика?

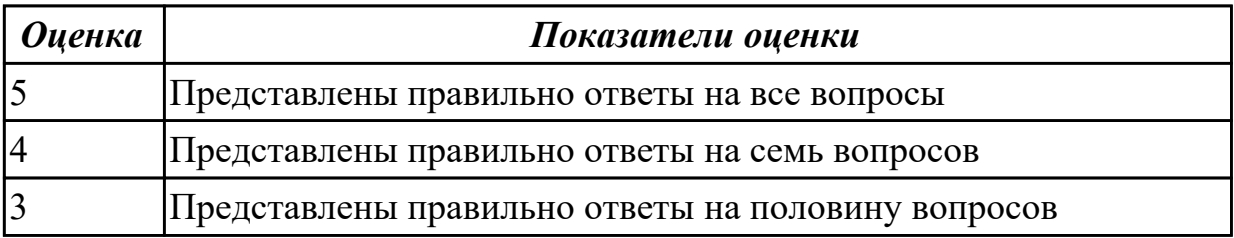

# 2.2.2 Текущий контроль (ТК) № 2

Тема занятия: 1.2.2. Признаки проблемного кода и быстрые способы поиска некачественного кода

Метод и форма контроля: Практическая работа (Информационно-аналитический) Вид контроля: Приактическая работа с применнением ИКТ

Дидактическая единица: 2.2 выполнять отладку и тестирование программы на уровне модуля

#### Профессиональная(-ые) компетенция(-ии):

ПК.1.3 Выполнять отладку программных модулей с использованием

специализированных программных средств

ПК.1.4 Выполнять тестирование программных модулей

#### Занятие(-я):

- 1.1.7. Тестирование «белым ящиком»
- 1.1.10. Интеграционное тестирование
- 1.1.18. Разработка и отладка модуля сортировки элементов массива
- 1.1.19. Разработка и отладка модуля обработки элементов массива
- 1.1.20. Разработка и отладка модуля шифрования записей текстового файла
- 1.1.21. Разработка, отладка и оптимизация модуля для арифметических операций

1.1.22. Разработка, отладка и оптимизация модуля отображения элементов двумерного массива

1.1.23. Разработка и отладка модуля вычисления площади геометрической фигуры Залание №1

Сформулируйте ответы на вопросы:

- 1. Дайте определение термина «ошибка».
- 2. Приведите классификацию ошибок по времени их появления.
- 3. Приведите классификацию ошибок по степени нарушения логики.

4. Какие ошибки (в разных классификациях) бывают в программах на языке C++ и когда они появляются?

- 5. Какие языки обнаруживают ошибки структурного набора?
- 6. Какие типовые ошибки встречаются в программах?

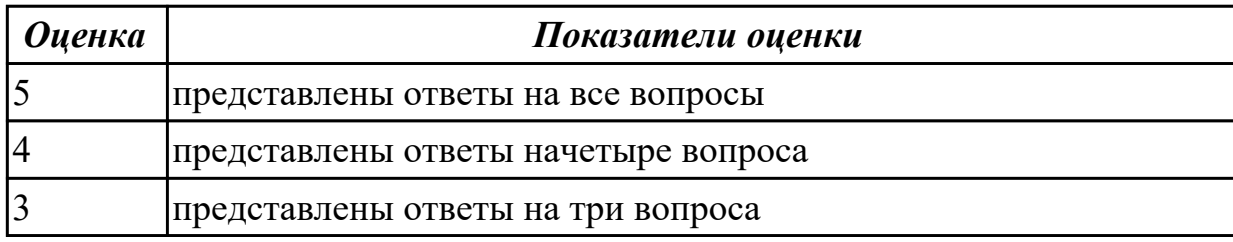

Дидактическая единица: 2.8 использовать методы тестирования программных модулей

#### Профессиональная(-ые) компетенция(-ии):

ПК.1.3 Выполнять отладку программных модулей с использованием

специализированных программных средств

ПК.1.4 Выполнять тестирование программных модулей

# Занятие(-я):

- 1.1.7. Тестирование «белым ящиком»
- 1.1.8. Тестирование «черным ящиком»
- 1.1.9. Модульное тестирование
- 1.1.10. Интеграционное тестирование
- 1.1.12. Разработка и отладка модуля вывода и суммирования элементов массива
- 1.1.13. Разработка и отладка модуля вычисления площади геометрической фигуры
- 1.1.18. Разработка и отладка модуля сортировки элементов массива
- 1.1.19. Разработка и отладка модуля обработки элементов массива

# Залание №1

Используя свои практические работы, представьте ответы на вопросы, в формате таблины

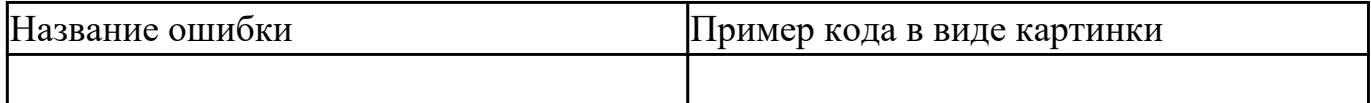

1. Приведите пример ошибки обращения к данным.

2. Приведите пример ошибки описания данных.

- 3. Приведите пример ошибки интерфейса.
- 4. Приведите пример ошибки передачи управления.
- 5. Приведите пример ошибки при сравнениях.
- 6. Приведите пример ошибки вычисления.
- 7. Приведите пример ошибки ввода-вывода.

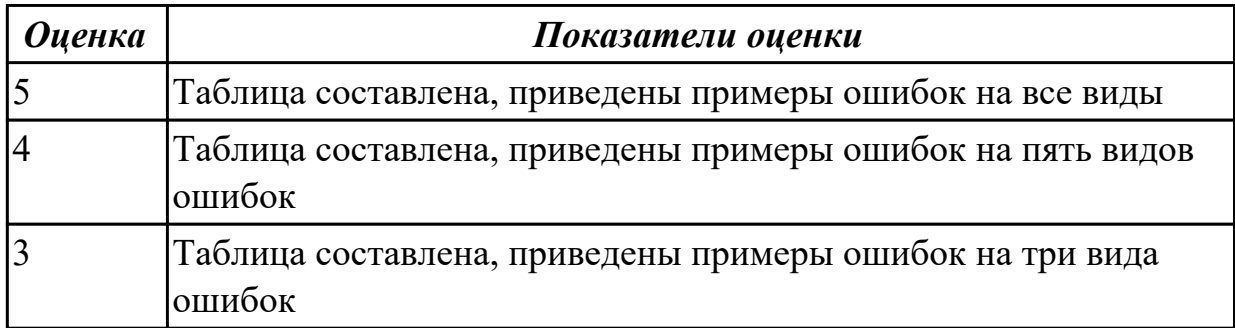

# 2.3 Результаты освоения МДК.01.03 Разработка мобильных приложений подлежащие проверке на текущем контроле

# 2.3.1 Текущий контроль (ТК) № 1

Тема занятия: 1.1.10. Разработка мобильных приложений

Метод и форма контроля: Письменный опрос (Опрос)

Вид контроля: Письменная работа

Дидактическая единица: 1.10 основные платформы и языки разработки мобильных приложений

#### Профессиональная(-ые) компетенция(-ии):

ПК.1.6 Разрабатывать модули программного обеспечения для мобильных платформ Занятие(-я):

1.1.1. Основные платформы мобильных приложений, сравнительная характеристика

1.1.3. Нативные приложения, веб-приложения, гибридные и кроссплатформенные приложения, их области применения

1.1.4. Технологии разработки мобильных приложений

1.1.7. Основные языки для разработки мобильных приложений (Java, Objective-C и  $\mu$ р.)

#### Задание №1

Перечислите основные платформы и языки разработки мобильных приложений по нескольким операционным системам.

Результаты оформить в таблицы:

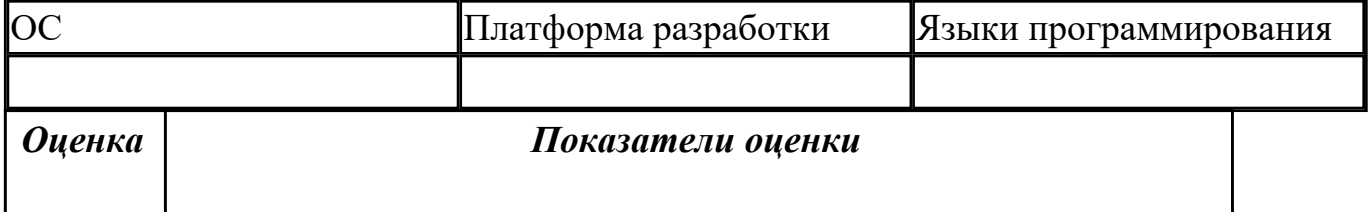

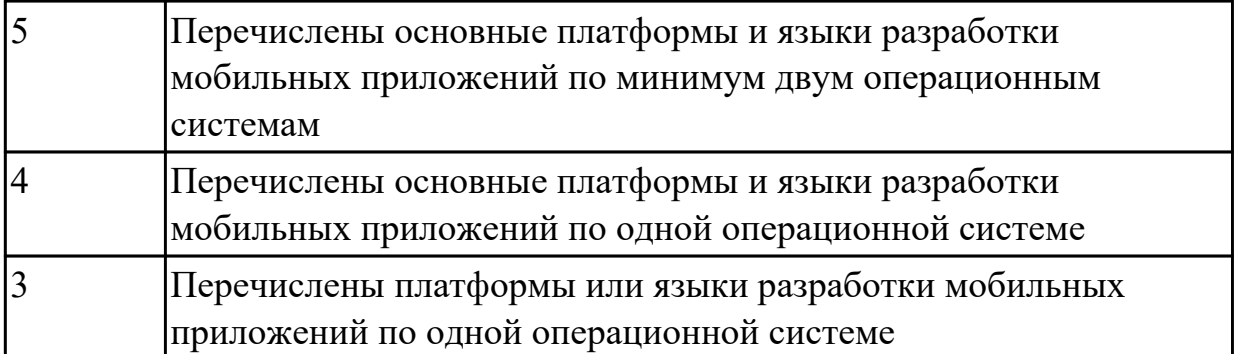

# **Дидактическая единица:** 1.11 виды мобильных приложений

# **Профессиональная(-ые) компетенция(-ии):**

ПК.1.1 Формировать алгоритмы разработки программных модулей в соответствии с техническим заданием

# **Занятие(-я):**

1.1.1. Основные платформы мобильных приложений, сравнительная

характеристика

# **Задание №1**

На какие 3 группы делятся мобильные приложения?

Заполните таблицу:

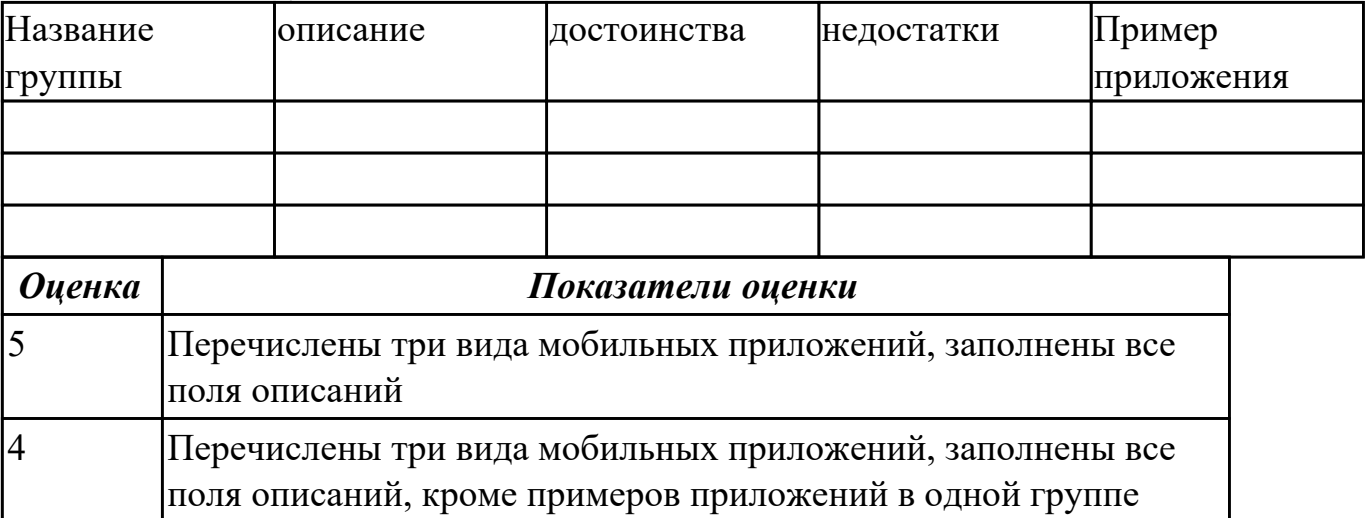

3 Перечислены три вида мобильных приложений, заполнено описание

**Дидактическая единица:** 1.12 среды для разработки мобильных приложений **Профессиональная(-ые) компетенция(-ии):**

ПК.1.6 Разрабатывать модули программного обеспечения для мобильных платформ **Занятие(-я):**

1.1.4. Технологии разработки мобильных приложений

1.1.5. Установка инструментария и настройка среды для разработки мобильных приложений

1.1.9. Инструменты разработки мобильных приложений (JDK/ AndroidStudio/

WebView/Phonegap и др.)

# Залание №1

Представьте описание для конкретных сред разработки мобильных приложений. Дописать еще две среды разработки мобильных приложений.

Результат оформите в таблице:

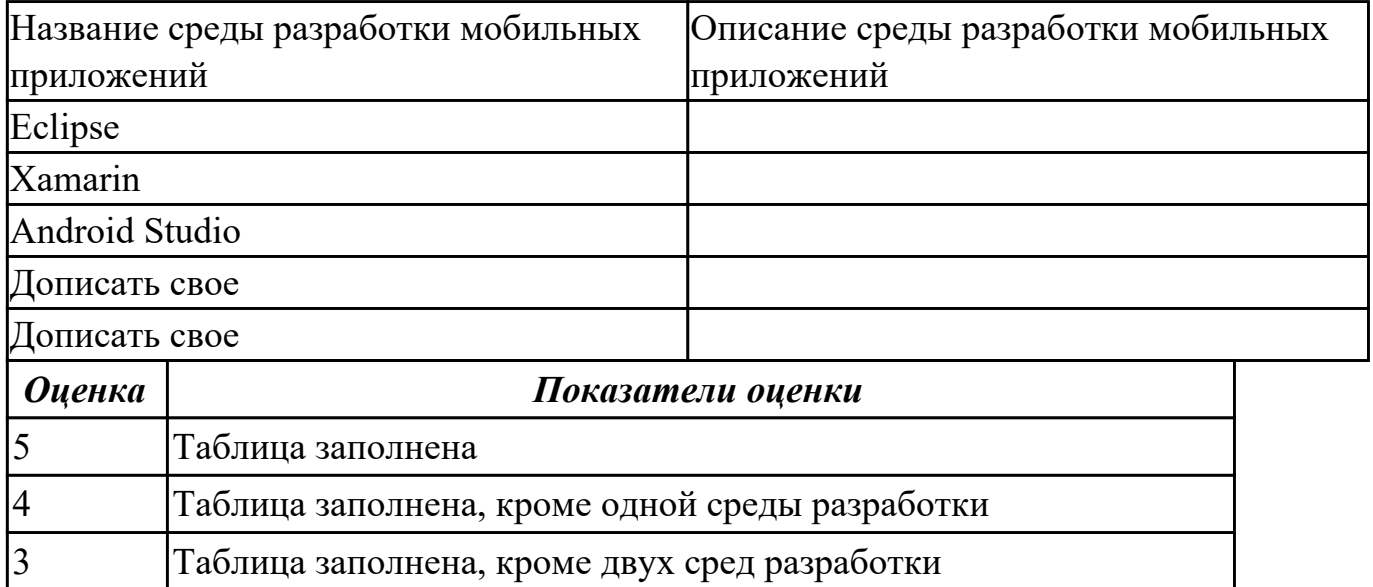

# 2.3.2 Текущий контроль (ТК) № 2

Тема занятия: 1.2.14. Передача данных между модулями

Метод и форма контроля: Письменный опрос (Опрос)

#### Вид контроля: Письменная работа

Дидактическая единица: 2.10 определять вид мобильного приложения

# Профессиональная(-ые) компетенция(-ии):

ПК.1.2 Разрабатывать программные модули в соответствии с техническим заданием

# Занятие(-я):

1.1.2. Определение вида мобильного приложения

#### Задание №1

Из списка (не менее десяти) имеющихся мобильных приложений определить его вид

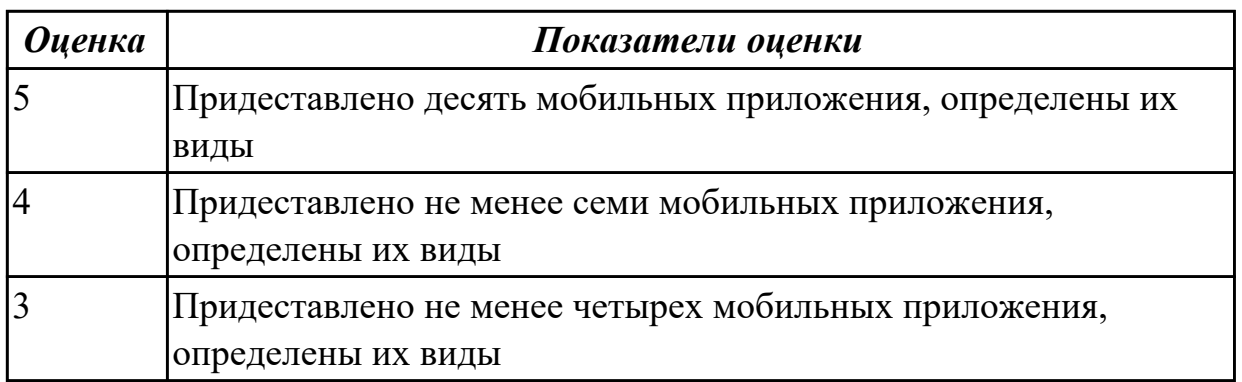

**Дидактическая единица:** 2.11 устанавливать среды для разработки мобильных приложений

# **Профессиональная(-ые) компетенция(-ии):**

ПК.1.1 Формировать алгоритмы разработки программных модулей в соответствии с техническим заданием

ПК.1.2 Разрабатывать программные модули в соответствии с техническим заданием

ПК.1.4 Выполнять тестирование программных модулей

ПК.1.6 Разрабатывать модули программного обеспечения для мобильных платформ

## **Занятие(-я):**

1.1.5. Установка инструментария и настройка среды для разработки мобильных приложений

1.1.6. Установка среды разработки мобильных приложений с применением виртуальной машины

- 1.1.8. Разработки мобильных приложений
- 1.1.10. Разработка мобильных приложений
- 1.2.5. Способы хранения данных
- 1.2.6. Создание эмуляторов и подключение устройств
- 1.2.7. Создание нового проекта
- 1.2.8. Изучение и комментирование кода

#### **Задание №1**

Составить алгоритмы установок мобильных сред разработки, указав основные этапы установки и требования к платформе на которой будет установлена среда разработки

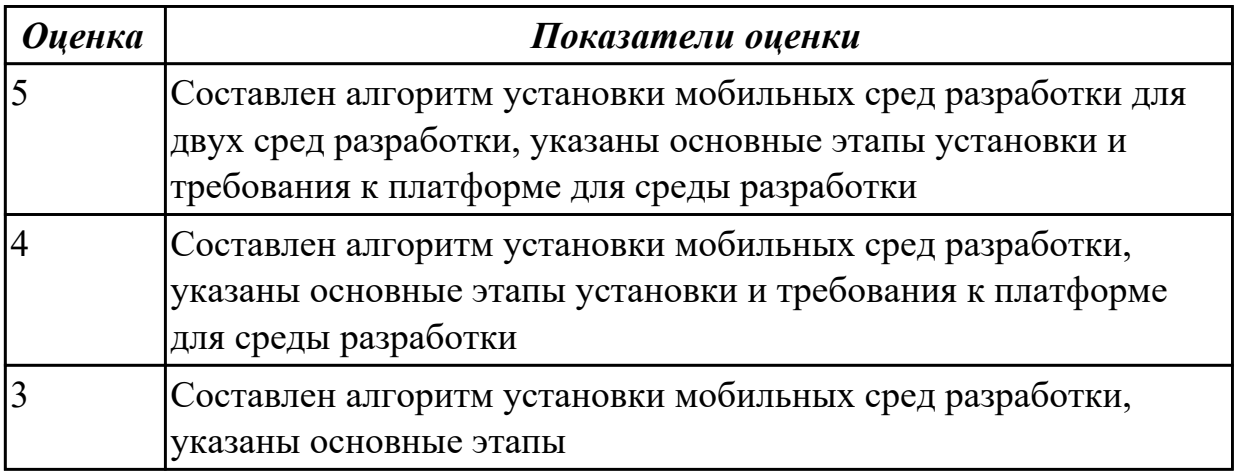

# **2.3.3 Текущий контроль (ТК) № 3**

**Тема занятия:** 1.3.8. Проектирование пользовательского интерфейса в Xamarin.Forms

**Метод и форма контроля:** Практическая работа (Информационно-аналитический) **Вид контроля:** Практическая работа с использованием ИКТ

Дидактическая единица: 2.9 применять платформы и языки разработки мобильных приложений

# Профессиональная(-ые) компетенция(-ии):

ПК.1.1 Формировать алгоритмы разработки программных модулей в соответствии с техническим заданием

- ПК.1.4 Выполнять тестирование программных модулей
- ПК.1.5 Осуществлять рефакторинг и оптимизацию программного кода

ПК.1.6 Разрабатывать модули программного обеспечения для мобильных платформ Занятие(-я):

1.1.5. Установка инструментария и настройка среды для разработки мобильных приложений

- 1.2.4. Работа со списками
- 1.2.9. Создание элементов дизайна
- 1.2.10. Обработка событий: подсказки
- 1.2.11. Обработка событий: цветовая индикация
- 1.2.12. Подготовка стандартных модулей
- 1.2.13. Обработка событий: переключение между экранами
- 1.2.14. Передача данных между модулями
- 1.2.16. Тестирование и оптимизация мобильного приложения
- 1.3.1. Создание и настройка Android-проекта
- 1.3.2. Переход и действия в Android-приложении
- 1.3.4. Графическое оформление приложения
- 1.3.6. Отладка приложений Android
- 1.3.7. Знакомство с Хатагіп и средой разработки

# Задание №1

Реализуйте приложение Калькулятор. Имеется набор кнопок, циферблат.

Калькулятор позволяет вычислять (сумму, разность, произведение и частное).

Предусмотреть обработку ситуации деления на ноль. Кроме этого, добавьте

функции вычисления (вариант 1: вычисление синуса, вар. 2: возведение в степень, вар. 3 деление с остатком).

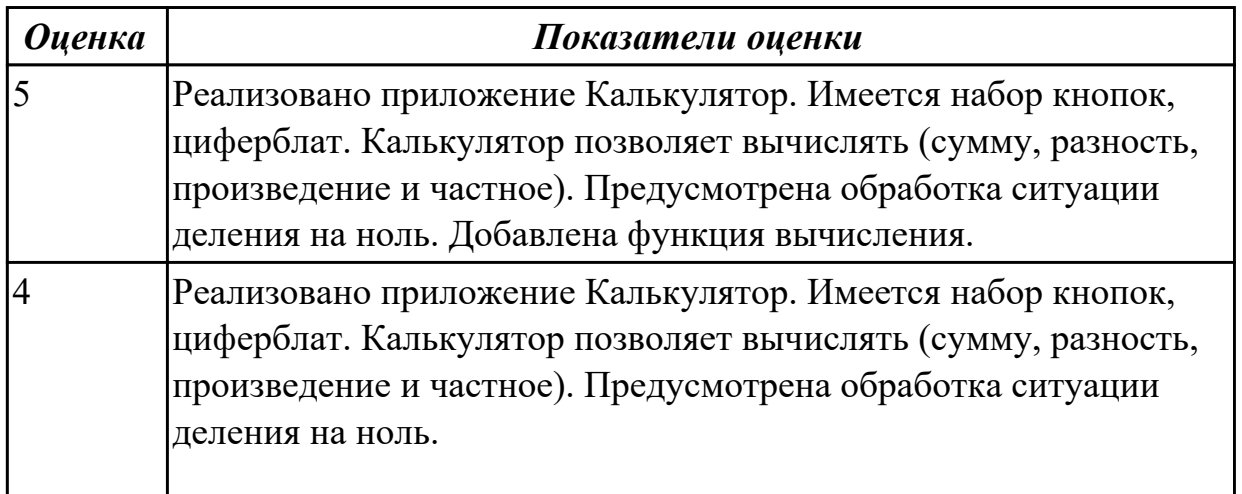

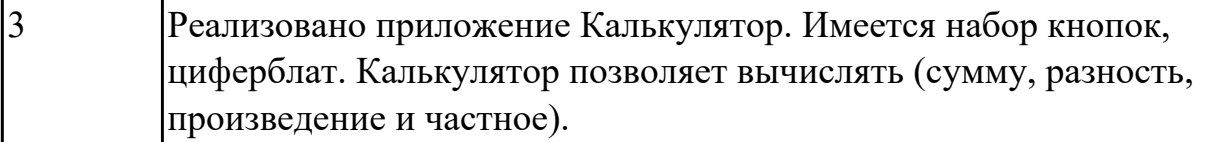

# **2.3.4 Текущий контроль (ТК) № 4**

**Тема занятия:** 2.1.3. Составление технического задания **Метод и форма контроля:** Практическая работа (Информационно-аналитический)

**Вид контроля:** Практическая работа с использованием ИКТ

**Дидактическая единица:** 2.9 применять платформы и языки разработки мобильных приложений

#### **Профессиональная(-ые) компетенция(-ии):**

ПК.1.1 Формировать алгоритмы разработки программных модулей в соответствии с техническим заданием

ПК.1.4 Выполнять тестирование программных модулей

ПК.1.5 Осуществлять рефакторинг и оптимизацию программного кода

ПК.1.6 Разрабатывать модули программного обеспечения для мобильных платформ **Занятие(-я):**

1.3.8. Проектирование пользовательского интерфейса в Xamarin.Forms

- 1.3.9. Верстка формы. Основные визуальные элементы
- 1.3.10. Использование стилей и ресурсов в Xamarin.Forms
- 1.3.11. Принципы навигации. Передача данных
- 1.3.12. Работа с локальными данными и файлами
- 1.3.13. Работа с сетью. Использование сервисов
- 1.3.14. Использование классов для отправки запросов и получение ответа
- 1.3.15. Использование базы данных
- 1.3.16. Работа с веб-сервисом
- 1.3.17. Использование SQLite
- 1.3.18. Локальные базы данных
- 1.3.19. Локальные базы данных. Базовые операции
- 2.1.1. Исследование предметной области
- 2.1.2. Выбор инструментов разработки мобильного приложения

#### **Задание №1**

Создать базу данных студентов (Имя, возраст, группа, курс- сгенерировать случайно). Вывести из базы данных все записи. Приложение должно иметь следующие кнопки: добавление, редактирование, вывод содержимого.

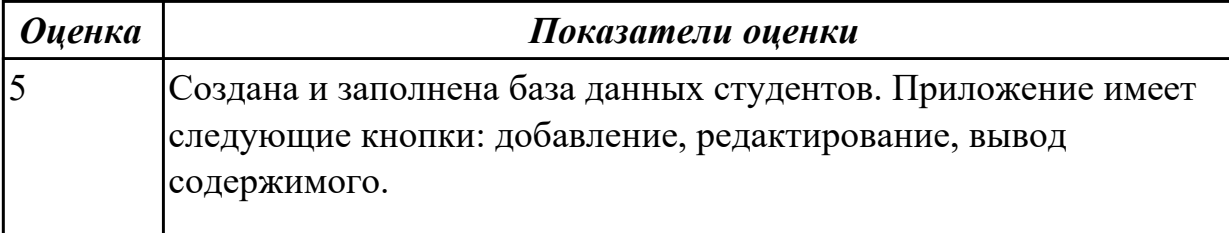

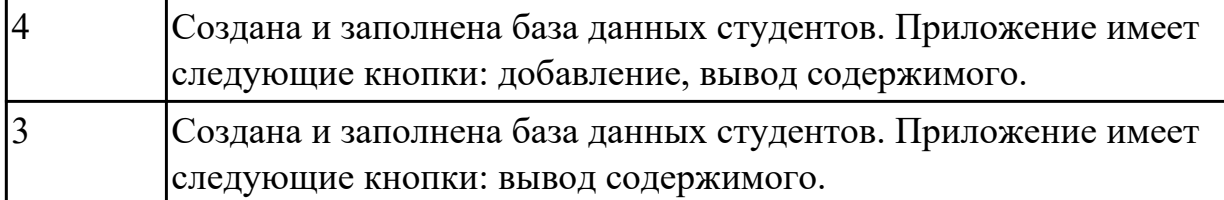

# **2.3.5 Текущий контроль (ТК) № 5**

**Тема занятия:** 2.6.2. Оформление пояснительной записки.

**Метод и форма контроля:** Проект (Информационно-аналитический)

**Вид контроля:** Пояснительная записка для курсового проекта

**Дидактическая единица:** 2.5 оформлять документацию на программные средства **Профессиональная(-ые) компетенция(-ии):**

ПК.1.6 Разрабатывать модули программного обеспечения для мобильных платформ **Занятие(-я):**

2.6.1. Составление программной документации

#### **Задание №1**

Оформить пояснительную записку в соответствии с требованиями методических рекомендаций на курсовой проект

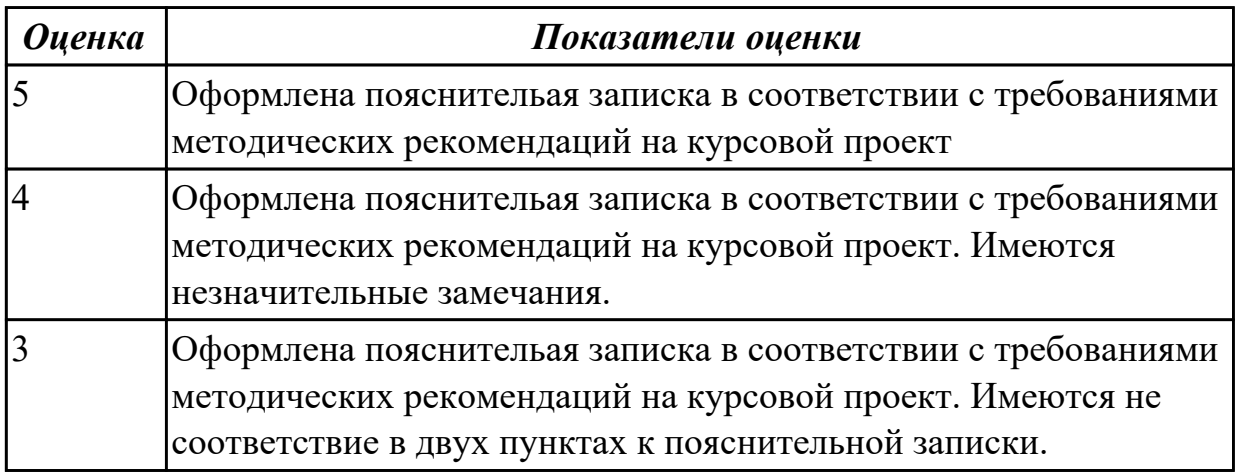

## **2.4 Результаты освоения МДК.01.04 Системное программирование подлежащие проверке на текущем контроле**

# **2.4.1 Текущий контроль (ТК) № 1**

**Тема занятия:** 1.1.7. Директивы определения данных. Определение байта, слова, двойного слова.

**Метод и форма контроля:** Практическая работа (Опрос)

**Вид контроля:** Защита

**Дидактическая единица:** 1.1 основные этапы разработки программного обеспечения

**Профессиональная(-ые) компетенция(-ии):**

ПК.1.1 Формировать алгоритмы разработки программных модулей в соответствии с техническим заланием

ПК.1.2 Разрабатывать программные модули в соответствии с техническим заланием

# Занятие(-я):

1.1.1. Основные понятия. Системное программирование. Машинный язык

1.1.2. Память ЭВМ. Структура памяти. Адресация прямая косвенная. Кодирование информации. Структура исполняемых файлов.

1.1.3. Исследование дампа памяти. Работа в отладчике Debug : ввод данных разного типа: числовые, символьные.

1.1.4. Работа с машинными командами

1.1.5. Процессор. Регистры процессора. Директивы процессора. Взаимодействие с памятью.

1.1.6. Изучение регистров процессора. Назначение регистров. Понятие сегмента, стэка.

# Залание №1

Составить программу на языке АССЕМБЛЕРА, задавая все определения с учетом того, что выполняемый модуль должен иметь расширение . ЕХЕ.

-в сегменте даннных задать следующие числа и символьные выражения: Фамилия,

через запятую-Имя, Отчество, возраст,

номер дома,

номер квартиры,

любое двоичное число>16,

любое шестнадцатеричное число в интервале от 10 до 1000,

по возможности задать четыре последних числа в одном байте,

в двух байтах,

в четырех байтах,

в восьми байтах.

в десяти байтах.

-задать любым трем числам произвольные метки, а в словах с именами ADR1, ADR2, ADR3 определить адреса этих чисел. В сегменте данных любое число кроме последнего обозначить меткой МММ.

2. Тело программы должно содержать следующее:

-в регистр СХ непосредственно занести номер дома;

-в регистр ВХ занести второе слово содержащееся за меткой МММ;

-в регистр АХ занести число или данное находящееся по адресу ADR2 используя косвенную адресацию;

-считая что все эти данные числовые получить их сумму в регистрах DX и AL;

-полученную сумму занести в сегмент данных в байт LL и в слово

 $XX:$ -выход в DOS.

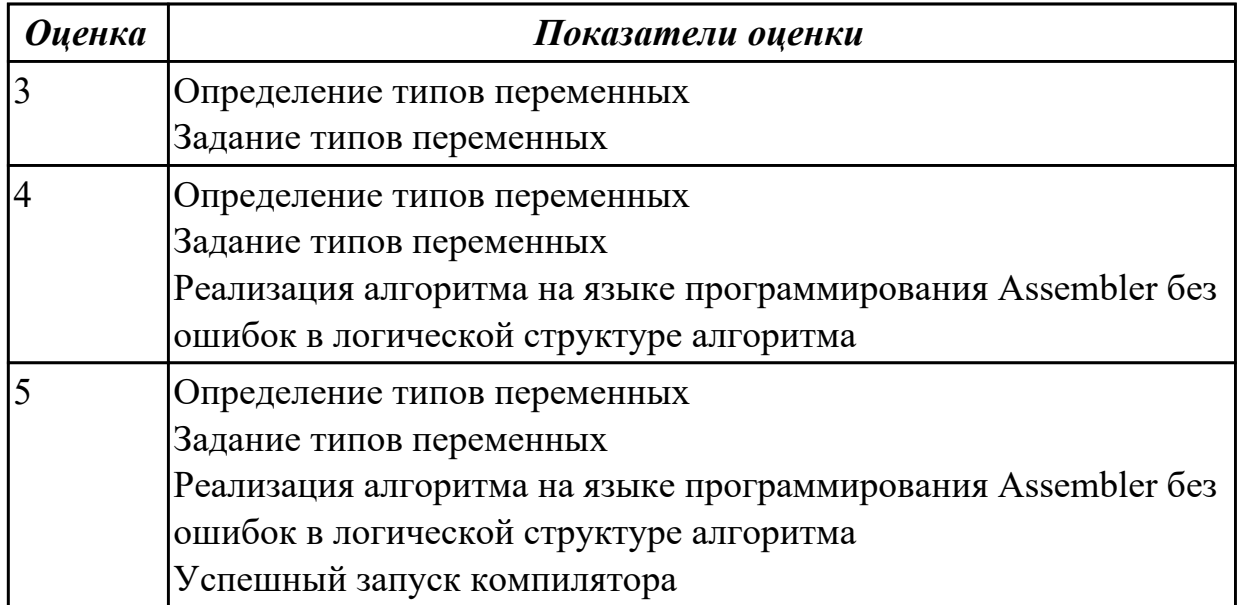

#### Задание №2

Составить программу на языке АССЕМБЛЕРА ,задавая все определения с учетом того, что выполняемый модуль должен иметь расширение . ЕХЕ.

-в сегменте даннных задать следующие числа и символьные выражения: Фамилия.

через запятую-Имя, Отчество, возраст,

номер дома,

номер квартиры,

любое двоичное число>16,

любое шестнадцатеричное число в интервале от 10 до 1000,

по возможности задать четыре последних числа в одном байте,

в двух байтах,

в четырех байтах,

в восьми байтах,

в десяти байтах.

-задать любым трем числам произвольные метки, а в словах с именами ADR1, ADR2, ADR3 определить адреса этих чисел. В сегменте данных любое число кроме последнего обозначить меткой МММ.

2. Тело программы должно содержать следующее:

-в регистр СХ непосредственно занести номер дома;

-в регистр ВХ занести второе слово содержащееся за меткой МММ;

-в регистр AX занести число или данное находящееся по адресу ADR2 используя косвенную адресацию;

 -считая что все эти данные числовые получить их сумму в регистрах DX и AL: -полученную сумму занести в сегмент данных в байт LL и в слово  $XX:$ -выход в DOS.

*Оценка Показатели оценки*

#### **Задание №3**

 Cоставить программу на языке АССЕМБЛЕРА ,задавая все определения с учетом того, что выполняемый модуль должен иметь расширение .EXE .

-в сегменте даннных задать следующие числа и символьные выражения:

Фамилия,

через запятую-Имя,Отчество,возраст,

номер дома,

номер квартиры,

любое двоичное число>16,

любое шестнадцатеричное число в интервале от 10 до 1000,

по возможности задать четыре последних числа в одном байте,

в двух байтах,

в четырех байтах,

в восьми байтах,

в десяти байтах.

 -задать любым трем числам произвольные метки ,а в словах с именами ADR1 , ADR2 , ADR3 определить адреса этих чисел. В сегменте дан ных любое число кроме последнего обозначить меткой МММ.

2.Тело программы должно содержать следующее:

-в регистр CХ непосредственно занести номер дома;

-в регистр BХ занести второе слово содержащееся за меткой МММ;

 -в регистр АХ занести число или данное находящееся по адресу ADR2 используя косвенную адресацию;

 -считая что все эти данные числовые получить их сумму в регистрах DX и АL;

 -полученную сумму занести в сегмент данных в байт LL и в слово  $XX:$ 

-выход в DOS.

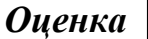

*Оценка Показатели оценки*

#### **Задание №4**

Перечислите основные директивы языка программирования Ассемблер.

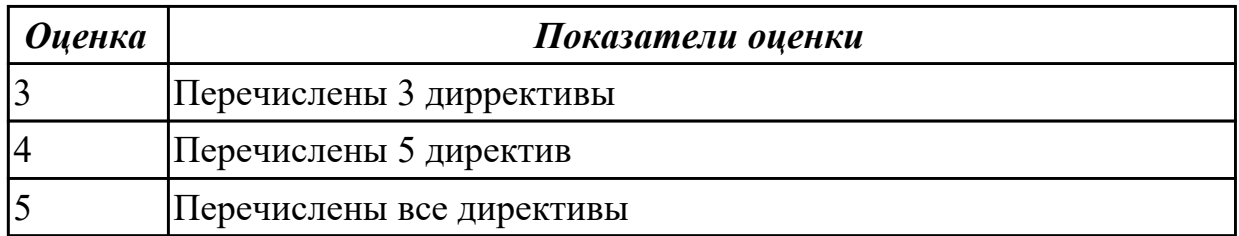

#### **Задание №5**

Перечислите основные директивы языка программирования Ассемблер.

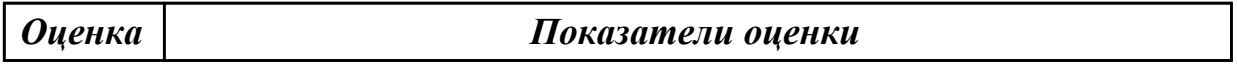

#### **Задание №6**

Перечислите основные директивы языка программирования Ассемблер.

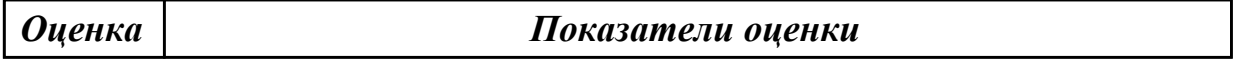

#### **Задание №7**

Перечислите основные команды языка программирования Ассемблер

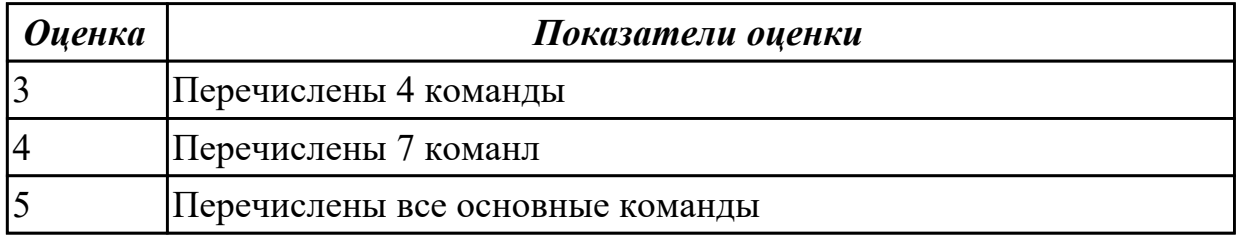

#### **Задание №8**

Перечислите основные команды языка программирования Ассемблер

*Оценка Показатели оценки*

#### **Задание №9**

Перечислите основные команды языка программирования Ассемблер

*Оценка Показатели оценки*

**Задание №10**

Написать программу на языке Ассемблер

Занести в память последовательной цепочки чисел (86,82,78 и т.д. до 0), учитывая, что каждое число занимает 1 байт памяти

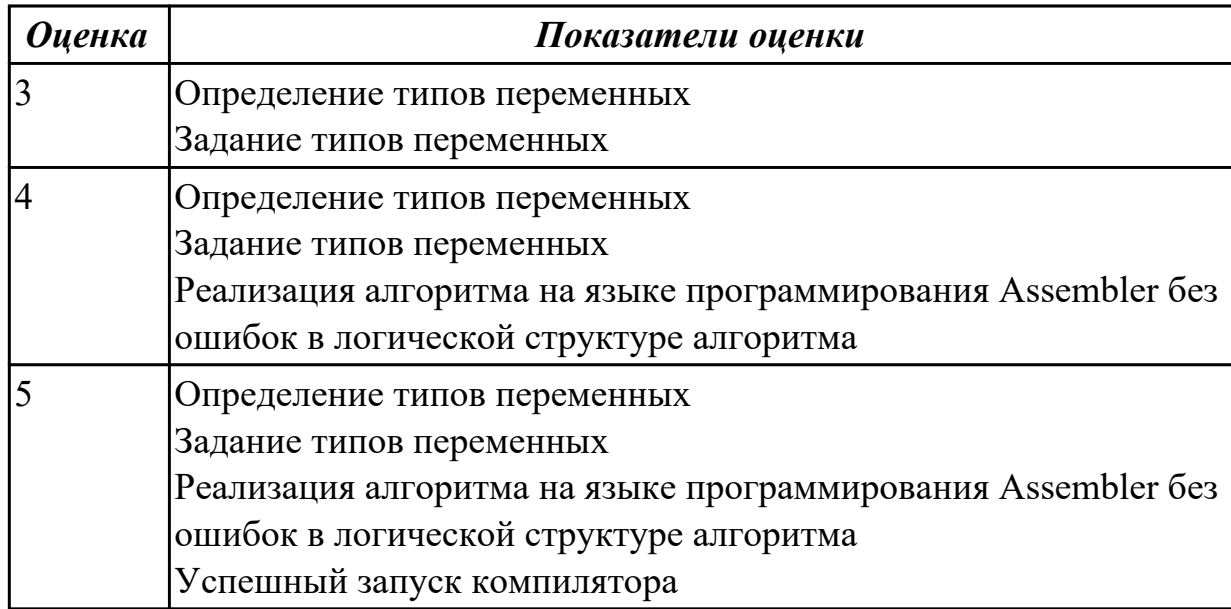

#### **Задание №11**

Написать программу на языке Ассемблер

Занести в память последовательной цепочки чисел (86,82,78 и т.д. до 0), учитывая, что каждое число занимает 1 байт памяти

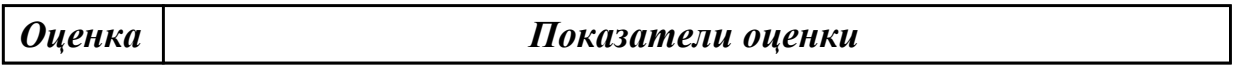

#### **Задание №12**

Написать программу на языке Ассемблер

Занести в память последовательной цепочки чисел (86,82,78 и т.д. до 0), учитывая, что каждое число занимает 1 байт памяти

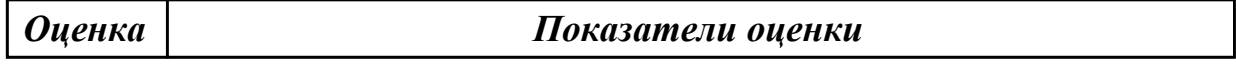

# **Задание №13**

Написать программу на языке Ассемблер

Ввести строку символьных данных, задавая буфер равный 12 байт. Заменить в этой строке нечетные символы на символ '9'

Выдать полученную строку символов.

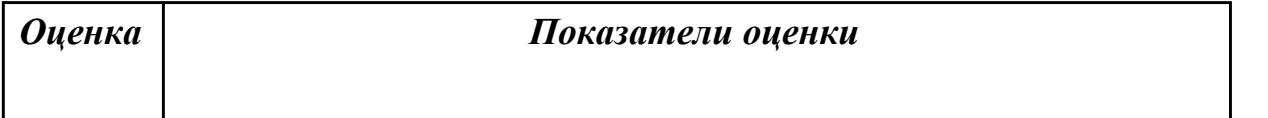

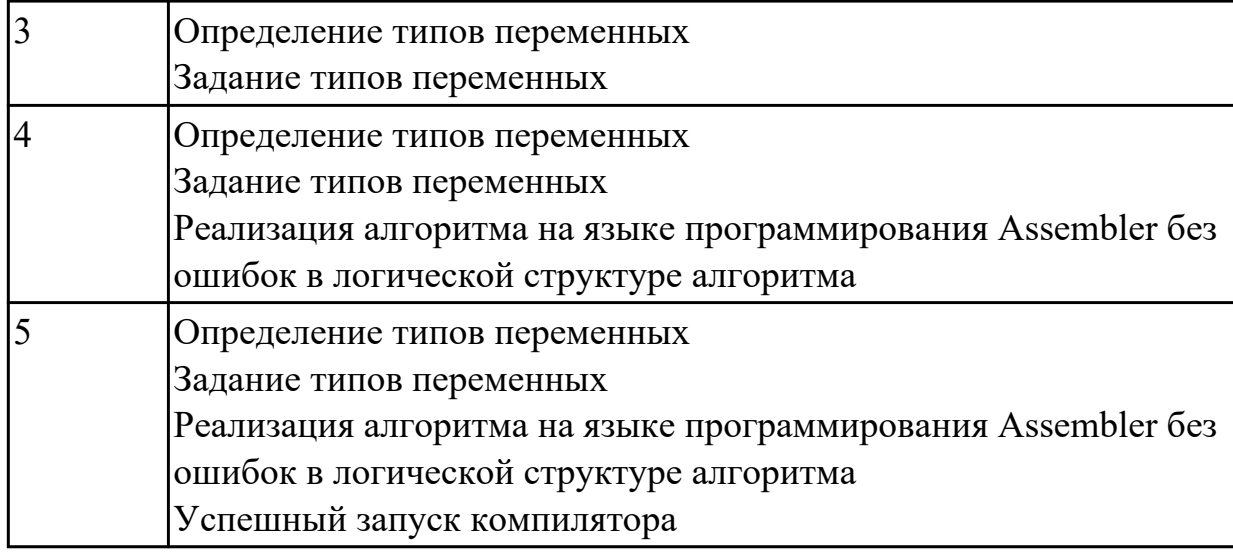

#### **Задание №14**

Написать программу на языке Ассемблер

Ввести строку символьных данных, задавая буфер равный 12 байт. Заменить в этой строке нечетные символы на символ '9'

Выдать полученную строку символов.

*Оценка Показатели оценки*

#### **Задание №15**

Написать программу на языке Ассемблер

Ввести строку символьных данных, задавая буфер равный 12 байт. Заменить в этой строке нечетные символы на символ '9'

Выдать полученную строку символов.

*Оценка Показатели оценки*

**Дидактическая единица:** 1.13 понятие язык низкого уровня

#### **Профессиональная(-ые) компетенция(-ии):**

ПК.1.1 Формировать алгоритмы разработки программных модулей в соответствии с техническим заданием

ПК.1.4 Выполнять тестирование программных модулей

#### **Занятие(-я):**

1.1.1. Основные понятия. Системное программирование. Машинный язык

1.1.2. Память ЭВМ. Структура памяти.Адресация прямая косвенная. Кодирование информации. Структура исполняемых файлов.

1.1.3. Исследование дампа памяти. Работа в отладчике Debug : ввод данных разного типа: числовые, символьные.

1.1.4. Работа с машинными командами

1.1.5. Процессор. Регистры процессора. Директивы процессора. Взаимодействие с памятью.

1.1.6. Изучение регистров процессора. Назначение регистров. Понятие сегмента , стэка.

#### **Задание №1**

Написать программу на языке Ассемблер

Ввести строку символьных данных, задавая буфер равный 15 словам. Заменить в этой строке нечетные символы на символ '#'

Выдать полученную строку символов.

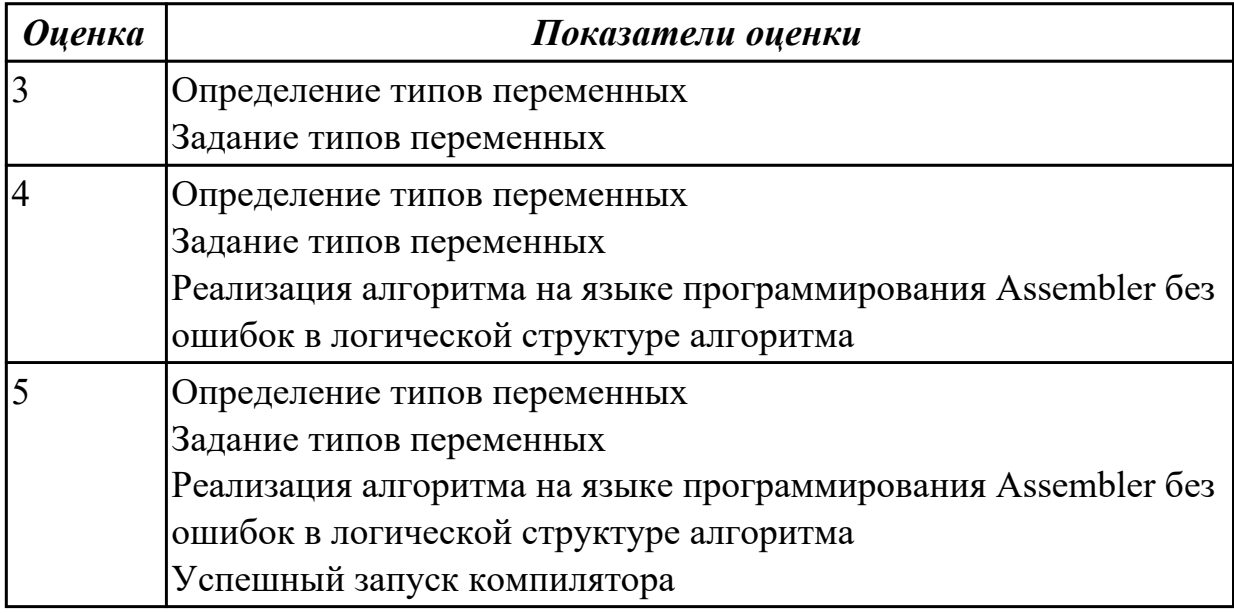

#### **Задание №2**

Написать программу на языке Ассемблер

Ввести строку символьных данных, задавая буфер равный 15 словам. Заменить в этой строке нечетные символы на символ '#'

Выдать полученную строку символов.

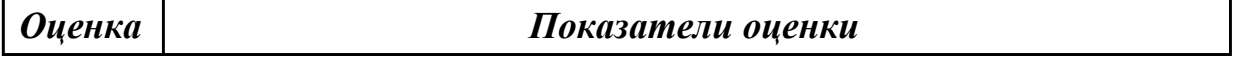

#### **Задание №3**

Написать программу на языке Ассемблер

Ввести строку символьных данных, задавая буфер равный 15 словам. Заменить в этой строке нечетные символы на символ '#'

Выдать полученную строку символов.

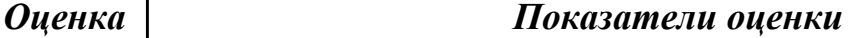

#### **Задание №4**

Написать программу на языке Ассемблер

Ввести строку символьных данных, задавая буфер равный 30 байт. Подсчитать количество символов «i».

Выдать сообщение:

«Количество символов i:»

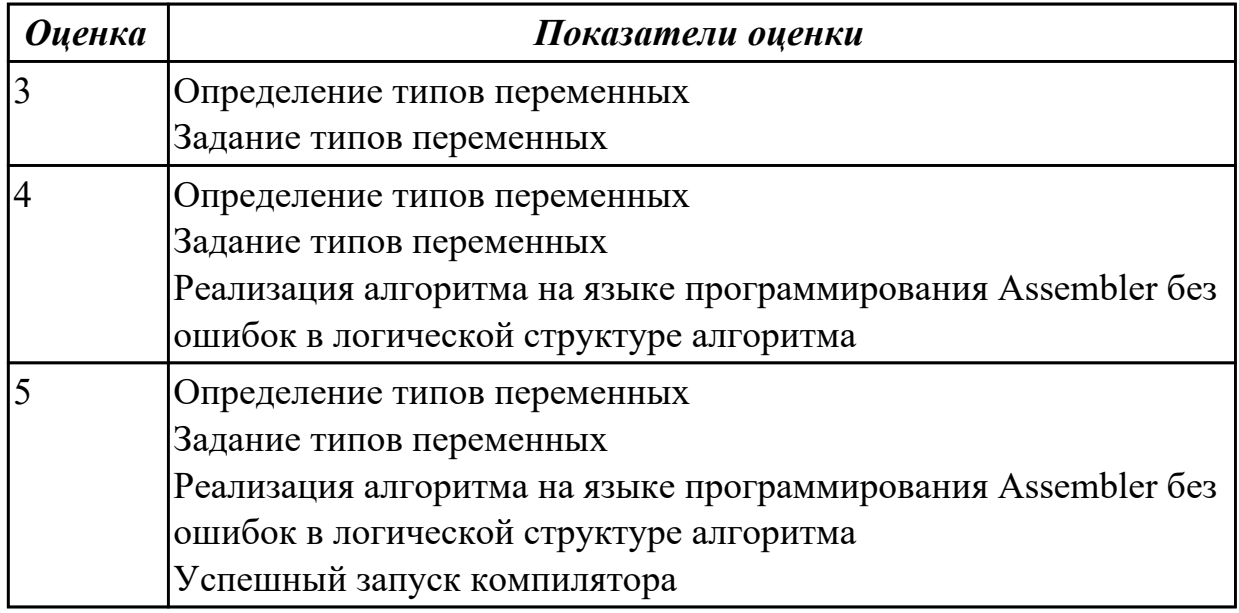

#### **Задание №5**

Написать программу на языке Ассемблер

Ввести строку символьных данных, задавая буфер равный 30 байт. Подсчитать количество символов «i».

Выдать сообщение:

«Количество символов i:»

*Оценка Показатели оценки*

#### **Задание №6**

Написать программу на языке Ассемблер

Ввести строку символьных данных, задавая буфер равный 30 байт. Подсчитать количество символов «i».

Выдать сообщение:

«Количество символов i:»

*Оценка Показатели оценки*

**Задание №7**

Написать программу на языке Ассемблер

Ввести строку символьных данных, задавая буфер равный 20 словам. Заменить в этой строке четные символы на символ '%'

Выдать полученную строку символов.

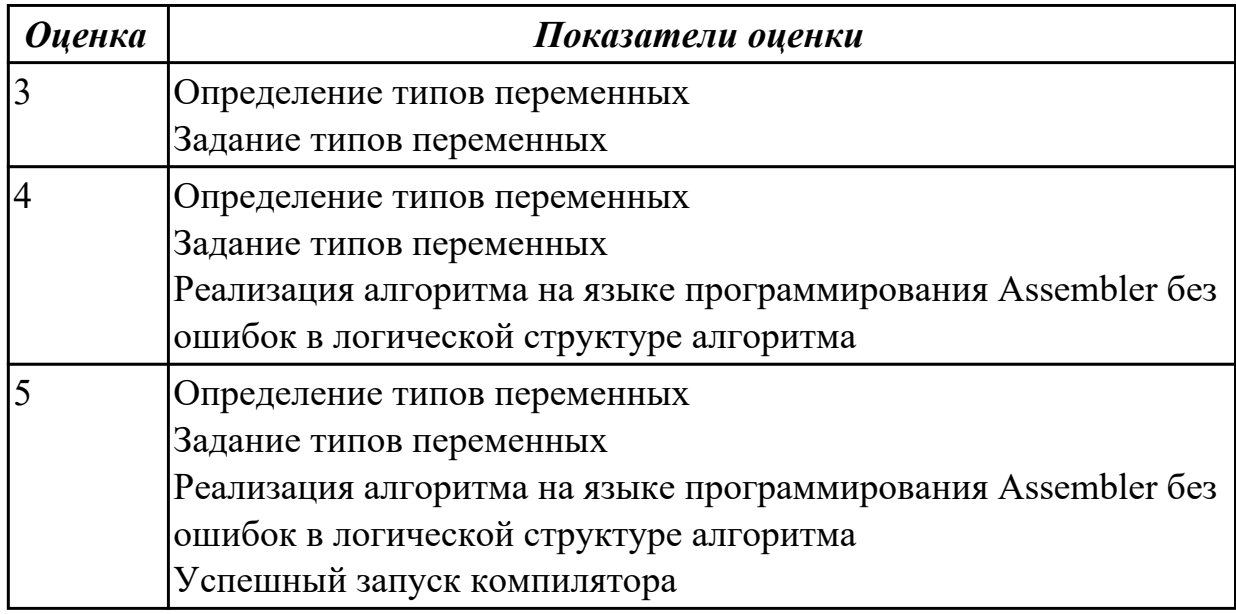

#### **Задание №8**

Написать программу на языке Ассемблер

Ввести строку символьных данных, задавая буфер равный 20 словам. Заменить в этой строке четные символы на символ '%'

Выдать полученную строку символов.

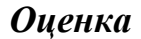

*Оценка Показатели оценки*

#### **Задание №9**

Написать программу на языке Ассемблер

Ввести строку символьных данных, задавая буфер равный 20 словам. Заменить в этой строке четные символы на символ '%'

Выдать полученную строку символов.

*Оценка Показатели оценки*

#### **Задание №10**

Написать программу на языке Ассемблер

Составить программу, заполнения цепочками символов (\*@\*), буфер взять равным 30 байтам.

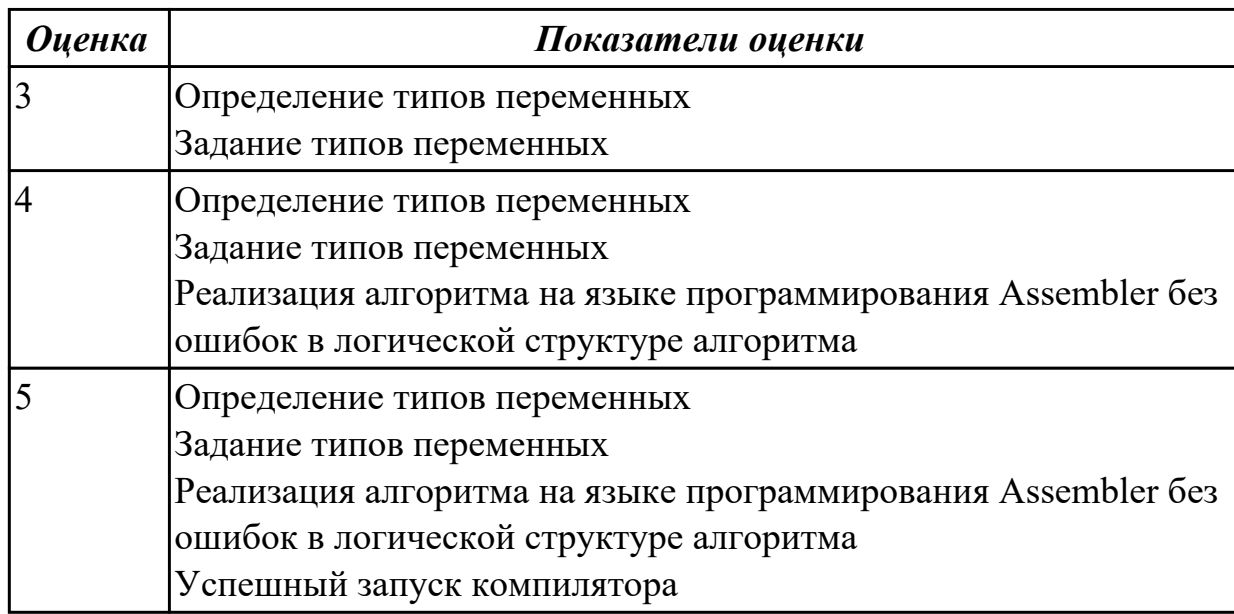

#### **Задание №11**

Написать программу на языке Ассемблер

Составить программу, заполнения цепочками символов ( $*(a, *)$ , буфер взять равным 30 байтам.

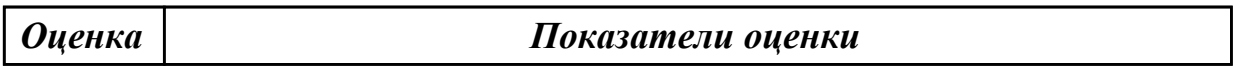

#### **Задание №12**

Написать программу на языке Ассемблер

Составить программу, заполнения цепочками символов ( $*(\mathcal{D}^*)$ , буфер взять равным 30 байтам.

*Оценка Показатели оценки*

#### **Задание №13**

Написать программу на языке Ассемблер

Составить программу, заполнения цепочками символов (\*-\$- \*),буфер взять равным 30 байтам.

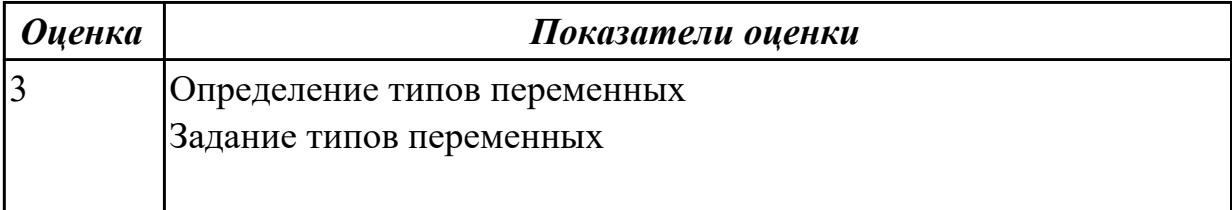
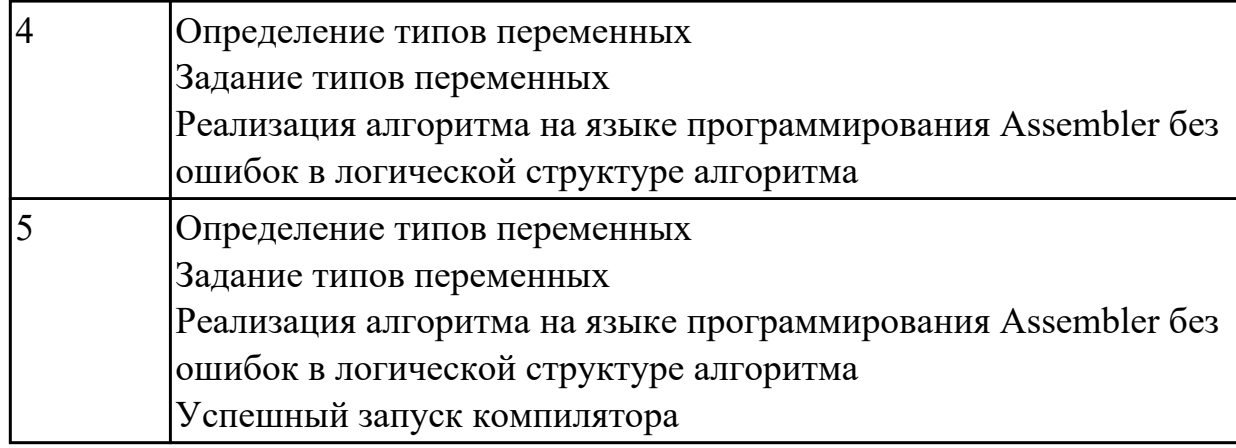

Написать программу на языке Ассемблер

Составить программу, заполнения цепочками символов (\*-\$- \*),буфер взять равным 30 байтам.

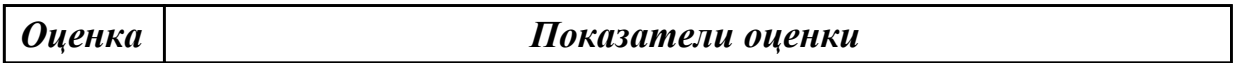

# **Задание №15**

Написать программу на языке Ассемблер

Составить программу, заполнения цепочками символов (\*-\$- \*),буфер взять равным 30 байтам.

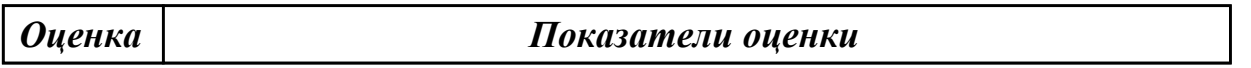

**Дидактическая единица:** 2.12 использовать язык низкого уровня

### **Профессиональная(-ые) компетенция(-ии):**

ПК.1.1 Формировать алгоритмы разработки программных модулей в соответствии с техническим заданием

ПК.1.2 Разрабатывать программные модули в соответствии с техническим заданием

ПК.1.3 Выполнять отладку программных модулей с использованием

специализированных программных средств

ПК.1.4 Выполнять тестирование программных модулей

# **Занятие(-я):**

1.1.1. Основные понятия. Системное программирование. Машинный язык

1.1.2. Память ЭВМ. Структура памяти.Адресация прямая косвенная. Кодирование информации. Структура исполняемых файлов.

1.1.3. Исследование дампа памяти. Работа в отладчике Debug : ввод данных разного типа: числовые, символьные.

1.1.4. Работа с машинными командами

1.1.5. Процессор. Регистры процессора. Директивы процессора. Взаимодействие с памятью.

1.1.6. Изучение регистров процессора. Назначение регистров. Понятие сегмента, стэка.

# Задание №1

Перечислить команды работы с отладчиком Debug

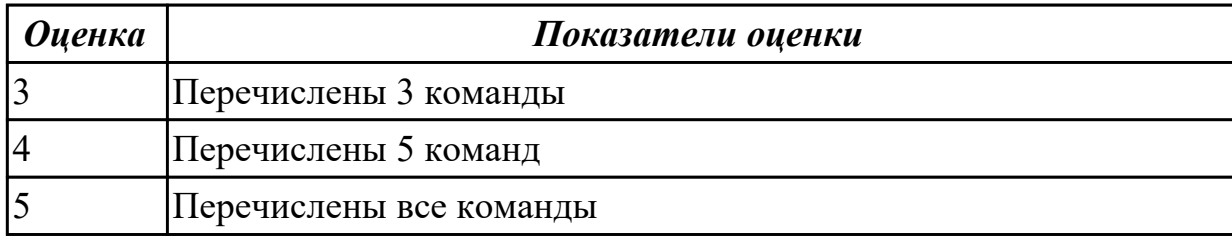

# Залание №2

Написать программу на языке Ассемблер

Ввести строку символьных данных, задавая буфер равный 18 байт.

Заменить в этой строке 8 первых символов на символ "\*" Выдать полученную строку символов.

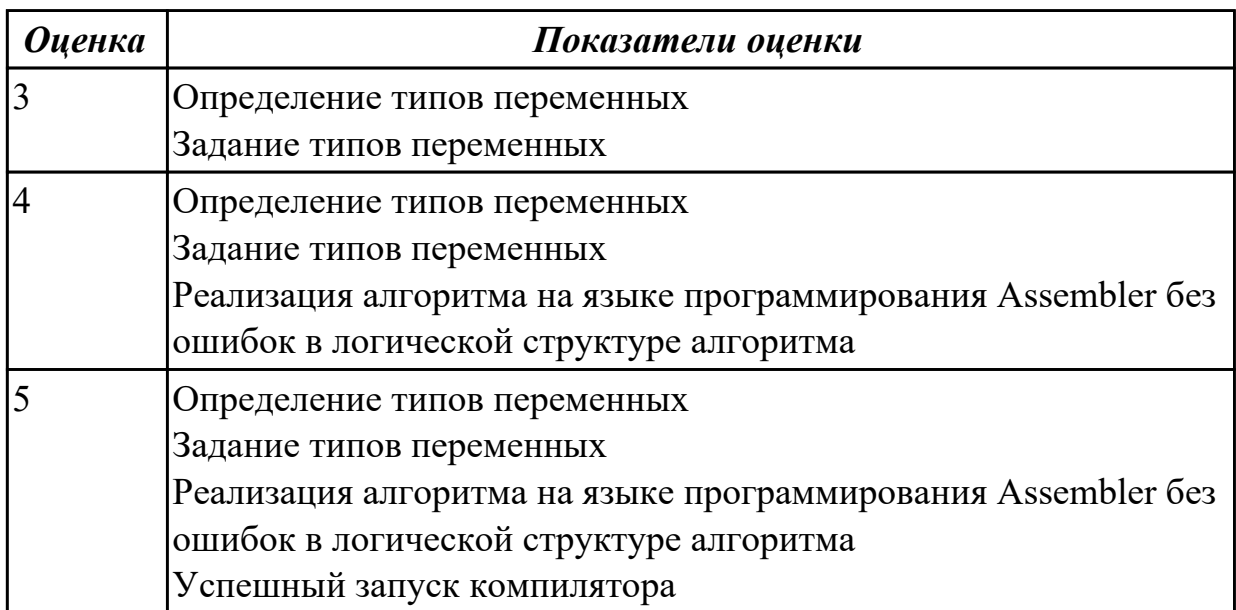

Дидактическая единица: 2.1 осуществлять разработку кода программного модуля на языках низкого и высокого уровней; создавать программу по разработанному алгоритму как отдельный модуль

# Профессиональная(-ые) компетенция(-ии):

ПК.1.1 Формировать алгоритмы разработки программных модулей в соответствии с техническим заданием

ПК.1.2 Разрабатывать программные модули в соответствии с техническим

заданием

ПК.1.3 Выполнять отладку программных модулей с использованием специализированных программных средств

ПК.1.4 Выполнять тестирование программных модулей

# Занятие(-я):

1.1.1. Основные понятия. Системное программирование. Машинный язык

1.1.2. Память ЭВМ. Структура памяти. Адресация прямая косвенная. Кодирование информации. Структура исполняемых файлов.

1.1.3. Исследование дампа памяти. Работа в отладчике Debug : ввод данных разного типа: числовые, символьные.

1.1.4. Работа с машинными командами

1.1.5. Процессор. Регистры процессора. Директивы процессора. Взаимодействие с памятью.

1.1.6. Изучение регистров процессора. Назначение регистров. Понятие сегмента, стэка

# Залание №1

Написать программу на языке Ассемблер

ввеспо в качестве данных число 0A1Dh проанализировать 10 бит, если бит предложенного слова двоичном слове =1,

то выдать сообщение "Бит равен единице" ,если рассмотренный бит =0 то выдать сообщение "Бит равен нулю".

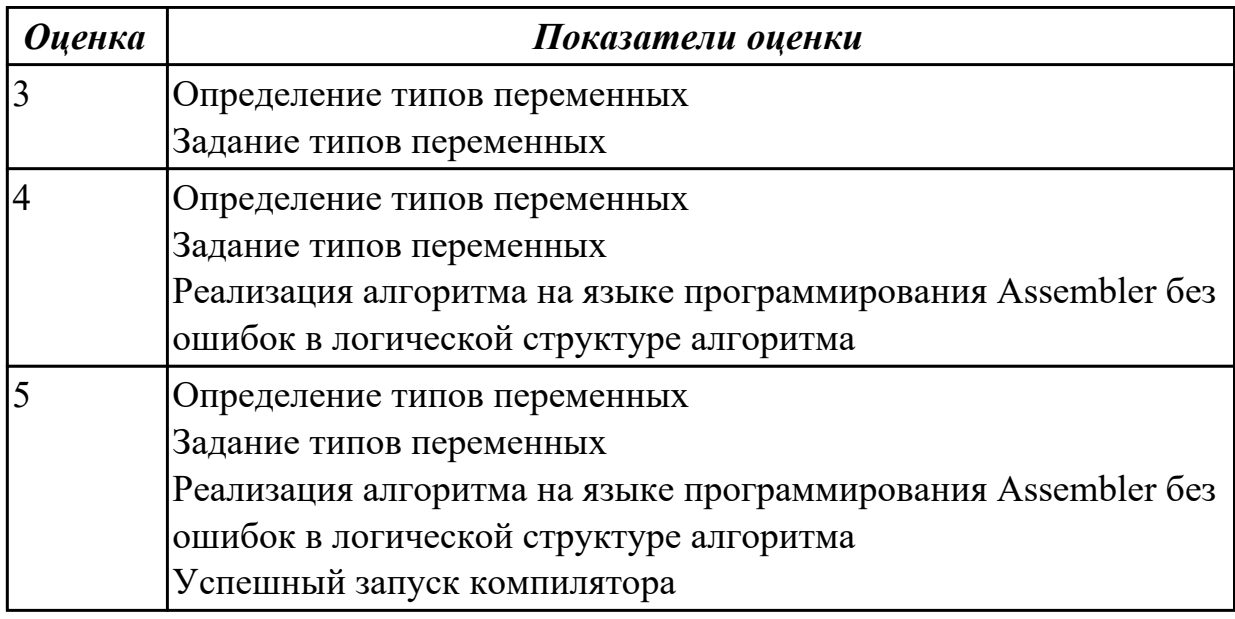

# Залание №2

Написать программу на языке Ассемблер

ввеспо в качестве данных число 0A1Dh проанализировать 10 бит, если бит предложенного слова двоичном слове =1,

то выдать сообщение "Бит равен единице" ,если рассмотренный бит =0 то выдать

сообщение "Бит равен нулю".

**Оценка** 

### Показатели оценки

Дидактическая единица: 2.2 выполнять отладку и тестирование программы на уровне модуля

### Профессиональная(-ые) компетенция(-ии):

ПК.1.1 Формировать алгоритмы разработки программных модулей в соответствии с техническим заданием

ПК.1.2 Разрабатывать программные модули в соответствии с техническим заланием

ПК.1.3 Выполнять отладку программных модулей с использованием

специализированных программных средств

ПК.1.4 Выполнять тестирование программных модулей

### Занятие(-я):

1.1.2. Память ЭВМ. Структура памяти. Адресация прямая косвенная. Кодирование информации. Структура исполняемых файлов.

1.1.3. Исследование дампа памяти. Работа в отладчике Debug : ввод данных разного типа: числовые, символьные.

1.1.4. Работа с машинными команлами

1.1.6. Изучение регистров процессора. Назначение регистров. Понятие сегмента, стэка.

### Залание №1

Написать программу на языке программирования Ассемблер

Ввести строку символьных данных, задавая буфер равный 10 байт.

Проанализировать встречающиеся символы.

Выдать одно из сообщений:

"Символы русского регистра"

"Символы латинского регистра"

"Символы и русского и латинского регистров".

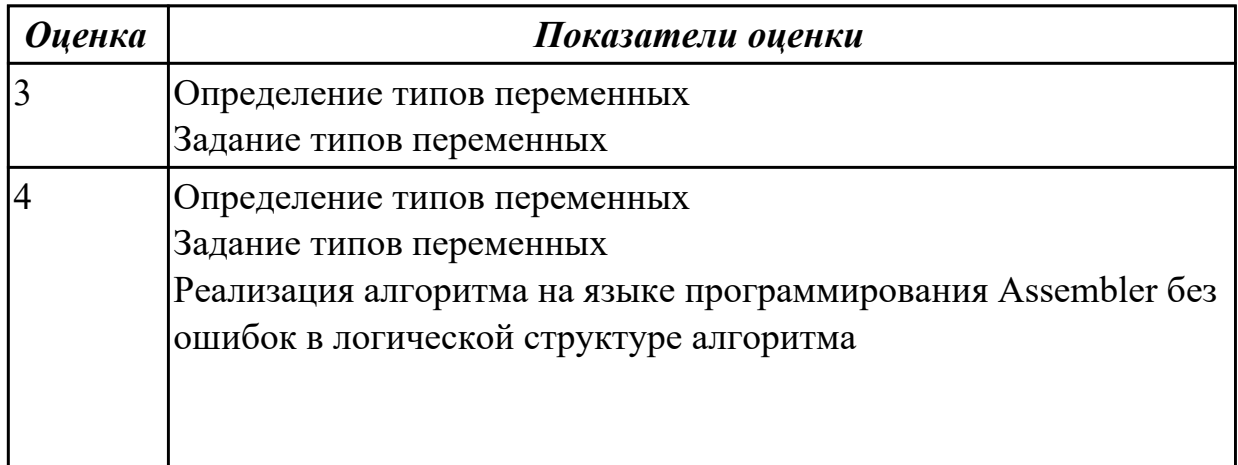

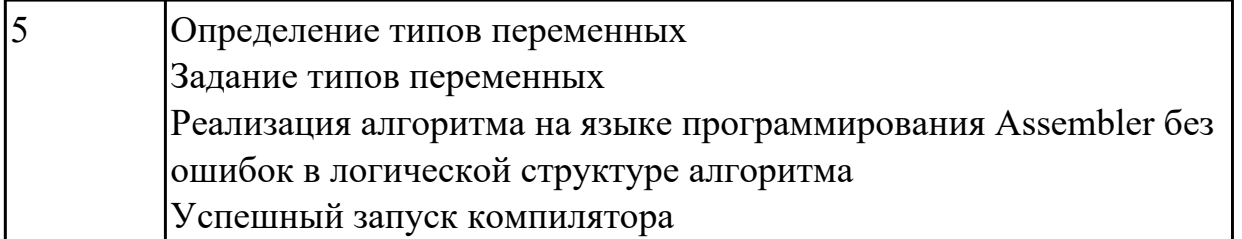

# 2.4.2 Текущий контроль (ТК) № 2

Тема занятия: 1.1.11. Ввод, ассемблирование, компоновка, выполнение программы на языке ассемблер. Использование арифметических операций на языке ассемблер.

Метод и форма контроля: Практическая работа (Опрос)

Вид контроля: Защита

Дидактическая единица: 1.1 основные этапы разработки программного обеспечения

# Профессиональная(-ые) компетенция(-ии):

ПК.1.1 Формировать алгоритмы разработки программных модулей в соответствии с техническим заданием

ПК.1.2 Разрабатывать программные модули в соответствии с техническим заланием

ПК.1.3 Выполнять отладку программных модулей с использованием

специализированных программных средств

ПК.1.4 Выполнять тестирование программных модулей

# Занятие(-я):

1.1.7. Директивы определения данных. Определение байта, слова, двойного слова.

1.1.8. Ввод, ассемблирование, компановка, выполнение программы с

использованием директив

1.1.9. Директивы процессора. Директивы определения данных.

1.1.10. Команды и операции. Пересылка данных, сложение вычитание, умножение и леление.

# Залание №1

Составить программу на языке АССЕМБЛЕРА ,задавая все определения с учетом того, что выполняемый модуль должен иметь расширение .EXE

Дан ряд чисел. Если в характеристике XAR появляется определенное число то числа из буфера складываются, в противоположном случае они вычитаются. Демонстрация JNZ и JMP.

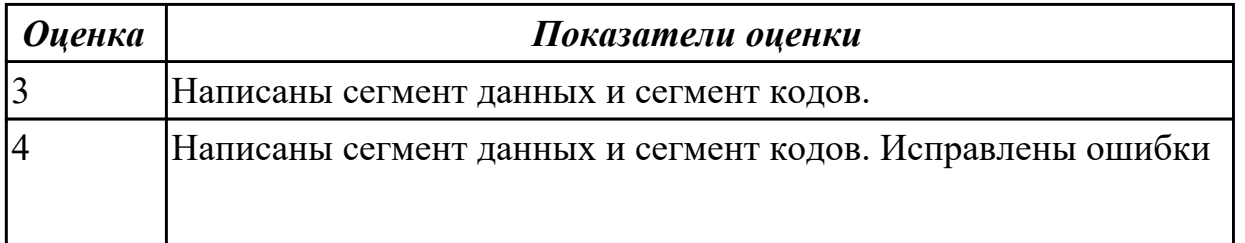

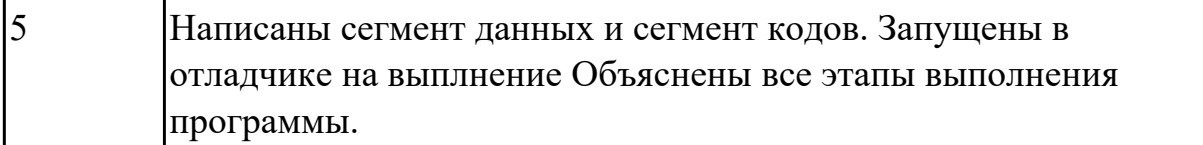

Перечислите директивы определения памяти

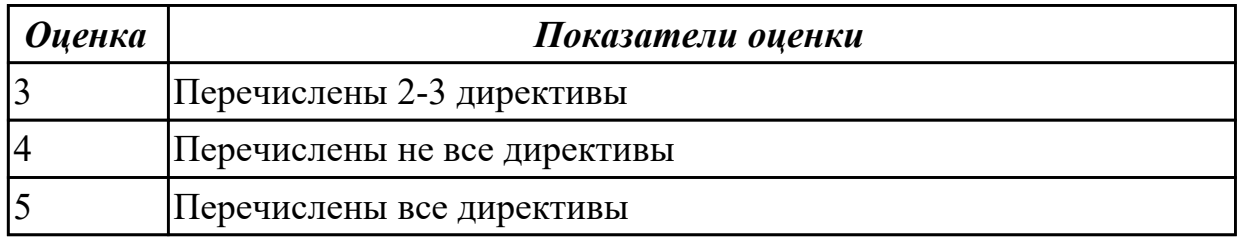

# **Задание №3**

Написать программу на языке программирования Ассемблер

Занести в память последовательной цепочки чисел (0 ,2 ,4 и т.д. до 20), учитывая ,что каждое число занимает 1 байт памяти.

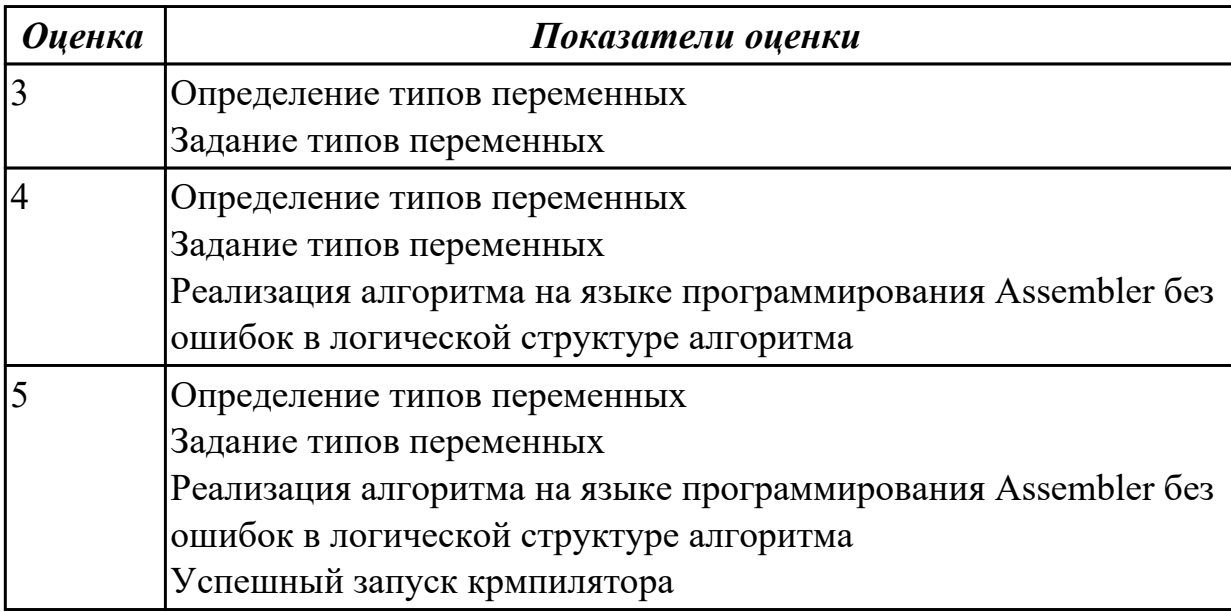

### **Задание №4**

Написать программу на языке программирования Ассемблер

 Занести в память последовательной цепочки чисел (86,82,78 и т.д. до 0), учитывая, что каждое число занимает 1 байт памяти.

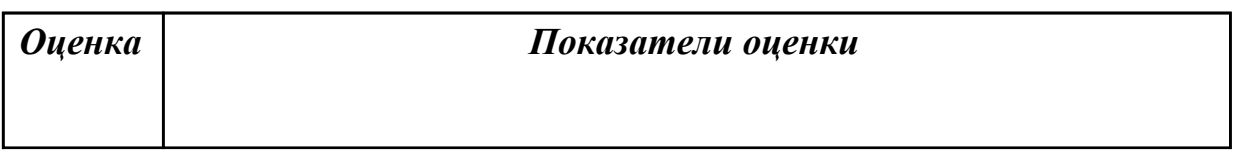

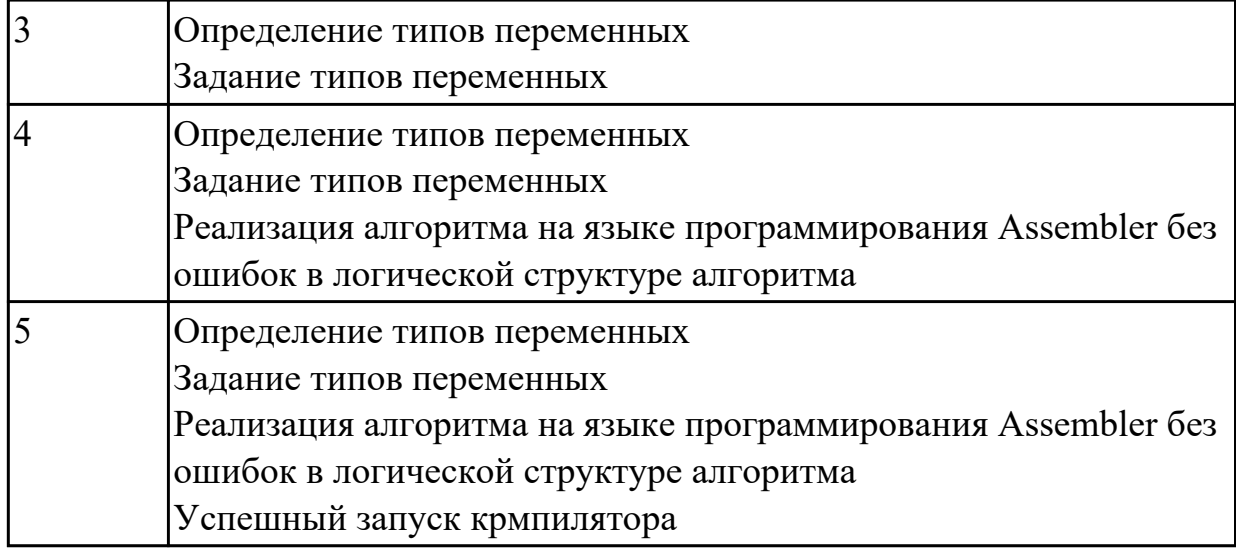

Перечислите команды перехода

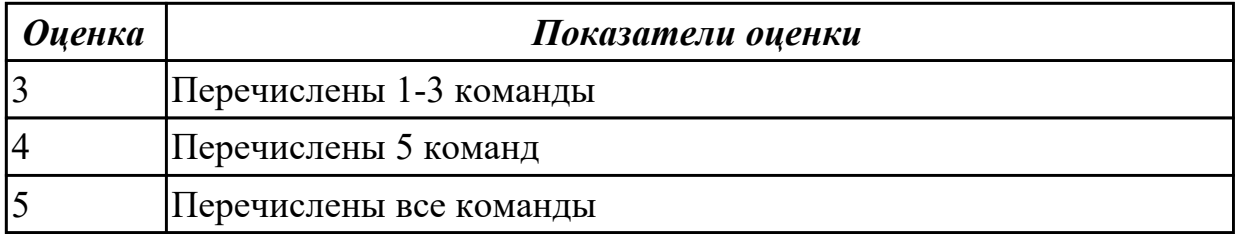

### **Задание №6**

Написать программу на языке программирования Ассемблер Ввести в буфер четные числа.

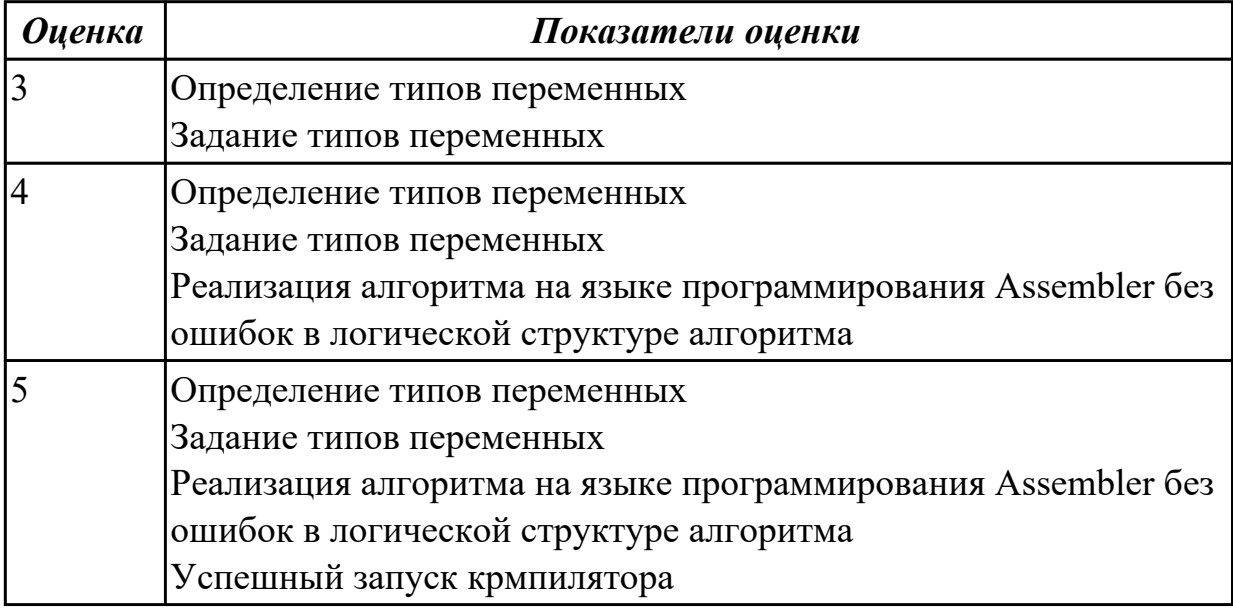

# **Дидактическая единица:** 1.13 понятие язык низкого уровня

# Профессиональная(-ые) компетенция(-ии):

ПК.1.1 Формировать алгоритмы разработки программных модулей в соответствии с техническим заданием

ПК.1.2 Разрабатывать программные модули в соответствии с техническим заданием

# Занятие(-я):

1.1.7. Директивы определения данных. Определение байта, слова, двойного слова.

1.1.8. Ввод, ассемблирование, компановка, выполнение программы с

использованием директив

1.1.9. Директивы процессора. Директивы определения данных.

1.1.10. Команды и операции. Пересылка данных, сложение вычитание, умножение и леление.

# Задание №1

Сформулируйте что такое директива ассемблера, перечислите директивы Ассемблера.

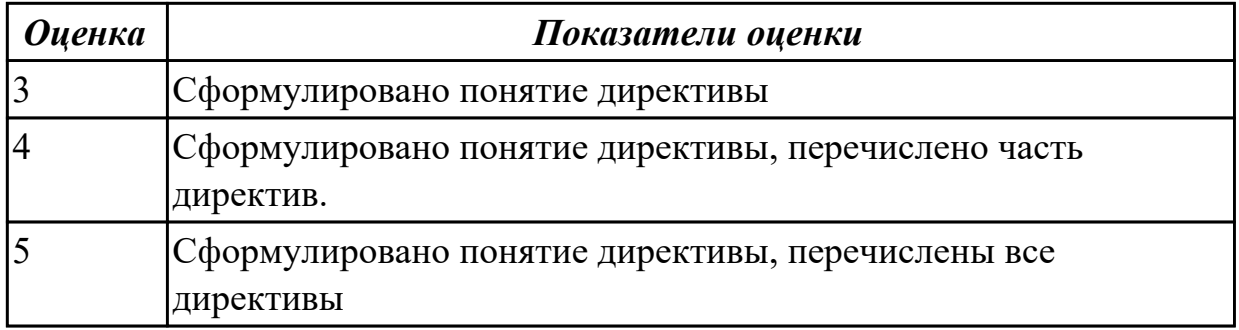

# Залание №2

Написать программу на языке программирования Ассемблер занести в память последовательной цепочки чисел (50, 0, 40, 0, 30, 0 и т.д. до 0, 0), учитывая, что каждое число занимает 1 байта памяти).

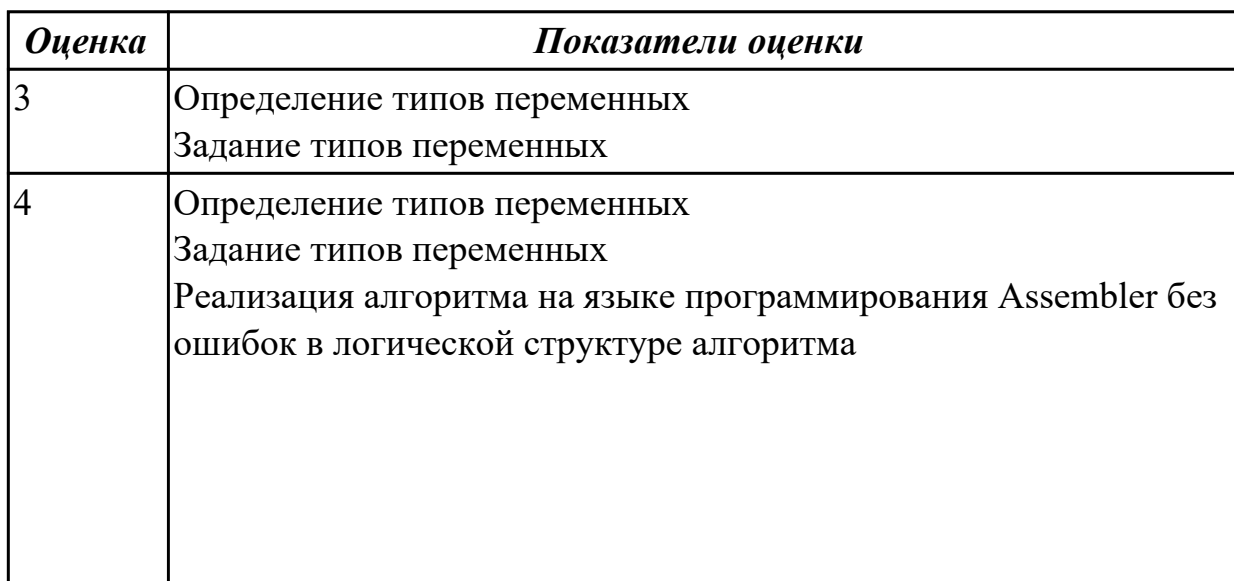

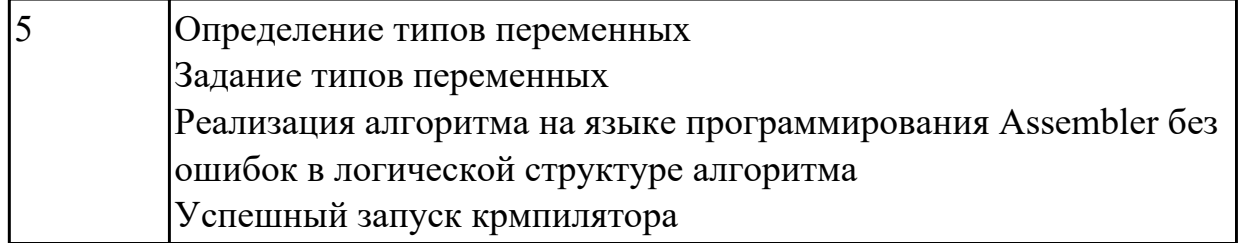

Написать программу на языке программирования Ассемблер

 Ввести строку символьных данных, задавая буфер равный 40 байт. Заменить в этой строке 10 первых символов на символ '+' Выдать полученную строку символов.

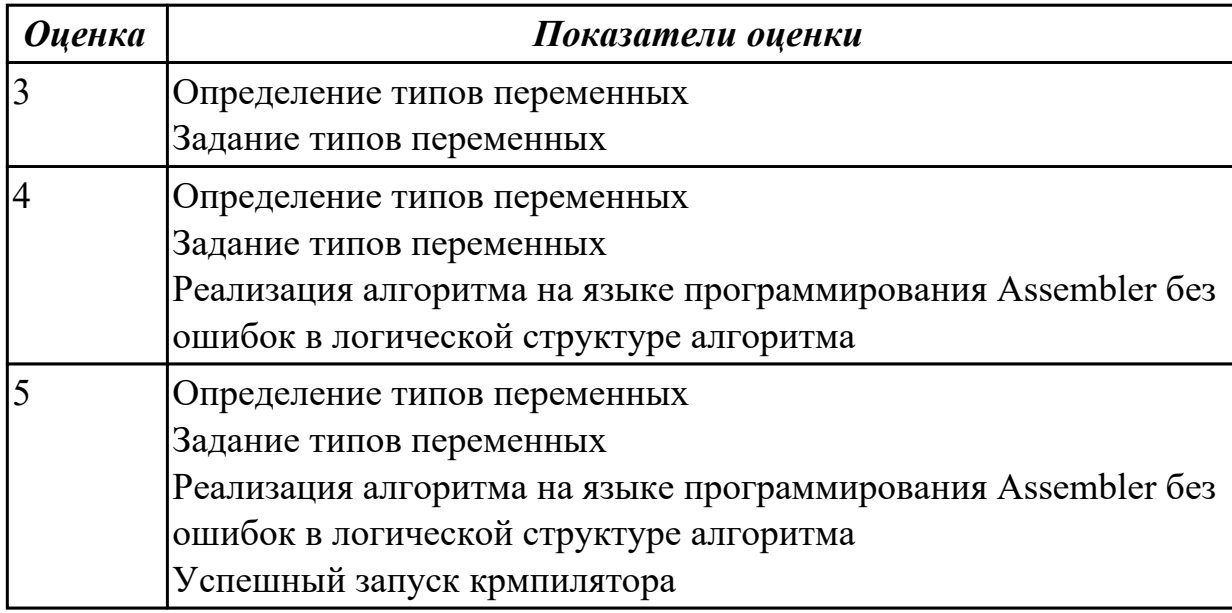

### **Задание №4**

Перечислите логические команды Ассемблера

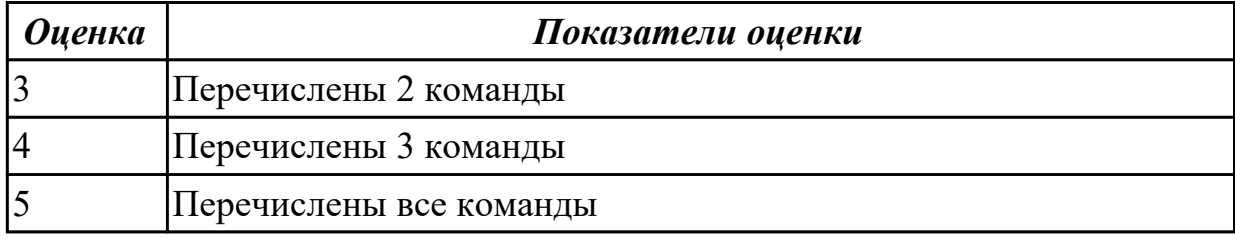

### **Задание №5**

Написать программу на языке программирования Ассемблер

Ввести строку символьных данных, задавая буфер равный 20 байт. Заменить в этой строке символы на символ 'F' Выдать полученную строку символов.

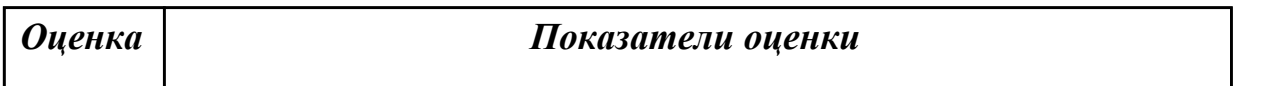

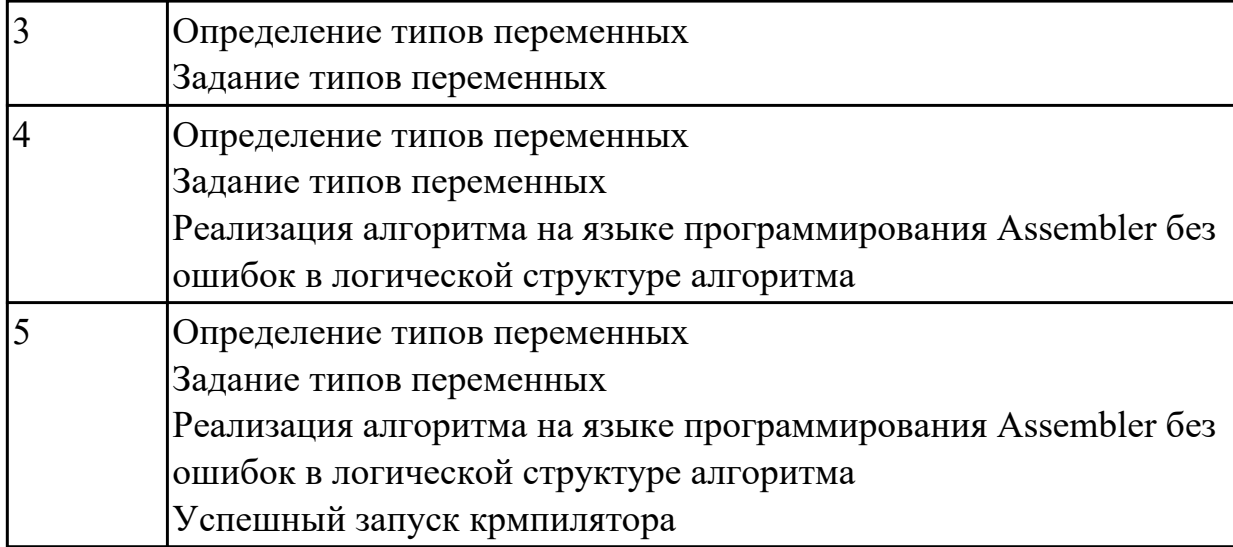

**Дидактическая единица:** 2.1 осуществлять разработку кода программного модуля на языках низкого и высокого уровней; создавать программу по разработанному алгоритму как отдельный модуль

# **Профессиональная(-ые) компетенция(-ии):**

ПК.1.1 Формировать алгоритмы разработки программных модулей в соответствии с техническим заданием

ПК.1.2 Разрабатывать программные модули в соответствии с техническим заданием

ПК.1.3 Выполнять отладку программных модулей с использованием специализированных программных средств

ПК.1.4 Выполнять тестирование программных модулей

# **Занятие(-я):**

1.1.7. Директивы определения данных. Определение байта, слова, двойного слова.

1.1.8. Ввод, ассемблирование, компановка, выполнение программы с

использованием директив

1.1.9. Директивы процессора. Директивы определения данных.

1.1.10. Команды и операции. Пересылка данных,сложение вычитание ,умножение и деление.

# **Задание №1**

Написать программу на языке программирования Ассемблер.

Занести в память последовательной цепочки чисел (1 ,2 ,3 и т.д. до 16), учитывая ,что каждое число занимает 2-а байта памяти.

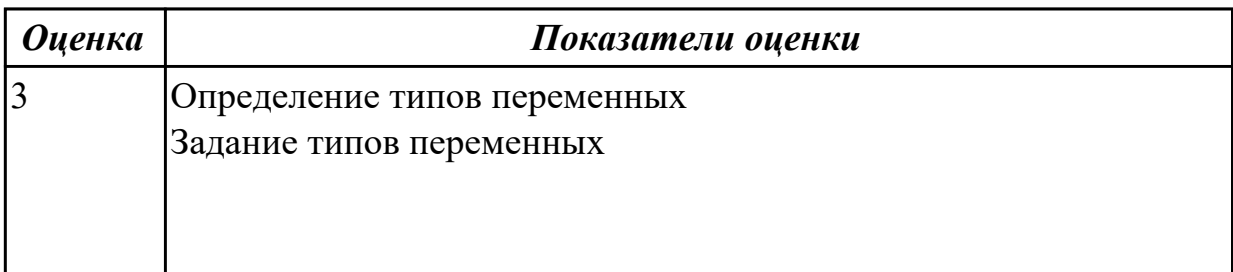

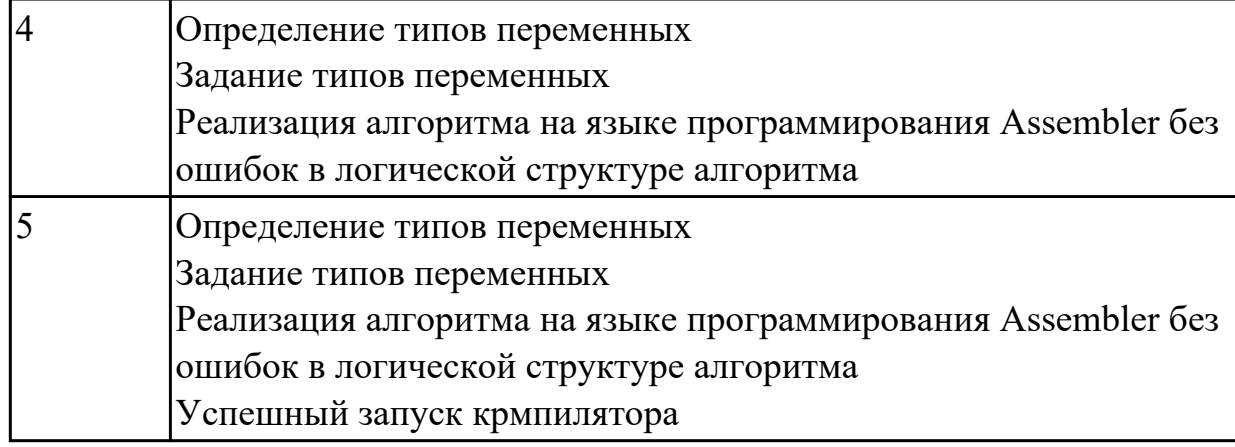

Написать программу на языке программирования Ассемблер

 Ввести строку символьных данных, задавая буфер равный 40 байт. Заменить в этой строке 10 первых символов на символ '+' Выдать полученную строку символов.

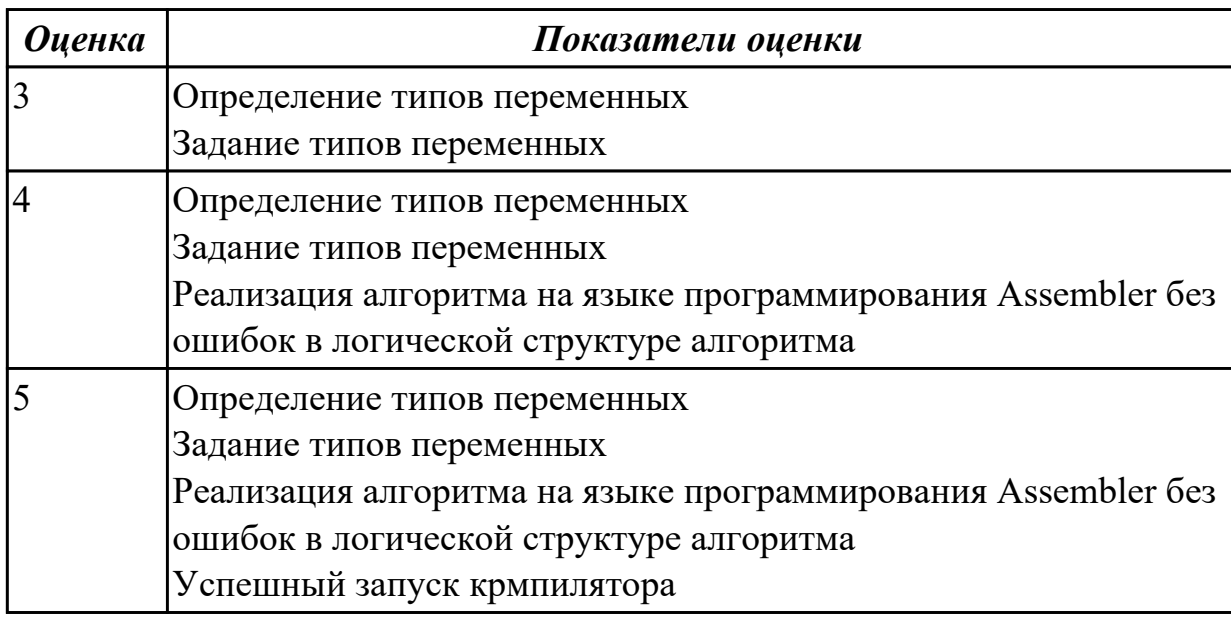

### **Задание №3**

Перечислите все известные вам регистры

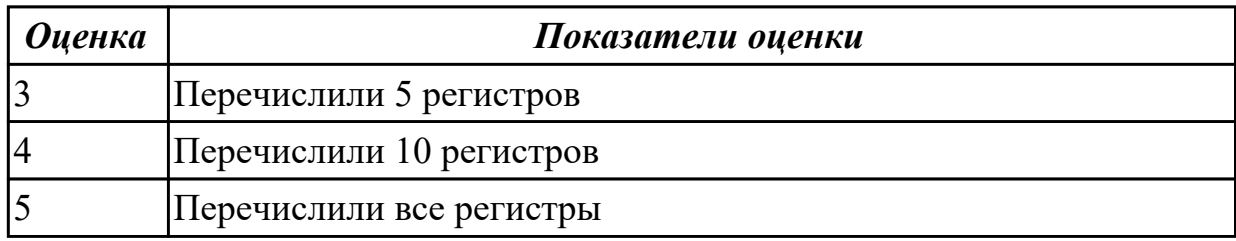

# **Задание №4**

Написать программу на языке программирования Ассемблер

# Занести в регистры AX, BX, CX и DX число 5

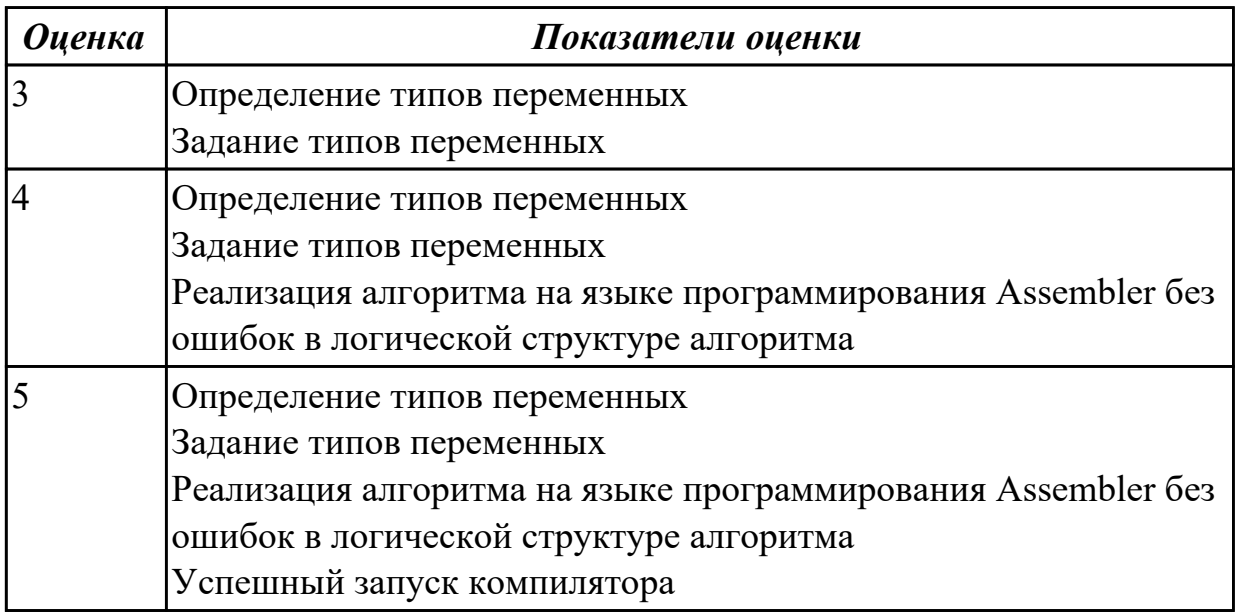

### **Дидактическая единица:** 2.12 использовать язык низкого уровня

### **Профессиональная(-ые) компетенция(-ии):**

ПК.1.1 Формировать алгоритмы разработки программных модулей в соответствии с техническим заданием

ПК.1.2 Разрабатывать программные модули в соответствии с техническим заданием

ПК.1.3 Выполнять отладку программных модулей с использованием

специализированных программных средств

ПК.1.4 Выполнять тестирование программных модулей

### **Занятие(-я):**

1.1.7. Директивы определения данных. Определение байта, слова, двойного слова.

1.1.8. Ввод, ассемблирование, компановка, выполнение программы с

использованием директив

1.1.9. Директивы процессора. Директивы определения данных.

1.1.10. Команды и операции. Пересылка данных,сложение вычитание ,умножение и деление.

# **Задание №1**

Написать программу на языке программирования Ассемблер

 Занести в память последовательной цепочки чисел (86,82,78 и т.д. до 0), учитывая, что каждое число занимает 1 байт памяти.

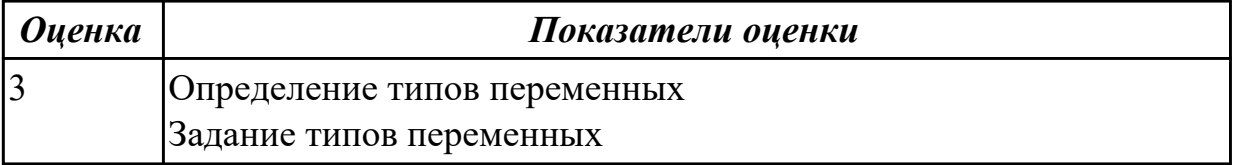

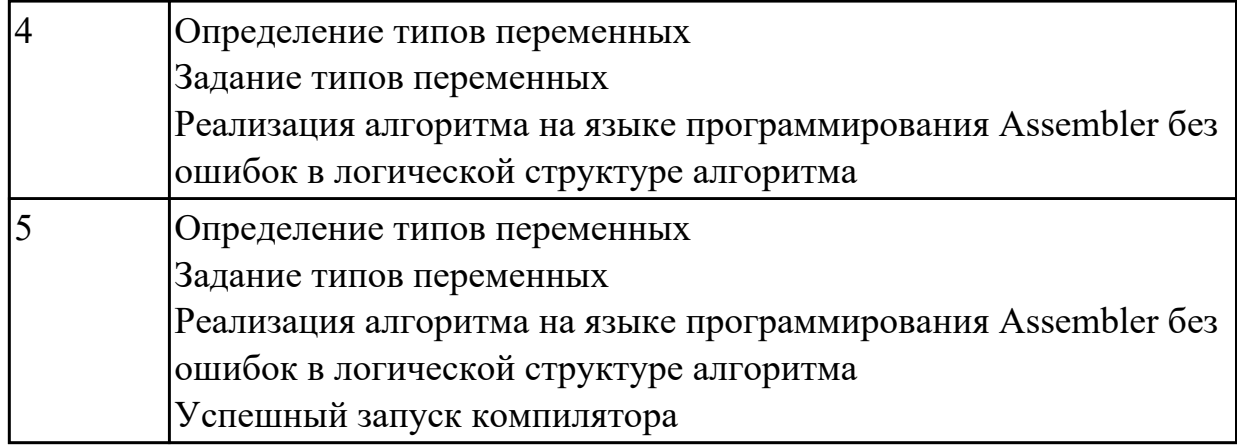

Перечислите все команды для работы с отладчиком AfdPro

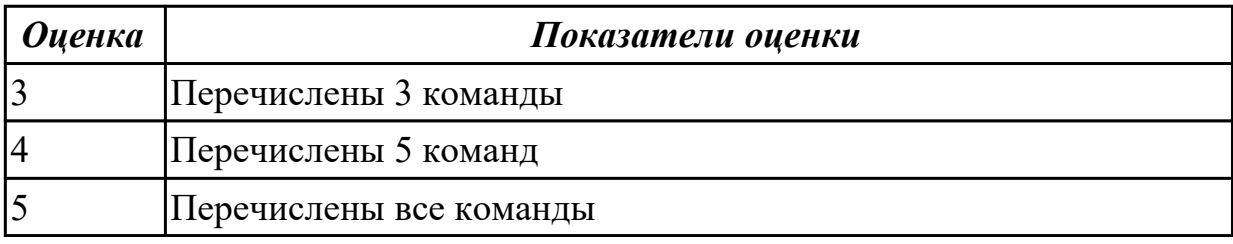

# **2.4.3 Текущий контроль (ТК) № 3**

**Тема занятия:** 1.1.18. Создание программ с использованием сдвигов

**Метод и форма контроля:** Практическая работа (Опрос)

**Вид контроля:** Защита

**Дидактическая единица:** 1.1 основные этапы разработки программного обеспечения

# **Профессиональная(-ые) компетенция(-ии):**

ПК.1.1 Формировать алгоритмы разработки программных модулей в соответствии с техническим заданием

ПК.1.3 Выполнять отладку программных модулей с использованием специализированных программных средств

ПК.1.4 Выполнять тестирование программных модулей

# **Занятие(-я):**

1.1.11. Ввод , ассемблирование , компоновка, выполнение программы на языке ассемблер. Использование арифметических операций на языке ассемблер.

1.1.12. Использование ассемблера в языках высокого уровня. Ассемблерная вставка. Псевдонимы регистров.

1.1.13. Создание программ на языке С++ с использованием ассемблерной вставки.

1.1.14. Управление потоками. Параллельная обработка потоков.Создание процессов и потоков.Обмен данными.

1.1.15. Создание программ с использованием логических операций

1.1.16. ВВод, ассемблирование, компановка, выполнение прораммы.

1.1.17. Анонимные и именованные каналы. Сетевое программирование сокетов.

# Залание №1

Написать программу на языке программирования Ассемблер

Составить программу заполнения буфера следущими цепочками символов (\* \$ \$ \* ), буфер взять равным 120 байтам.

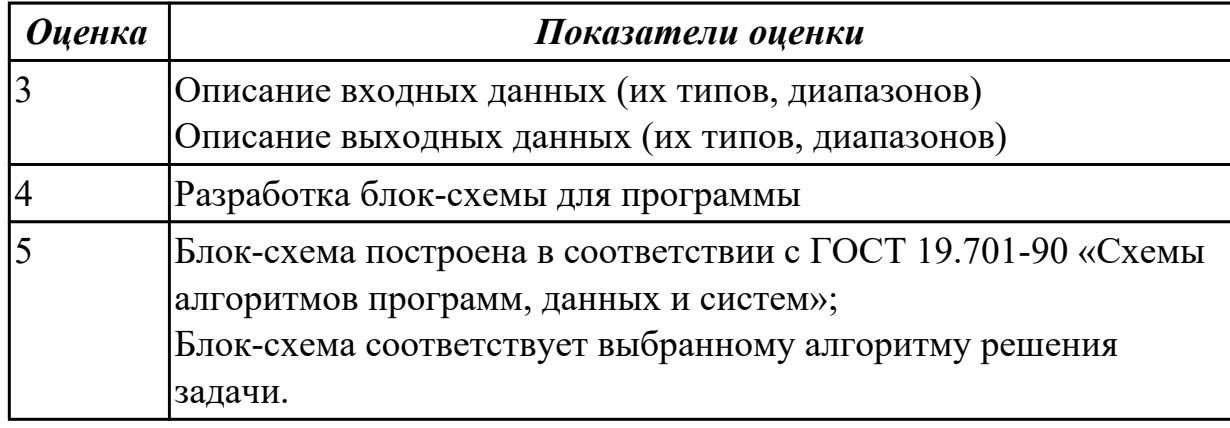

# Залание №2

Перечислите команда логических операций. Прведите примеры использования этх команл.

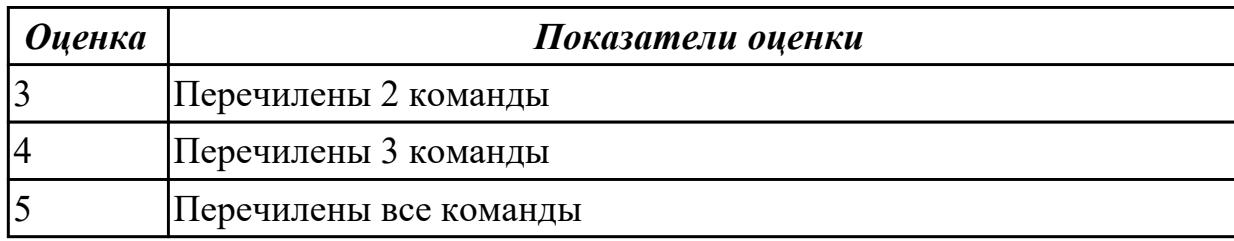

### Дидактическая единица: 1.13 понятие язык низкого уровня

# Профессиональная(-ые) компетенция(-ии):

ПК.1.1 Формировать алгоритмы разработки программных модулей в соответствии с техническим заданием

ПК.1.2 Разрабатывать программные модули в соответствии с техническим заланием

ПК.1.3 Выполнять отладку программных модулей с использованием

специализированных программных средств

ПК.1.4 Выполнять тестирование программных модулей

# Занятие(-я):

1.1.11. Ввод, ассемблирование, компоновка, выполнение программы на языке ассемблер. Использование арифметических операций на языке ассемблер.

1.1.12. Использование ассемблера в языках высокого уровня. Ассемблерная вставка. Псевдонимы регистров.

1.1.13. Создание программ на языке  $C++c$  использованием ассемблерной вставки.

1.1.14. Управление потоками. Параллельная обработка потоков.Создание процессов и потоков.Обмен данными.

1.1.15. Создание программ с использованием логических операций

1.1.16. ВВод , ассемблирование ,компановка, выполнение прораммы.

1.1.17. Анонимные и именованные каналы. Сетевое программирование сокетов.

# **Задание №1**

Сформулируйте с помощью каких команд осуществляется вывод данных в Ассемблере

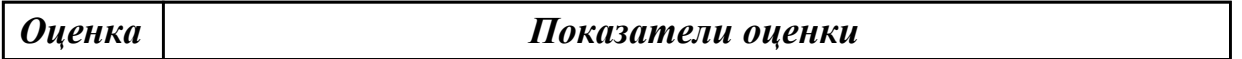

# **Задание №2**

Сформулируйте с помощью каких команд осуществляется вывод данных в Ассемблере

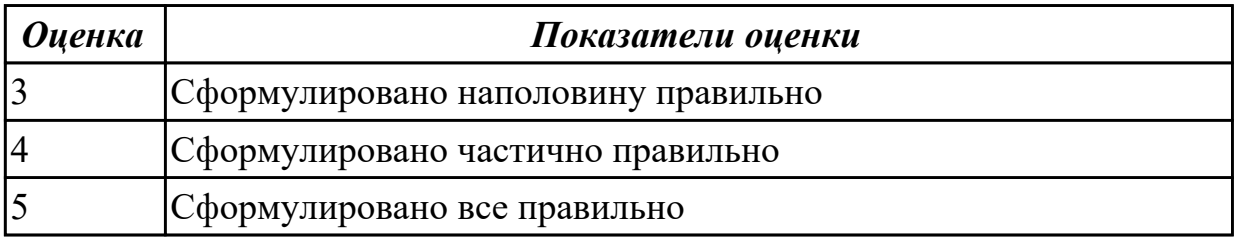

**Дидактическая единица:** 2.12 использовать язык низкого уровня **Профессиональная(-ые) компетенция(-ии):**

ПК.1.1 Формировать алгоритмы разработки программных модулей в соответствии с техническим заданием

ПК.1.2 Разрабатывать программные модули в соответствии с техническим заданием

ПК.1.3 Выполнять отладку программных модулей с использованием специализированных программных средств

ПК.1.4 Выполнять тестирование программных модулей

# **Занятие(-я):**

1.1.11. Ввод , ассемблирование , компоновка, выполнение программы на языке ассемблер. Использование арифметических операций на языке ассемблер.

1.1.12. Использование ассемблера в языках высокого уровня. Ассемблерная вставка. Псевдонимы регистров.

1.1.13. Создание программ на языке  $C++c$  использованием ассемблерной вставки.

1.1.14. Управление потоками. Параллельная обработка потоков.Создание процессов и потоков.Обмен данными.

1.1.15. Создание программ с использованием логических операций

1.1.16. ВВод , ассемблирование ,компановка, выполнение прораммы.

# 1.1.17. Анонимные и именованные каналы. Сетевое программирование сокетов. **Задание №1**

Написать программу на языке Ассемблер

Заполненить цепочками символов ( $*(\widehat{\omega}, *)$ , буфер взять равным 30 байтам.

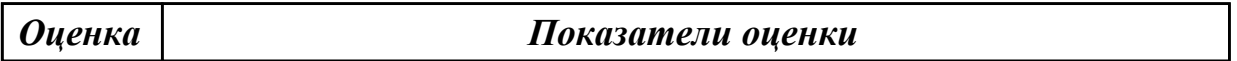

### **Задание №2**

Написать программу на языке Ассемблер

Заполненить цепочками символов ( $*(\widehat{a})$ ), буфер взять равным 30 байтам.

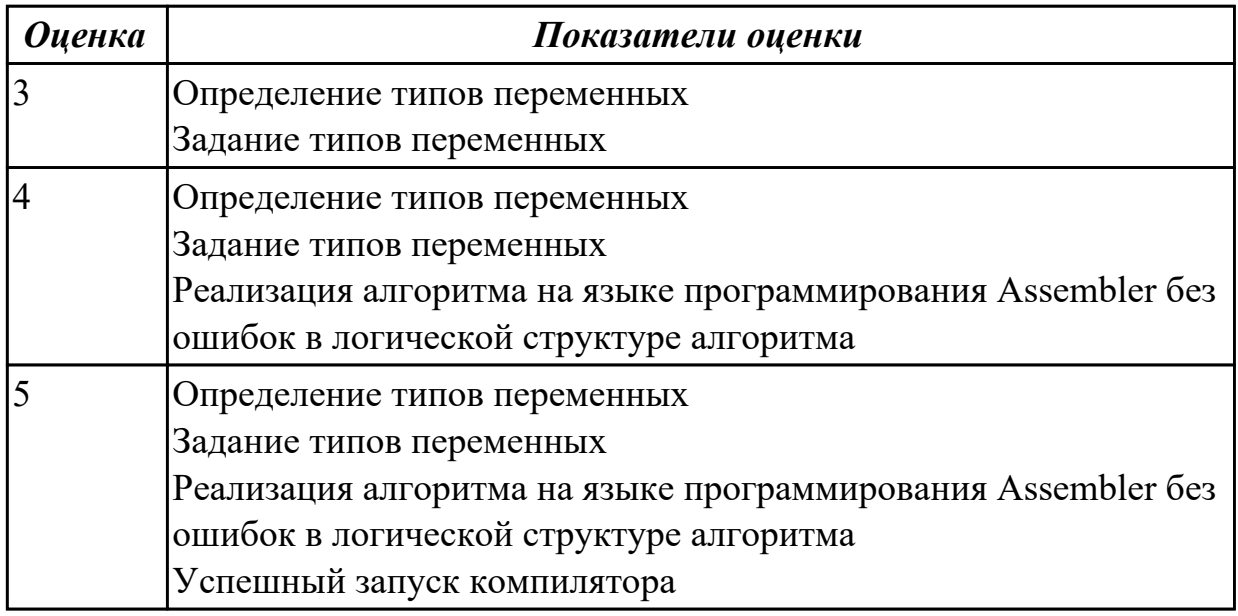

**Дидактическая единица:** 2.2 выполнять отладку и тестирование программы на уровне модуля

### **Профессиональная(-ые) компетенция(-ии):**

ПК.1.1 Формировать алгоритмы разработки программных модулей в соответствии с техническим заданием

ПК.1.2 Разрабатывать программные модули в соответствии с техническим заданием

ПК.1.3 Выполнять отладку программных модулей с использованием специализированных программных средств

ПК.1.4 Выполнять тестирование программных модулей

# **Занятие(-я):**

1.1.7. Директивы определения данных. Определение байта, слова, двойного слова.

1.1.8. Ввод, ассемблирование, компановка, выполнение программы с

использованием директив

1.1.9. Директивы процессора. Директивы определения данных.

1.1.10. Команды и операции. Пересылка данных,сложение вычитание ,умножение и

деление.

1.1.11. Ввод, ассемблирование, компоновка, выполнение программы на языке ассемблер. Использование арифметических операций на языке ассемблер.

1.1.12. Использование ассемблера в языках высокого уровня. Ассемблерная вставка. Псевдонимы регистров.

1.1.13. Создание программ на языке  $C++c$  использованием ассемблерной вставки.

1.1.14. Управление потоками. Параллельная обработка потоков. Создание процессов и потоков. Обмен данными.

1.1.15. Создание программ с использованием логических операций

1.1.16. ВВод, ассемблирование, компановка, выполнение прораммы.

1.1.17. Анонимные и именованные каналы. Сетевое программирование сокетов.

# Залание №1

Написать программу на языке программирования Ассемблер

занести в память последовательной цепочки чисел (50, 0, 40, 0, 30, 0 и т.д. до 0, 0), учитывая, что каждое число занимает 1 байта памяти).

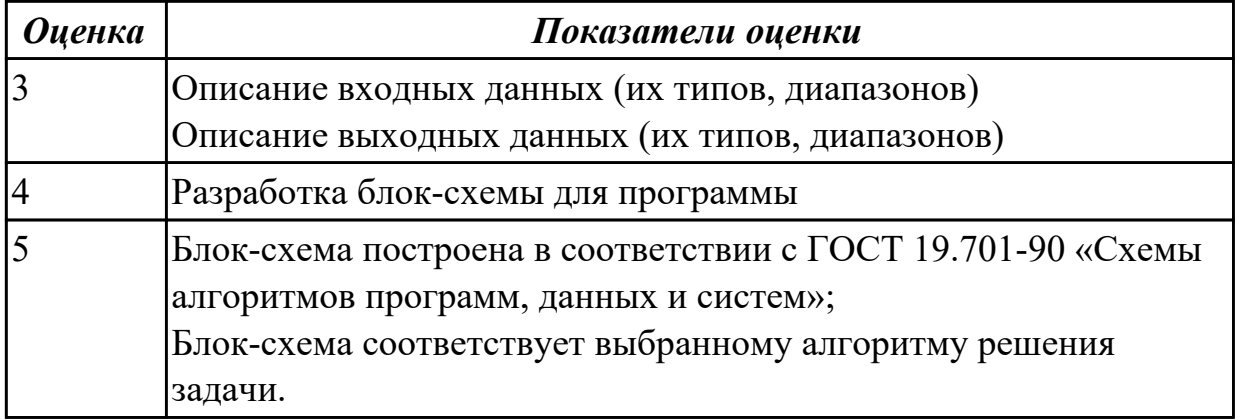

# 2.5. Результаты освоения УП.01, подлежащие проверке на текущем контроле 2.5.1 Текущий контроль (ТК) № 1

Вид работы: 1.1.3.1 Применение паттерна проектирование

Метод и форма контроля: Практическая работа (Информационно-аналитический) Вид контроля: Практическая работа с использованием ИКТ

Дидактическая единица: 2.1 осуществлять разработку кода программного модуля на языках низкого и высокого уровней; создавать программу по разработанному алгоритму как отдельный модуль

# Профессиональная(-ые) компетенция(-ии):

ПК.1.1 Формировать алгоритмы разработки программных модулей в соответствии с техническим заланием

# Залание №1

Создать модуль, содержащий процедуры и/или функции:

длина окружности;

площадь круга; длина дуги;

площадь сектора.

Написать программу, демонстрирующую работу созданного модуля.

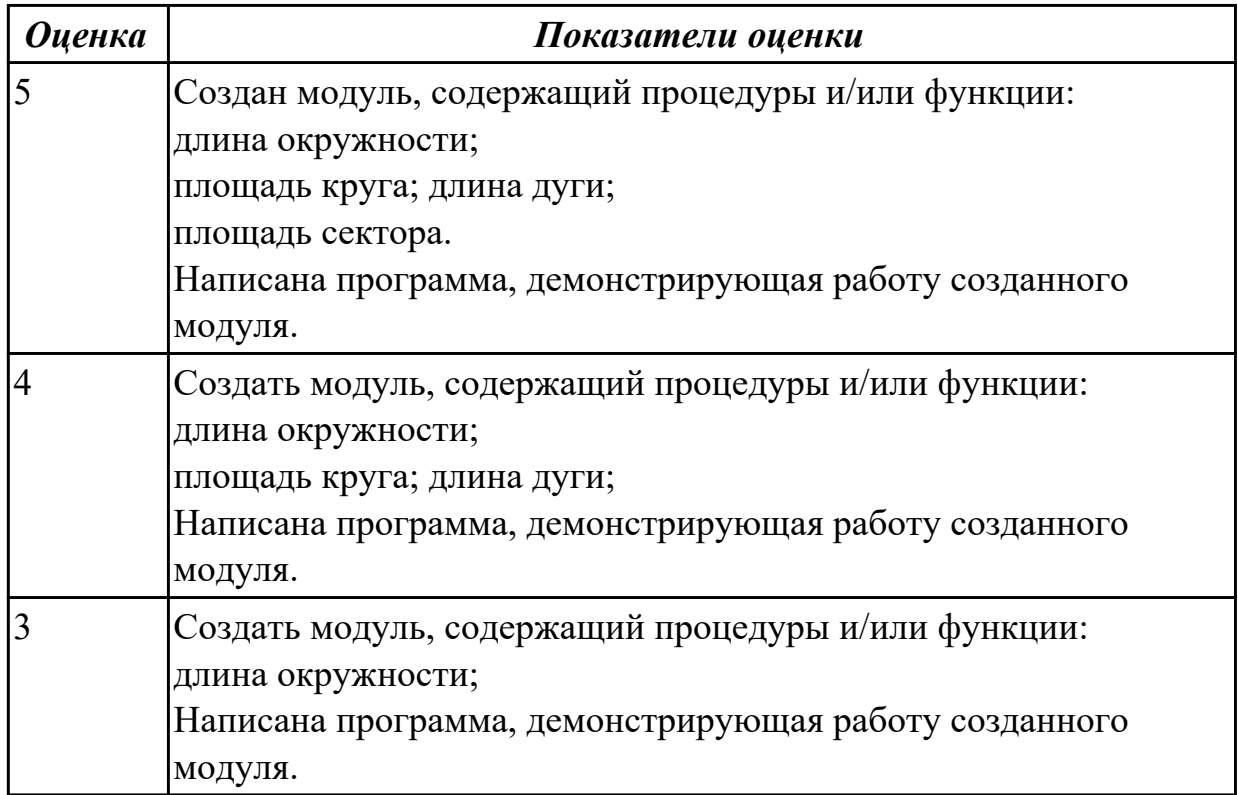

### **Задание №2**

Создать модуль, содержащий процедуры и/или функции:

длина окружности;

площадь круга; длина дуги;

площадь сектора.

Написать программу, демонстрирующую работу созданного модуля.

#### *Оценка Показатели оценки*

### **Задание №3**

Создать модуль, содержащий процедуры и/или функции:

длина окружности;

площадь круга; длина дуги;

площадь сектора.

Написать программу, демонстрирующую работу созданного модуля.

#### *Оценка Показатели оценки*

**Дидактическая единица:** 2.3 осуществлять разработку кода программного модуля

### на современных языках программирования

### **Профессиональная(-ые) компетенция(-ии):**

ПК.1.2 Разрабатывать программные модули в соответствии с техническим заданием

### **Задание №1**

Разработайте программу, в которой есть элемент "меню", аккуратно и красиво оформленное, благодаря которому можно попадать в отдельную категорию.

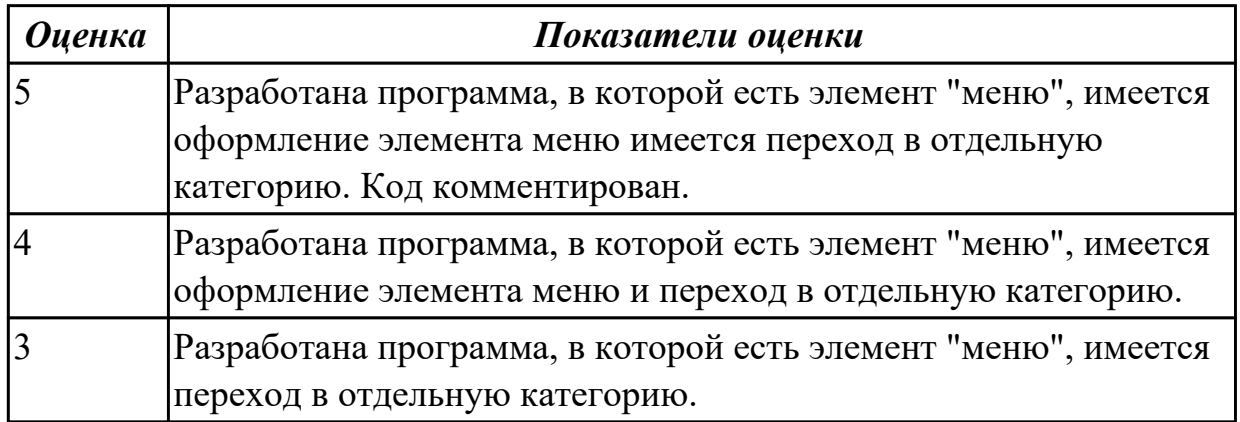

### **Задание №2**

Разработайте программу, в которой есть элемент "меню", аккуратно и красиво оформленное, благодаря которому можно попадать в отдельную категорию.

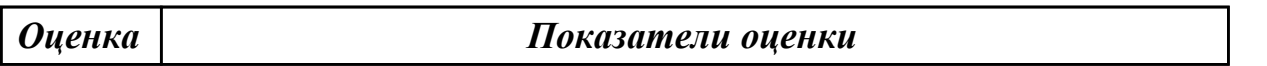

**Дидактическая единица:** 3.1 В разработке кода программного продукта на основе готовой спецификации на уровне модуля

#### **Профессиональная(-ые) компетенция(-ии):**

ПК.1.1 Формировать алгоритмы разработки программных модулей в соответствии с техническим заданием

ПК.1.2 Разрабатывать программные модули в соответствии с техническим заданием

### **Задание №1**

Разработать программу, в которой

1. На главной форме должны быть таблицы для вывода данных.

2. Программа должна содержать кнопки управления самой программой, которые позволяют добавлять информацию в таблицу, удалять информацию из таблицы, сохранять содержимое таблицы.

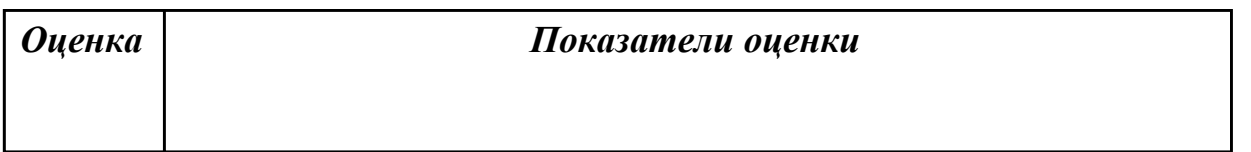

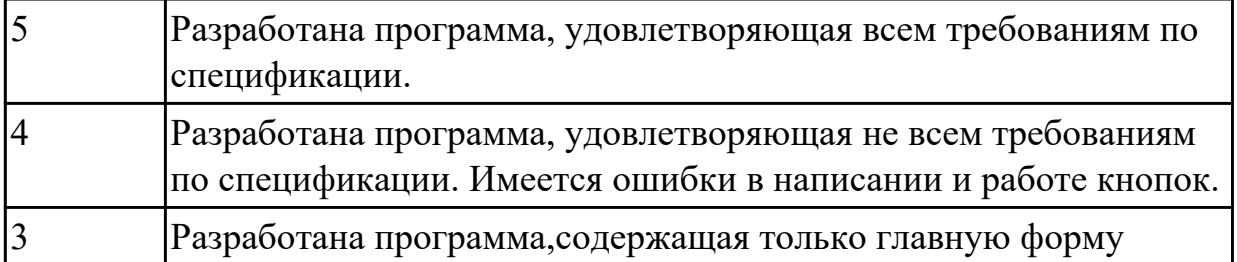

**Дидактическая единица:** 3.2 использовании инструментальных средств на этапе отладки программного продукта

# **Профессиональная(-ые) компетенция(-ии):**

ПК.1.2 Разрабатывать программные модули в соответствии с техническим заданием

2.5.2 Текущий контроль (ТК) № 2

**Вид работы:** 2.1.2.1 Разработка модулей приложения

**Метод и форма контроля:** Практическая работа (Информационно-аналитический) **Вид контроля:** Практическая работа с применением ИКТ

**Дидактическая единица:** 2.4 выполнять оптимизацию и рефакторинг

программного кода

# **Профессиональная(-ые) компетенция(-ии):**

ПК.1.2 Разрабатывать программные модули в соответствии с техническим заданием

ПК.1.3 Выполнять отладку программных модулей с использованием специализированных программных средств

### **Задание №1**

Провести рефракторинг любой созданной ранее программы. Указать причины для рефакторинга для конкретного случая (причина – фрагмент кода). Сохранить работоспособную версию кода. Оценить производительность кода.

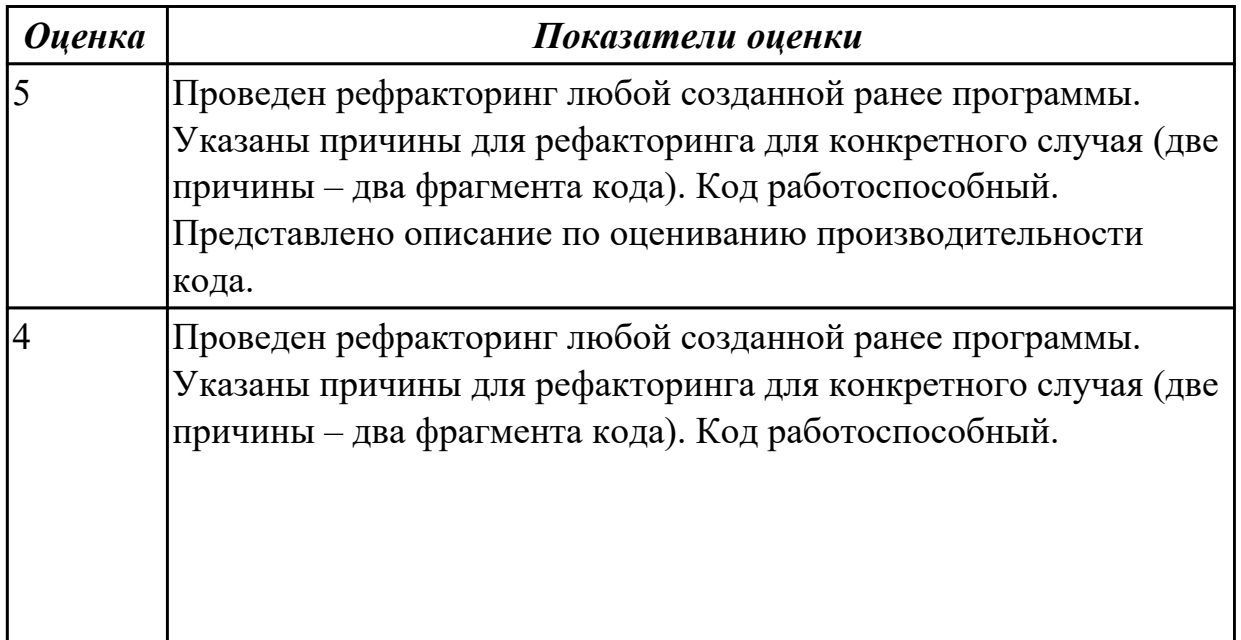

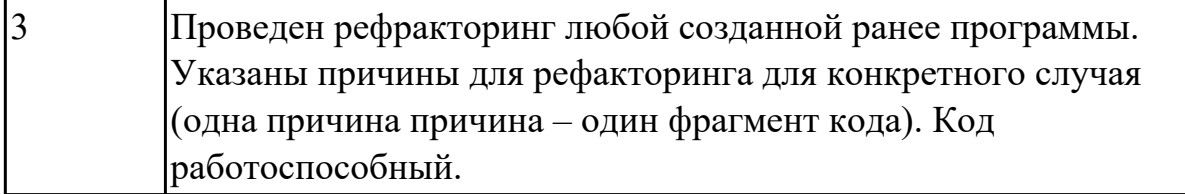

**Дидактическая единица:** 2.6 строить логически правильные эффективные программы

# **Профессиональная(-ые) компетенция(-ии):**

ПК.1.3 Выполнять отладку программных модулей с использованием специализированных программных средств

# **Задание №1**

Создать алгоритм для задачи:

Сделайте класс Worker, в котором будут следующие public поля - name (имя), age (возраст), salary (зарплата).

Создайте объект этого класса, затем установите поля в следующие значения (не в \_\_construct, а для созданного объекта) - имя 'Иван', возраст 25, зарплата 1000.

Создайте второй объект этого класса, установите поля в следующие значения - имя 'Вася', возраст 26, зарплата 2000.

Выведите на экран сумму зарплат Ивана и Васи. Выведите на экран сумму возрастов Ивана и Васи.

Сделайте класс Worker, в котором будут следующие private поля - name (имя), age (возраст), salary (зарплата) и следующие public методы setName, getName, setAge, getAge, setSalary, getSalary.

Создайте 2 объекта этого класса: 'Иван', возраст 25, зарплата 1000 и 'Вася', возраст 26, зарплата 2000.

Выведите на экран сумму зарплат Ивана и Васи. Выведите на экран сумму возрастов Ивана и Васи.

Дополните класс Worker из предыдущей задачи private методом checkAge, который будет проверять возраст на корректность (от 1 до 100 лет). Этот метод должен использовать метод setAge перед установкой нового возраста (если возраст не корректный - он не должен меняться).

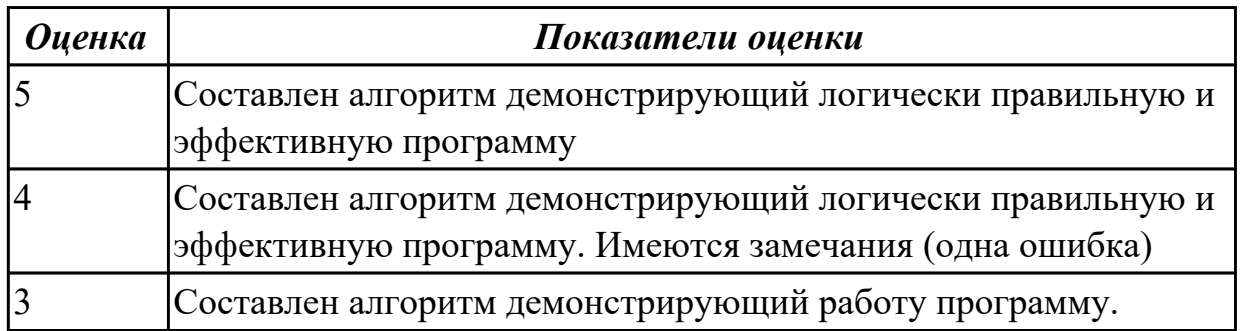

**Дидактическая единица:** 2.7 создавать классы и объекты на их базе

# **Профессиональная(-ые) компетенция(-ии):**

ПК.1.3 Выполнять отладку программных модулей с использованием специализированных программных средств

ПК.1.5 Осуществлять рефакторинг и оптимизацию программного кода

### **Задание №1**

Продемонстрировать работу по созданию классов и объектов на примере задачи (написать программу):

Сделайте класс Worker, в котором будут следующие public поля - name (имя), age (возраст), salary (зарплата).

Создайте объект этого класса, затем установите поля в следующие значения (не в \_\_construct, а для созданного объекта) - имя 'Иван', возраст 25, зарплата 1000.

Создайте второй объект этого класса, установите поля в следующие значения - имя 'Вася', возраст 26, зарплата 2000.

Выведите на экран сумму зарплат Ивана и Васи. Выведите на экран сумму возрастов Ивана и Васи.

Сделайте класс Worker, в котором будут следующие private поля - name (имя), age (возраст), salary (зарплата) и следующие public методы setName, getName, setAge, getAge, setSalary, getSalary.

Создайте 2 объекта этого класса: 'Иван', возраст 25, зарплата 1000 и 'Вася', возраст 26, зарплата 2000.

Выведите на экран сумму зарплат Ивана и Васи. Выведите на экран сумму возрастов Ивана и Васи.

Дополните класс Worker из предыдущей задачи private методом checkAge, который будет проверять возраст на корректность (от 1 до 100 лет). Этот метод должен использовать метод setAge перед установкой нового возраста (если возраст не корректный - он не должен меняться).

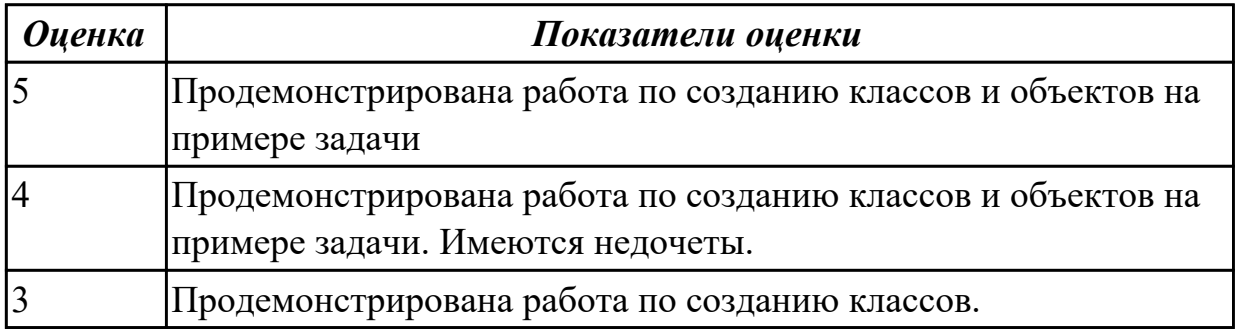

2.5.3 Текущий контроль (ТК) № 3

**Вид работы:** 3.2.1.1 Создание требований к мобильной разработке

**Метод и форма контроля:** Практическая работа (Информационно-аналитический) **Вид контроля:** Практическая работа с применением ИКТ

**Дидактическая единица:** 2.2 выполнять отладку и тестирование программы на уровне модуля

# **Профессиональная(-ые) компетенция(-ии):**

ПК.1.4 Выполнять тестирование программных модулей

ПК.1.5 Осуществлять рефакторинг и оптимизацию программного кода

ПК.1.6 Разрабатывать модули программного обеспечения для мобильных платформ **Задание №1**

Провести тестирование типа «белый ящик» над внутренними структурами и модулями конкретной программы.

Перечислить возможные уровни тестирования. Дать ответ на вопрос: На что направлено модульное тестирование?

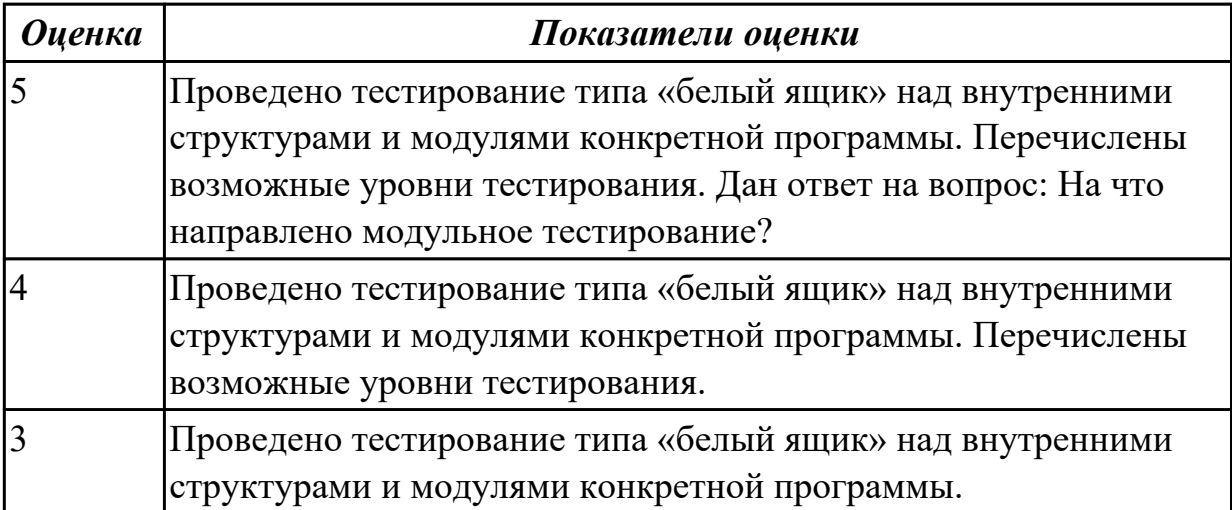

**Дидактическая единица:** 2.8 использовать методы тестирования программных модулей

# **Профессиональная(-ые) компетенция(-ии):**

ПК.1.2 Разрабатывать программные модули в соответствии с техническим заданием

ПК.1.5 Осуществлять рефакторинг и оптимизацию программного кода

### **Задание №1**

Продемонстрировать интеграционное тестирование на дух или более программных модулей.

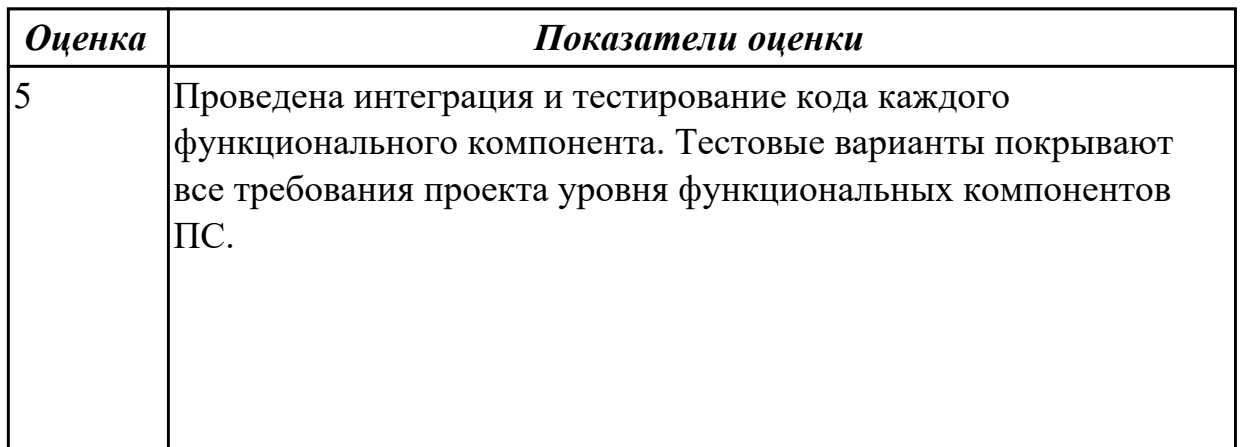

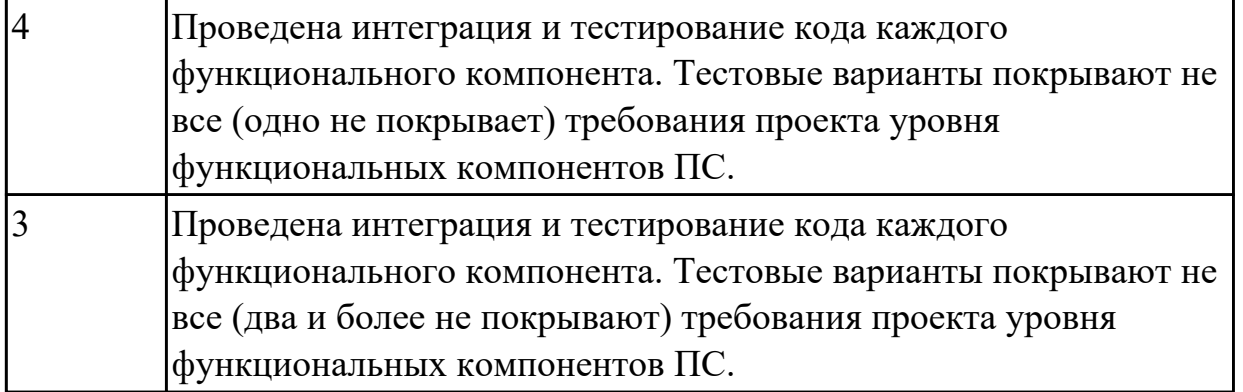

**Дидактическая единица:** 3.2 использовании инструментальных средств на этапе отладки программного продукта

### **Профессиональная(-ые) компетенция(-ии):**

ПК.1.2 Разрабатывать программные модули в соответствии с техническим заданием

ПК.1.3 Выполнять отладку программных модулей с использованием

специализированных программных средств

### **Задание №1**

Перечислите средства и методы отладки. Ответить на вопросы: Что понимается под отладкой программного изделия? Какие трудности отладки бывают?

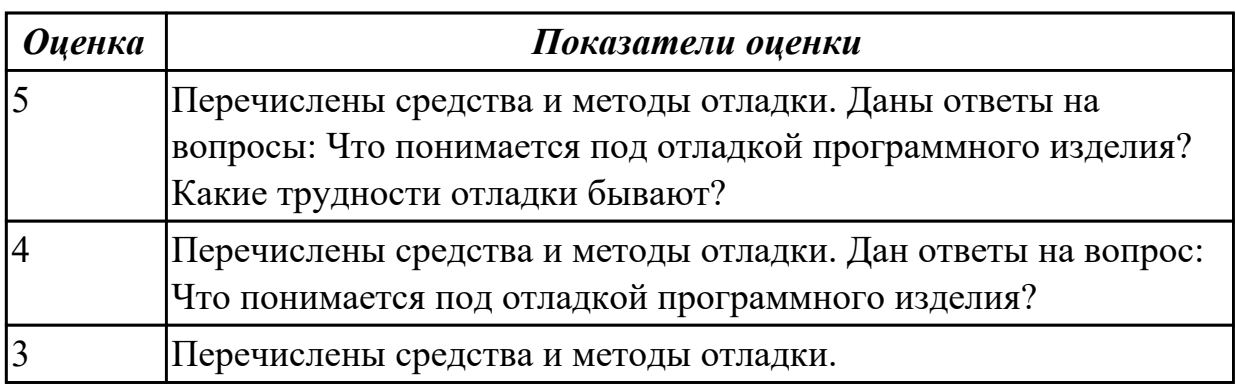

2.5.4 Текущий контроль (ТК) № 4

**Вид работы:** 3.2.5.1 Тестирование приложения

**Метод и форма контроля:** Практическая работа (Информационно-аналитический) **Вид контроля:** Практическая работа с применением ИКТ

**Дидактическая единица:** 3.3 проведении тестирования программного модуля по определенному сценарию

# **Профессиональная(-ые) компетенция(-ии):**

ПК.1.2 Разрабатывать программные модули в соответствии с техническим заданием

ПК.1.3 Выполнять отладку программных модулей с использованием специализированных программных средств

ПК.1.5 Осуществлять рефакторинг и оптимизацию программного кода

# **Задание №1**

Провести тестирование по трем сценариям:

1. «Тестирование удобства использования» в соответствии с техническим заданием.

2. «Тестирование производительности при заданной конфигурации и нагрузке.

3. «Тестирование требований к памяти» с определением реальных потребностей в оперативной и внешней памяти.

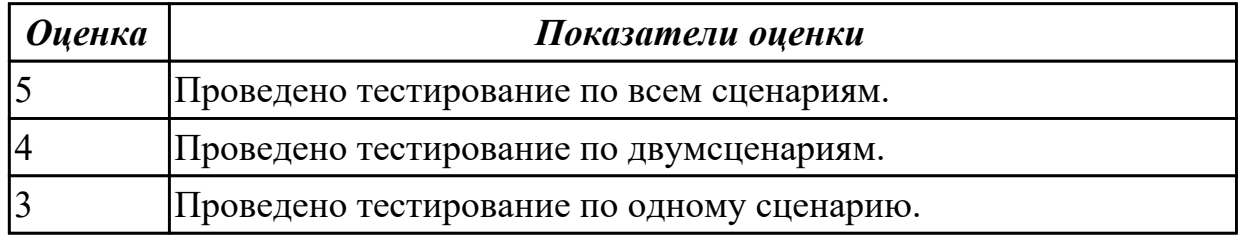

# **Дидактическая единица:** 3.4 разработке мобильных приложений

# **Профессиональная(-ые) компетенция(-ии):**

ПК.1.4 Выполнять тестирование программных модулей

ПК.1.5 Осуществлять рефакторинг и оптимизацию программного кода

# **Задание №1**

Используя мобильное android-приложение разработать мобильный справочник для подсчета калорий в продукте. Схематично изобразить план разработки.

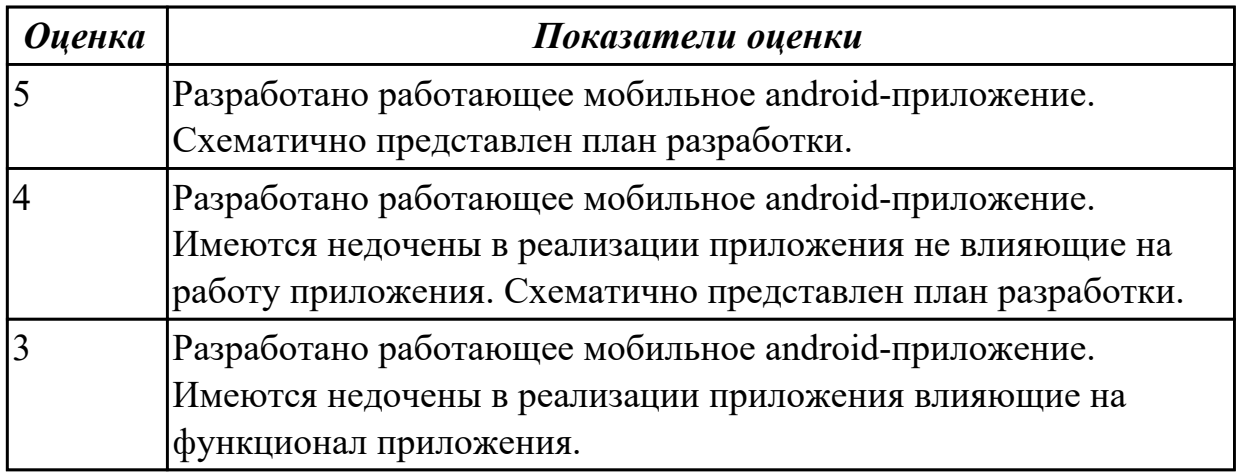

2.5.5 Текущий контроль (ТК) № 5

**Вид работы:** 3.2.6.1 Создание инструкции пользователя

**Метод и форма контроля:** Практическая работа (Информационно-аналитический) **Вид контроля:** Проверочная работа с использованием ИКТ

**Дидактическая единица:** 2.5 оформлять документацию на программные средства **Профессиональная(-ые) компетенция(-ии):**

ПК.1.5 Осуществлять рефакторинг и оптимизацию программного кода **Задание №1**

Разработать техническое задание на разработку ПО. Документ должен включать следующие разделы:

- введение;
- основания для разработки;
- назначение разработки;
- требования к программе;
- требования к программной документации;
- технико-экономические показатели;
- стадии и этапы разработки;
- порядок контроля и приемки;
- приложения.

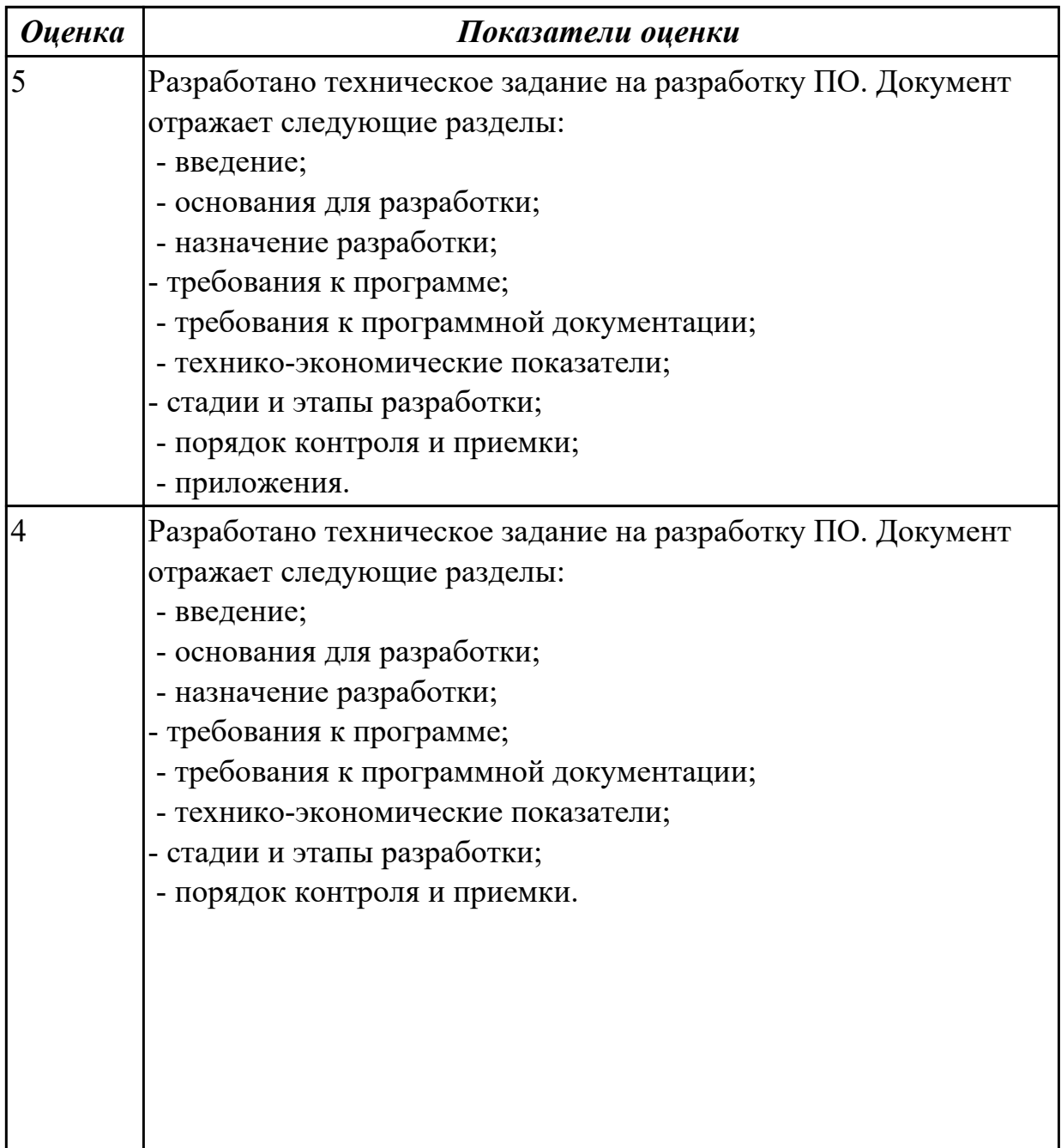

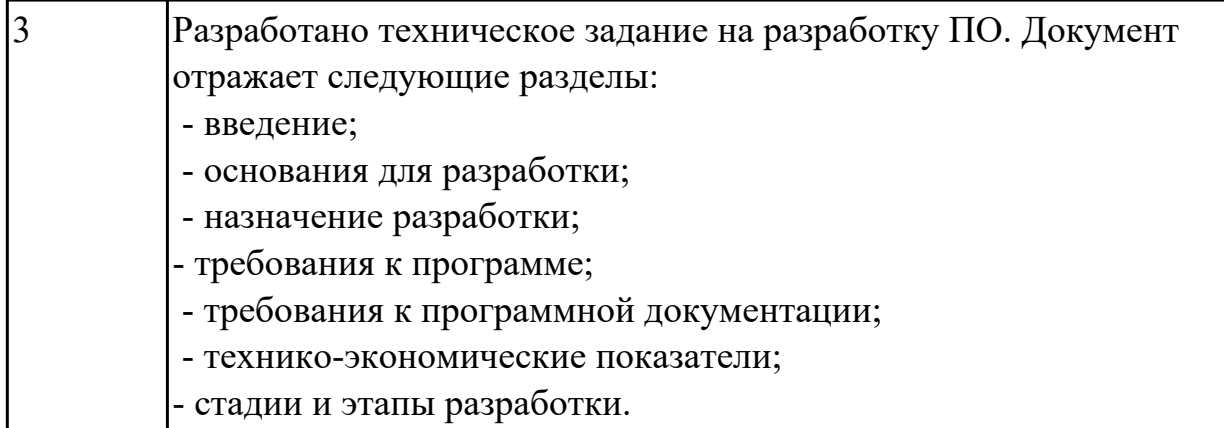

**Дидактическая единица:** 2.9 применять платформы и языки разработки мобильных приложений

# **Профессиональная(-ые) компетенция(-ии):**

ПК.1.3 Выполнять отладку программных модулей с использованием специализированных программных средств

ПК.1.6 Разрабатывать модули программного обеспечения для мобильных платформ **Задание №1**

Составить сравнительную характеристику для следующих сред разработки мобильных приложений:

- Visual Studio
- Android Studio
- XCode
- Xamarin Studio

Указать языки программирования. Указать достоинства и недостатки.

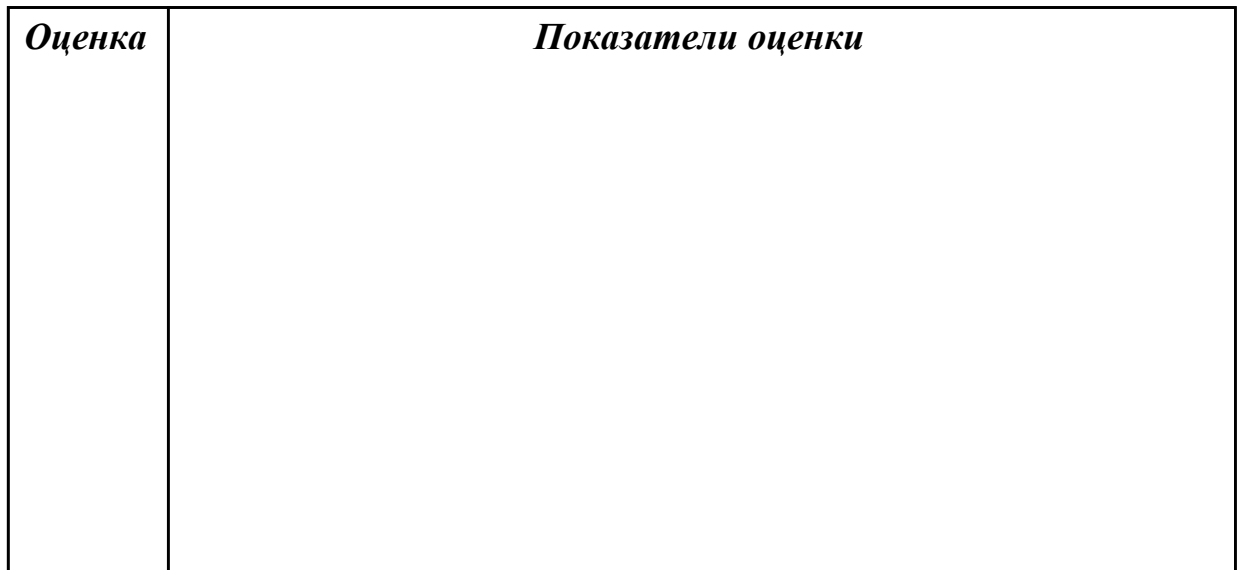

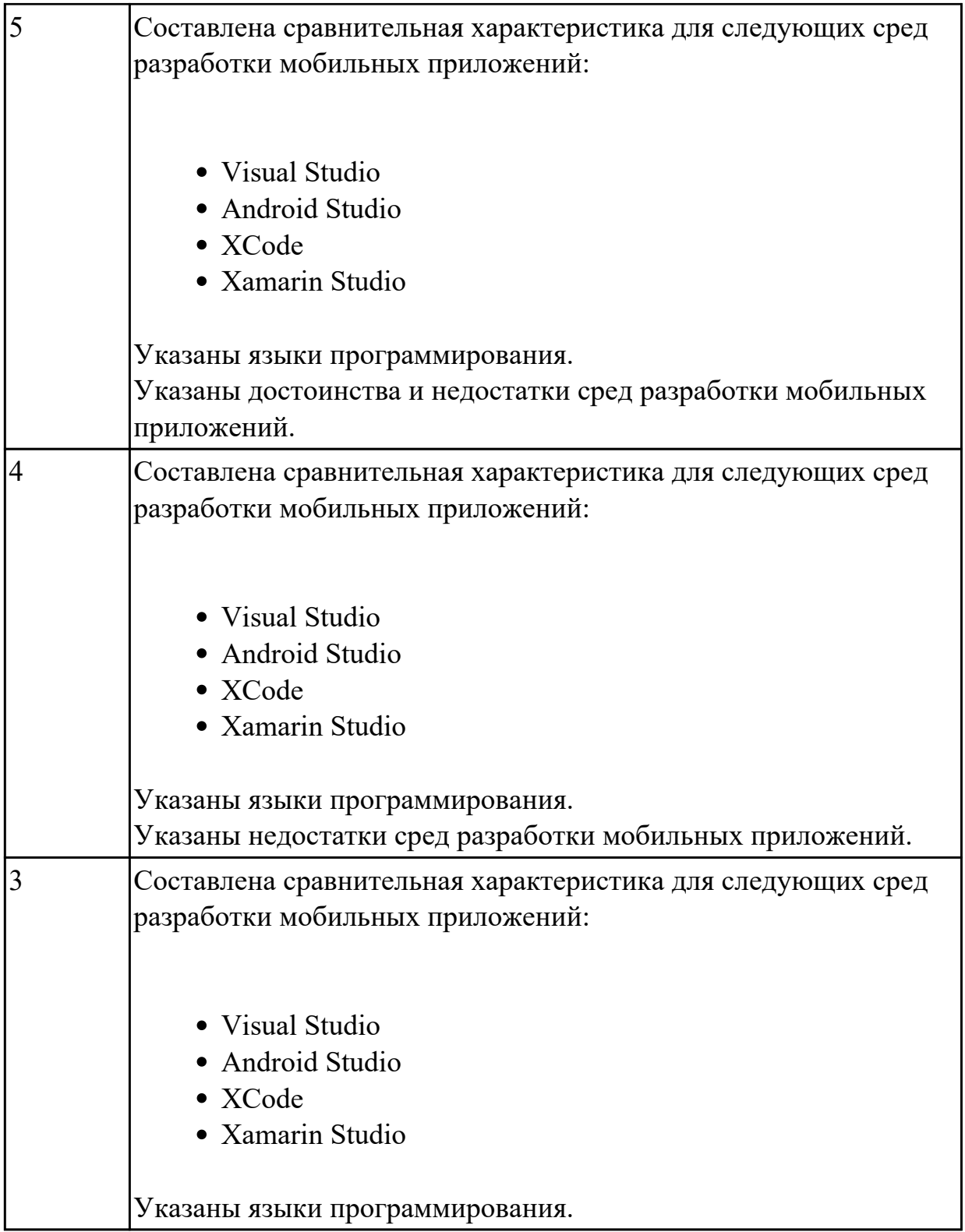

**Дидактическая единица:** 2.10 определять вид мобильного приложения **Профессиональная(-ые) компетенция(-ии):**

ПК.1.3 Выполнять отладку программных модулей с использованием специализированных программных средств

ПК.1.6 Разрабатывать модули программного обеспечения для мобильных платформ **Задание №1**

Ответить на вопросы:

- 1. Что поймается под понятием «Нативные»? Приведите пример.
- 2. В чем заключается функциональные особенности адаптированного сайта и приложения?
- 3. Чем приложение отличается от мобильного сайта?
- 4. Зачем нужны мобильные приложения?

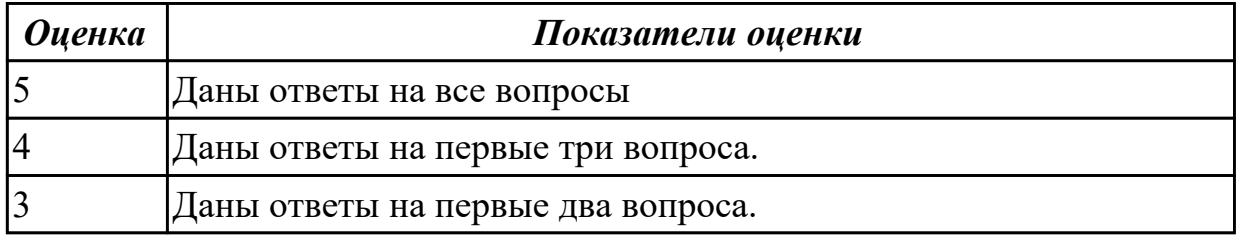

**Дидактическая единица:** 2.11 устанавливать среды для разработки мобильных приложений

### **Профессиональная(-ые) компетенция(-ии):**

ПК.1.5 Осуществлять рефакторинг и оптимизацию программного кода

ПК.1.6 Разрабатывать модули программного обеспечения для мобильных платформ **Задание №1**

Ответить на вопросы:

Составить алгоритм установки среды для разработки мобильных приложений.

Указать особенности при установки, которые необходимо учесть. Назовите представителей лидеров мобильного рынка.

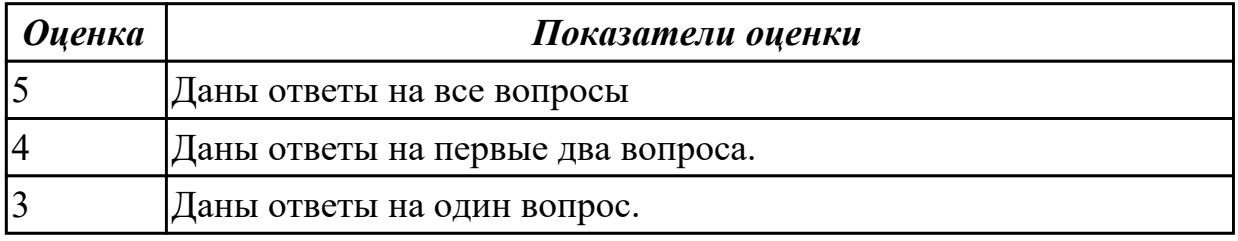

2.5.6 Текущий контроль (ТК) № 6

**Вид работы:** 4.1.1.1 Использование языков низкого уровня

**Метод и форма контроля:** Практическая работа (Информационно-аналитический) **Вид контроля:** Практическая работа с использование ИКТ

**Дидактическая единица:** 2.12 использовать язык низкого уровня

**Профессиональная(-ые) компетенция(-ии):**

ПК.1.6 Разрабатывать модули программного обеспечения для мобильных платформ **Задание №1**

Решить задачи используя язык С

- 1. Разработать программу, которая используя подпрограмму, находит наибольший элемент в массиве чисел (двойных слов). Адрес первого элемента массива и количество элементов в нем передается в качестве параметров в подпрограмму через стек.
- 2. Разработать программу, которая используя подпрограмму, находит количество четных элементов массива чисел (двойных слов). Адрес первого элемента массива и количество элементов в нем передается в качестве параметров в подпрограмму через стек.
- 3. Разработать программу, которая используя подпрограмму, находит количество слов в строке. Адрес первого символа строки передается в качестве параметров в подпрограмму через стек. Строка заканчивается нулевым байтом.

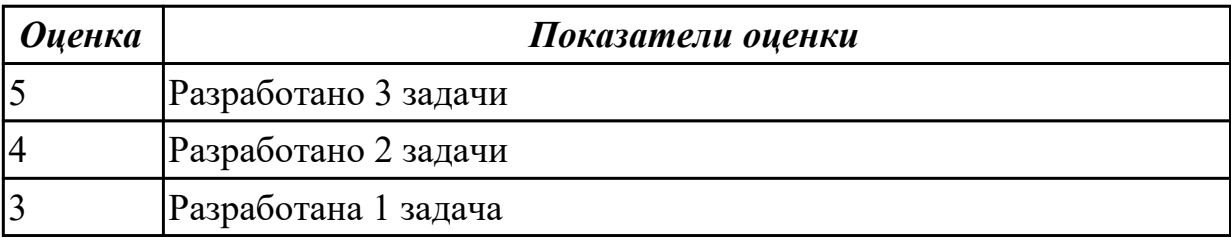

# **3. ФОНД ОЦЕНОЧНЫХ СРЕДСТВ ПРОФЕССИОНАЛЬНОГО МОДУЛЯ, ИСПОЛЬЗУЕМЫЙ ДЛЯ ПРОМЕЖУТОЧНОЙ АТТЕСТАЦИИ**

### **3.1 МДК.01.03 Разработка мобильных приложений**

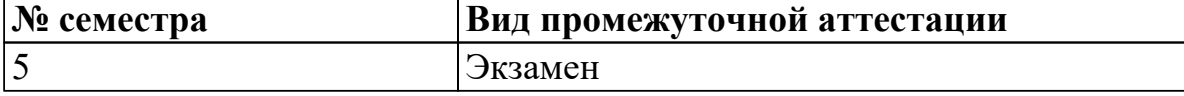

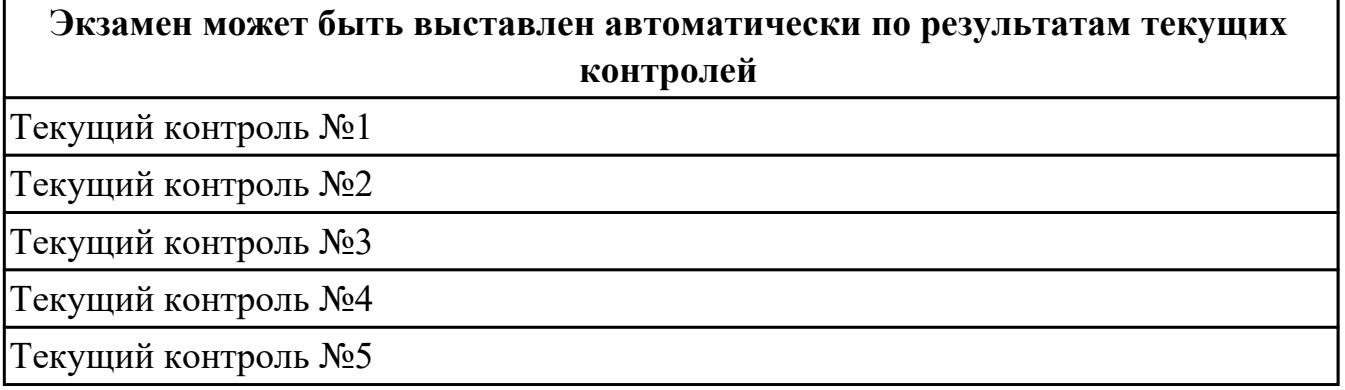

**Метод и форма контроля:** Практическая работа (Информационно-аналитический) **Вид контроля:** одно теоретическое и одно практическое задание

### **Дидактическая единица для контроля:**

1.10 основные платформы и языки разработки мобильных приложений

### **Профессиональная(-ые) компетенция(-ии):**

### **Задание №1 (из текущего контроля)**

Перечислите основные платформы и языки разработки мобильных приложений по нескольким операционным системам.

Результаты оформить в таблицы:

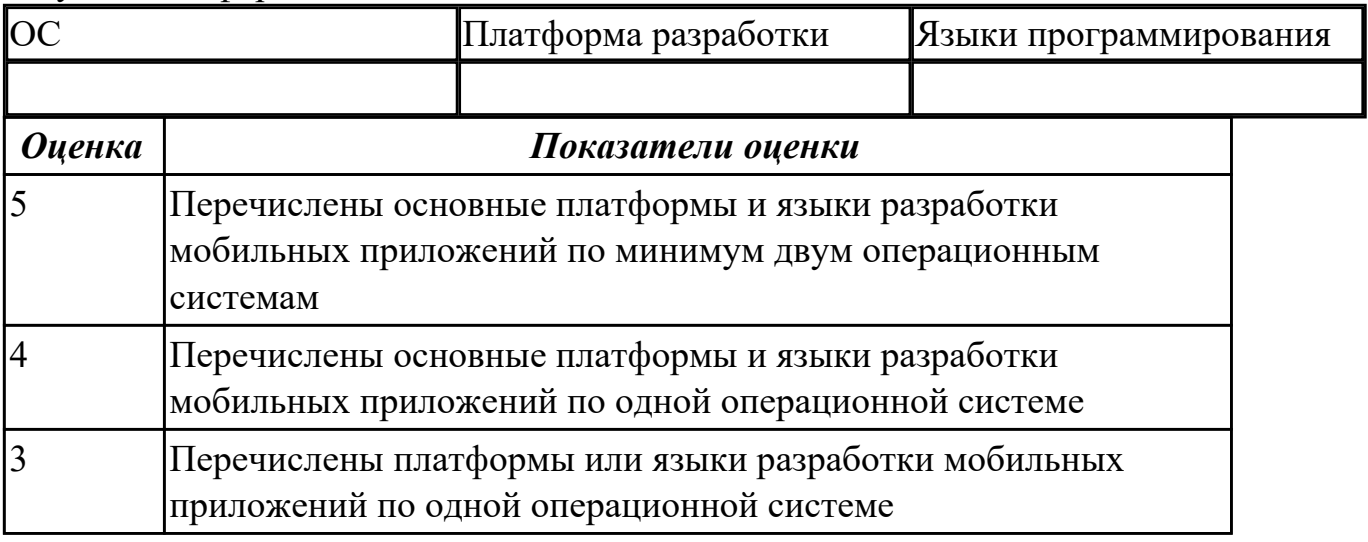

#### **Дидактическая единица для контроля:**

1.11 виды мобильных приложений

### **Профессиональная(-ые) компетенция(-ии):**

ПК.1.1 Формировать алгоритмы разработки программных модулей в соответствии

#### с техническим заданием

#### **Задание №1 (из текущего контроля)**

На какие 3 группы делятся мобильные приложения?

Заполните таблицу:

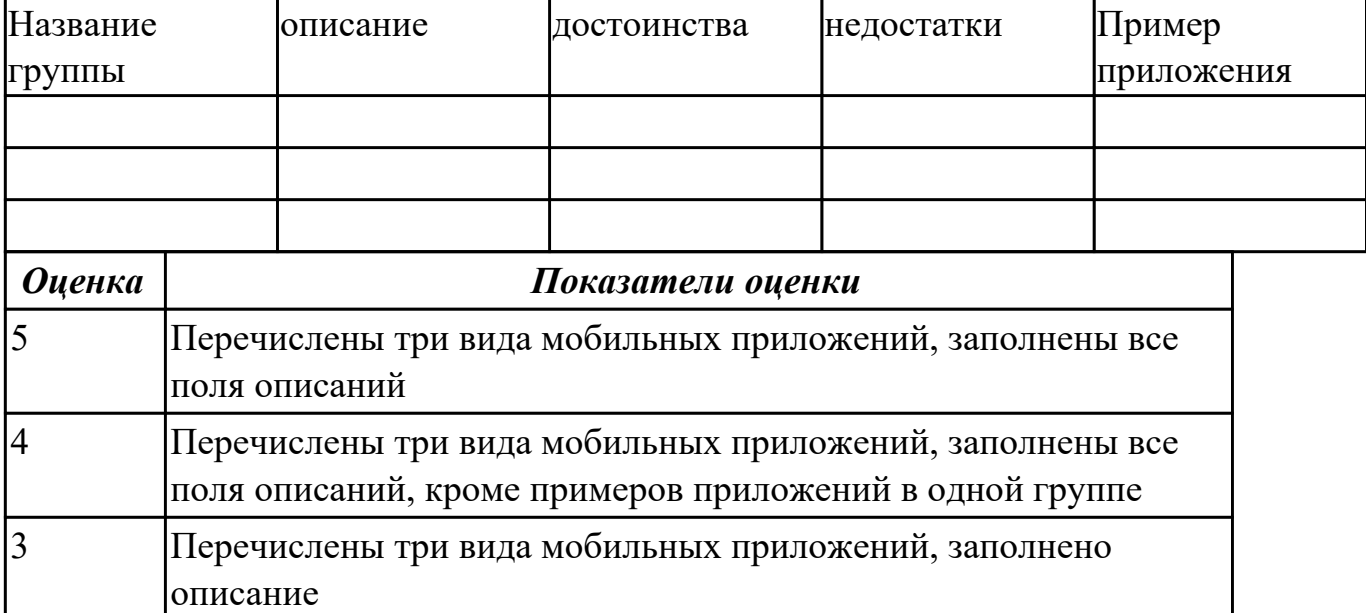

#### **Дидактическая единица для контроля:**

1.12 среды для разработки мобильных приложений

#### **Профессиональная(-ые) компетенция(-ии):**

ПК.1.6 Разрабатывать модули программного обеспечения для мобильных платформ **Задание №1 (из текущего контроля)**

Представьте описание для конкретных сред разработки мобильных приложений.

Дописать еще две среды разработки мобильных приложений.

Результат оформите в таблице:

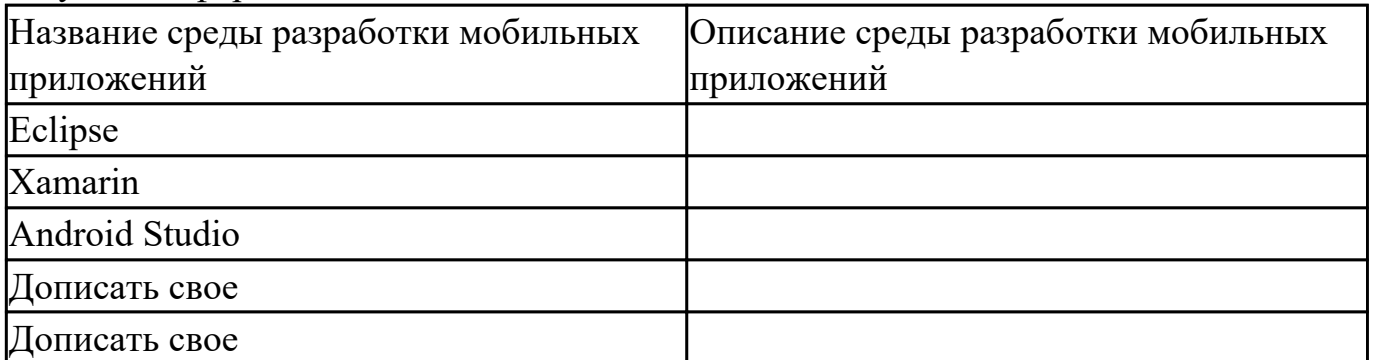

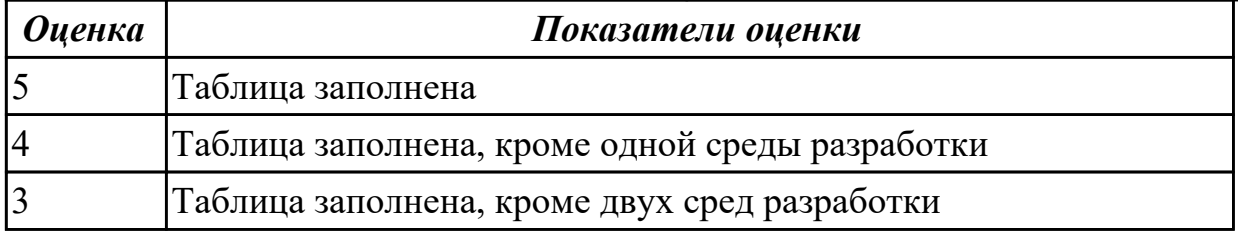

#### **Дидактическая единица для контроля:**

# 2.5 оформлять документацию на программные средства

# **Профессиональная(-ые) компетенция(-ии):**

ПК.1.6 Разрабатывать модули программного обеспечения для мобильных платформ **Задание №1 (из текущего контроля)**

Оформить пояснительную записку в соответствии с требованиями методических рекомендаций на курсовой проект

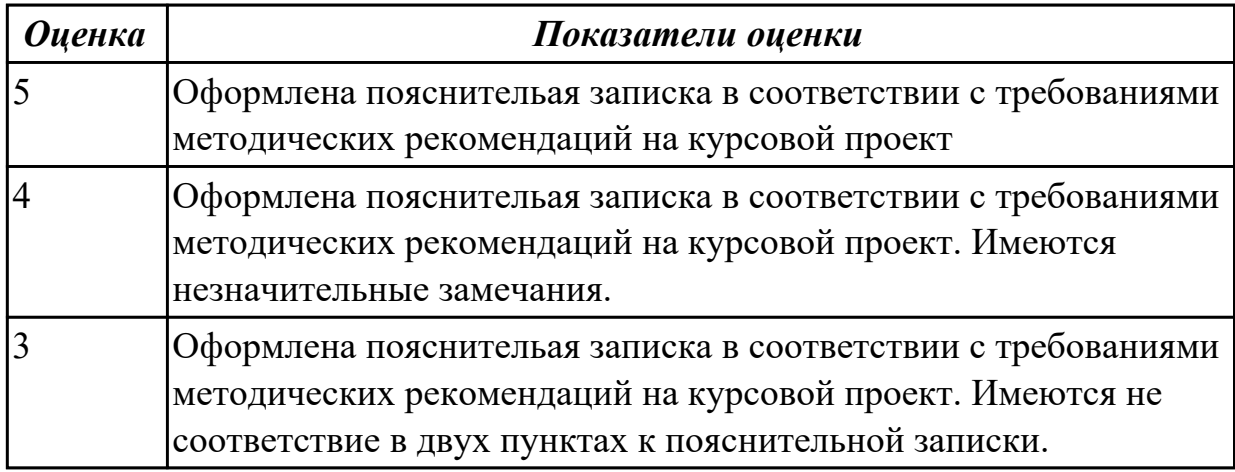

### **Дидактическая единица для контроля:**

2.9 применять платформы и языки разработки мобильных приложений

### **Профессиональная(-ые) компетенция(-ии):**

ПК.1.1 Формировать алгоритмы разработки программных модулей в соответствии с техническим заданием

ПК.1.4 Выполнять тестирование программных модулей

ПК.1.5 Осуществлять рефакторинг и оптимизацию программного кода

ПК.1.6 Разрабатывать модули программного обеспечения для мобильных платформ **Задание №1 (из текущего контроля)**

Реализуйте приложение Калькулятор. Имеется набор кнопок, циферблат.

Калькулятор позволяет вычислять (сумму, разность, произведение и частное).

Предусмотреть обработку ситуации деления на ноль. Кроме этого, добавьте

функции вычисления (вариант 1: вычисление синуса, вар. 2: возведение в степень, вар. 3 деление с остатком).

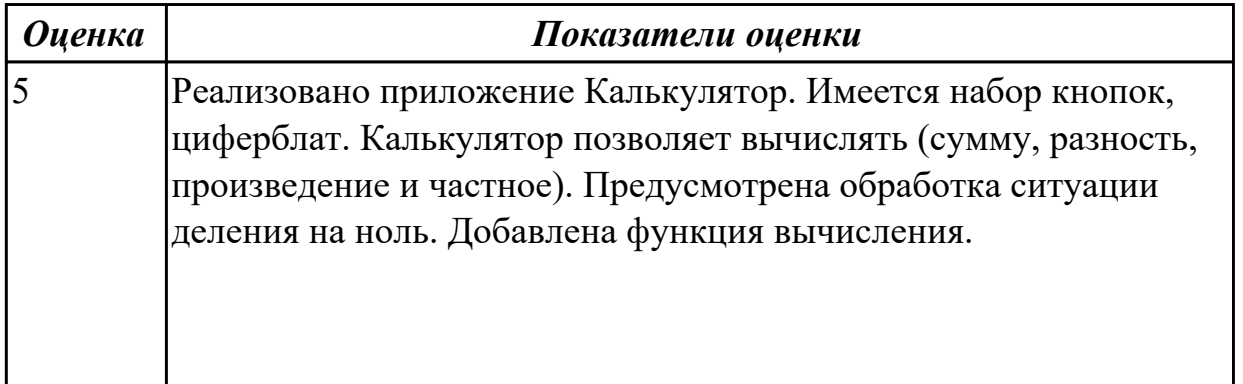

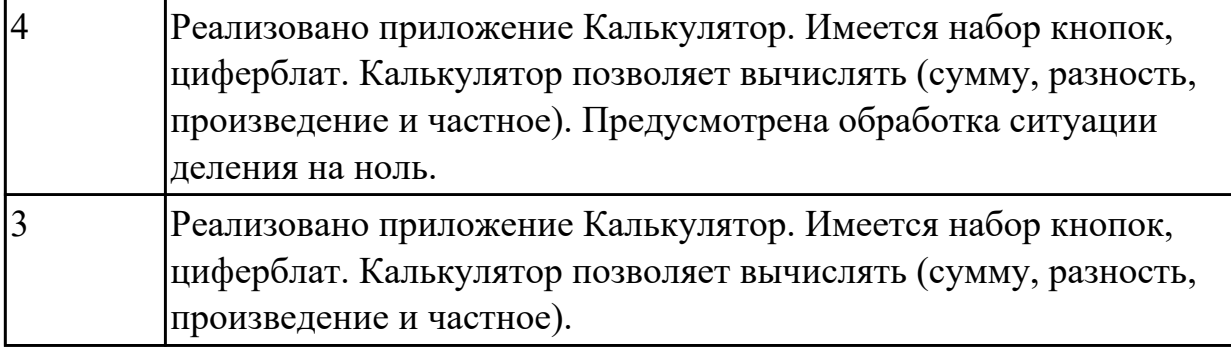

### **Дидактическая единица для контроля:**

2.10 определять вид мобильного приложения

# **Профессиональная(-ые) компетенция(-ии):**

### **Задание №1 (из текущего контроля)**

Из списка (не менее десяти) имеющихся мобильных приложений определить его вид

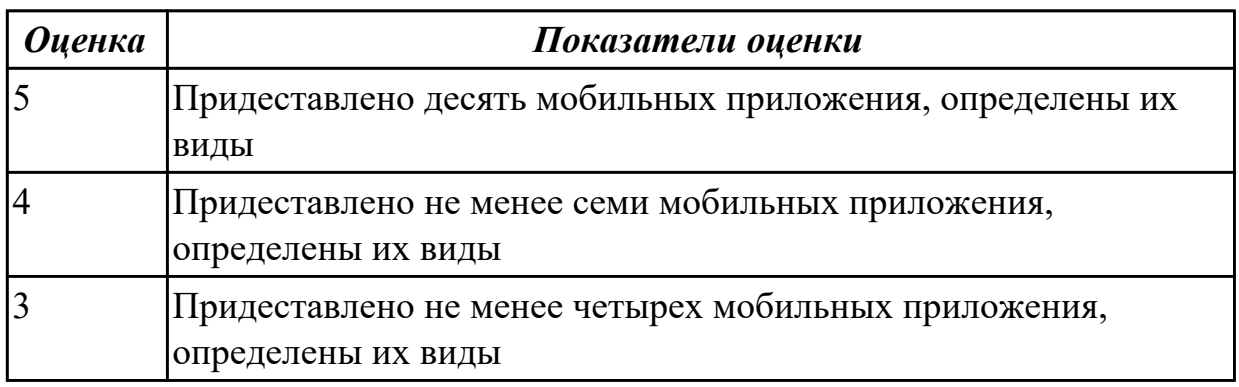

#### **Дидактическая единица для контроля:**

2.11 устанавливать среды для разработки мобильных приложений

# **Профессиональная(-ые) компетенция(-ии):**

ПК.1.1 Формировать алгоритмы разработки программных модулей в соответствии с техническим заданием

ПК.1.4 Выполнять тестирование программных модулей

# **Задание №1 (из текущего контроля)**

Составить алгоритмы установок мобильных сред разработки, указав основные этапы установки и требования к платформе на которой будет установлена среда разработки

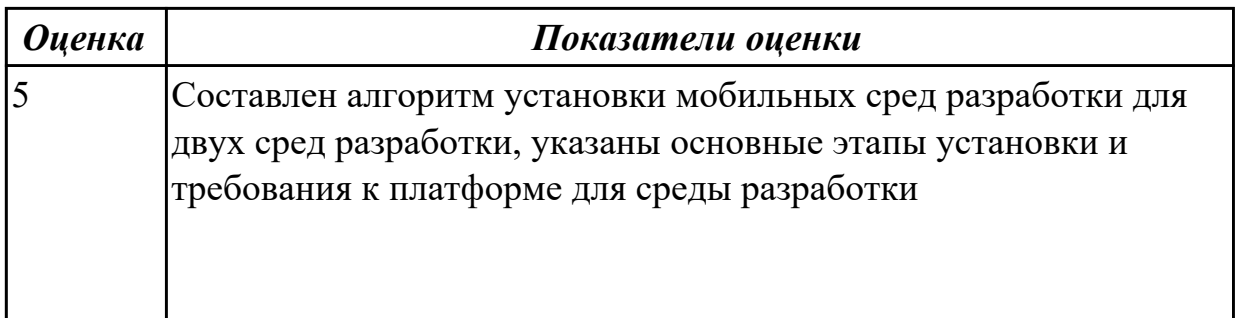

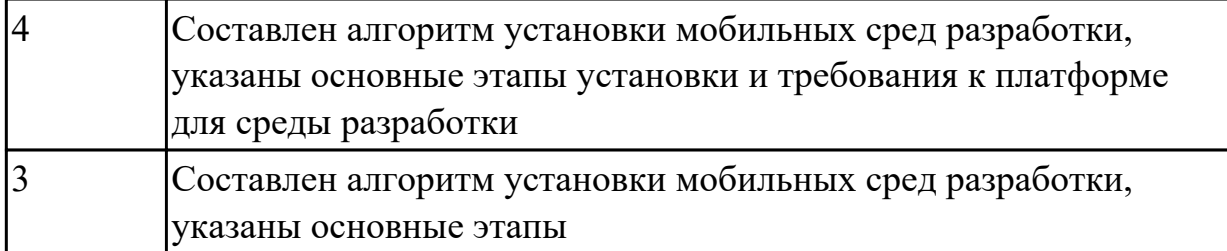

#### **3.2 МДК.01.04 Системное программирование**

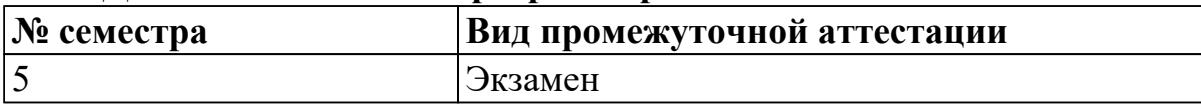

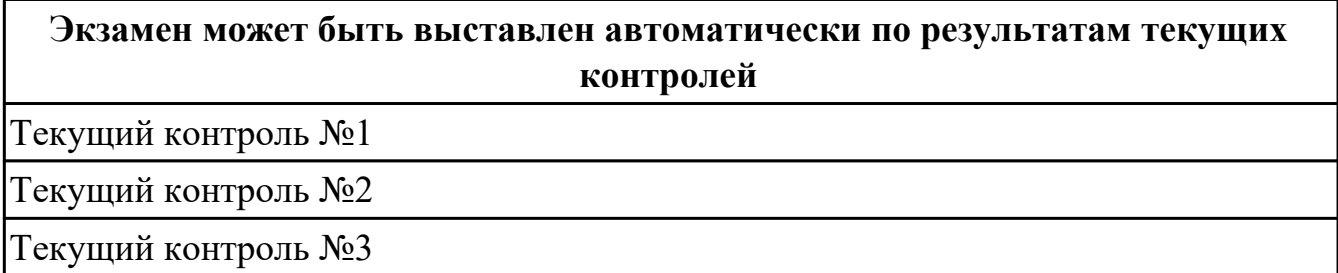

**Метод и форма контроля:** Практическая работа (Опрос)

**Вид контроля:** Выполнить одно теоретическое и одно практическое задание

# **Дидактическая единица для контроля:**

1.1 основные этапы разработки программного обеспечения

# **Профессиональная(-ые) компетенция(-ии):**

ПК.1.1 Формировать алгоритмы разработки программных модулей в соответствии с техническим заданием

ПК.1.2 Разрабатывать программные модули в соответствии с техническим заданием

ПК.1.3 Выполнять отладку программных модулей с использованием

специализированных программных средств

ПК.1.4 Выполнять тестирование программных модулей

# **Задание №1**

Написать программу на языке Ассемблер

 ввеcnb в качестве данных число 0A1Dh проанализировать 10 бит, если бит предложенного слова двоичном слове =1,

то выдать сообщение "Бит равен единице" ,если рассмотренный бит =0 то выдать сообщение "Бит равен нулю".

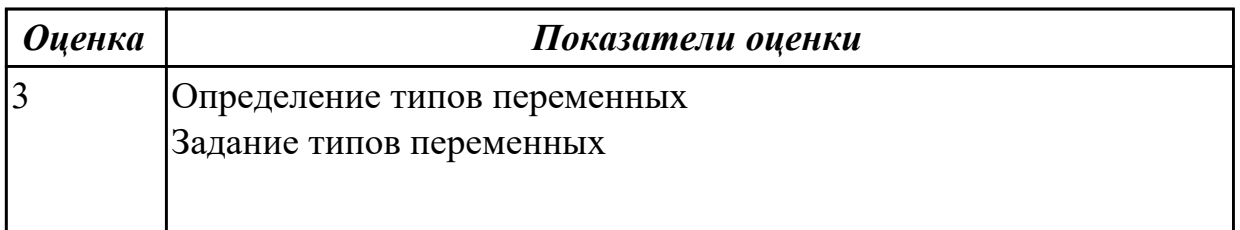

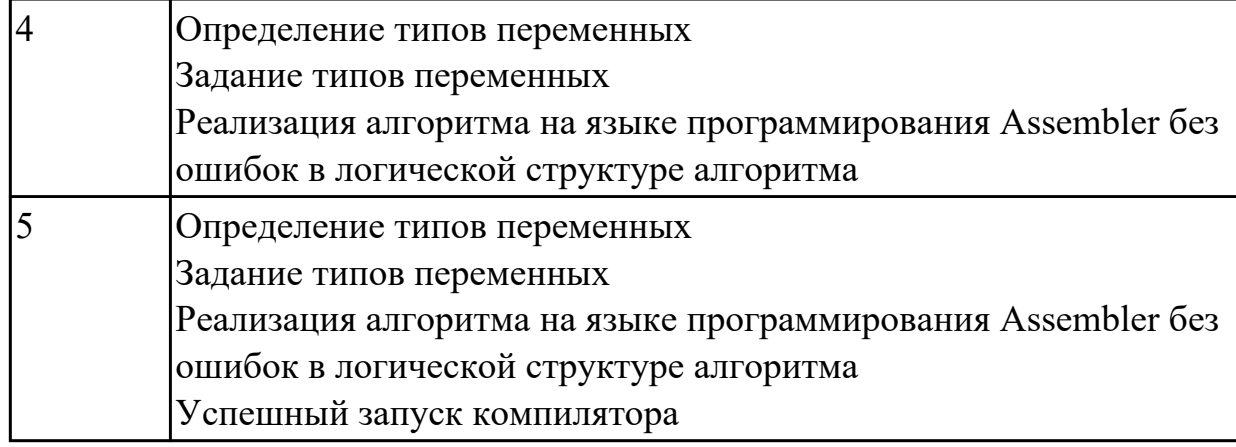

Написать программу на языке программирования Ассемблер

Ввести строку символьных данных ,задавая буфер равный 36 байт. Заменить в этой строке встречающийся символ "\*" на символ "a", Выдать полученную строку символов в последнюю строку экрана,начиная с 25 позиции.

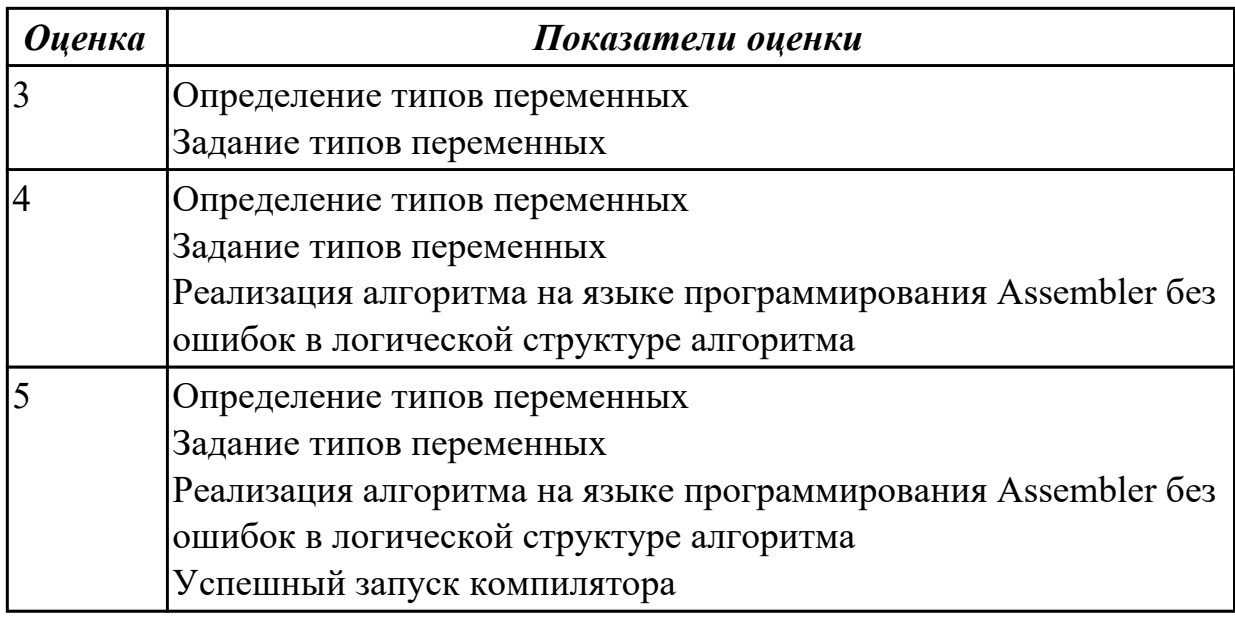

# **Задание №3**

Перечислите этапы построения EXE программы

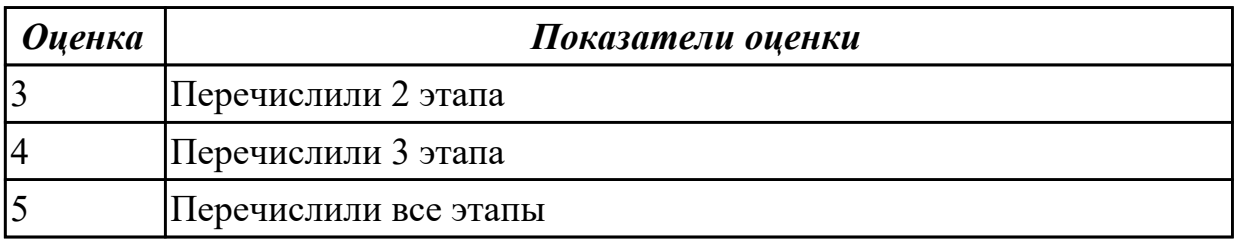

**Задание №4**
Написать программу на языке программирования Ассемблер Занести в память последовательной цепочки чисел (36,32,28 и т.д. до 0), учитывая, что каждое число занимает 1 байт памяти.

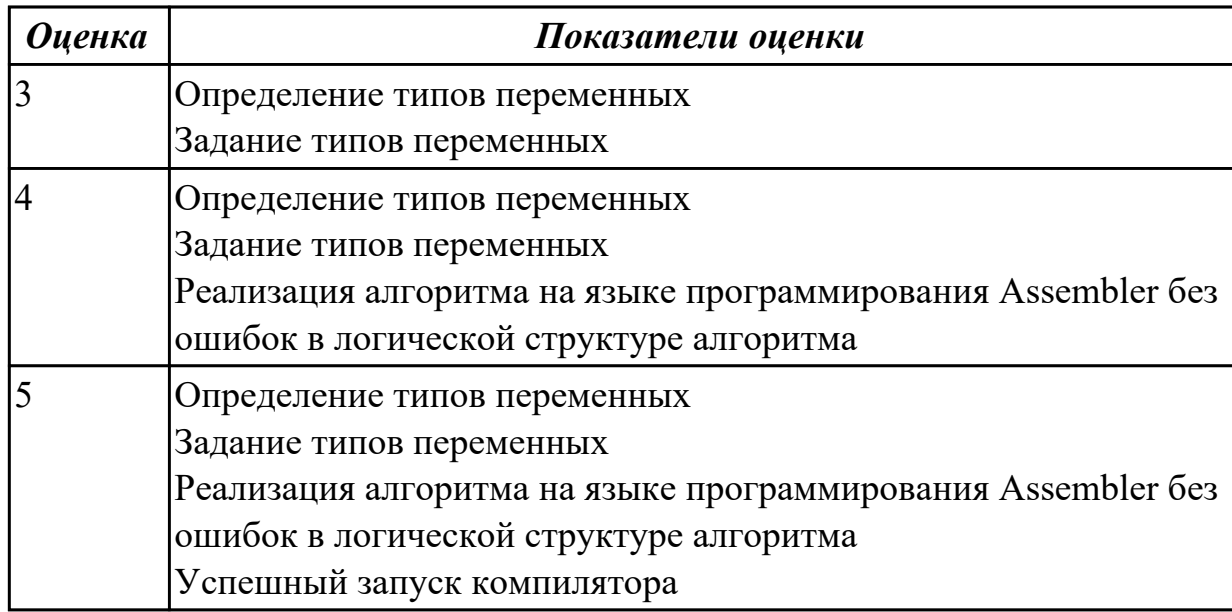

# Залание №5

Перечислите логические операции в Ассемблере

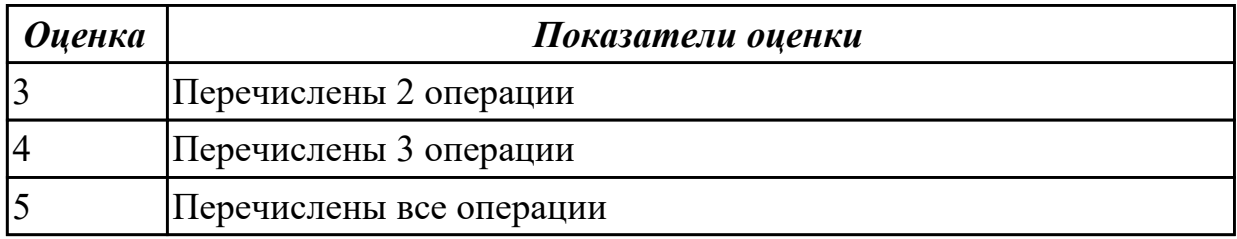

### Дидактическая единица для контроля:

1.13 понятие язык низкого уровня

## Профессиональная(-ые) компетенция(-ии):

ПК.1.1 Формировать алгоритмы разработки программных модулей в соответствии с техническим заданием

ПК.1.2 Разрабатывать программные модули в соответствии с техническим

заланием

ПК.1.3 Выполнять отладку программных модулей с использованием

специализированных программных средств

ПК.1.4 Выполнять тестирование программных модулей

## Залание №1

Перечислите этапы построения СОМ программы

**Оценка** 

# **Задание №2**

Перечислите этапы построения COM программы

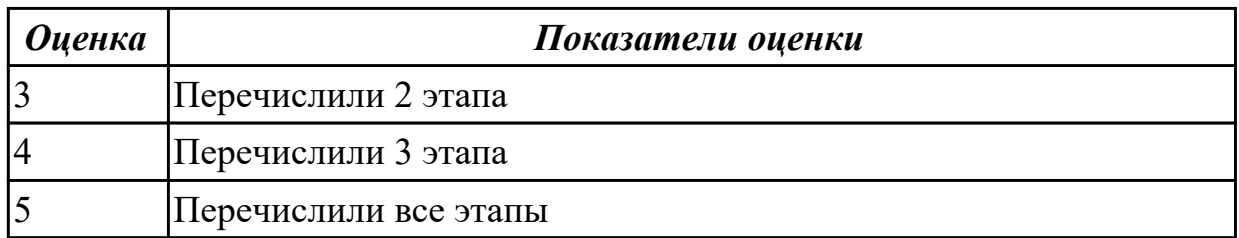

## **Задание №3**

Написать программу на языке Ассемблер

Ввести строку символьных данных, задавая буфер равный 30 байт. Подсчитать количество символов «i».

Выдать сообщение:

«Количество символов i:»

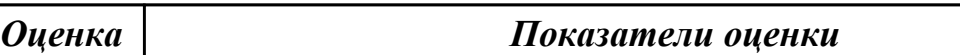

### **Задание №4**

Написать программу на языке Ассемблер

Ввести строку символьных данных, задавая буфер равный 30 байт. Подсчитать количество символов «i».

Выдать сообщение:

«Количество символов i:»

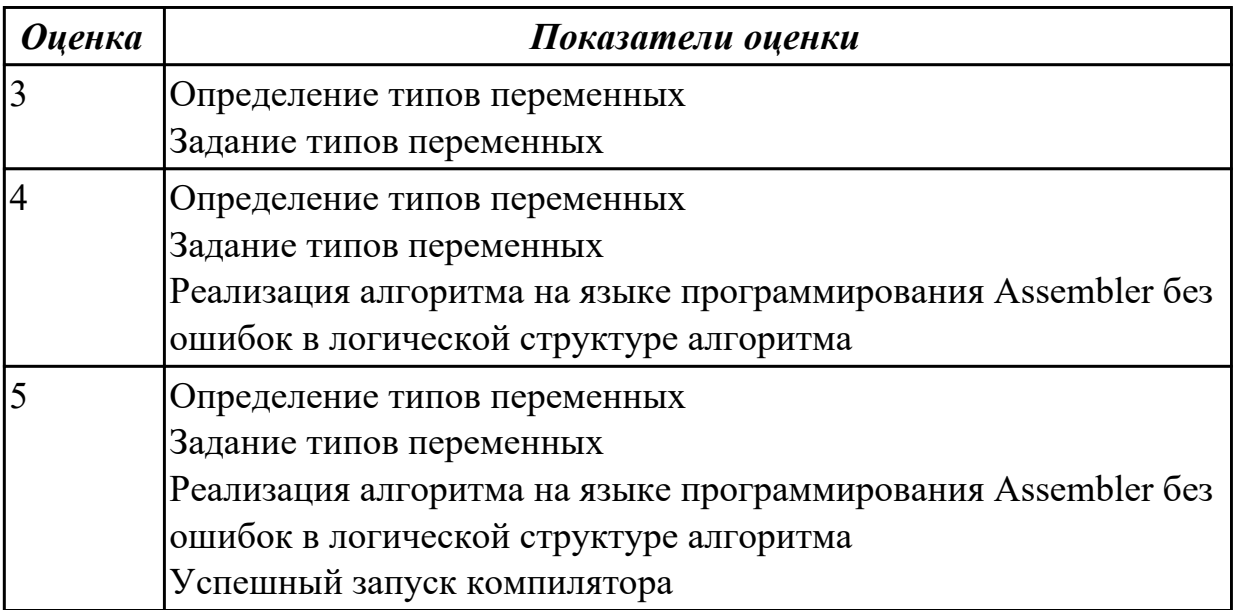

**Задание №5**

Написать программу на языке Ассемблер

Ввести строку символьных данных, задавая буфер равный 20 словам.

Заменить в этой строке четные символы на символ '%' Выдать полученную строку символов.

*Оценка Показатели оценки*

### **Задание №6**

Написать программу на языке Ассемблер

Ввести строку символьных данных, задавая буфер равный 20 словам.

Заменить в этой строке четные символы на символ '%' Выдать полученную строку символов.

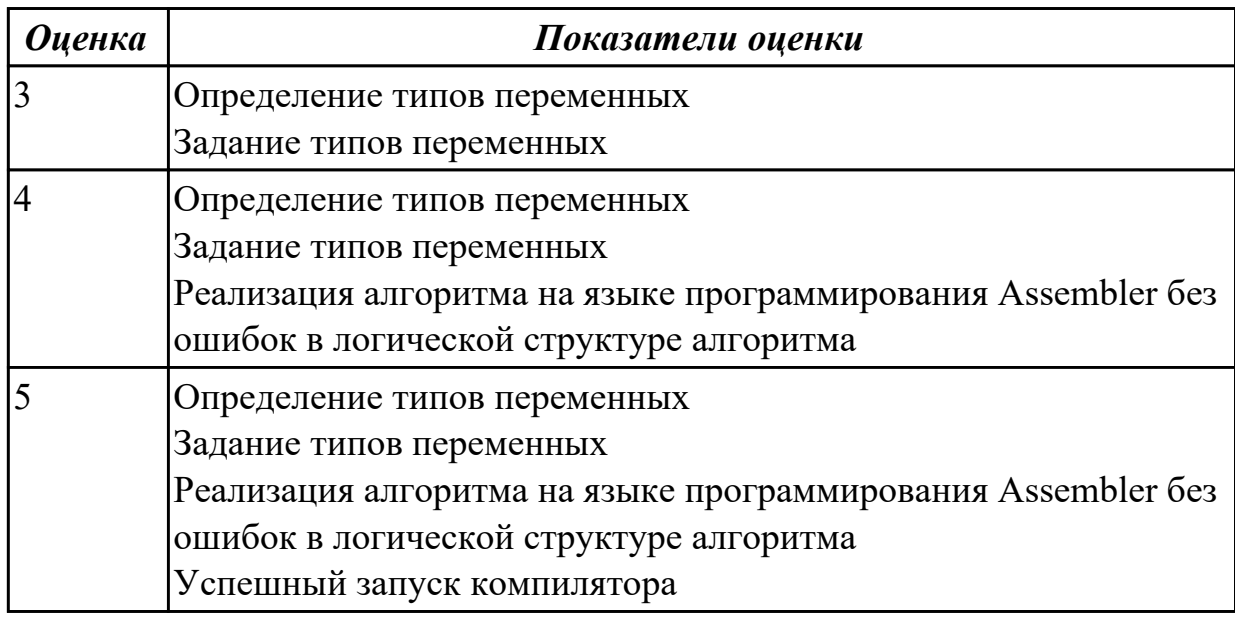

### **Задание №7**

Перечислите директивы Ассемблера

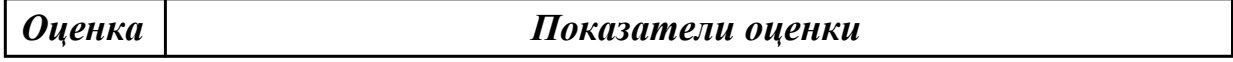

## **Задание №8**

Перечислите директивы Ассемблера

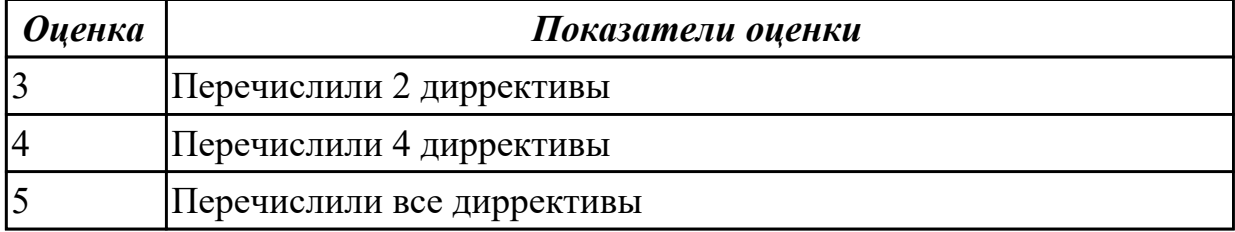

# **Задание №9**

Написать программу на языке Ассемблер Заполненить цепочками символов (\* $(a)$ \*), буфер взять равным 30 байтам.

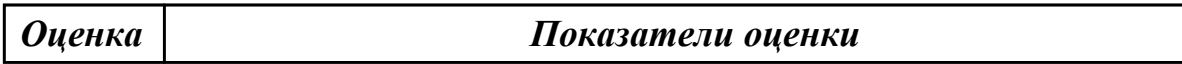

### **Задание №10**

Написать программу на языке Ассемблер Заполненить цепочками символов ( $*(a, *)$ , буфер взять равным 30 байтам.

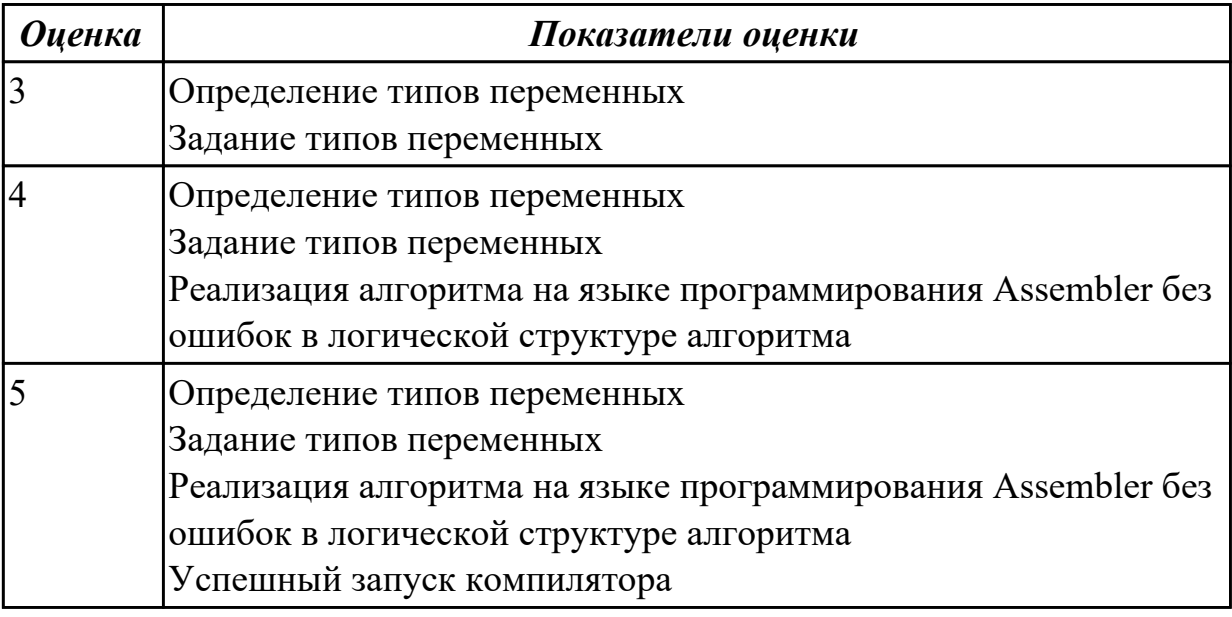

## **Задание №11**

Перечислите команды сдвигов

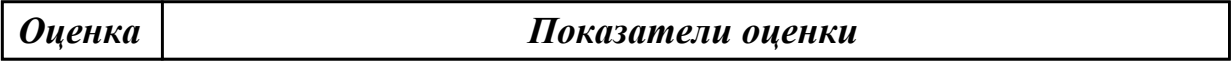

## **Задание №12**

Перечислите команды сдвигов

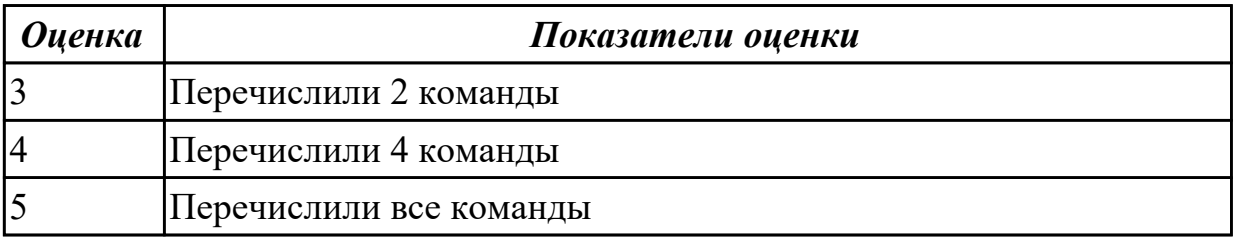

## **Дидактическая единица для контроля:**

2.1 осуществлять разработку кода программного модуля на языках низкого и

высокого уровней; создавать программу по разработанному алгоритму как отдельный модуль

# Профессиональная(-ые) компетенция(-ии):

ПК.1.1 Формировать алгоритмы разработки программных модулей в соответствии с техническим заданием

ПК.1.2 Разрабатывать программные модули в соответствии с техническим заланием

ПК.1.3 Выполнять отладку программных модулей с использованием специализированных программных средств

ПК.1.4 Выполнять тестирование программных модулей

# Залание №1

Перечилите директивы памяти

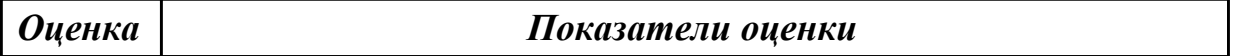

# Залание №2

Перечилите директивы памяти

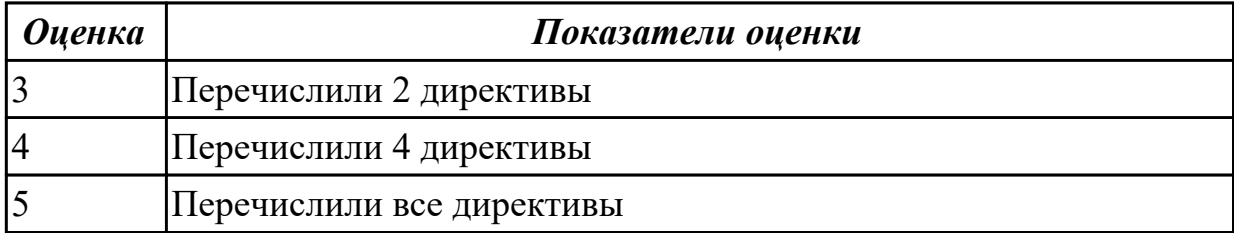

## Залание №3

Написать программу на языке Ассемблер

Занести в память последовательной цепочки чисел (90,85,80 и т.д. до 0), учитывая, что каждое число занимает 1 слово памяти.

**Оценка** 

Показатели оценки

## Залание №4

Написать программу на языке Ассемблер

Занести в память последовательной цепочки чисел (90,85,80 и т.д. до 0), учитывая, что каждое число занимает 1 слово памяти.

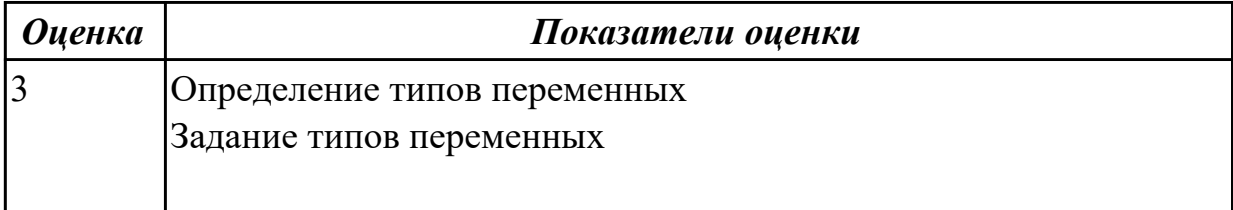

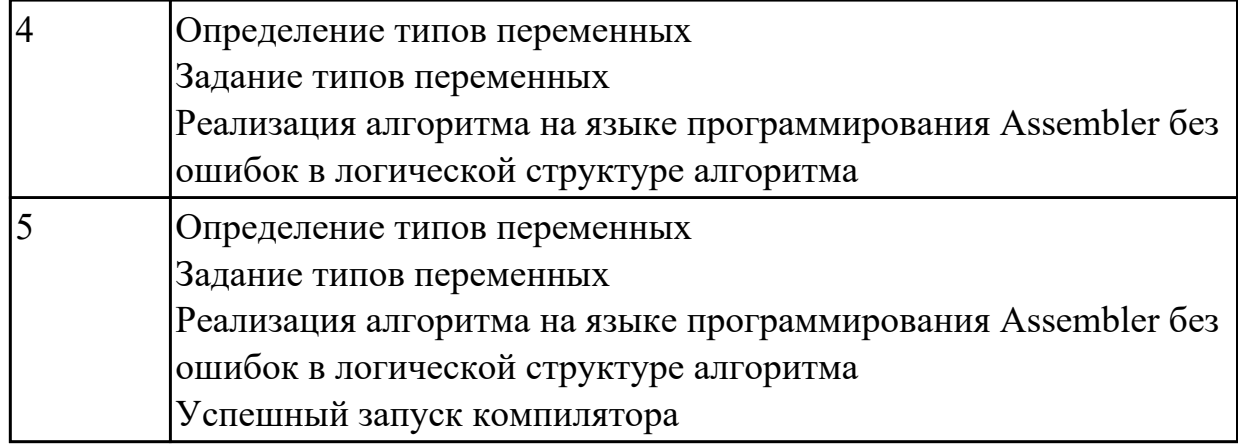

# **Задание №5**

Написать программу на языке Ассемблер

Ввести строку символьных данных, задавая буфер равный 40 байт.

Заменить в этой строке 10 первых символов на символ '+' Выдать полученную строку символов

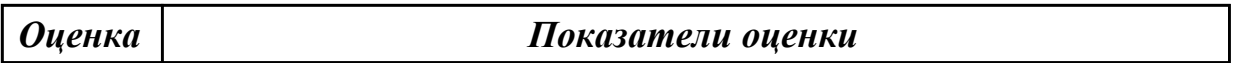

## **Задание №6**

Написать программу на языке Ассемблер

Ввести строку символьных данных, задавая буфер равный 40 байт.

Заменить в этой строке 10 первых символов на символ '+' Выдать полученную строку символов

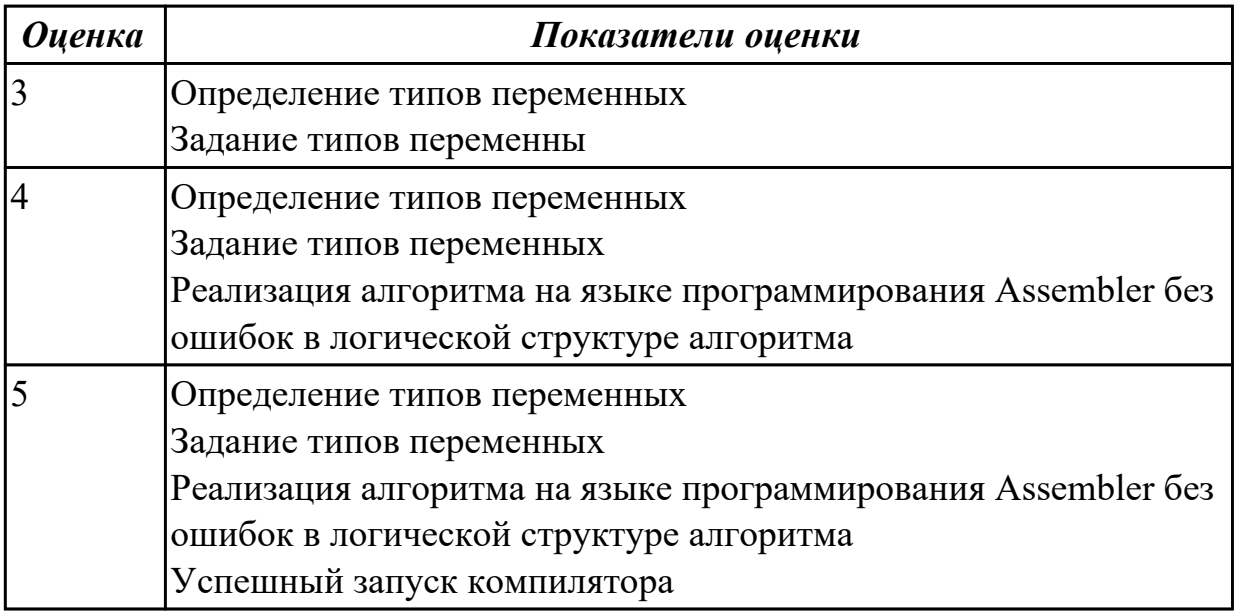

# **Задание №7**

Написать программу на языке программирования Ассемблер

 Занести в память последовательной цепочки чисел (0 ,2 ,4 и т.д. до 20), учитывая ,что каждое число занимает 1 байт памяти.

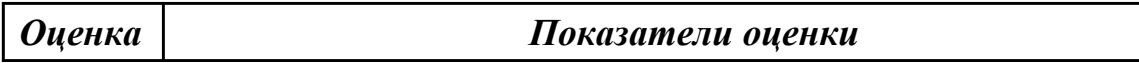

### **Задание №8**

Написать программу на языке программирования Ассемблер

 Занести в память последовательной цепочки чисел (0 ,2 ,4 и т.д. до 20), учитывая ,что каждое число занимает 1 байт памяти.

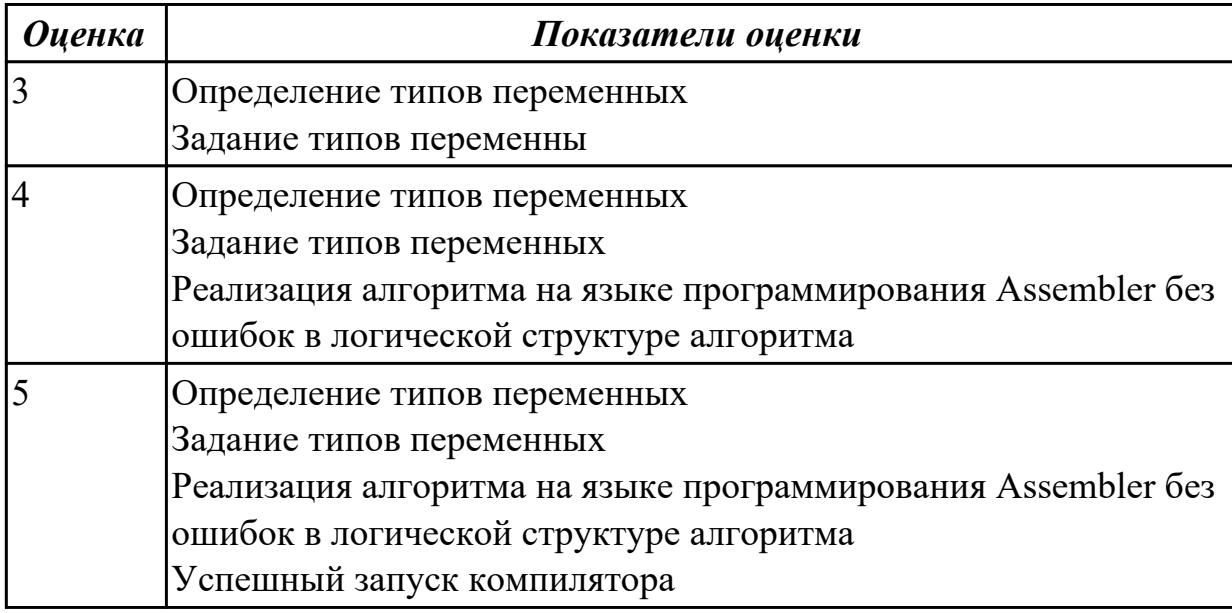

### **Дидактическая единица для контроля:**

2.2 выполнять отладку и тестирование программы на уровне модуля

### **Профессиональная(-ые) компетенция(-ии):**

ПК.1.1 Формировать алгоритмы разработки программных модулей в соответствии с техническим заданием

ПК.1.2 Разрабатывать программные модули в соответствии с техническим заданием

ПК.1.3 Выполнять отладку программных модулей с использованием

специализированных программных средств

ПК.1.4 Выполнять тестирование программных модулей

## **Задание №1**

Написать программу на языке Ассемблер

Заполнить буфер цепочками символов (SS5SS),буфер взять равным 25 словам Напечатать полученную строку

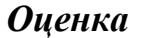

#### *Оценка Показатели оценки*

# **Задание №2**

Написать программу на языке Ассемблер

Заполнить буфер цепочками символов (SS5SS),буфер взять равным 25 словам Напечатать полученную строку

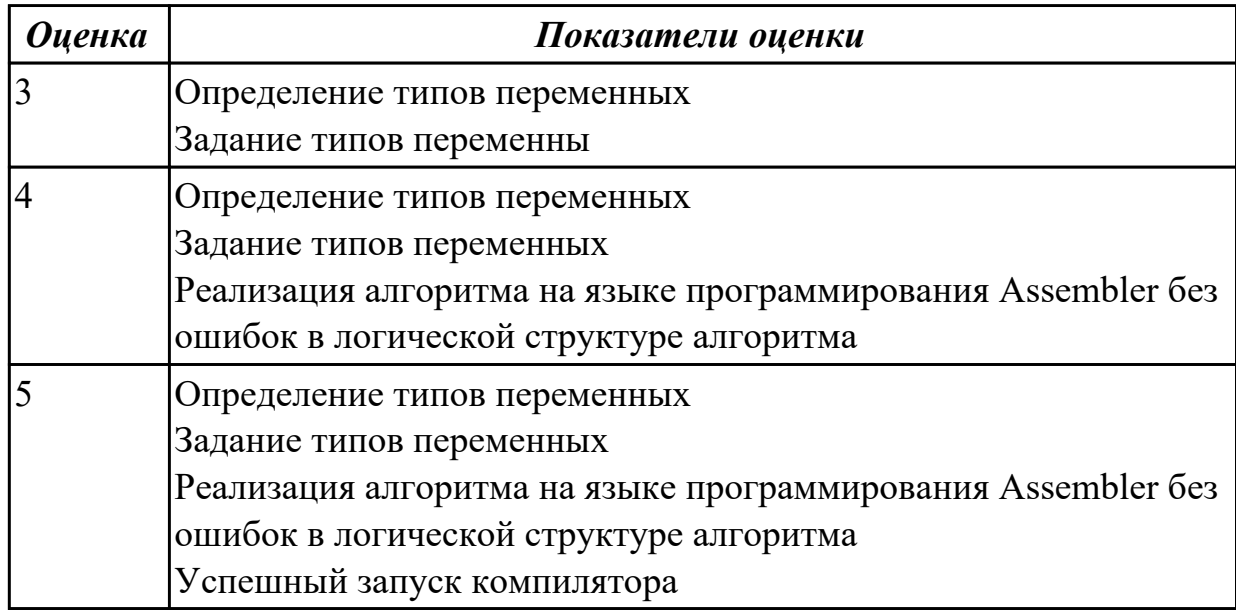

# **Задание №3**

Написать программу на языке Ассемблер

Ввести строку символьных данных, задавая буфер равный 15 словам.

Заменить в этой строке нечетные символы на символ '#'Выдать полученную строку символов

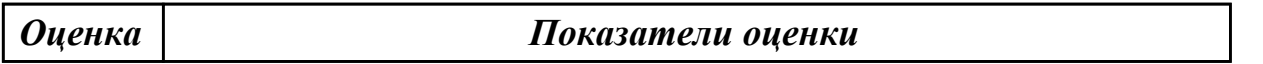

## **Задание №4**

Написать программу на языке Ассемблер

Ввести строку символьных данных, задавая буфер равный 15 словам.

Заменить в этой строке нечетные символы на символ '#'Выдать полученную строку символов

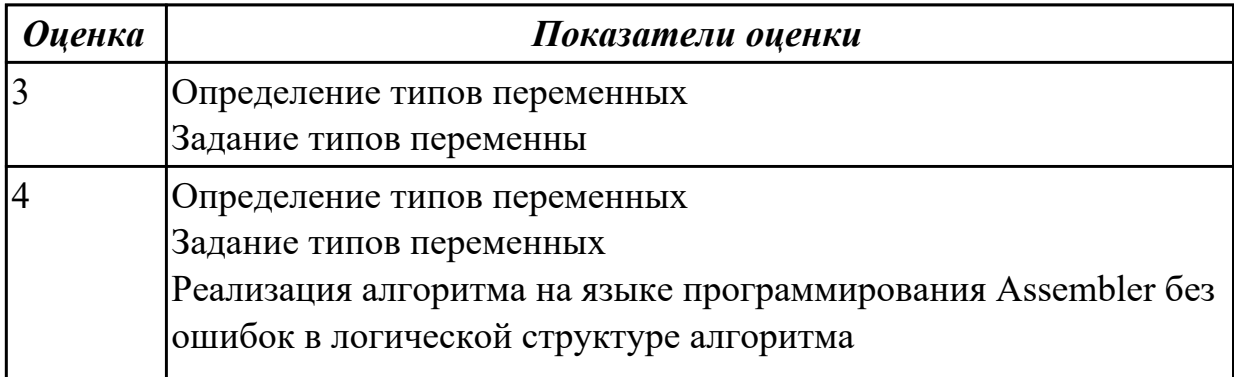

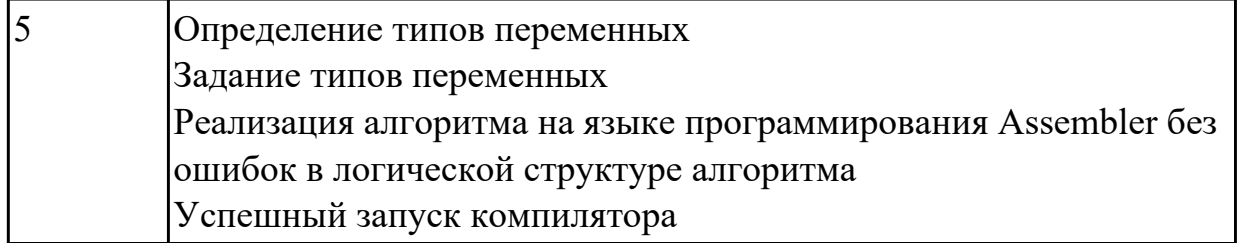

## **Задание №5**

Написать программу на языке Ассемблер

Ввести строку символьных данных, задавая буфер равный 15 словам. Заменить в этой строке нечетные символы на символ '#'

Выдать полученную строку символов.

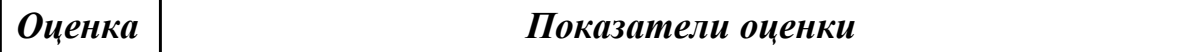

# **Задание №6**

Написать программу на языке Ассемблер

Ввести строку символьных данных, задавая буфер равный 15 словам. Заменить в этой строке нечетные символы на символ '#'

Выдать полученную строку символов.

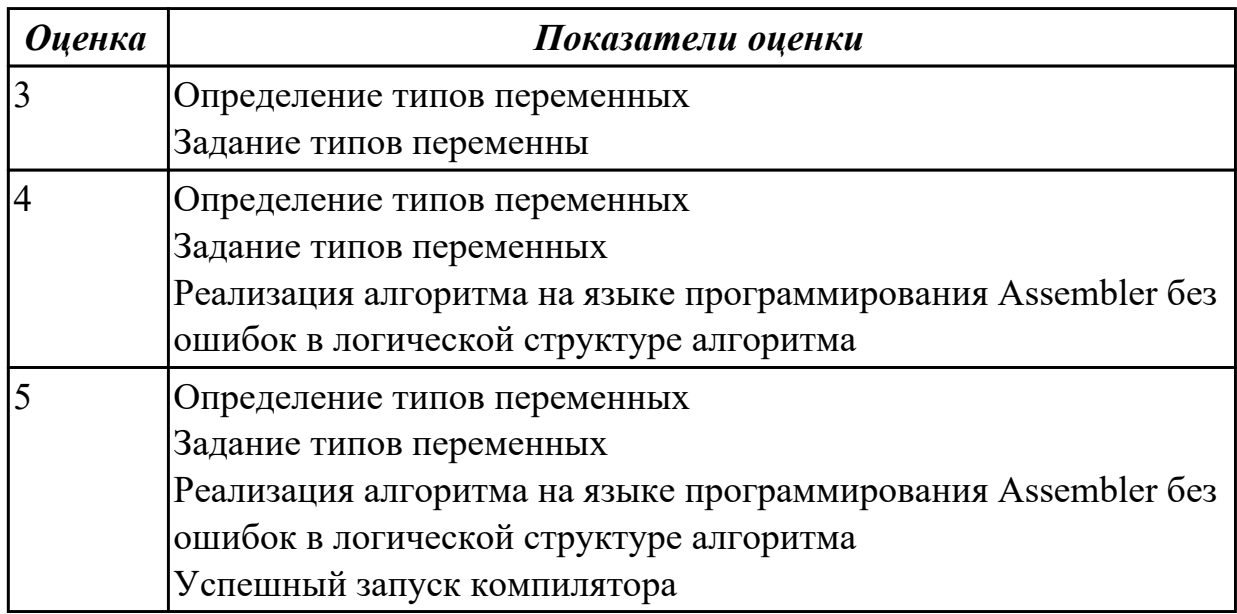

## **Дидактическая единица для контроля:**

2.12 использовать язык низкого уровня

# **Профессиональная(-ые) компетенция(-ии):**

ПК.1.1 Формировать алгоритмы разработки программных модулей в соответствии с техническим заданием

ПК.1.2 Разрабатывать программные модули в соответствии с техническим

заданием

ПК.1.3 Выполнять отладку программных модулей с использованием специализированных программных средств

ПК.1.4 Выполнять тестирование программных модулей

# **Задание №1**

Написать программу на языке Ассемблер

Заполнить буфер цепочками символов (ААКАА),буфер взять равным 25 словам . Напечатать полученную строку

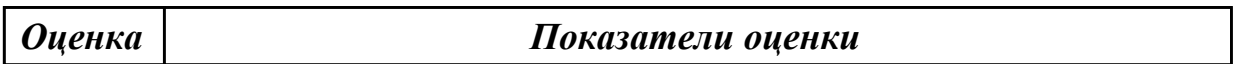

## **Задание №2**

Написать программу на языке Ассемблер

Заполнить буфер цепочками символов (ААКАА),буфер взять равным 25 словам . Напечатать полученную строку

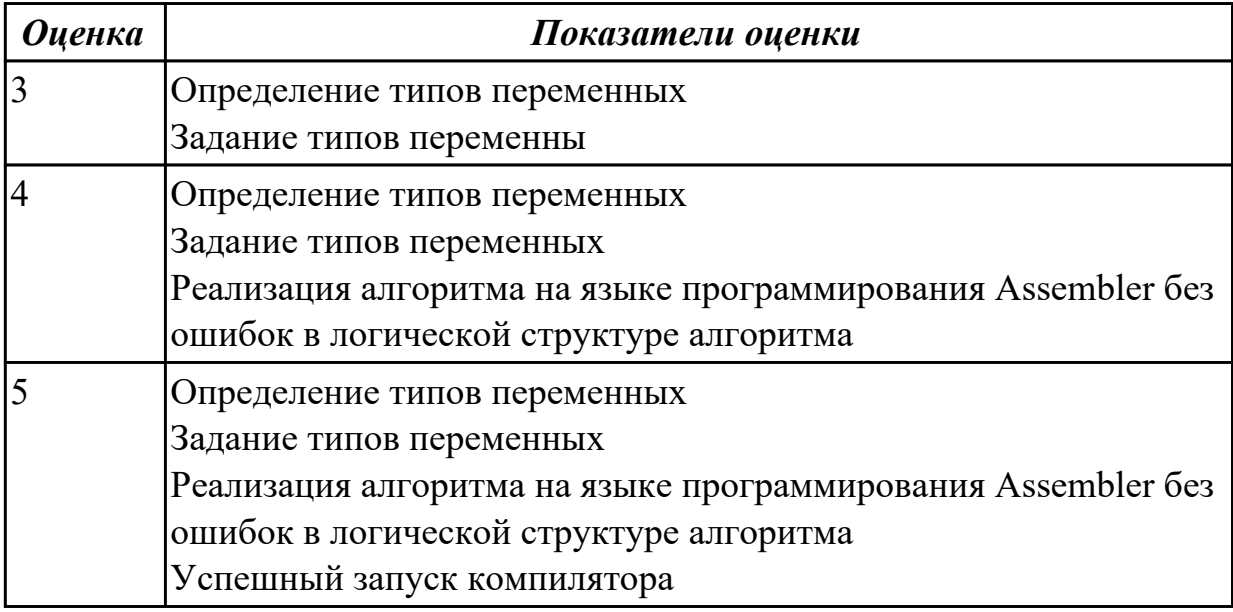

## **Задание №3**

Написать программу на языке Ассемблер

Ввести строку символьных данных, задавая буфер равный 20 словам. Заменить в этой строке четные символы на символ '%'

Выдать полученную строку символов.

*Оценка Показатели оценки*

**Задание №4**

Написать программу на языке Ассемблер

Ввести строку символьных данных, задавая буфер равный 20 словам. Заменить в этой строке четные символы на символ '%'

Выдать полученную строку символов.

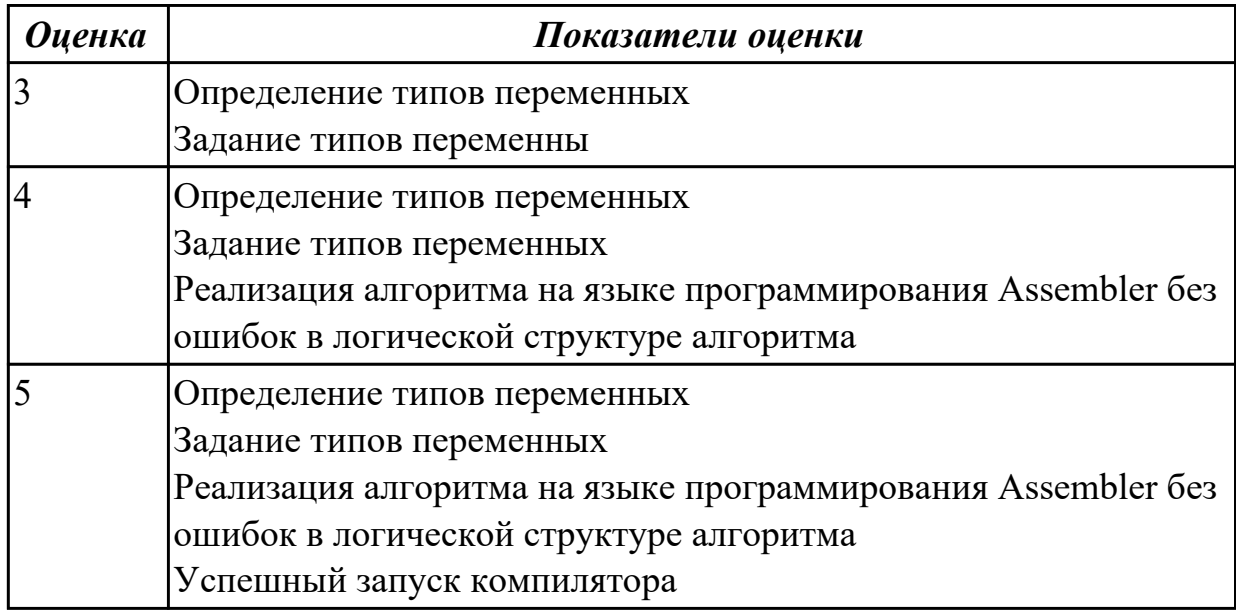

# **Задание №5**

Написать программу на языке Ассемблер

Ввести строку символьных данных, задавая буфер равный 30 байт. Подсчитать количество символов «а».

Выдать сообщение:

«Количество символов a:»

*Оценка Показатели оценки*

## **Задание №6**

Написать программу на языке Ассемблер

Ввести строку символьных данных, задавая буфер равный 30 байт. Подсчитать количество символов «а».

Выдать сообщение:

«Количество символов a:»

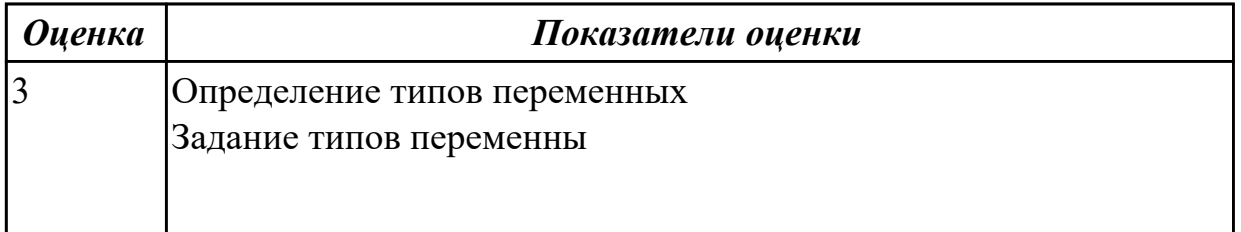

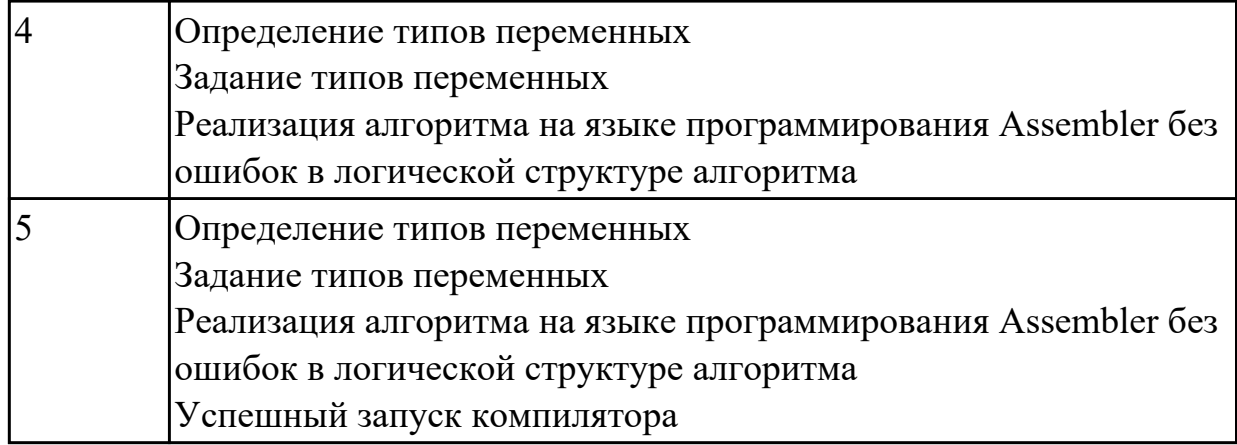

# **3.3 МДК.01.01 Разработка программных модулей, МДК.01.02 Поддержка и тестирование программных модулей**

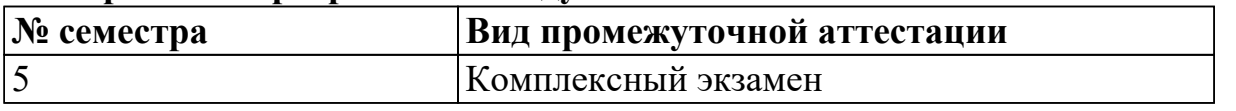

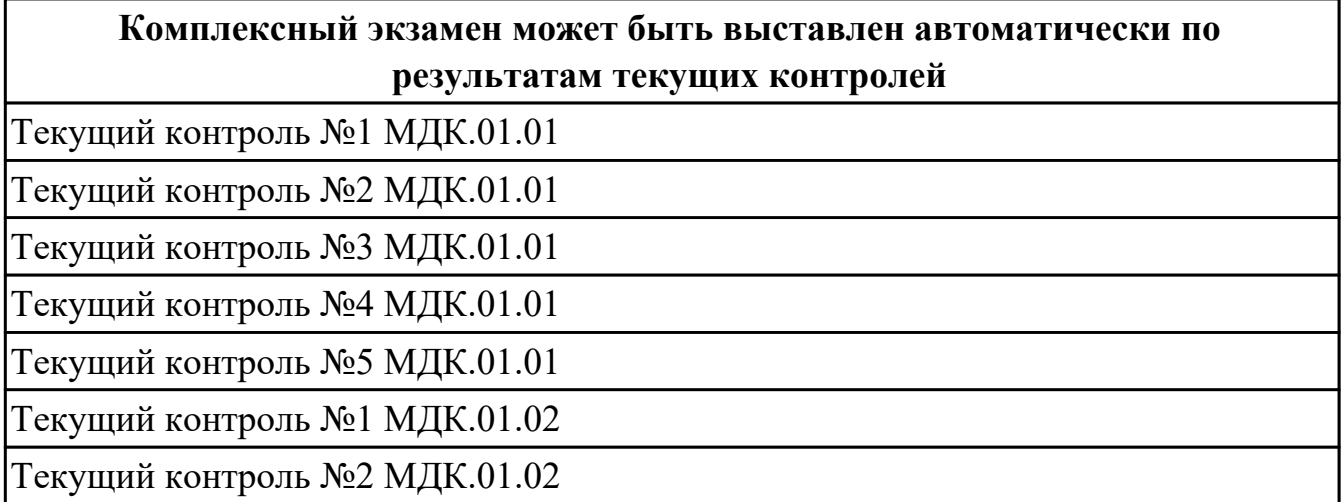

**Метод и форма контроля:** Практическая работа (Информационно-аналитический)

**Вид контроля:** Ответить на один теоретический вопрос и выполнить одно практическое задание

**Дидактическая единица для контроля:**

1.1 основные этапы разработки программного обеспечения

**Профессиональная(-ые) компетенция(-ии):**

ПК.1.1 Формировать алгоритмы разработки программных модулей в соответствии с техническим заданием

# **Задание №1 (из текущего контроля)**

Перечислите этапы разработки программного обеспечения.

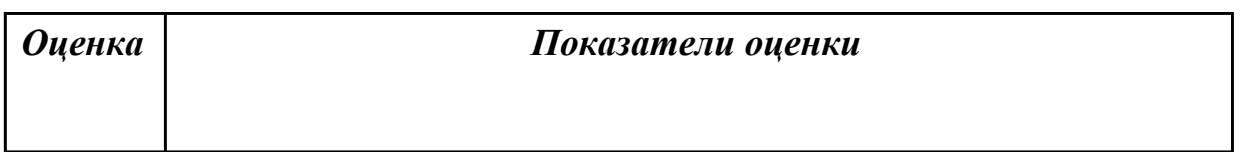

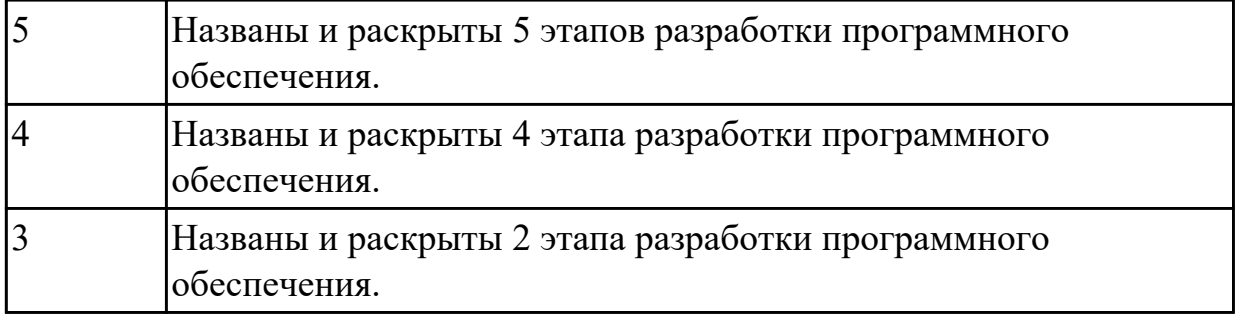

1.2 основные принципы технологии структурного и объектно-ориентированного программирования

# **Профессиональная(-ые) компетенция(-ии):**

## **Задание №1 (из текущего контроля)**

Заполните сравнительную таблицу, в которой представить порядок, особенности и достоинства программирования

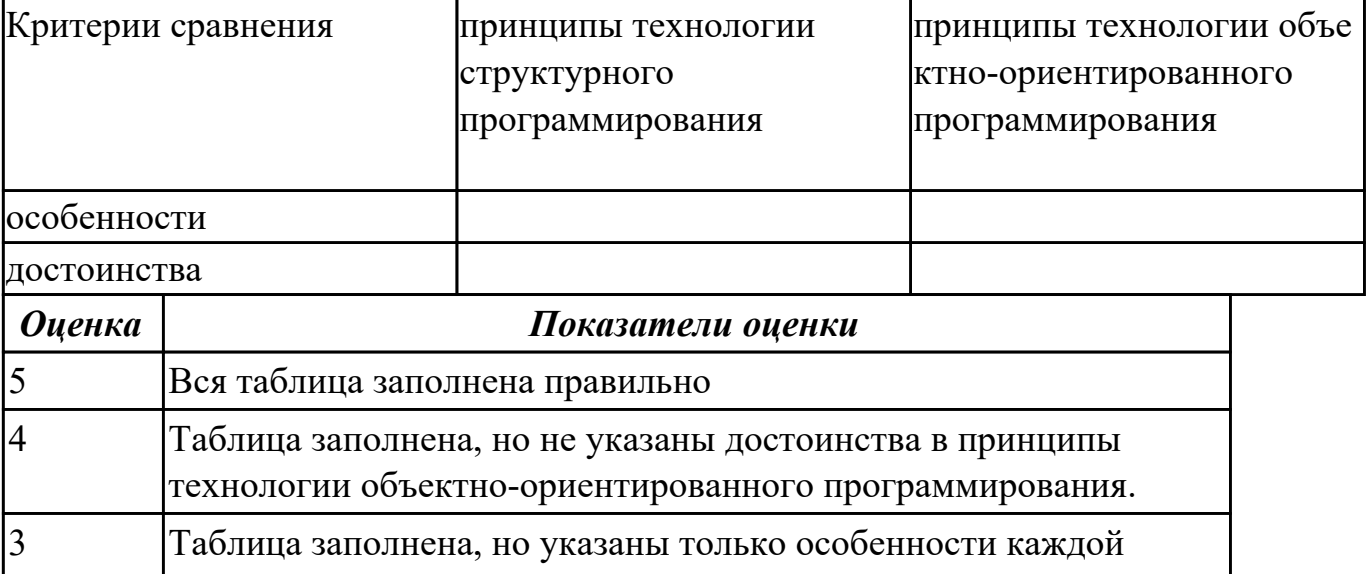

**Дидактическая единица для контроля:**

1.3 способы оптимизации и приемы рефакторинга

# **Профессиональная(-ые) компетенция(-ии):**

**Задание №1 (из текущего контроля)**

Ответить на вопросы:

Что такое рефакторинг?

В чем задачи рефакторинга?

технологии

Перечислите пять методов рефакторинга.

Назовите два правила рефакторинга большого метода.

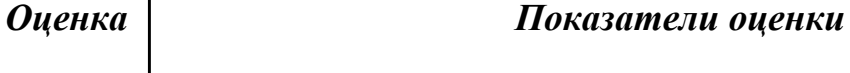

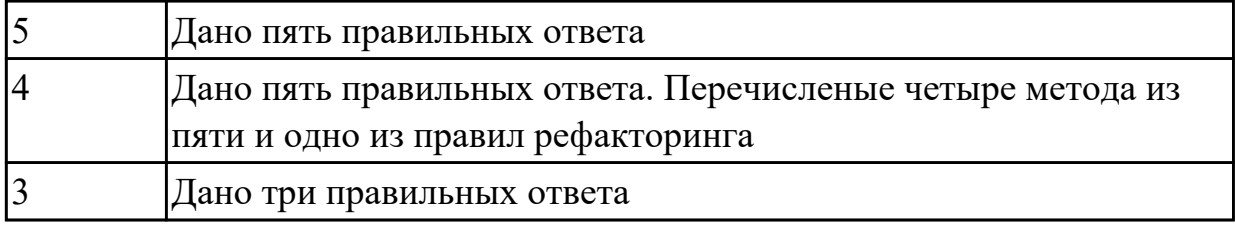

1.5 общие принципы построения алгоритмов, основные алгоритмические конструкции

# **Профессиональная(-ые) компетенция(-ии):**

# **Задание №1 (из текущего контроля)**

Ответить на вопросы:

Назовите основные алгоритмические конструкции.

В чем суть структурной методики алгоритмизации?

Что такое алгоритм?

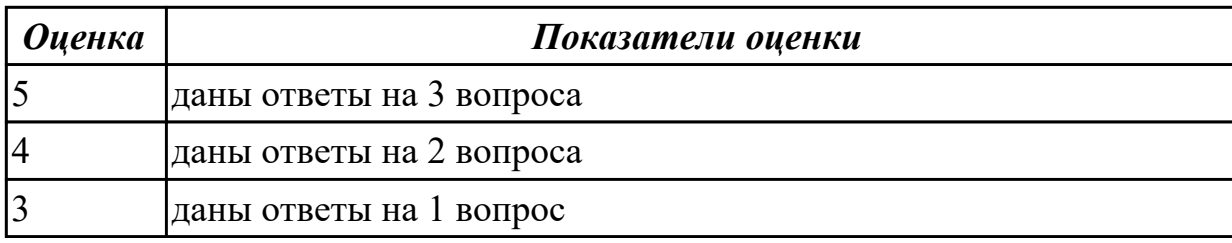

## **Дидактическая единица для контроля:**

1.6 объектно-ориентированную модель программирования

# **Профессиональная(-ые) компетенция(-ии):**

# **Задание №1 (из текущего контроля)**

Ответить на вопросы:

1. Методика разработки программ, в основе которой лежит понятие объекта как некоторой структуры, описывающей объект реального мира, его поведение, - это …

- A. Объектно-ориентированное программирование
- B. Объект
- C. Инкапсуляция
- D. Наследование
- E. Полиморфизм

2. B Некоторая часть окружающего нас мира, которая может быть рассмотрена как единое целое, - это …

- A. Объектно-ориентированное программирование
- B. Объект
- C. Инкапсуляция
- D. Наследование
- E. Полиморфизм

3. Возможность скрыть внутреннее устройство объекта от его пользователей, предоставив через интерфейс доступ только к тем членам объекта, с которыми клиенту разрешается работать напрямую, - это ...

А. Объектно-ориентированное программирование

- В. Объект
- С. Инкапсуляция
- **D.** Наследование
- Е. Полиморфизм

4. Возможность при описании класса указывать на его происхождение от другого класса, - это ...

- А. Объектно-ориентированное программирование
- В. Объект
- С. Инкапсуляция
- **D.** Наслелование
- Е. Полиморфизм

5. Возможность объектов с одинаковой спецификацией иметь различную реализацию, - это ...

- А. Объектно-ориентированное программирование
- В. Объект
- С. Инкапсуляция
- **D.** Наследование
- Е. Полиморфизм

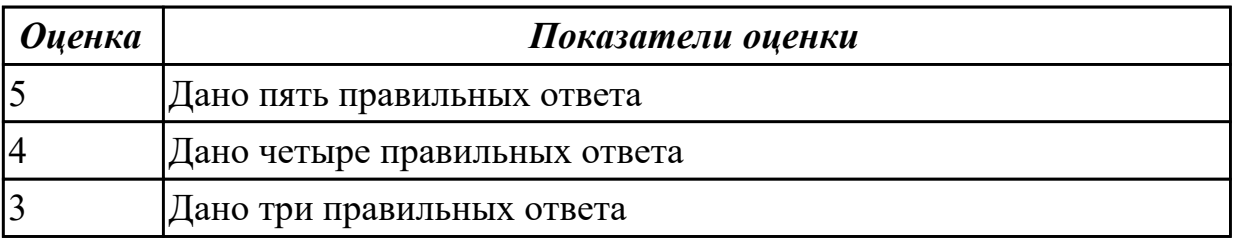

## Дидактическая единица для контроля:

1.7 понятие паттерны проектирования

# Профессиональная(-ые) компетенция(-ии):

# Задание №1 (из текущего контроля)

Ответить на вопросы:

Что такое паттерны проектирования?

На какие классы делятся паттерны?

В чем преимущество использования паттернов проектирования?

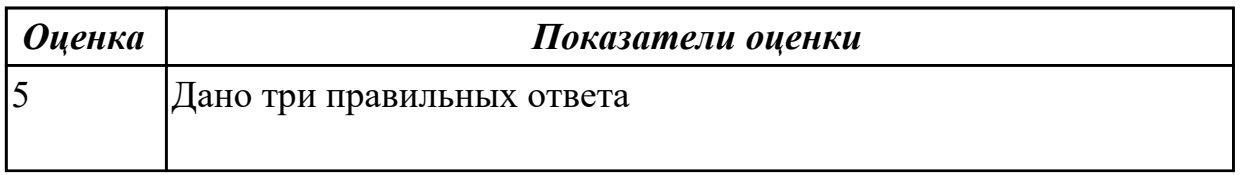

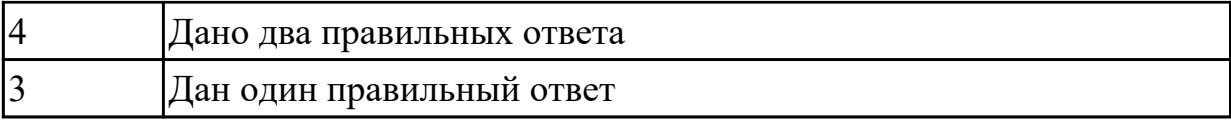

2.1 осуществлять разработку кода программного модуля на языках низкого и высокого уровней; создавать программу по разработанному алгоритму как отдельный модуль

### **Профессиональная(-ые) компетенция(-ии):**

ПК.1.1 Формировать алгоритмы разработки программных модулей в соответствии с техническим заданием

ПК.1.2 Разрабатывать программные модули в соответствии с техническим заданием

## **Задание №1 (из текущего контроля)**

Создать порождающий паттерн Singleton, гарантирующий, что для класса будет создан только один единственный экземпляр. То есть, при обращении к классу будет создан уникальный в рамках программы объект, защищенный от возможности создания подобных себе объектов, предоставляющий глобальную точку доступа к этому экземпляру. При этом объект будет создаваться только при необходимости, когда к нему будет выполняться обращение.

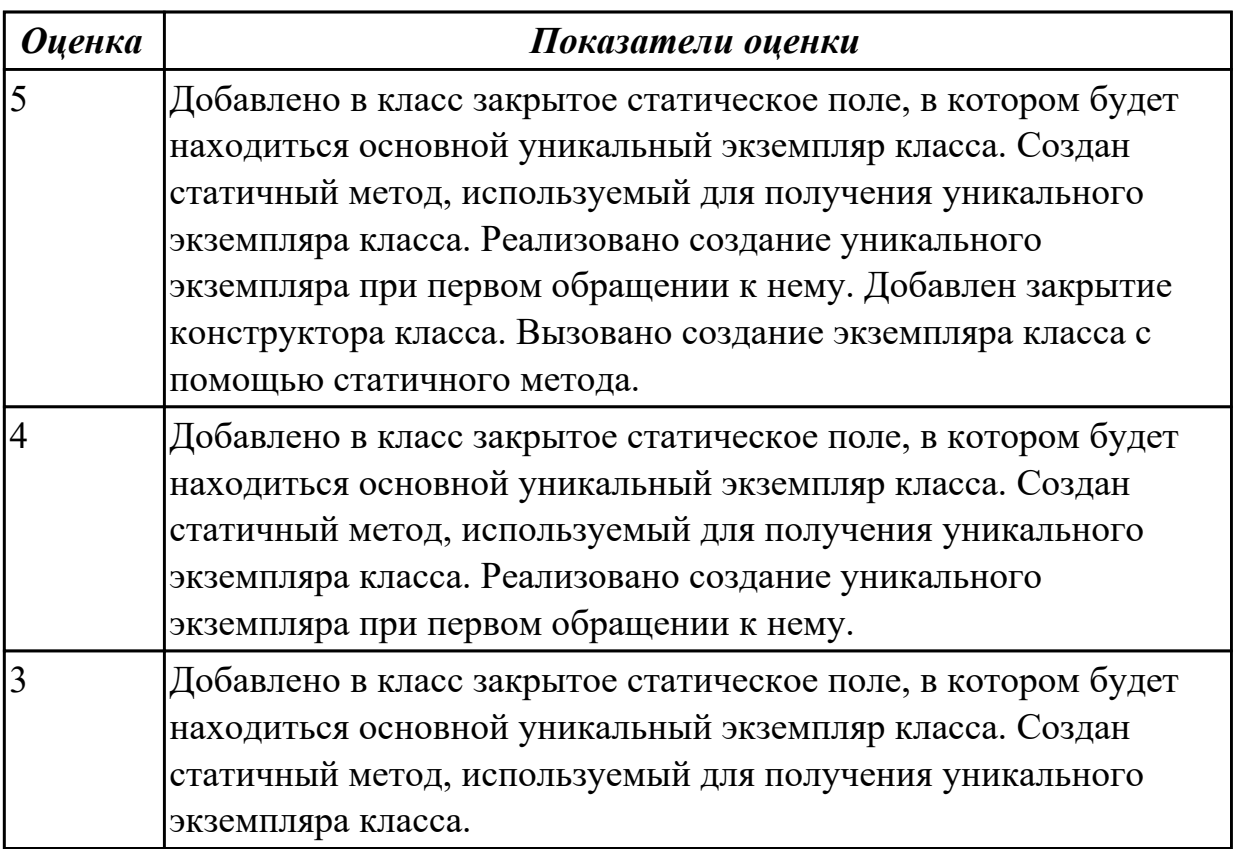

### **Дидактическая единица для контроля:**

2.3 осуществлять разработку кода программного модуля на современных языках программирования

# **Профессиональная(-ые) компетенция(-ии):**

ПК.1.2 Разрабатывать программные модули в соответствии с техническим заданием

ПК.1.3 Выполнять отладку программных модулей с использованием специализированных программных средств

# **Задание №1 (из текущего контроля)**

Написать программу с помощью ООП, рассчитывающую периметр и площадь треугольника, который задан двумя сторонами и углом между ними.

Класс Треугольник будет хранить три поля (три переменные): сторона А, сторона Б, угол между ними; и два метода (две функции): посчитать периметр, посчитать площадь.

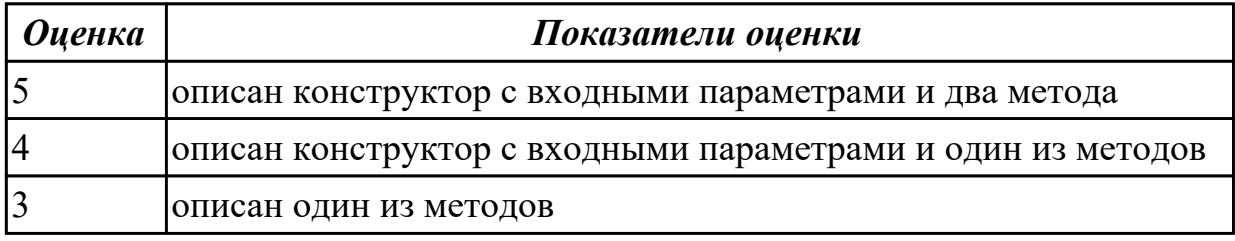

# **Дидактическая единица для контроля:**

2.4 выполнять оптимизацию и рефакторинг программного кода

# **Профессиональная(-ые) компетенция(-ии):**

ПК.1.2 Разрабатывать программные модули в соответствии с техническим заданием

ПК.1.3 Выполнять отладку программных модулей с использованием

специализированных программных средств

# **Задание №1 (из текущего контроля)**

На основе имеющейся программы (например, из практической работы) продемонстрировать процесс оптимизации методов и рефакторинга программного

кода. Результат оформить в виде таблицы

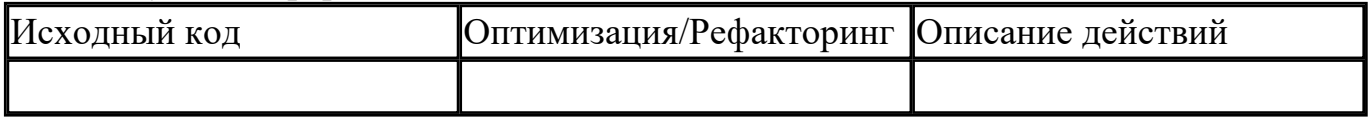

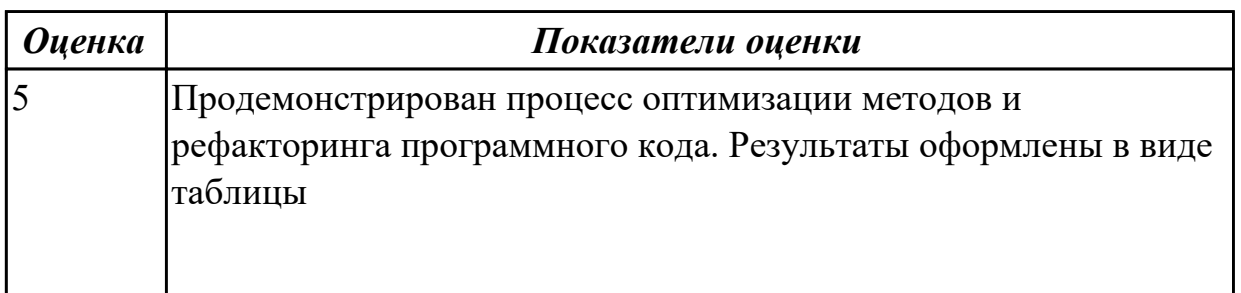

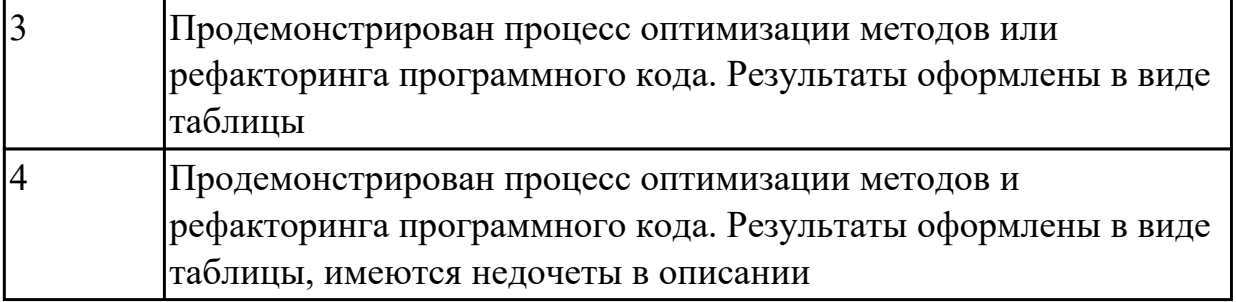

2.6 строить логически правильные эффективные программы

### **Профессиональная(-ые) компетенция(-ии):**

ПК.1.1 Формировать алгоритмы разработки программных модулей в соответствии с техническим заданием

ПК.1.2 Разрабатывать программные модули в соответствии с техническим заданием

### **Задание №1 (из текущего контроля)**

Разработать программы к следующим задачам:

1. Дано трехзначное число. В нем зачеркнули первую слева цифру и приписали ее в конце. Найти полученное число.

2. Дано трехзначное число. В нем зачеркнули последнюю справа цифру и приписали ее в начале. Найти полученное число.

3. Дано трехзначное число. Найти число, полученное при перестановке первой и второй цифр заданного числа.

4. Известны марки и стоимость 7 моделей автомобилей. Определить марку автомобиля, стоимость которого является "средней" (т. е. величина которой оказалась в середине массива в случае его сортировки)

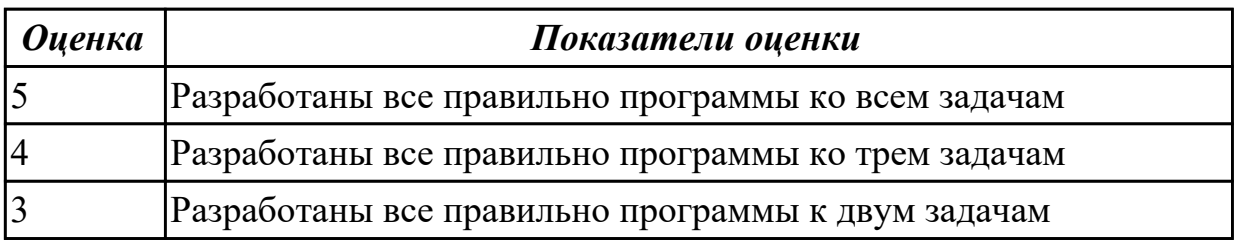

## **Дидактическая единица для контроля:**

2.7 создавать классы и объекты на их базе

# **Профессиональная(-ые) компетенция(-ии):**

ПК.1.2 Разрабатывать программные модули в соответствии с техническим заданием

## **Задание №1 (из текущего контроля)**

Написать программы к задачам с использованием классов и объектов:

1. Создайте структуру с именем train, содержащую поля: название пункта

назначения, номер поезда, время отправления. Ввести данные в массив из пяти элементов типа train, упорядочить элементы по номерам поездов. Добавить возможность вывода информации о поезде, номер которого введен пользователем. Добавить возможность сортировки массив по пункту назначения, причем поезда с одинаковыми пунктами назначения должны быть упорядочены по времени отправления.

2. Создать класс с двумя переменными. Добавить функцию вывода на экран и функцию изменения этих переменных. Добавить функцию, которая находит сумму значений этих переменных, и функцию которая находит наибольшее значение из этих двух переменных.

3. Описать класс, реализующий десятичный счетчик, который может увеличивать или уменьшать свое значение на единицу в заданном диапазоне. Предусмотреть инициализацию счетчика значениями по умолчанию и произвольными значениями. Счетчик имеет два метода: увеличения и уменьшения, — и свойство, позволяющее получить его текущее состояние. Написать программу, демонстрирующую все возможности класса.

4. Создать класс с двумя переменными. Добавить конструктор с входными параметрами. Добавить конструктор, инициализирующий члены класса по умолчанию. Добавить деструктор, выводящий на экран сообщение об удалении объекта.

5. Создать класс, содержащий динамический массив и количество элементов в нем. Добавить конструктор, который выделяет память под заданное количество элементов, и деструктор. Добавить методы, позволяющие заполнять массив случайными числами, переставлять в данном массиве элементы в случайном порядке, находить количество различных элементов в массиве, выводить массив на экран.

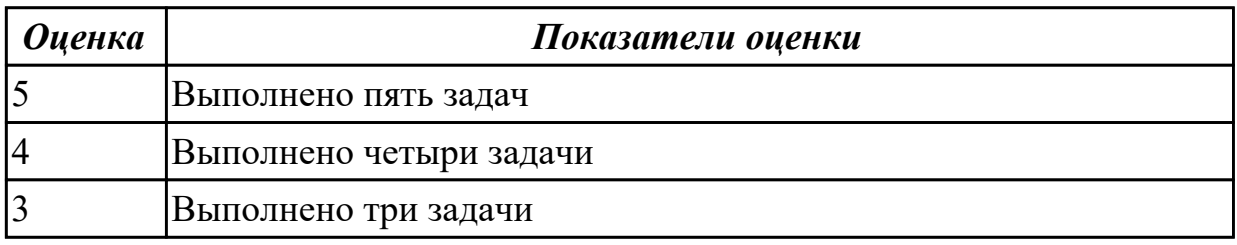

## **Дидактическая единица для контроля:**

1.4 основные принципы отладки и тестирования программных продуктов

## **Профессиональная(-ые) компетенция(-ии):**

ПК.1.3 Выполнять отладку программных модулей с использованием специализированных программных средств

ПК.1.4 Выполнять тестирование программных модулей

# **Задание №1 (из текущего контроля)**

Сформулируйте ответы на вопросы:

- 1. Назовите инструменты отладки.
- 2. Что такое отладка?
- 3. Что такое тестирование?
- 4. Схематично зарисуйте классификацию видов тестирования.

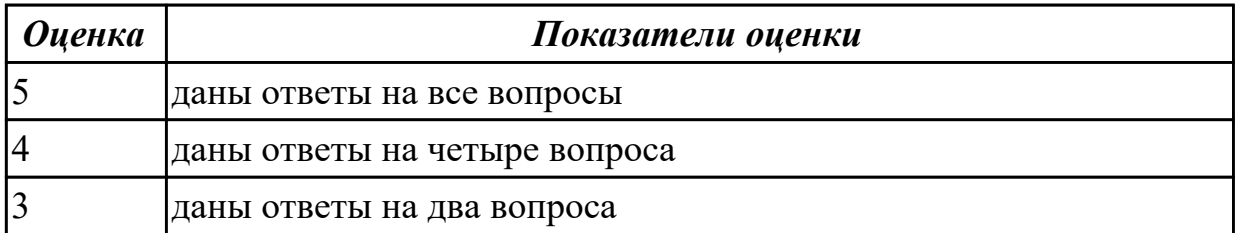

1.8 понятие верификации

### **Профессиональная(-ые) компетенция(-ии):**

ПК.1.3 Выполнять отладку программных модулей с использованием

специализированных программных средств

ПК.1.4 Выполнять тестирование программных модулей

### **Задание №1 (из текущего контроля)**

Сформулируйте определение верификации.

Назовите цель процесса верификация.

Заполните таблицу. В чем отличия понятий: тестирование, верификация и

#### валидация.

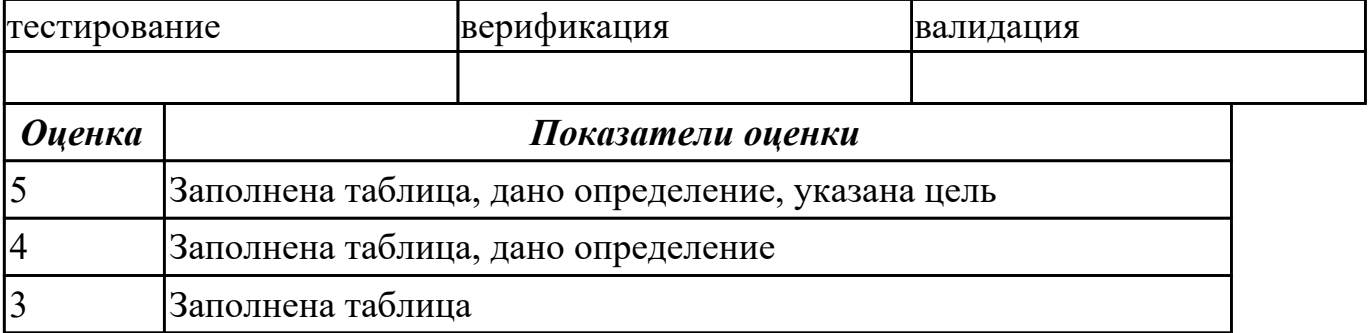

## **Дидактическая единица для контроля:**

1.9 основные понятия процесса тестирования программного обеспечения: в иды ошибок, методы отладки, методы тестирования

## **Профессиональная(-ые) компетенция(-ии):**

ПК.1.3 Выполнять отладку программных модулей с использованием

специализированных программных средств

ПК.1.4 Выполнять тестирование программных модулей

## **Задание №1 (из текущего контроля)**

Ответить на вопросы:

- 1. Почему при тестировании необходимо желать, чтобы программа дала сбой?
- 2. Почему в участке кода, где было обнаружено больше всего ошибок, может содержаться еще большее их количество?
- 3. К чему ведет планирование теста в предположении отсутствия ошибок?
- 4. Приведите пример, когда отсутствие тестов, проверяющих, не делает ли программа лишних действий (что она не должна делать), может повлечь ошибки в работе?
- 5. Что дает проверка программы на неправильных входных данных?
- 6. Зачем необходимо хранить тесты, если программа уже выпущена?
- 7. В чем заключается принцип тестирования программы как белого ящика?
- 8. В чем заключается принцип тестирования программы как черного ящика?

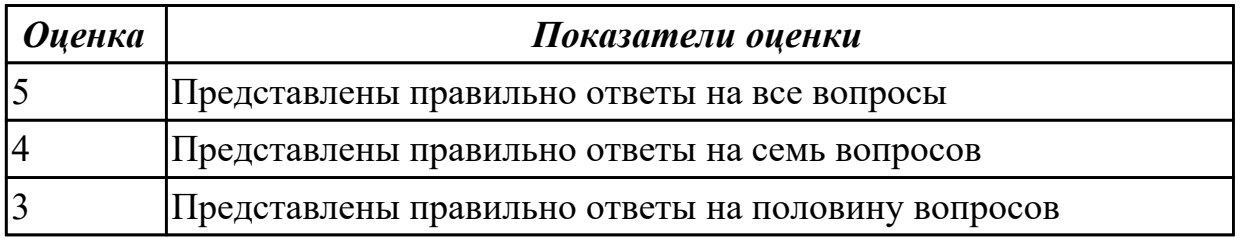

2.2 выполнять отладку и тестирование программы на уровне модуля

## Профессиональная(-ые) компетенция(-ии):

ПК.1.3 Выполнять отладку программных модулей с использованием

специализированных программных средств

ПК.1.4 Выполнять тестирование программных модулей

# Задание №1 (из текущего контроля)

Сформулируйте ответы на вопросы:

- 1. Дайте определение термина «ошибка».
- 2. Приведите классификацию ошибок по времени их появления.
- 3. Приведите классификацию ошибок по степени нарушения логики.

4. Какие ошибки (в разных классификациях) бывают в программах на языке C++ и когда они появляются?

- 5. Какие языки обнаруживают ошибки структурного набора?
- 6. Какие типовые ошибки встречаются в программах?

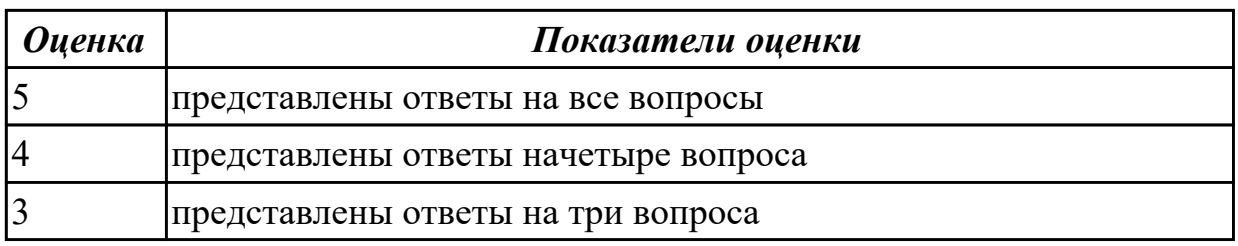

### Дидактическая единица для контроля:

2.8 использовать методы тестирования программных модулей

# Профессиональная(-ые) компетенция(-ии):

ПК.1.3 Выполнять отладку программных модулей с использованием специализированных программных средств

ПК.1.4 Выполнять тестирование программных модулей

# Задание №1 (из текущего контроля)

Используя свои практические работы, представьте ответы на вопросы, в формате таблины

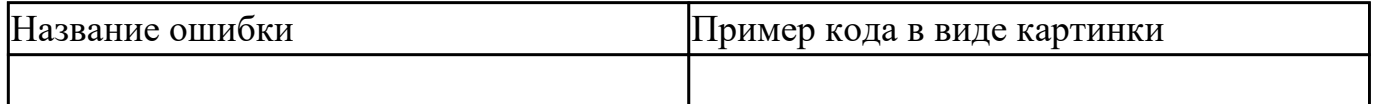

1. Приведите пример ошибки обращения к данным.

2. Приведите пример ошибки описания данных.

- 3. Приведите пример ошибки интерфейса.
- 4. Приведите пример ошибки передачи управления.
- 5. Приведите пример ошибки при сравнениях.
- 6. Приведите пример ошибки вычисления.
- 7. Приведите пример ошибки ввода-вывода.

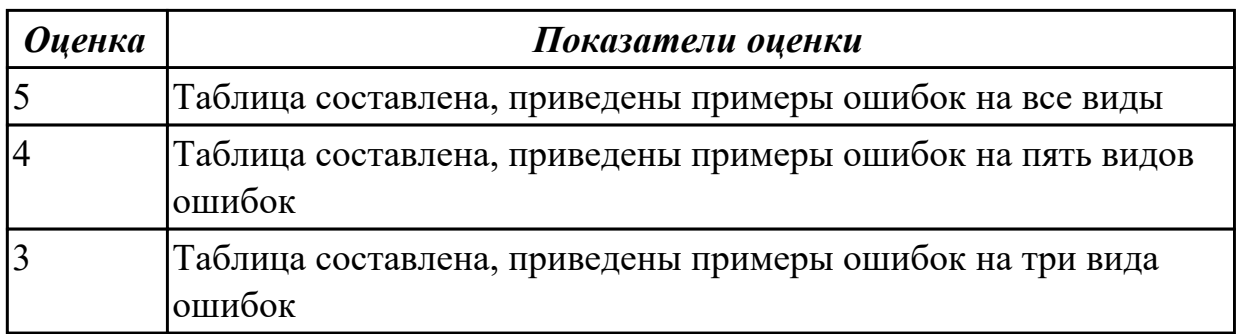

# 3.4 УП.01

Учебная практика направлена на формирование у обучающихся практических профессиональных умений, приобретение первоначального практического опыта, реализуется в рамках профессионального модуля по основному основному виду деятельности для последующего освоения ими общих и профессиональных компетенций по избранной специальности. Предметом оценки по учебной практике являются дидактические единицы: уметь, иметь практический опыт.

По учебной практике обучающиеся ведут дневник практики, в котором выполняют записи о решении профессиональных задач, выполнении заданий в соответствии с программой, ежедневно подписывают дневник с отметкой о выполненных работах у руководителя практики.

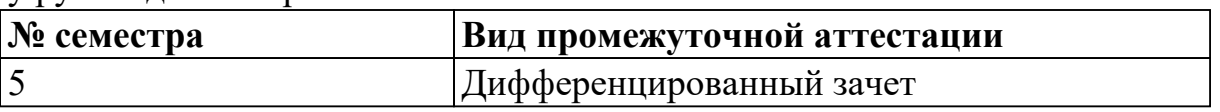

Дифференцированный зачет может быть выставлен автоматически по

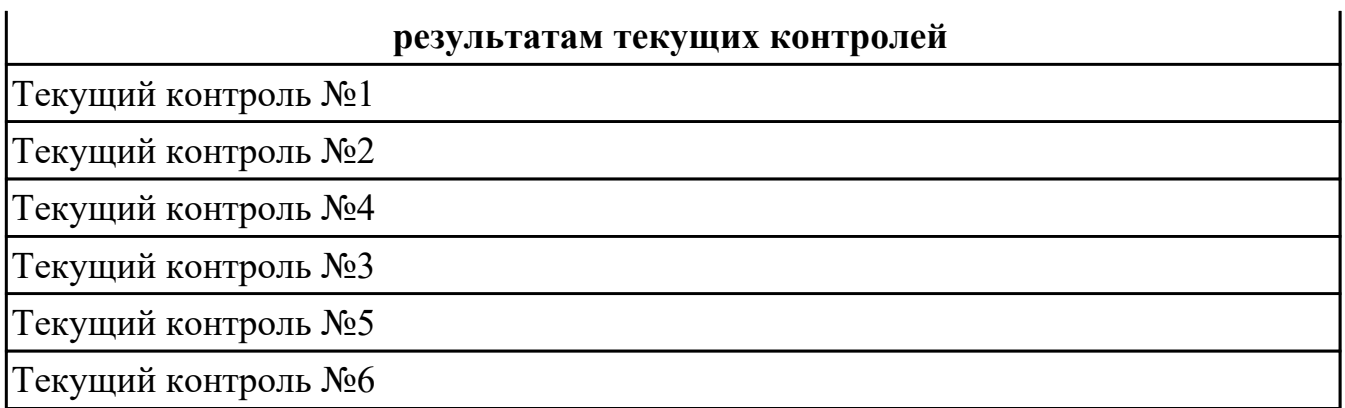

**Метод и форма контроля:** Практическая работа (Сравнение с аналогом)

**Вид контроля:** выполнить два практических задания

### **Дидактическая единица для контроля:**

2.1 осуществлять разработку кода программного модуля на языках низкого и высокого уровней; создавать программу по разработанному алгоритму как отдельный модуль

## **Профессиональная(-ые) компетенция(-ии):**

ПК.1.1 Формировать алгоритмы разработки программных модулей в соответствии с техническим заданием

### **Задание №1 (из текущего контроля)**

Создать модуль, содержащий процедуры и/или функции:

длина окружности;

площадь круга; длина дуги;

площадь сектора.

Написать программу, демонстрирующую работу созданного модуля.

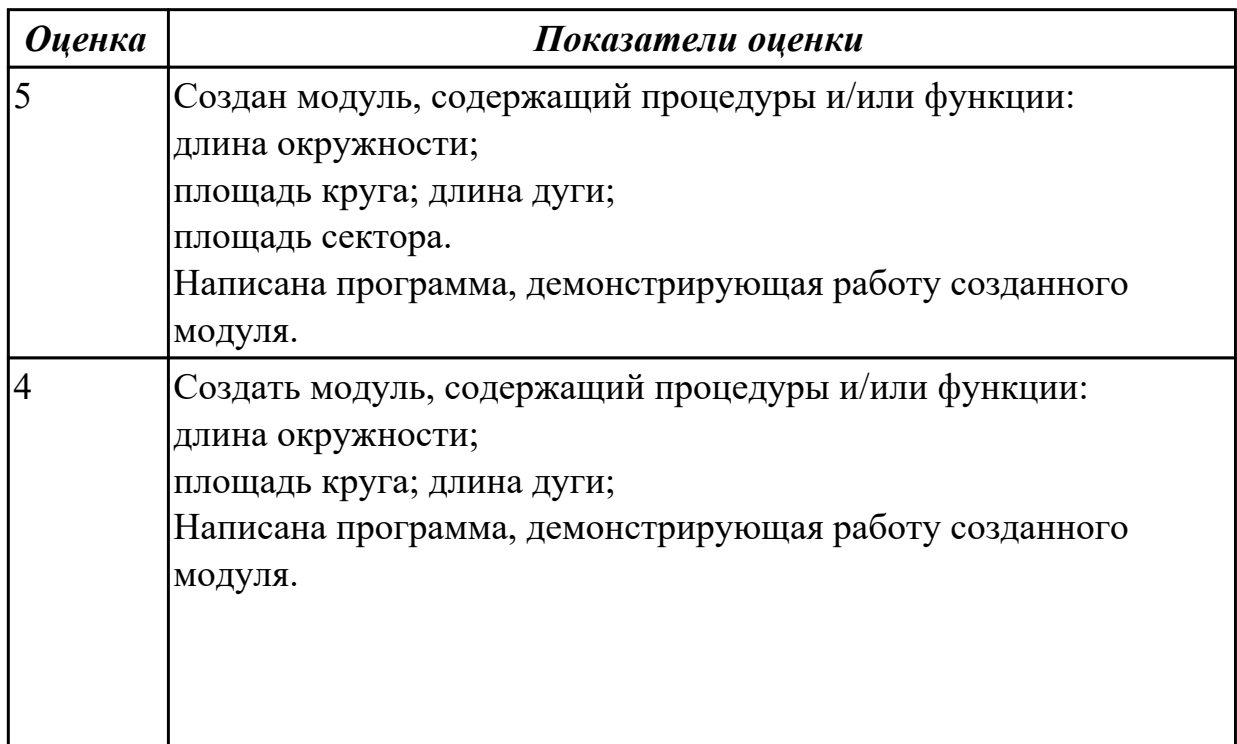

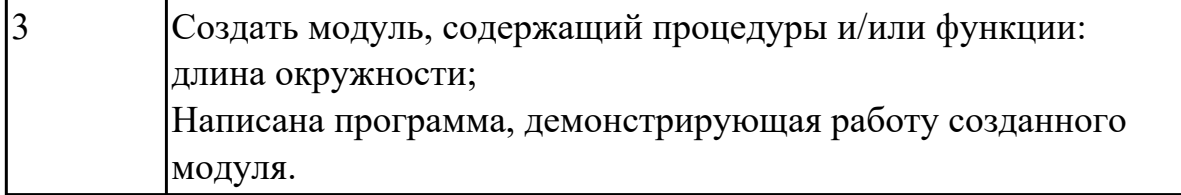

### **Задание №2 (из текущего контроля)**

Создать модуль, содержащий процедуры и/или функции: длина окружности; площадь круга; длина дуги; площадь сектора.

Написать программу, демонстрирующую работу созданного модуля.

*Оценка Показатели оценки*

### **Задание №3 (из текущего контроля)**

Создать модуль, содержащий процедуры и/или функции:

длина окружности;

площадь круга; длина дуги;

площадь сектора.

Написать программу, демонстрирующую работу созданного модуля.

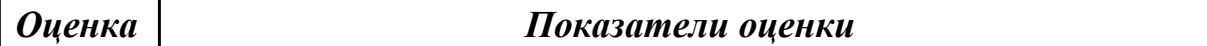

### **Дидактическая единица для контроля:**

2.2 выполнять отладку и тестирование программы на уровне модуля

### **Профессиональная(-ые) компетенция(-ии):**

ПК.1.4 Выполнять тестирование программных модулей

ПК.1.5 Осуществлять рефакторинг и оптимизацию программного кода

ПК.1.6 Разрабатывать модули программного обеспечения для мобильных платформ

### **Задание №1 (из текущего контроля)**

Провести тестирование типа «белый ящик» над внутренними структурами и модулями конкретной программы.

Перечислить возможные уровни тестирования. Дать ответ на вопрос: На что направлено модульное тестирование?

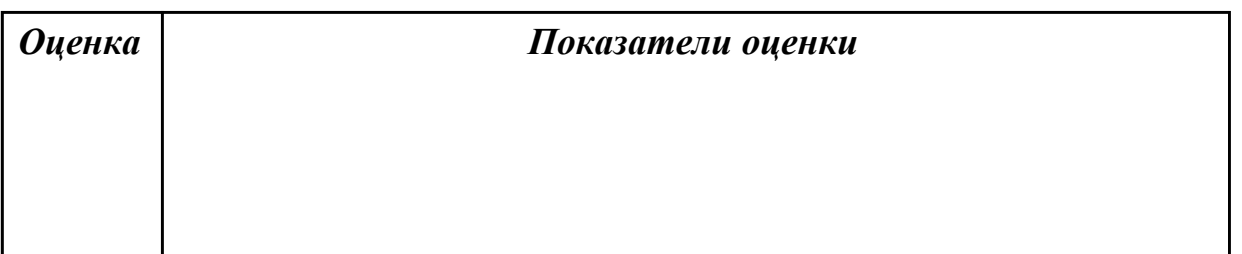

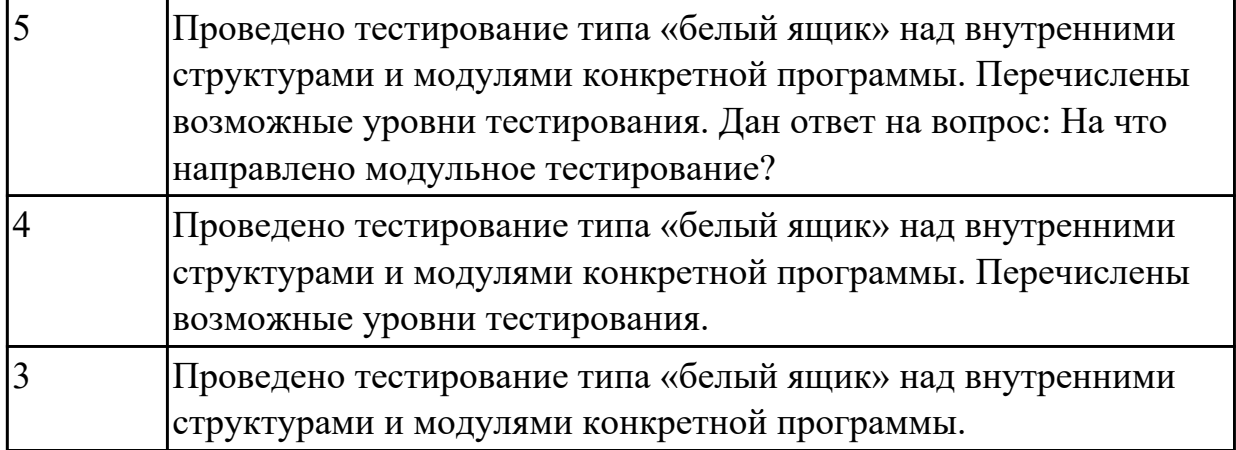

2.3 осуществлять разработку кода программного модуля на современных языках программирования

# **Профессиональная(-ые) компетенция(-ии):**

ПК.1.2 Разрабатывать программные модули в соответствии с техническим заданием

ПК.1.3 Выполнять отладку программных модулей с использованием специализированных программных средств

ПК.1.5 Осуществлять рефакторинг и оптимизацию программного кода

# **Задание №1 (из текущего контроля)**

Разработайте программу, в которой есть элемент "меню", аккуратно и красиво оформленное, благодаря которому можно попадать в отдельную категорию.

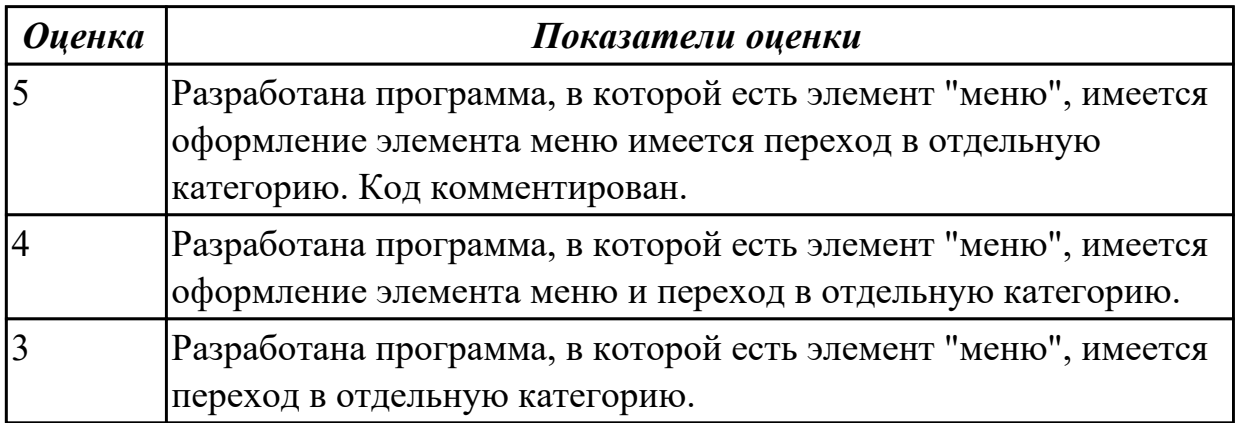

# **Задание №2 (из текущего контроля)**

Разработайте программу, в которой есть элемент "меню", аккуратно и красиво оформленное, благодаря которому можно попадать в отдельную категорию.

*Оценка Показатели оценки*

## **Дидактическая единица для контроля:**

2.4 выполнять оптимизацию и рефакторинг программного кода

# **Профессиональная(-ые) компетенция(-ии):**

ПК.1.2 Разрабатывать программные модули в соответствии с техническим заданием

ПК.1.3 Выполнять отладку программных модулей с использованием специализированных программных средств

# **Задание №1 (из текущего контроля)**

Провести рефракторинг любой созданной ранее программы. Указать причины для рефакторинга для конкретного случая (причина – фрагмент кода). Сохранить работоспособную версию кода. Оценить производительность кода.

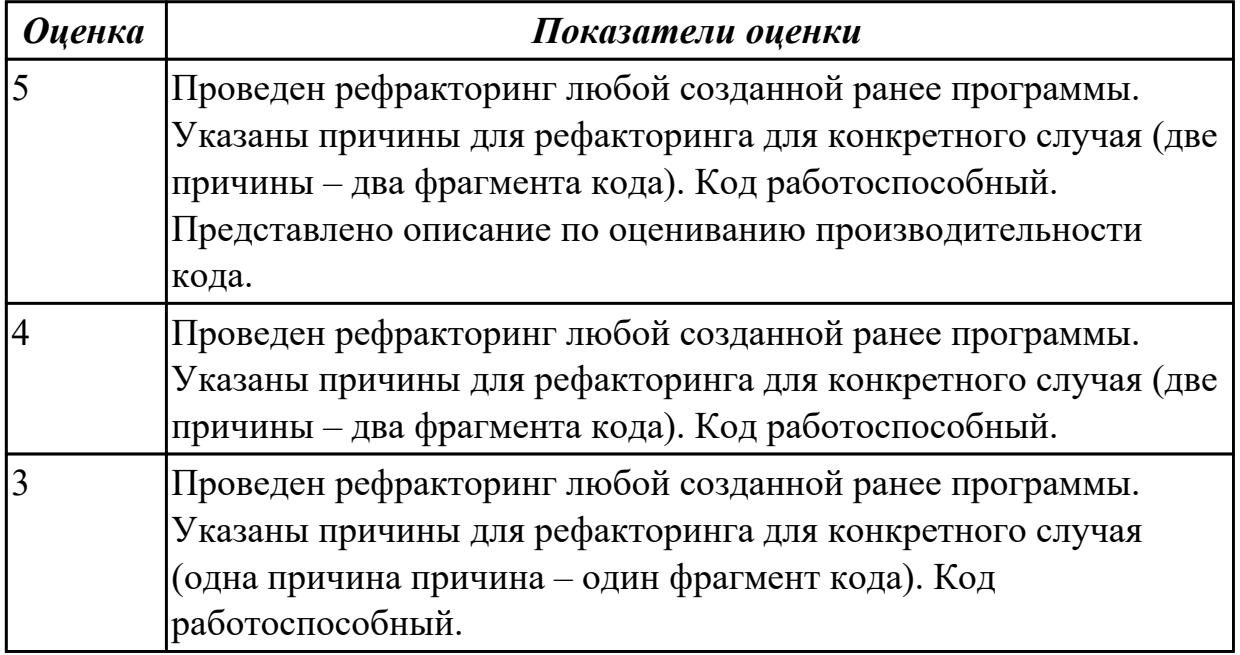

## **Дидактическая единица для контроля:**

2.5 оформлять документацию на программные средства

# **Профессиональная(-ые) компетенция(-ии):**

ПК.1.5 Осуществлять рефакторинг и оптимизацию программного кода

ПК.1.6 Разрабатывать модули программного обеспечения для мобильных платформ

## **Задание №1 (из текущего контроля)**

Разработать техническое задание на разработку ПО. Документ должен включать следующие разделы:

- введение;
- основания для разработки;
- назначение разработки;
- требования к программе;
- требования к программной документации;
- технико-экономические показатели;
- стадии и этапы разработки;
- порядок контроля и приемки;
- приложения.

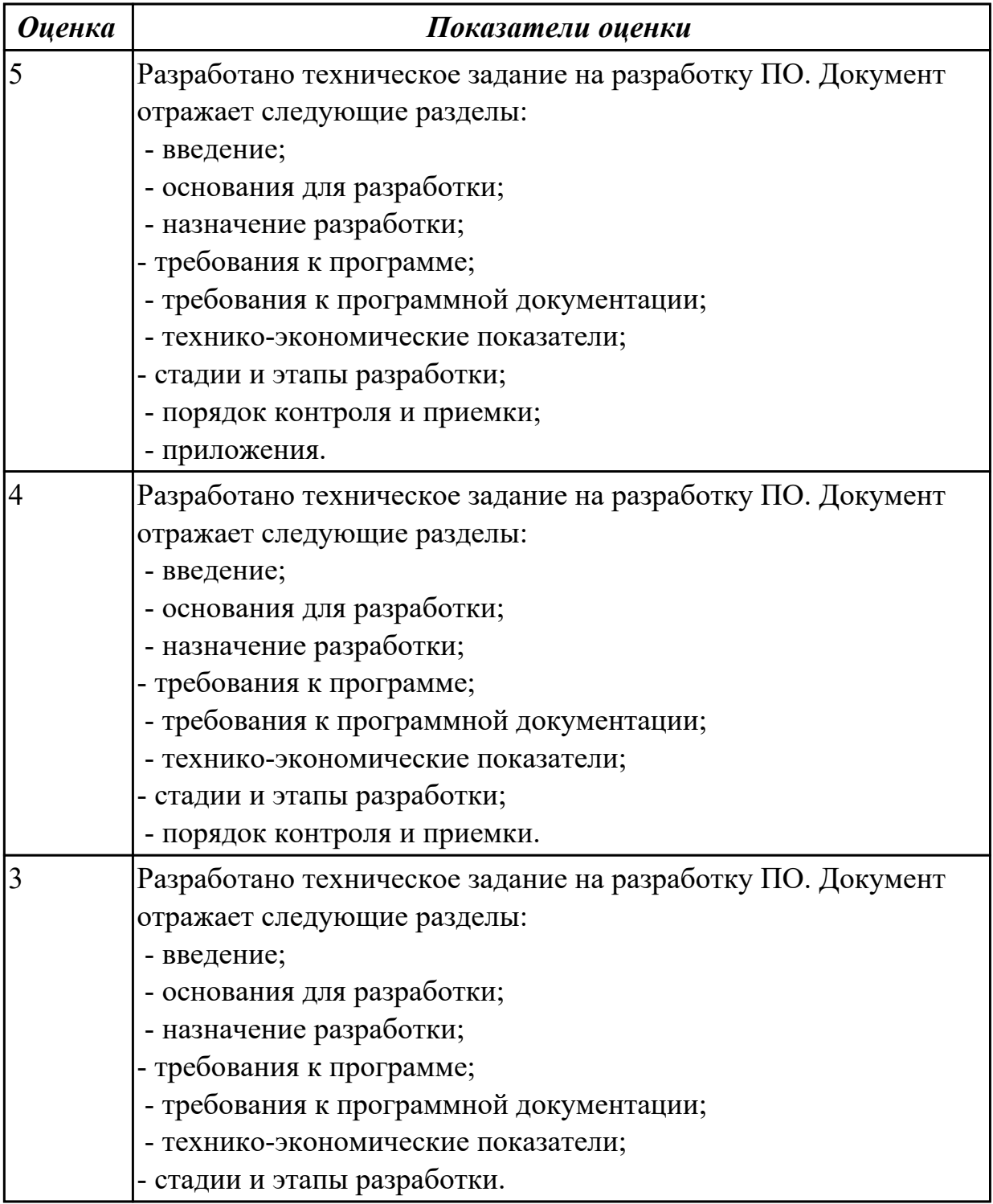

2.6 строить логически правильные эффективные программы

# **Профессиональная(-ые) компетенция(-ии):**

ПК.1.3 Выполнять отладку программных модулей с использованием

специализированных программных средств

### **Задание №1 (из текущего контроля)**

Создать алгоритм для задачи:

Сделайте класс Worker, в котором будут следующие public поля - name (имя), age (возраст), salary (зарплата).

Создайте объект этого класса, затем установите поля в следующие значения (не в \_\_construct, а для созданного объекта) - имя 'Иван', возраст 25, зарплата 1000.

Создайте второй объект этого класса, установите поля в следующие значения - имя 'Вася', возраст 26, зарплата 2000.

Выведите на экран сумму зарплат Ивана и Васи. Выведите на экран сумму возрастов Ивана и Васи.

Сделайте класс Worker, в котором будут следующие private поля - name (имя), age (возраст), salary (зарплата) и следующие public методы setName, getName, setAge, getAge, setSalary, getSalary.

Создайте 2 объекта этого класса: 'Иван', возраст 25, зарплата 1000 и 'Вася', возраст 26, зарплата 2000.

Выведите на экран сумму зарплат Ивана и Васи. Выведите на экран сумму возрастов Ивана и Васи.

Дополните класс Worker из предыдущей задачи private методом checkAge, который будет проверять возраст на корректность (от 1 до 100 лет). Этот метод должен использовать метод setAge перед установкой нового возраста (если возраст не корректный - он не должен меняться).

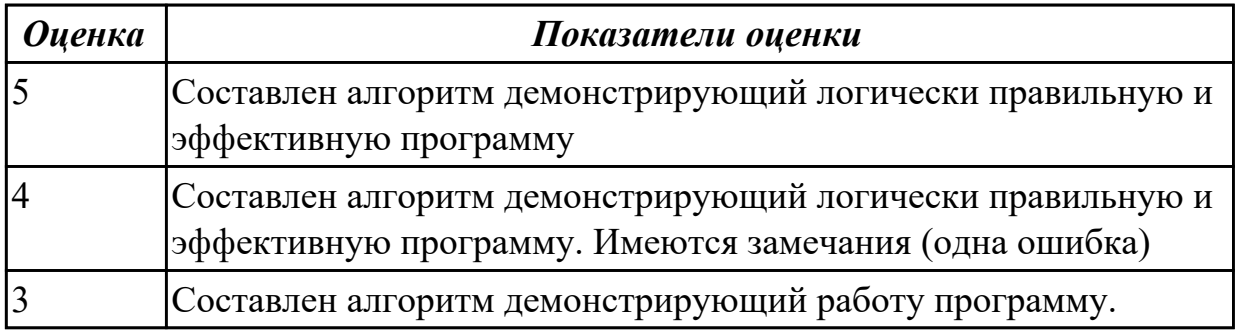

**Дидактическая единица для контроля:**

2.7 создавать классы и объекты на их базе

**Профессиональная(-ые) компетенция(-ии):**

ПК.1.2 Разрабатывать программные модули в соответствии с техническим заданием

ПК.1.3 Выполнять отладку программных модулей с использованием

специализированных программных средств

ПК.1.5 Осуществлять рефакторинг и оптимизацию программного кода

## **Задание №1 (из текущего контроля)**

Продемонстрировать работу по созданию классов и объектов на примере задачи

(написать программу):

Сделайте класс Worker, в котором будут следующие public поля - name (имя), age (возраст), salary (зарплата).

Создайте объект этого класса, затем установите поля в следующие значения (не в \_\_construct, а для созданного объекта) - имя 'Иван', возраст 25, зарплата 1000.

Создайте второй объект этого класса, установите поля в следующие значения - имя 'Вася', возраст 26, зарплата 2000.

Выведите на экран сумму зарплат Ивана и Васи. Выведите на экран сумму возрастов Ивана и Васи.

Сделайте класс Worker, в котором будут следующие private поля - name (имя), age (возраст), salary (зарплата) и следующие public методы setName, getName, setAge, getAge, setSalary, getSalary.

Создайте 2 объекта этого класса: 'Иван', возраст 25, зарплата 1000 и 'Вася', возраст 26, зарплата 2000.

Выведите на экран сумму зарплат Ивана и Васи. Выведите на экран сумму возрастов Ивана и Васи.

Дополните класс Worker из предыдущей задачи private методом checkAge, который будет проверять возраст на корректность (от 1 до 100 лет). Этот метод должен использовать метод setAge перед установкой нового возраста (если возраст не корректный - он не должен меняться).

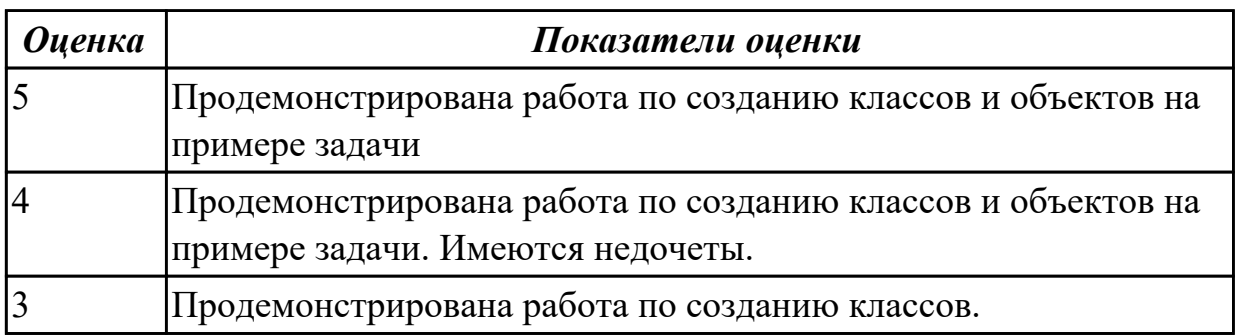

**Дидактическая единица для контроля:**

2.8 использовать методы тестирования программных модулей

# **Профессиональная(-ые) компетенция(-ии):**

ПК.1.2 Разрабатывать программные модули в соответствии с техническим заданием

ПК.1.5 Осуществлять рефакторинг и оптимизацию программного кода

# **Задание №1 (из текущего контроля)**

Продемонстрировать интеграционное тестирование на дух или более программных модулей.

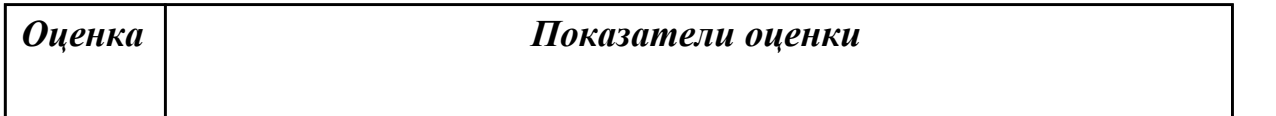

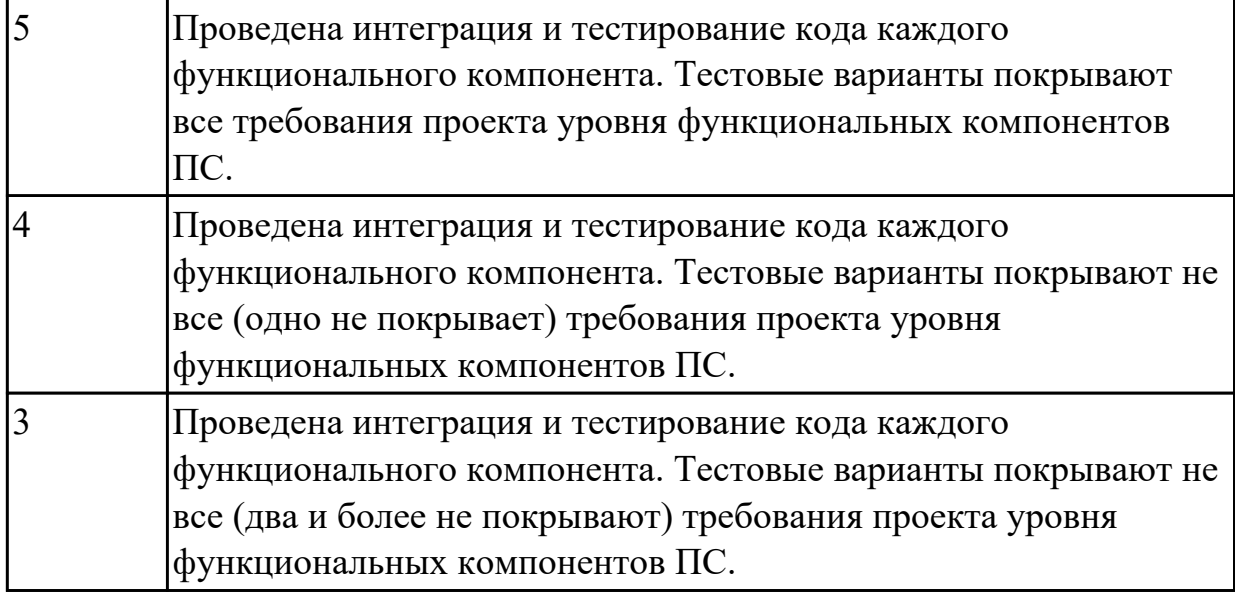

2.9 применять платформы и языки разработки мобильных приложений

# **Профессиональная(-ые) компетенция(-ии):**

ПК.1.3 Выполнять отладку программных модулей с использованием специализированных программных средств

ПК.1.6 Разрабатывать модули программного обеспечения для мобильных платформ **Задание №1 (из текущего контроля)**

Составить сравнительную характеристику для следующих сред разработки мобильных приложений:

- Visual Studio
- Android Studio
- XCode
- Xamarin Studio

Указать языки программирования. Указать достоинства и недостатки.

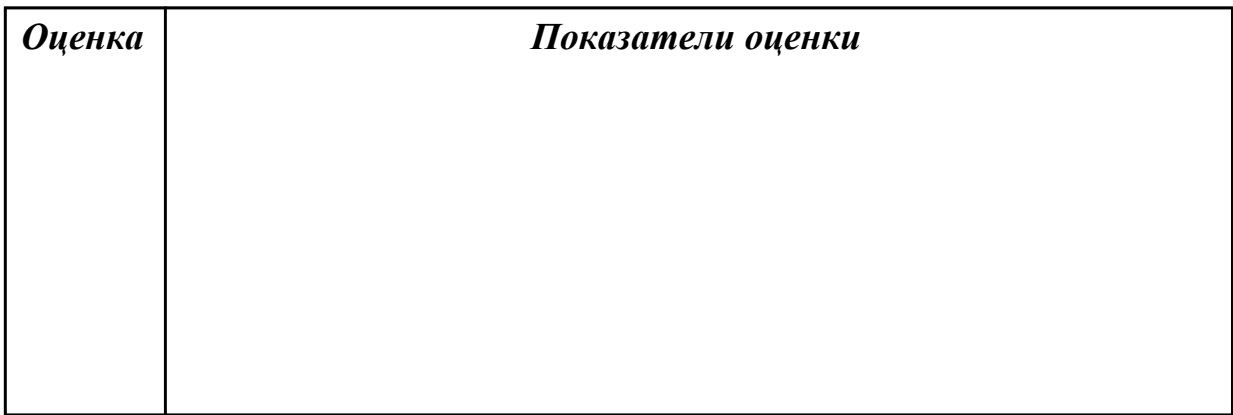

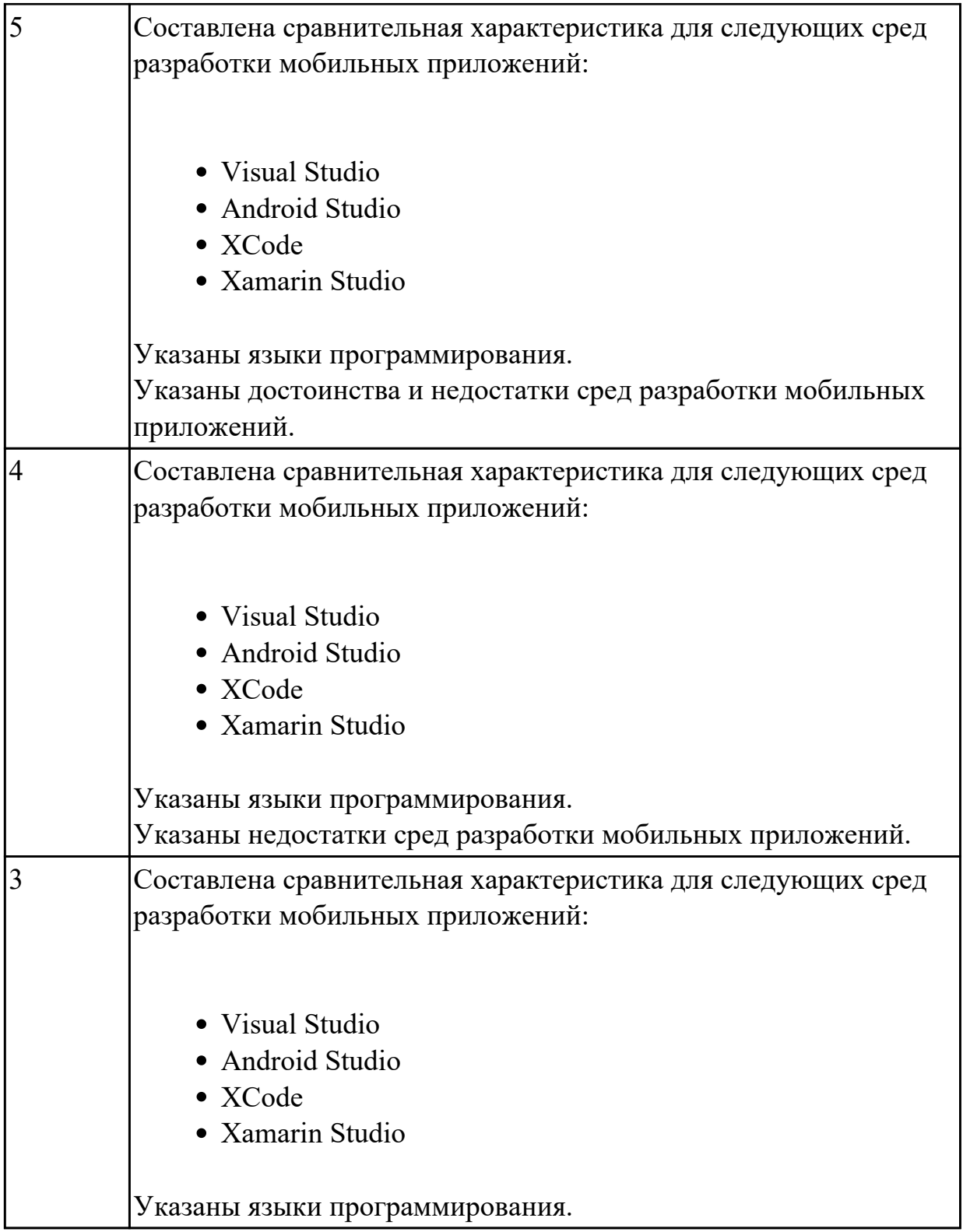

2.10 определять вид мобильного приложения

# **Профессиональная(-ые) компетенция(-ии):**

ПК.1.3 Выполнять отладку программных модулей с использованием

специализированных программных средств

ПК.1.6 Разрабатывать модули программного обеспечения для мобильных платформ

## **Задание №1 (из текущего контроля)**

Ответить на вопросы:

- 1. Что поймается под понятием «Нативные»? Приведите пример.
- 2. В чем заключается функциональные особенности адаптированного сайта и приложения?
- 3. Чем приложение отличается от мобильного сайта?
- 4. Зачем нужны мобильные приложения?

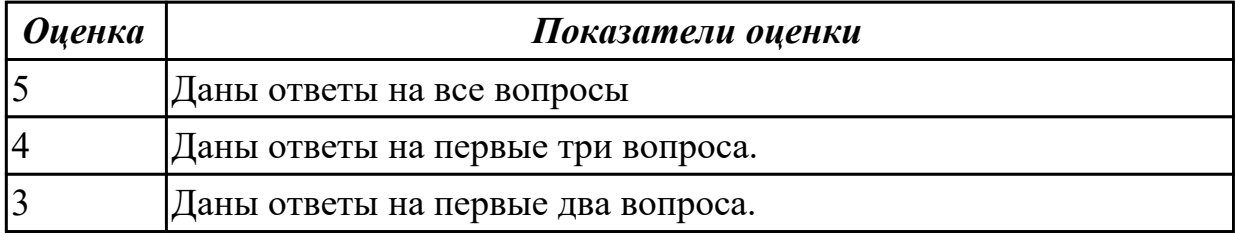

### **Дидактическая единица для контроля:**

2.11 устанавливать среды для разработки мобильных приложений

## **Профессиональная(-ые) компетенция(-ии):**

ПК.1.5 Осуществлять рефакторинг и оптимизацию программного кода

ПК.1.6 Разрабатывать модули программного обеспечения для мобильных платформ

### **Задание №1 (из текущего контроля)**

Ответить на вопросы:

Составить алгоритм установки среды для разработки мобильных приложений. Указать особенности при установки, которые необходимо учесть. Назовите представителей лидеров мобильного рынка.

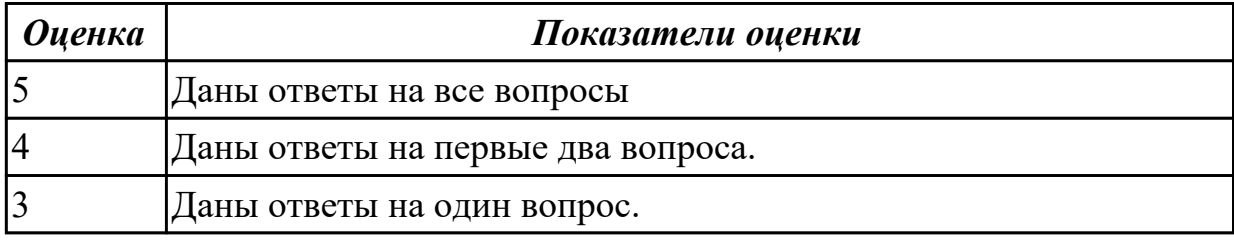

### **Дидактическая единица для контроля:**

2.12 использовать язык низкого уровня

## **Профессиональная(-ые) компетенция(-ии):**

ПК.1.6 Разрабатывать модули программного обеспечения для мобильных платформ **Задание №1 (из текущего контроля)**

Решить задачи используя язык С

- 1. Разработать программу, которая используя подпрограмму, находит наибольший элемент в массиве чисел (двойных слов). Адрес первого элемента массива и количество элементов в нем передается в качестве параметров в подпрограмму через стек.
- 2. Разработать программу, которая используя подпрограмму, находит количество четных элементов массива чисел (двойных слов). Адрес первого элемента массива и количество элементов в нем передается в качестве параметров в подпрограмму через стек.
- 3. Разработать программу, которая используя подпрограмму, находит количество слов в строке. Адрес первого символа строки передается в качестве параметров в подпрограмму через стек. Строка заканчивается нулевым байтом.

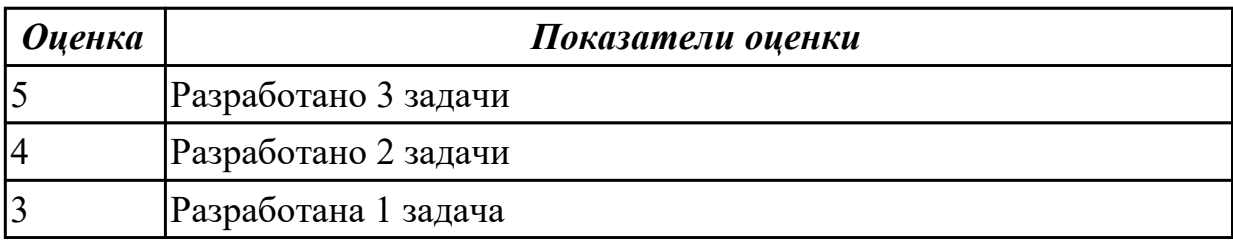

3.1 В разработке кода программного продукта на основе готовой спецификации на уровне модуля

# **Профессиональная(-ые) компетенция(-ии):**

ПК.1.2 Разрабатывать программные модули в соответствии с техническим заданием

ПК.1.6 Разрабатывать модули программного обеспечения для мобильных платформ **Задание №1 (из текущего контроля)**

Разработать программу, в которой

1. На главной форме должны быть таблицы для вывода данных.

2. Программа должна содержать кнопки управления самой программой, которые позволяют добавлять информацию в таблицу, удалять информацию из таблицы, сохранять содержимое таблицы.

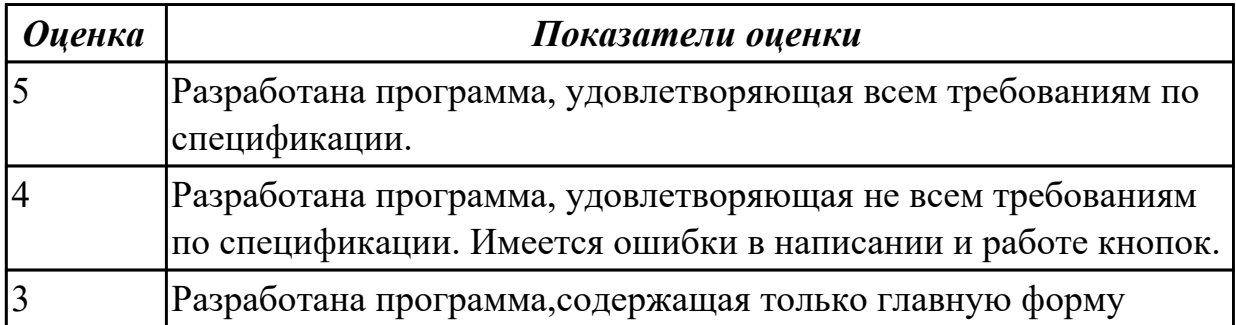

3.2 использовании инструментальных средств на этапе отладки программного продукта

# **Профессиональная(-ые) компетенция(-ии):**

ПК.1.2 Разрабатывать программные модули в соответствии с техническим заданием

ПК.1.3 Выполнять отладку программных модулей с использованием специализированных программных средств

ПК.1.5 Осуществлять рефакторинг и оптимизацию программного кода

# **Дидактическая единица для контроля:**

3.3 проведении тестирования программного модуля по определенному сценарию

# **Профессиональная(-ые) компетенция(-ии):**

ПК.1.2 Разрабатывать программные модули в соответствии с техническим заданием

ПК.1.3 Выполнять отладку программных модулей с использованием специализированных программных средств

ПК.1.5 Осуществлять рефакторинг и оптимизацию программного кода

# **Задание №1 (из текущего контроля)**

Провести тестирование по трем сценариям:

1. «Тестирование удобства использования» в соответствии с техническим заданием.

2. «Тестирование производительности при заданной конфигурации и нагрузке.

3. «Тестирование требований к памяти» с определением реальных потребностей в оперативной и внешней памяти.

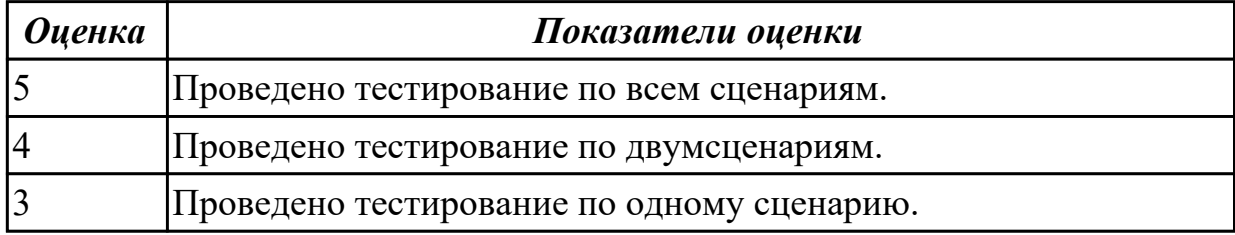

## **Дидактическая единица для контроля:**

3.4 разработке мобильных приложений

# **Профессиональная(-ые) компетенция(-ии):**

ПК.1.4 Выполнять тестирование программных модулей

ПК.1.5 Осуществлять рефакторинг и оптимизацию программного кода

ПК.1.6 Разрабатывать модули программного обеспечения для мобильных платформ

# **Задание №1 (из текущего контроля)**

Используя мобильное android-приложение разработать мобильный справочник для подсчета калорий в продукте. Схематично изобразить план разработки.

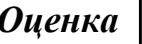

## *Оценка Показатели оценки*

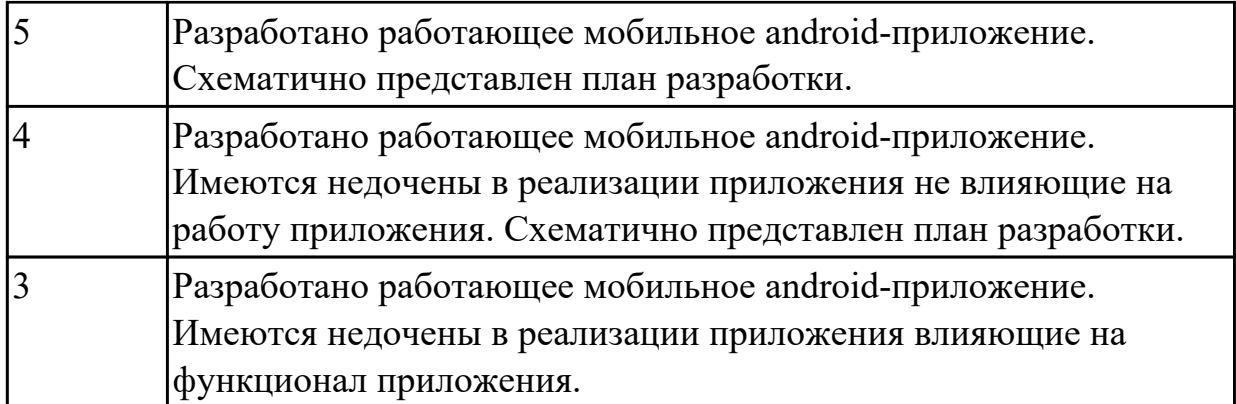

# **3.5 Производственная практика**

Производственная практика по профилю специальности направлена на формирование у обучающегося общих и профессиональных компетенций, приобретение практического опыта и реализуется в рамках модулей ППССЗ по каждому из основных видов деятельности, предусмотренных ФГОС СПО по специальности.

По производственной практике обучающиеся ведут дневник практики, в котором выполняют записи о решении профессиональных задач, выполнении заданий в соответствии с программой, ежедневно подписывают дневник с отметкой о выполненных работах у руководителя практики. Оценка по производственной практике выставляется на основании аттестационного листа.

### 3.5.1 Форма аттестационного листа по производственной практике

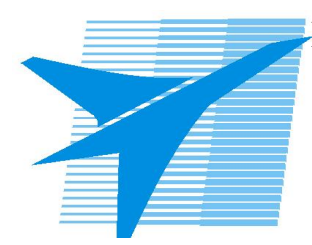

Министерство образования Иркутской области Государственное бюджетное профессиональное образовательное учреждение Иркутской области «Иркутский авиационный техникум»

### АТТЕСТАЦИОННЫЙ ЛИСТ

по производственной практике (по профилю специальности)

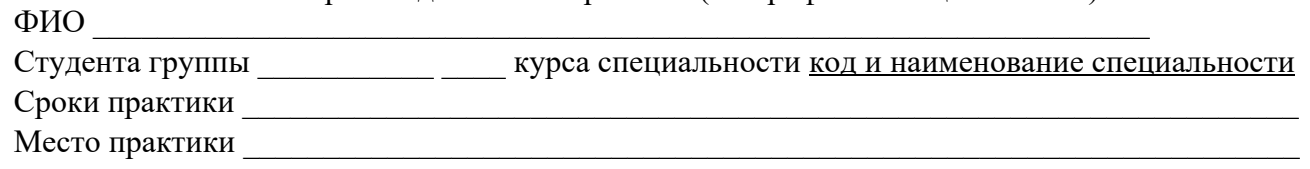

#### Оценка выполнения работ с целью оценки сформированности профессиональных компетенций обучающегося

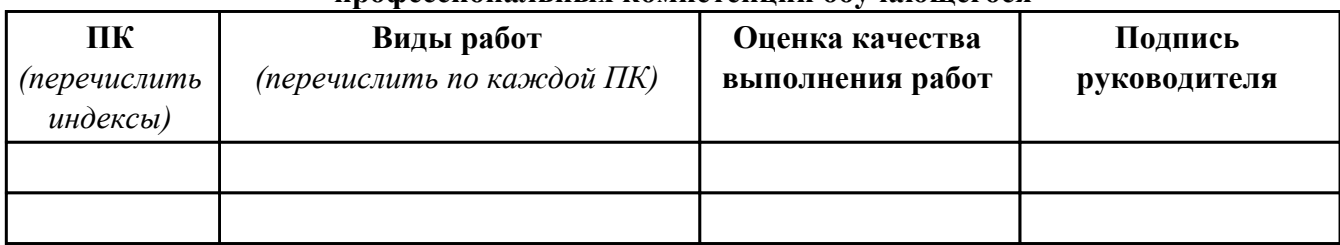

#### Оценка сформированности общих компетенций обучающегося

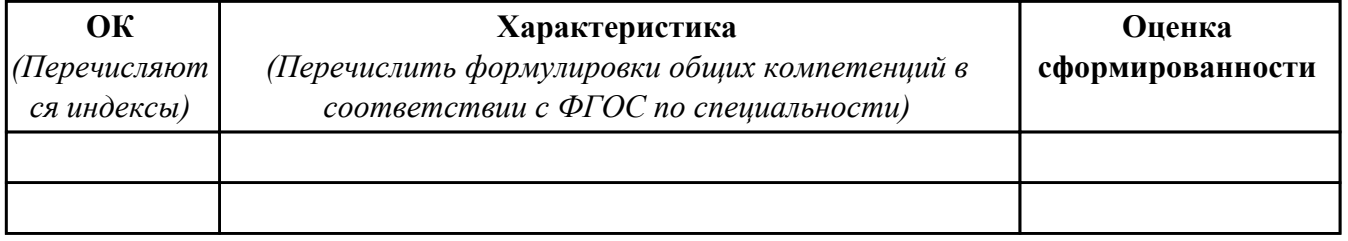

Характеристика профессиональной деятельности обучающегося во время производственной практики:

 $\overline{a}$ 

 $\overline{a}$  and  $\overline{a}$  and  $\overline{a}$  and

#### Итоговая оценка за практику

Дата « $\_\_$   $\_\_$  20 $\_\_$ г

Подпись руководителя практики от предприятия

#### Подпись руководителя практики от техникума
#### 4. ЭКЗАМЕН ПО ПРОФЕССИОНАЛЬНОМУ МОДУЛЮ

Залание №1

 $\Pi$ K 1

Вид практического задания: Составление блок-схемы

Практическое задание:

Необходимо составить программу на ассемблере для расчета выражения:

 $X = (3a-5)/b$  при a<br/>b, X=-4 при a=b, X=(a\*a+b) / а при a<br/>>b

В качестве языка программирования используется язык C++, для организации ввода и вывода, а так же для проведения контрольного расчета. С помощью языка C++ организована связь между функциями ассемблера, выполняющими вычисления заданного выражения.

#### Норма времени (мин.) Наименование операций **10** Анализ условия задачи  $\overline{\mathbf{5}}$ Выбор алгоритма решения задачи Построение блок-схемы 15

#### Необходимое оборудование: Компьютеры, Visio

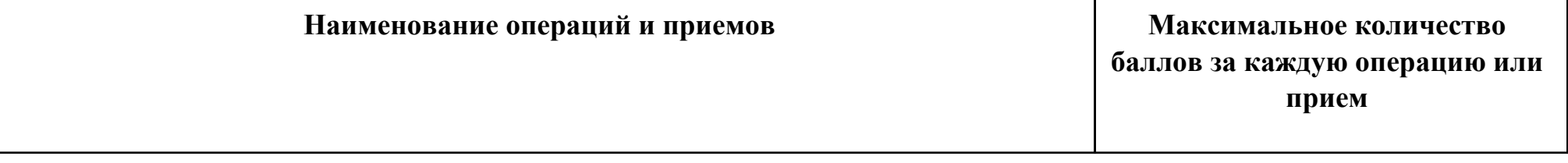

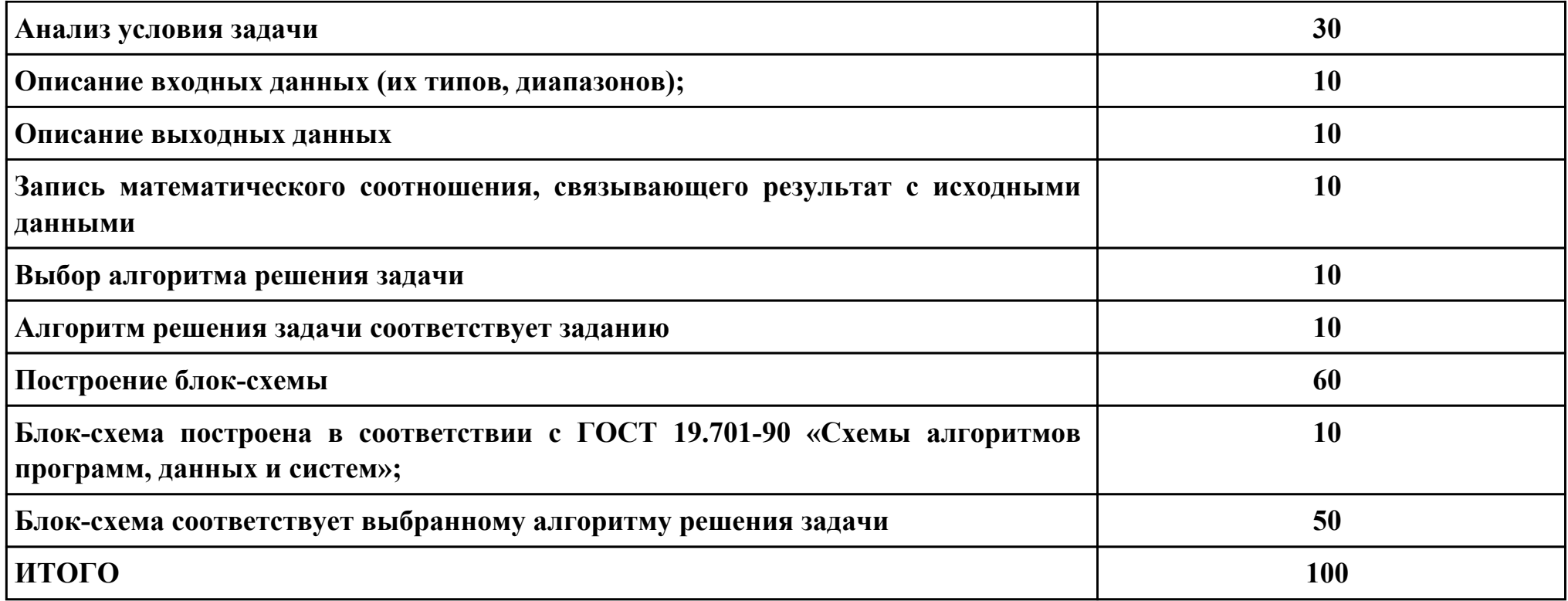

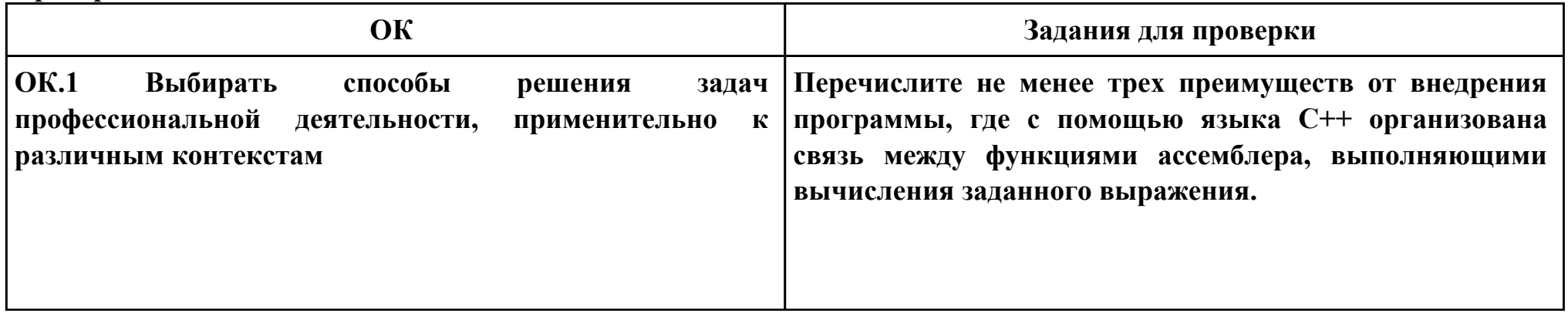

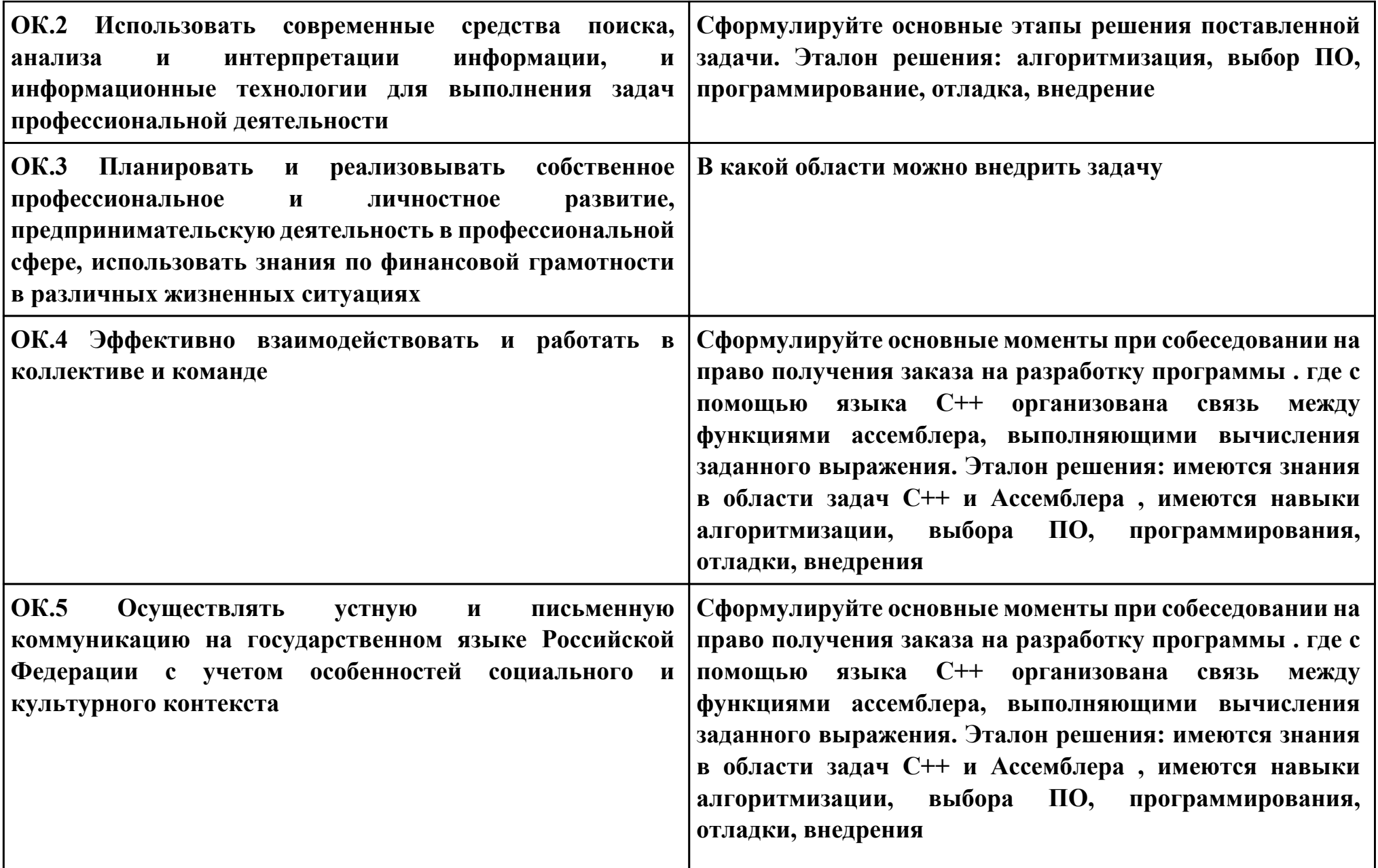

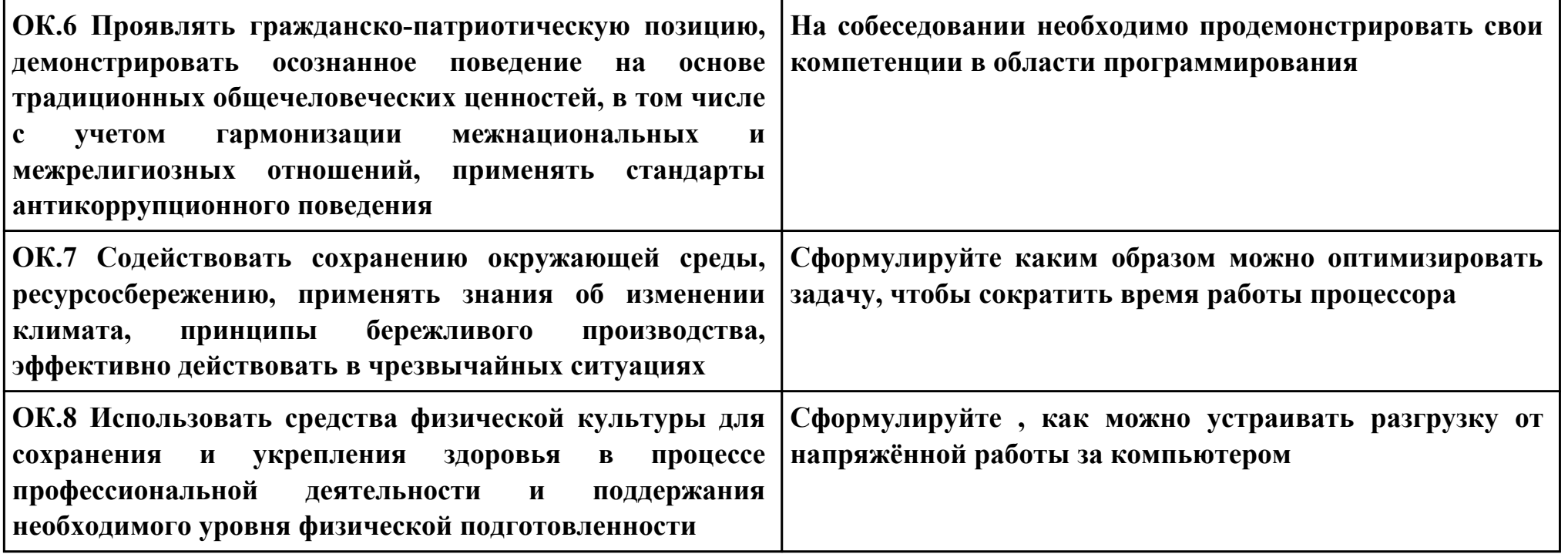

## Залание № 2  $\Pi K.2$ Вид практического задания: Создание программного модуля Практическое задание:

на основе предложенной блок-схемы алгоритма программы Необходимо составить программу на ассемблере для

#### расчета выражения:

 $X = (3a-5)/b$  при a<br/>b, X=-4 при a=b, X=(a\*a+b) / а при a<br/>b

В качестве языка программирования используется язык C++, для организации ввода и вывода, а так же для проведения контрольного расчета. С помощью языка C++ организована связь между функциями ассемблера, выполняющими вычисления заданного выражения.

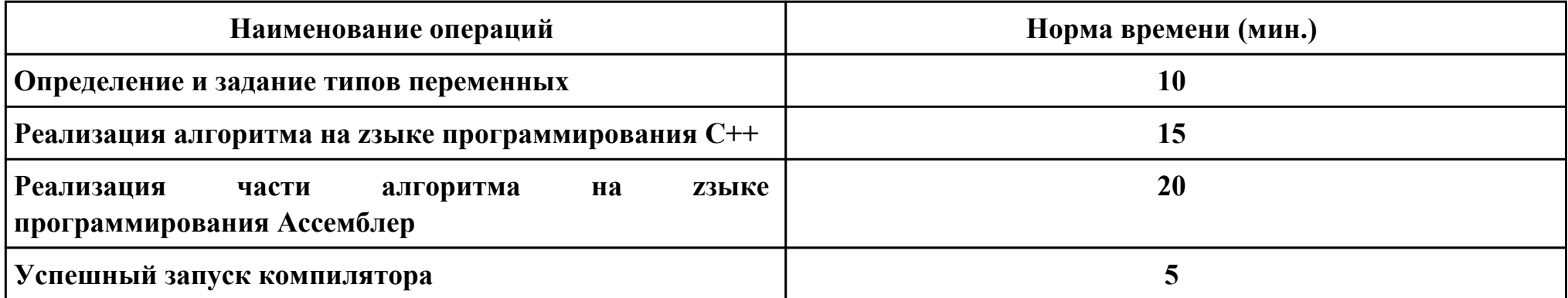

#### Необходимое оборудование: Компьютеры, Borland C++ Builder, AfdPro - отладчик, WinAsm

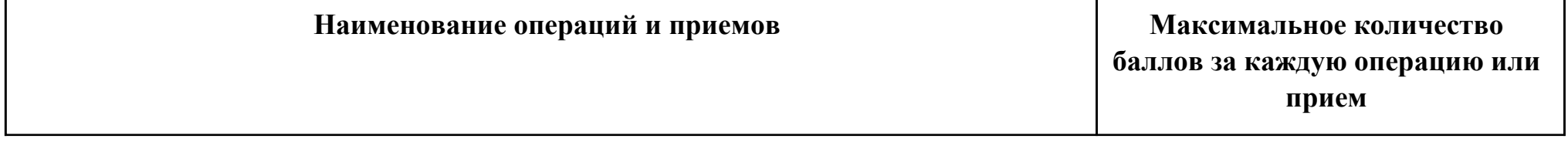

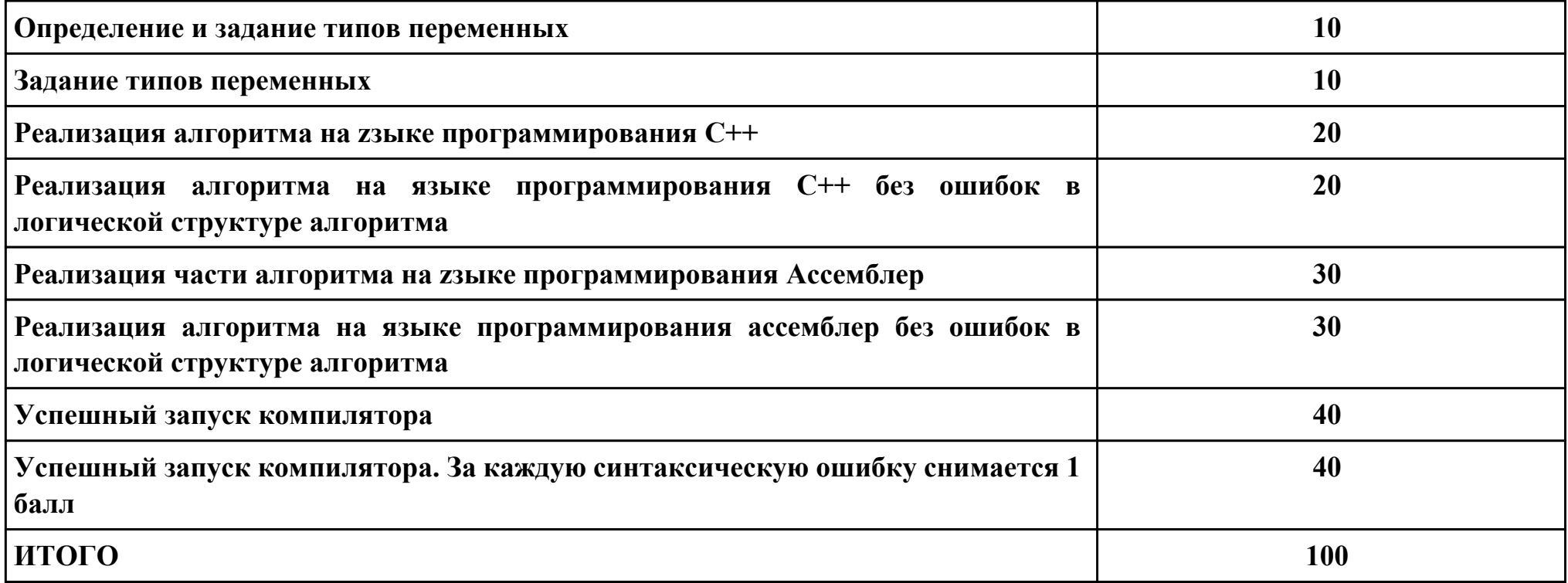

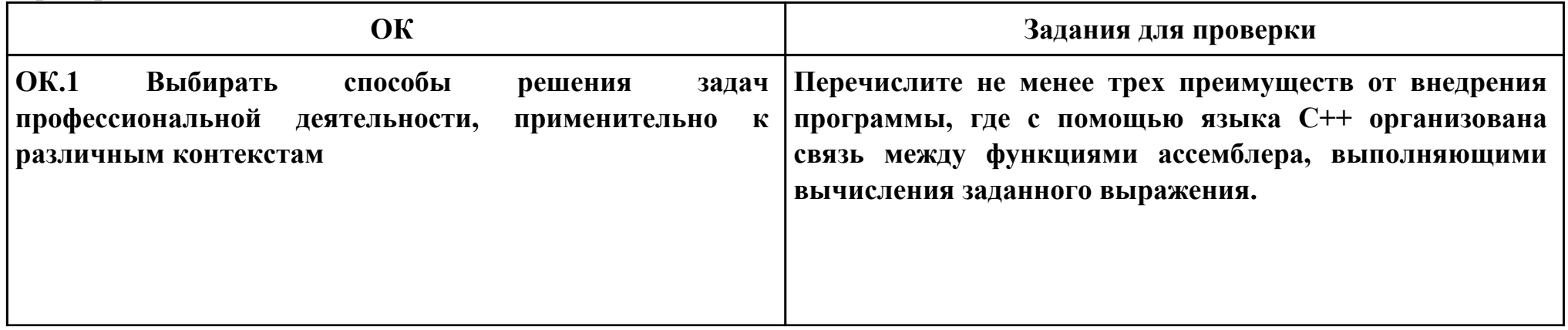

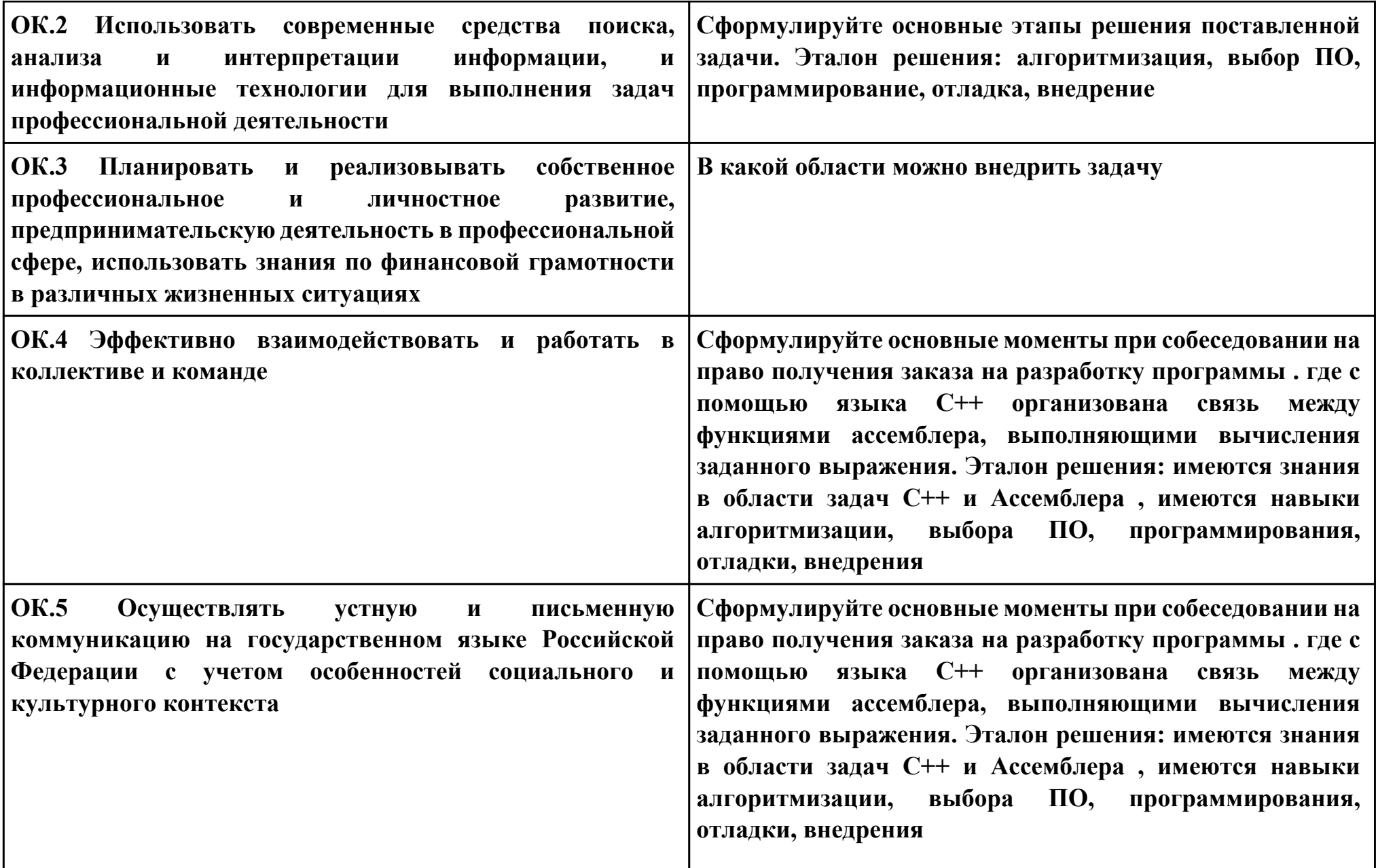

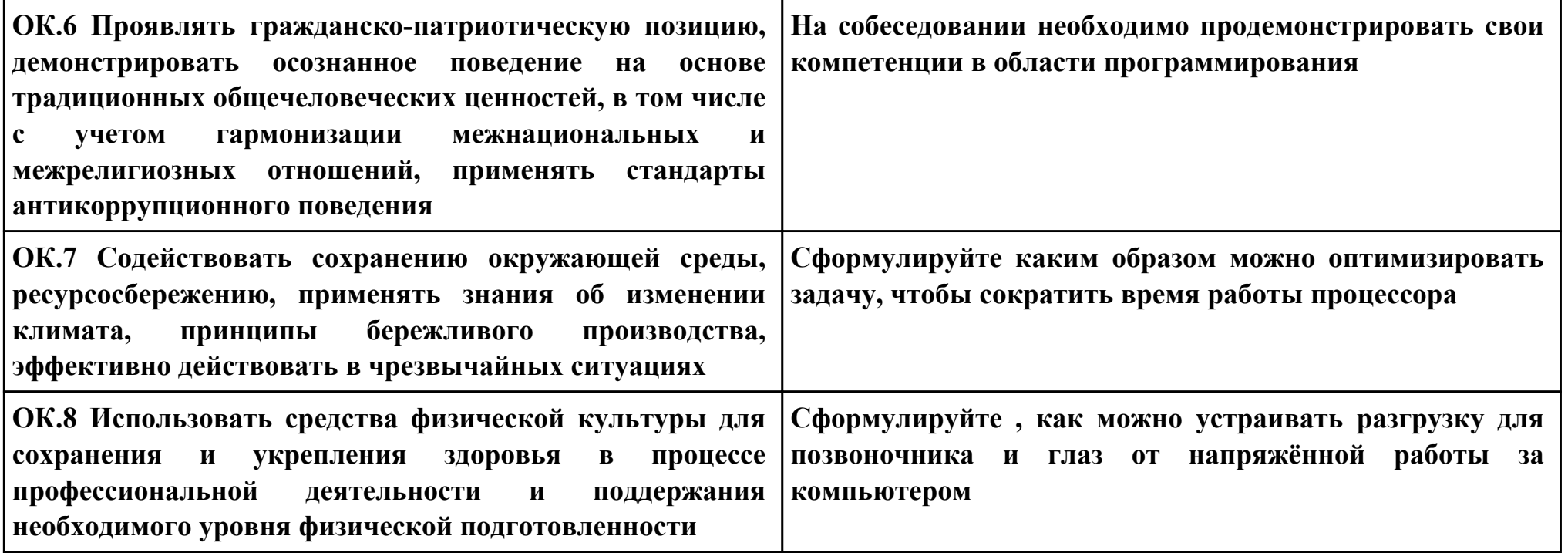

**Задание № 3 ПК.3 Вид практического задания: Отладка программного модуля Практическое задание: Исправить и отладить программный модуль**

```
#include <iostream>
#include <stdio.h>
#include <conio.h>
#include <windows.h>
#include <tchar.h>
using namespace std;
void main()
{
         char s[20];
         short a, b;
         float answer_asm;
         cout << "Input a: ";
         cin >> a;
         cout << "Input b: ";
         cin >>b;
 _asm
 {
                 .model Large, C
```

```
стр. 117 из 162
```
.data extrn a: word, b: word, res asm: dword;

.code public calc\_asm;

calc\_asm proc far mov ax, a mov bx,  $\mathbf b$ cmp ax, bx  $\frac{1}{2}$  if  $(a < b)$ jl  $@alb$  $\frac{1}{2}$  if  $(a == b)$ je @aeb  $\frac{1}{2}$  if  $(a > b)$ jg @agb  $(a)$ alb: ;//  $(3a - 5)/b$ mov ax, word ptr a mov bx, word ptr b mov cx, 3 imul cx sub  $ax, 5$ sbb  $dx, 0$ idiv bx mov word ptr res asm, ax

```
\mathbf{imp} \mathbf{Q}out
(a)aeb:
\frac{1}{2}// -4
mov word ptr res asm, -4
mov word ptr res_asm[2], 0
\mathbf{imp}\mathbf{Q}out
(a)agb:
;// (a^3 + b)/amov ax, word ptr a
mov bx, word ptr b
mov cx, ax
xor dx, dx
imul cx
imul cx
add ax, bx
adc dx, 0mov bx, word ptr a
cwd
idiv bx
mov word ptr res asm, ax
\mathbf{imp}\mathbf{Q}out
\omegaout:
ret
calc asm endp
end
          \mathcal{E}//X = (3a-5)/ b при a<br/>b, X=-4 при a=b, X=(a*a+b) / а при a<br/>>b
```
answer\_asm =  $x$ ;  **cout << "Ответ "; cout << answer\_asm; getchar(); getchar();**

## **Необходимое оборудование: Компьютеры AfdPro - отладчик, Borland C++ Builder**

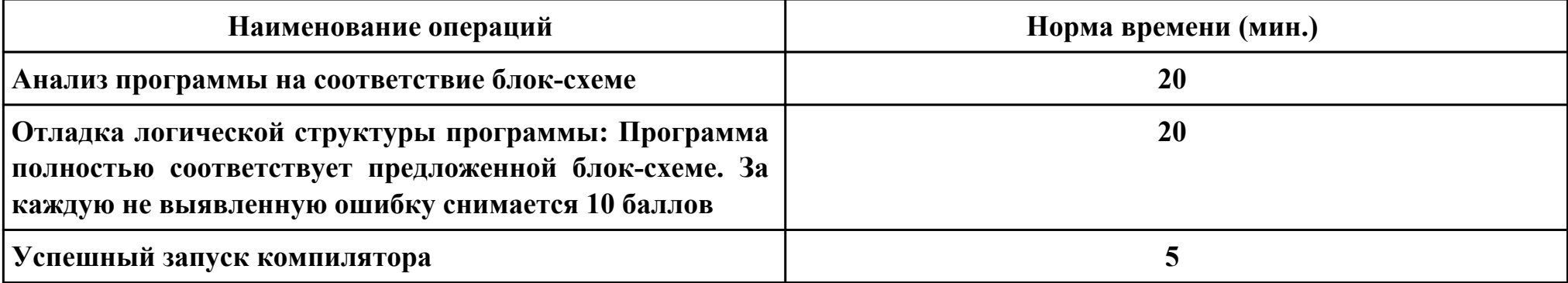

**Критерии оценки:**

**}**

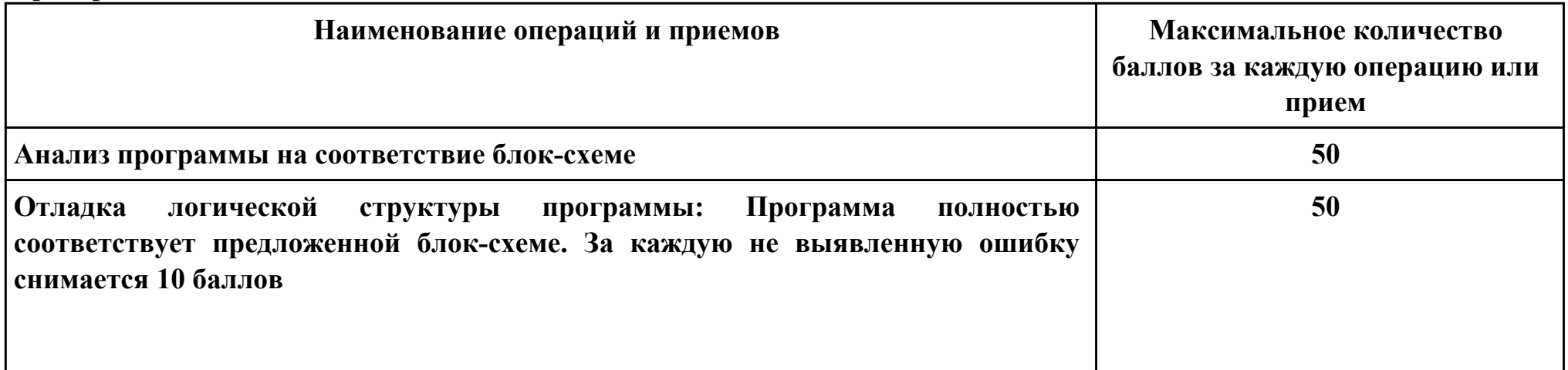

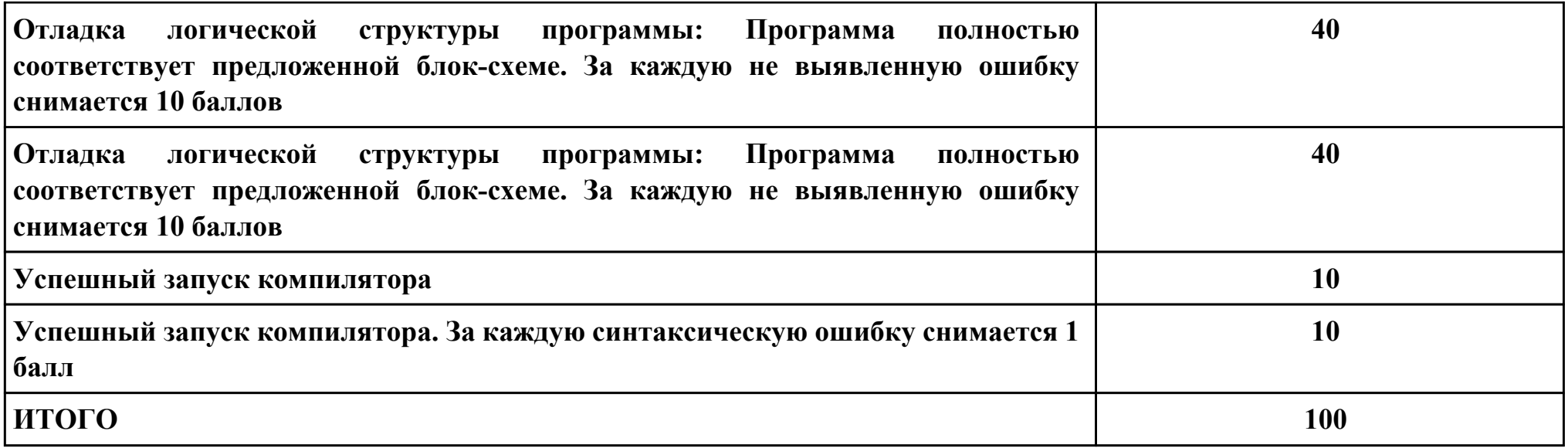

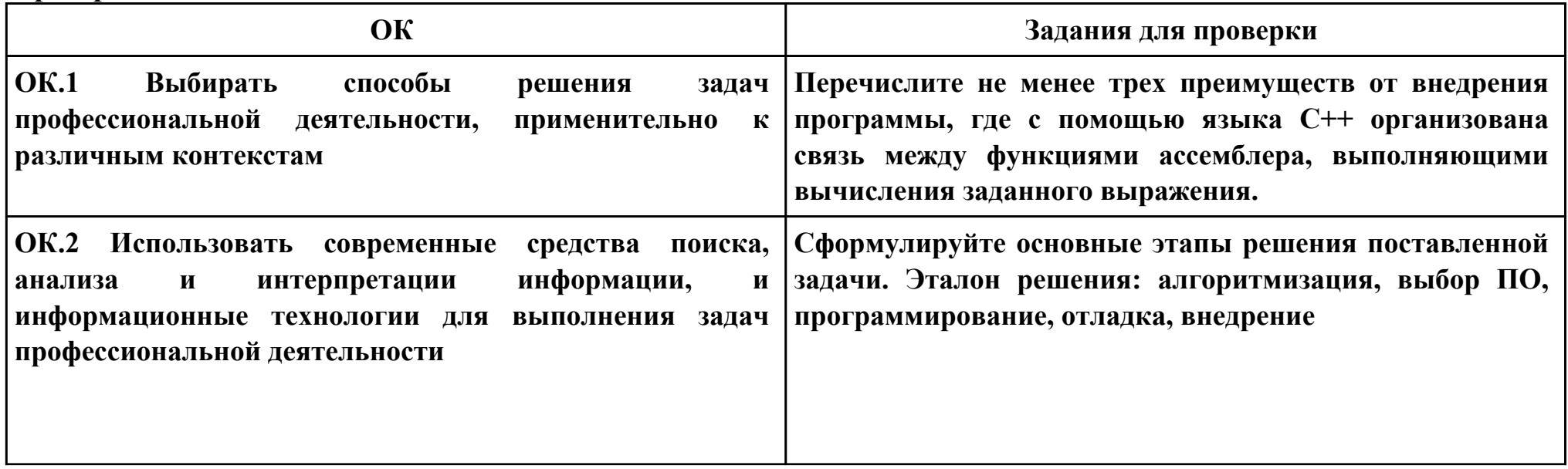

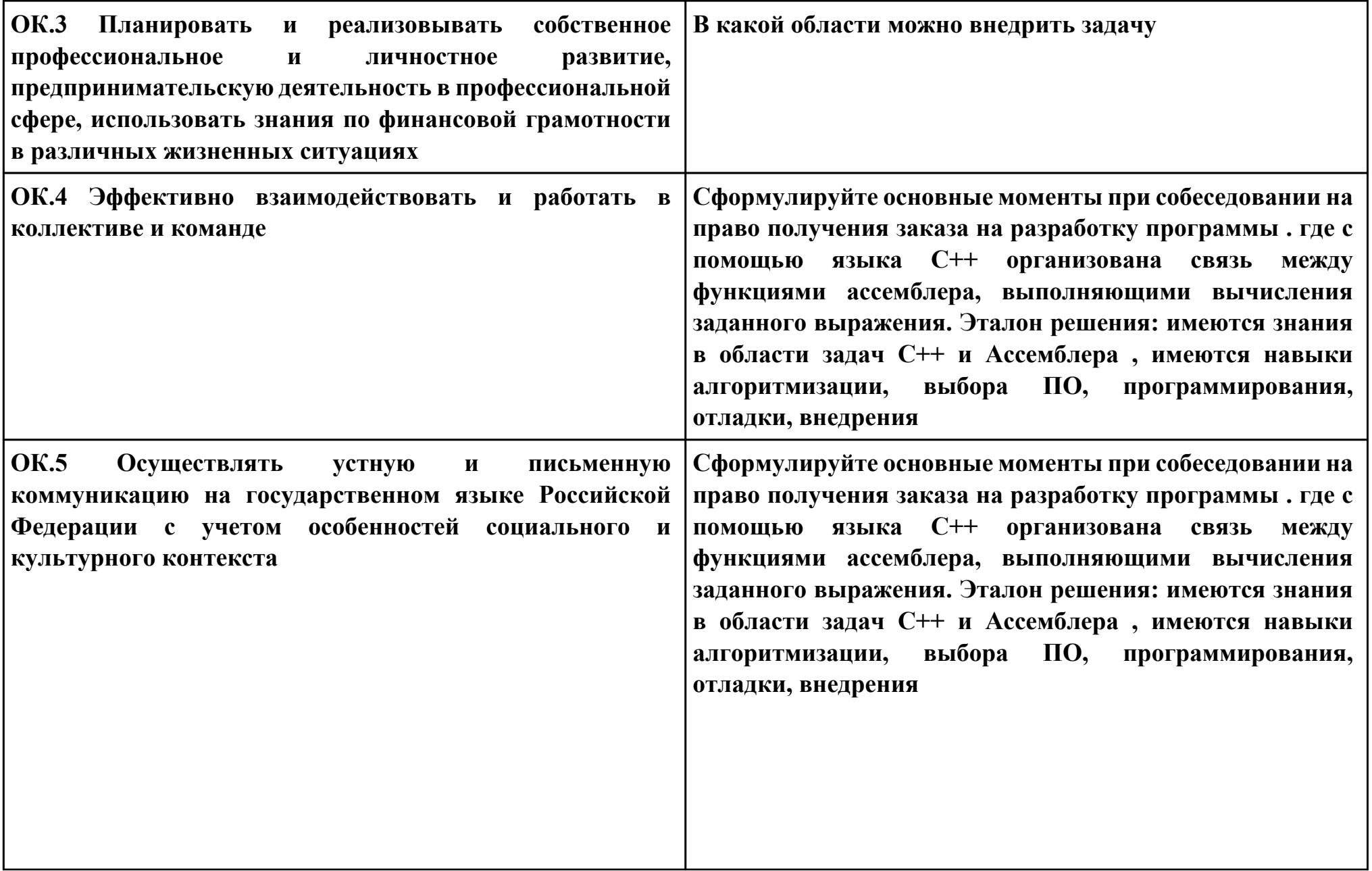

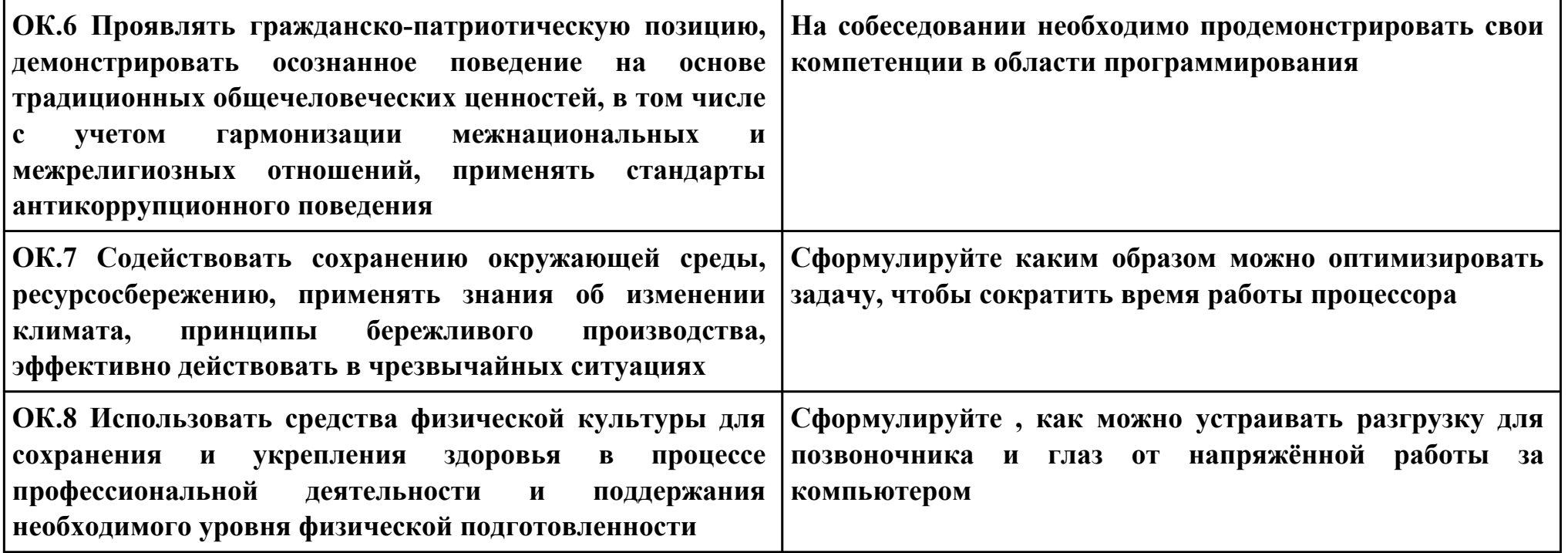

```
Задание № 4
ПК.4
Вид практического задания: Тестирование программного модуля
Практическое задание:
Разработать систему тестов для проверки программы. Ввести конкретные a и b и получить x 
#include <iostream>
#include <stdio.h>
#include <conio.h>
#include <windows.h>
#include <tchar.h>
using namespace std;
void main()
{
         char s[20];
         short a, b;
         float answer_asm;
         cout << "Input a: ";
         cin >> a;
         cout << "Input b: ";
         cin >>b;
         _asm
         {
                 .model Large, C
```
#### **.data**

extrn \_a: word, \_b: word, res\_asm: dword;

.code public calc\_asm;

calc\_asm proc far mov  $ax, a$ mov bx,  $_b$ cmp ax, bx  $\frac{1}{2}$  if  $(a < b)$ jl  $\omega$ alb  $\frac{1}{2}$  if  $(a == b)$ je @aeb  $\frac{1}{2}$  if  $(a > b)$ jg @agb  $\omega$ alb:  $\frac{1}{2}$  // (3a - 5)/b mov ax, word ptr\_a mov bx, word ptr\_b mov  $cx, 3$ imul cx sub  $ax, 5$  $sbb\,dx, 0$ idiv bx mov word ptr res asm, ax jmp @out  $@aeb:$ 

```
\frac{1}{2}// -4
mov word ptr res asm, -4
mov word ptr res_asm[2], 0
jmp @out
(a)agb:
;// (a^3 + b)/amov ax, word ptr a
mov bx, word ptr b
mov cx, ax
xor dx, dx
imul cx
imul cx
add ax, bx
adc dx, 0mov bx, word ptr a
cwd
idiv bx
mov word ptr res asm, ax
\mathbf{imp}\mathbf{Qout}
\omegaout:
ret
calc asm endp
end
         \mathcal{E}
```

```
//X = (3a-5)/ b при a<br/>b, X=-4 при a=b, X=(a*a+b) / a при a<br/>b
```

```
answer_asm = x;
cout << "Ответ ";
 cout << answer_asm;
 getchar(); getchar();
```
# **Необходимое оборудование: Компьютеры, AfdPro отладчик, Borland C++ Builder**

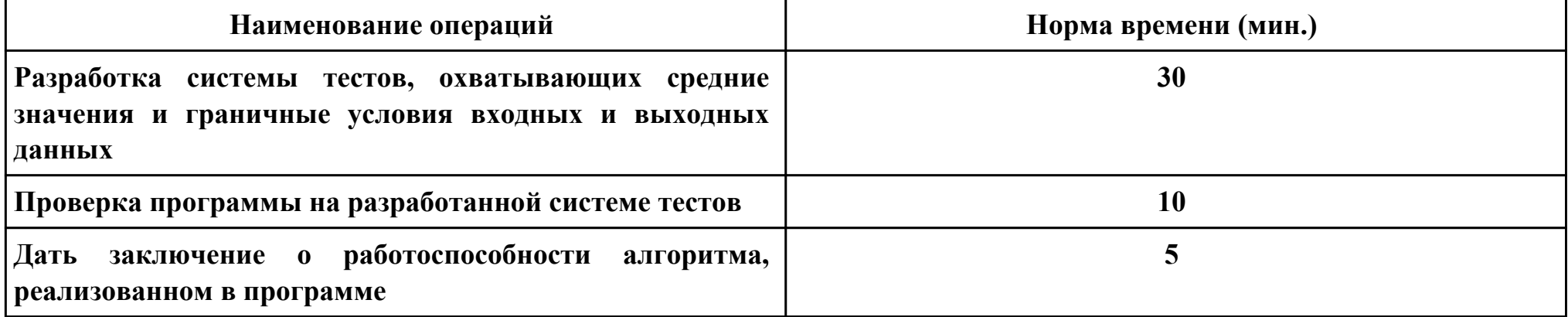

## **Критерии оценки:**

**}**

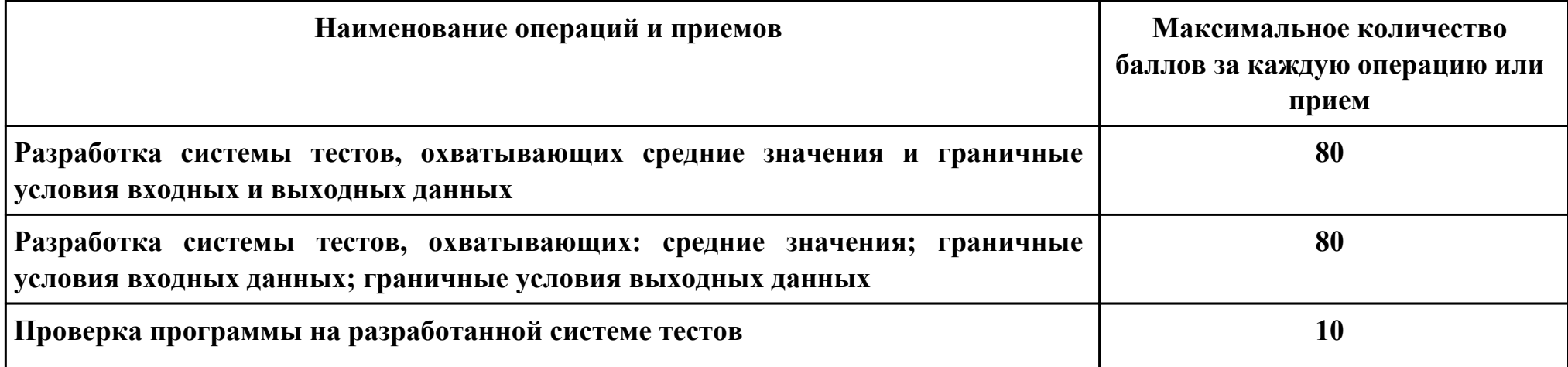

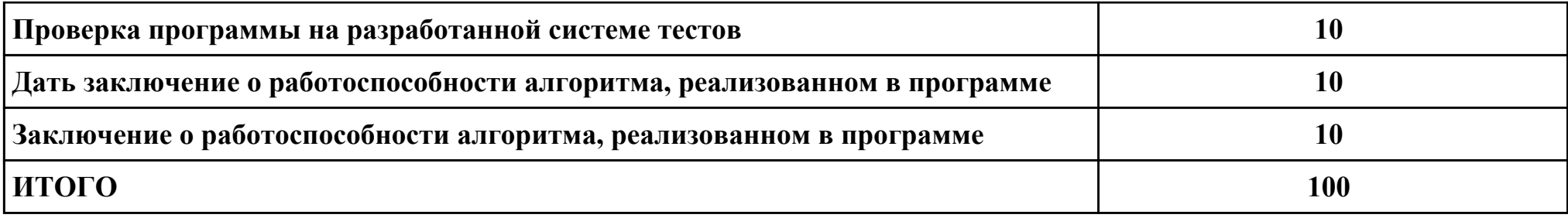

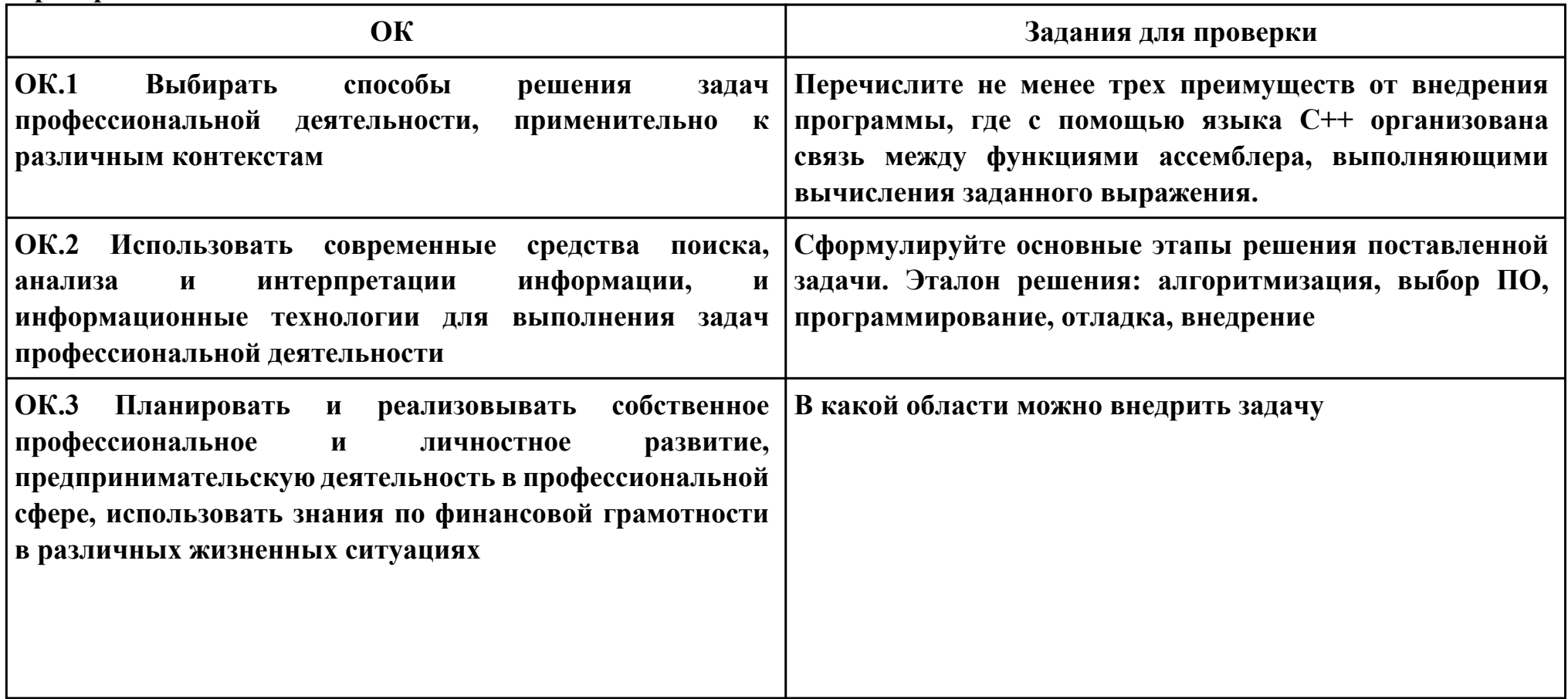

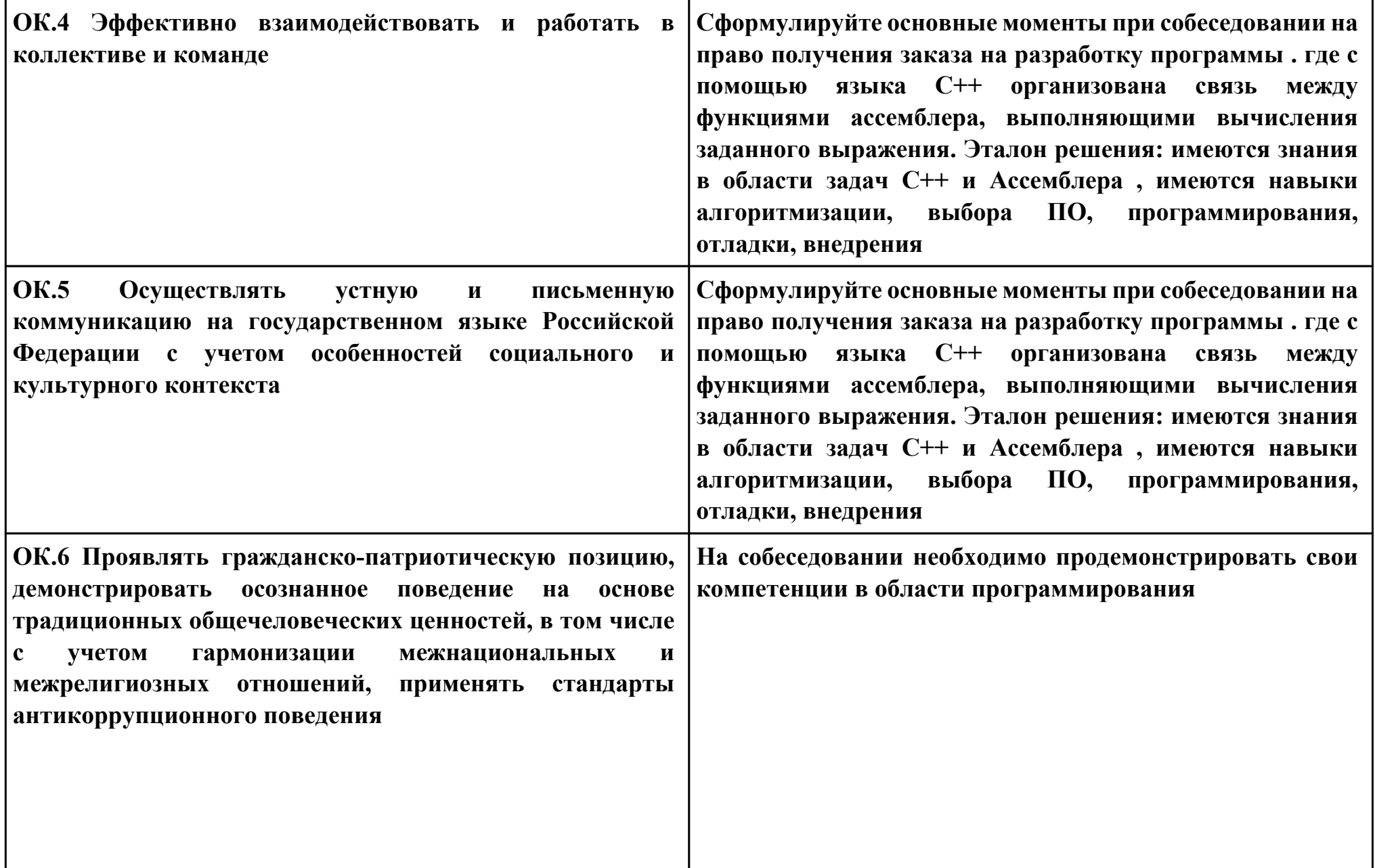

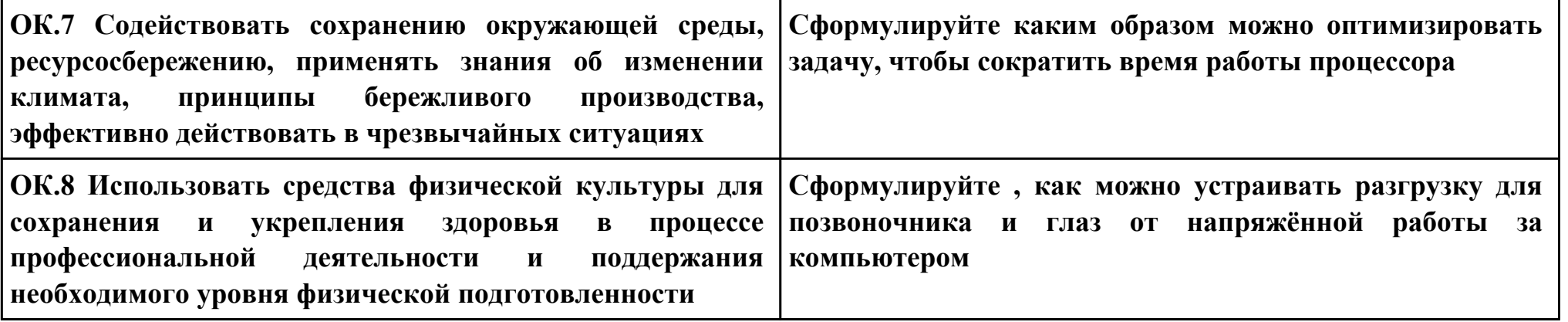

```
Задание № 5
ПК.5
Вид практического задания: Оптимизация и рефакторинг программного модуля
Практическое задание:
Оптимизировать программу программу на ассемблере для расчета выражения:
X = (3a-5)/b при a \le b, X = -4 при a = b, X = (a * a + b) / a при a \le b
```

```
#include <iostream.h>
#include <conio.h>
```

```
int a, b;
int res_c, res_asm;
```

```
extern "C" {
 void calc_asm();
}
```

```
void get_c_result(void);
void get_asm_result(void);
```

```
int main(void) {
 clrscr();
```

```
cout << "Input A: ";
\sin \gg a;cout << "Input B: ";
\sin \gg b;
res_c = 0;res\_asm = 0;asm
{ model Large, C
```
.data extrn \_a: word, \_b: word, res\_asm: dword;

.code public calc\_asm;

calc\_asm proc far mov ax, a mov bx,  $_b$ cmp ax, bx

 $\frac{1}{2}$  if  $(a < b)$ jl  $@alb$  $\frac{1}{2}$  if  $(a == b)$  je @aeb ;// if  $(a > b)$ jg @agb

@alb: ;//  $(3a - 5)/b$ mov ax, word ptr\_a mov bx, word ptr\_b

mov cx, 3 imul cx sub  $ax, 5$ sbb dx, 0

idiv bx

mov word ptr res\_asm, ax jmp@out

@aeb:

 $\frac{1}{2}$ // -4 mov word ptr res\_asm, -4 mov word ptr res\_asm[2], 0 jmp@out

@agb: ;//  $(a^3 + b)/a$ mov ax, word ptr\_a mov bx, word ptr\_b

mov cx, ax xor dx, dx imul cx imul cx

add ax, bx adc dx, 0

mov bx, word ptr\_a cwd idiv bx

```
mov word ptr res_asm, ax
jmp @out
```
 $@$ out: ret calc\_asm endp

end  $\overline{\mathbf{S}}$ 

get\_c\_result(); get\_asm\_result();

cin.get();  $cin.get();$ return 0;  $\mathcal{E}$ 

void get\_c\_result(void) { if  $(a < b)$  $res_c = (3 \times 3 - 5)/5$ ;

```
else if (a == b)res_c = -4;else res_c = (a^*a^*a^+b)/a;
cout << endl << " C: " << res_c;
\mathcal{E}
```

```
void get_asm_result(void) {
calc_asm();
cout << endl << " ASM: " << res_asm;
\mathcal{E}
```
#### Необходимое оборудование: Компьютеры, AfdPro отладчик, Borland C++ Builder

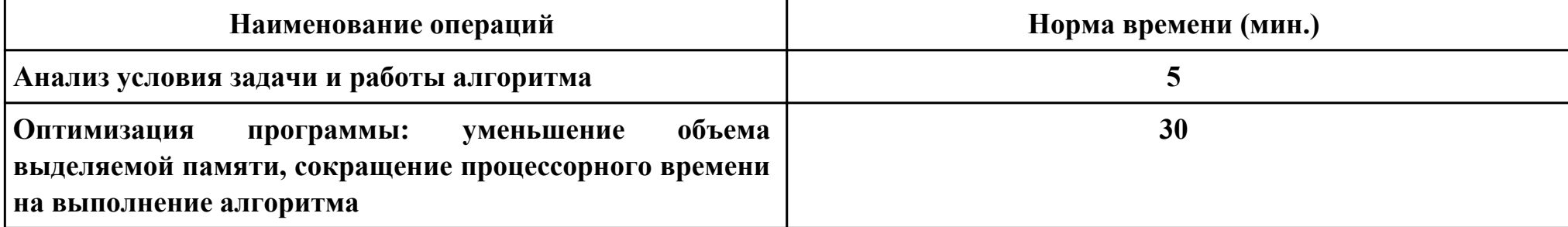

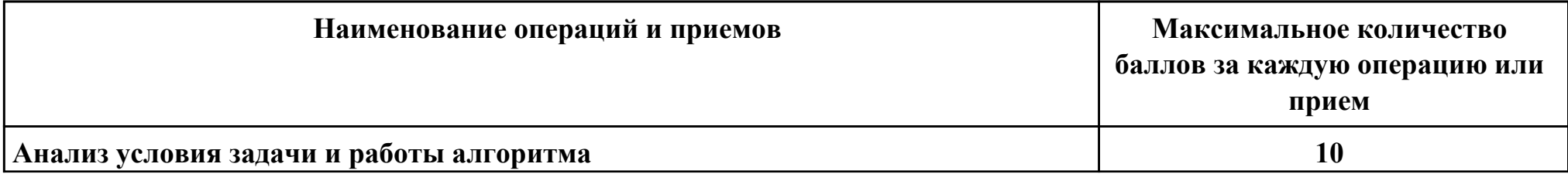

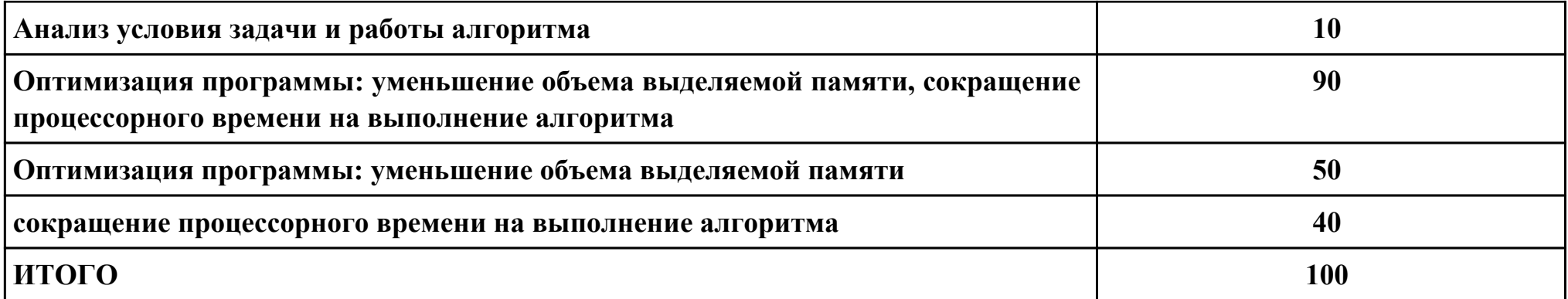

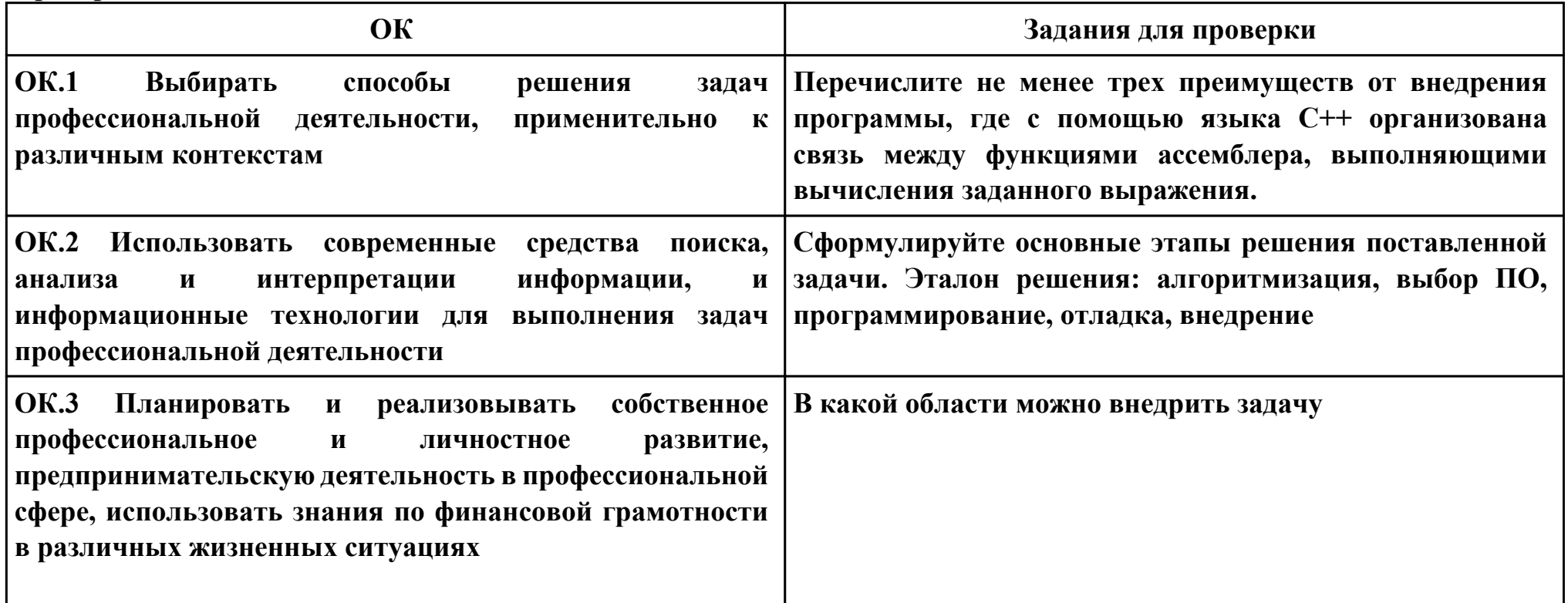

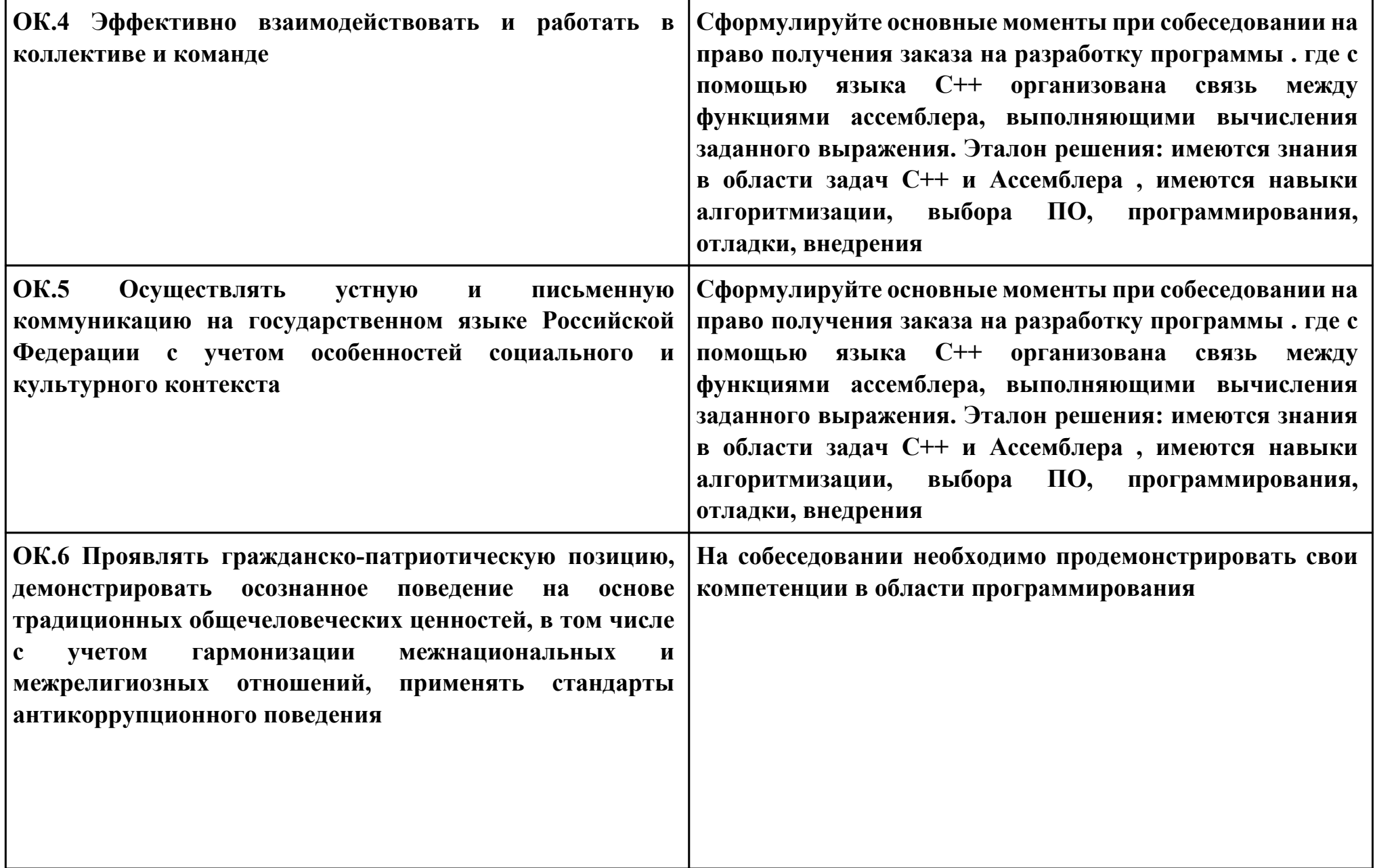

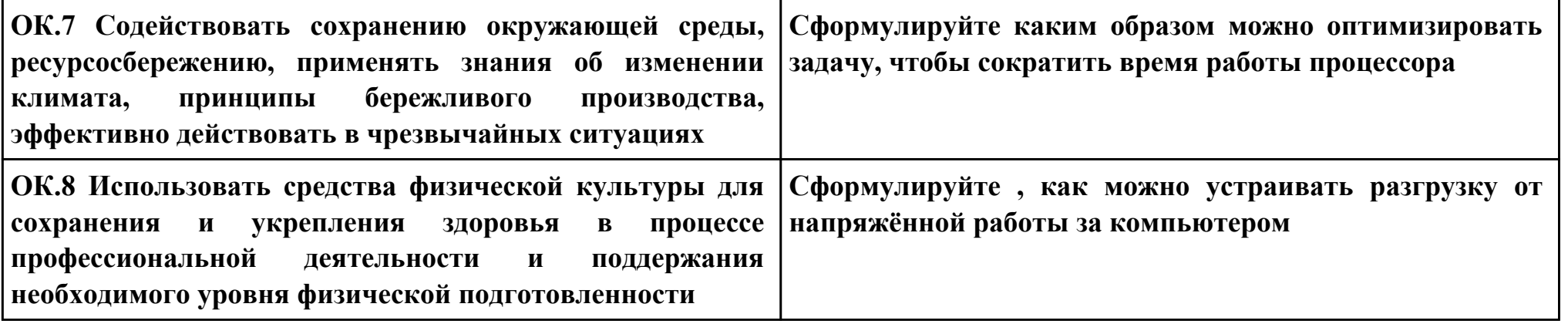

# Задание № 6

## $\Pi K.1$

## Вид практического задания: Формирование алгоритма

## Практическое задание:

Составить алгоритм и написать код программы, вычисляющей значения суммы ряда S при заданных с консоли начальном и конечном значениях аргумента  $x(x \text{ nach}, x \text{ kon})$ , шаге его изменения delta x и точности вычислений eps. Вычисленные значения ряда сравнить со значениями функции  $f = cos(x)$ . Результаты вычислений вывести в виде таблицы с заголовком.

#### Необходимое оборудование: ПК. Visual Studio, Visio

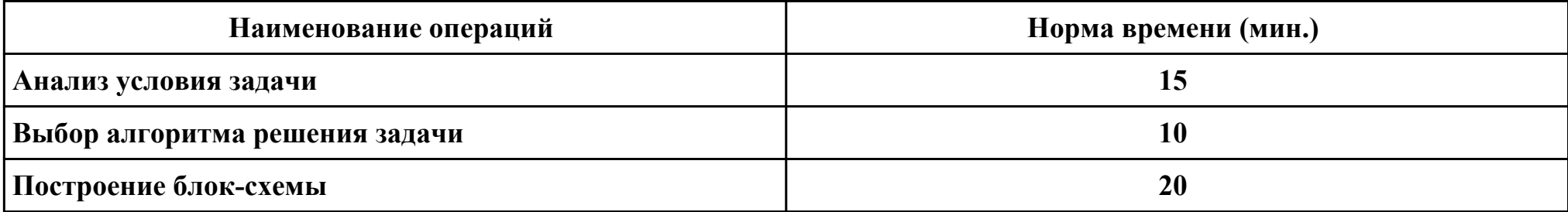

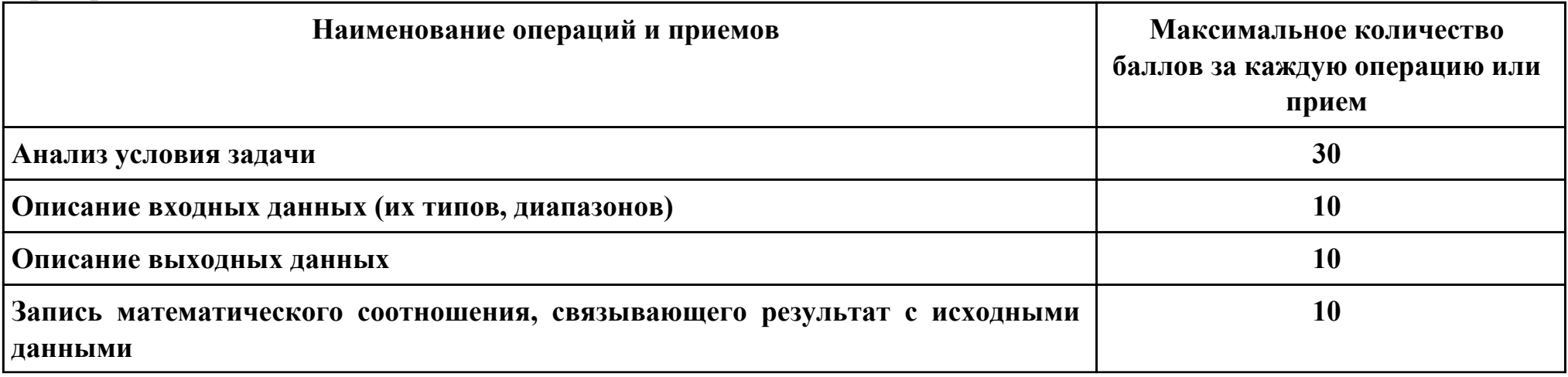

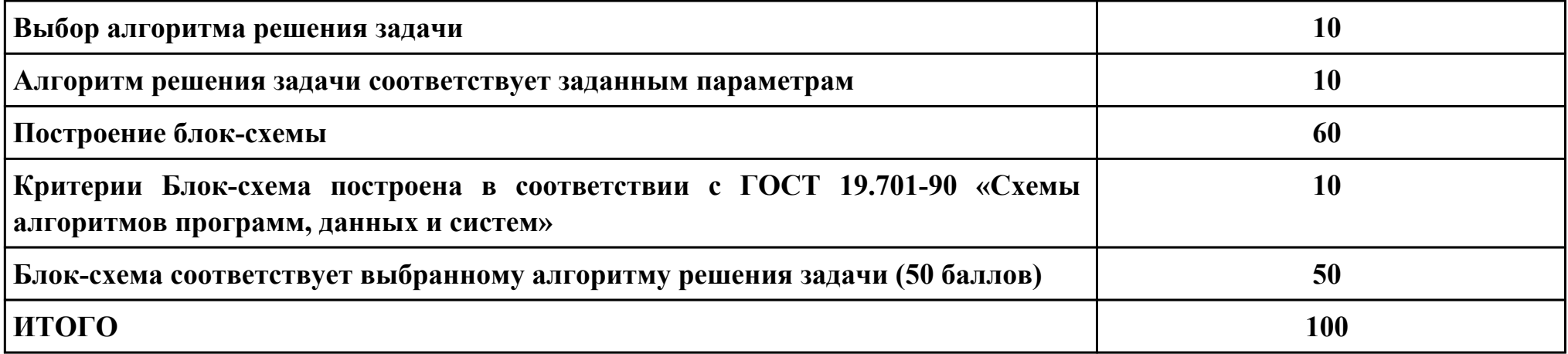

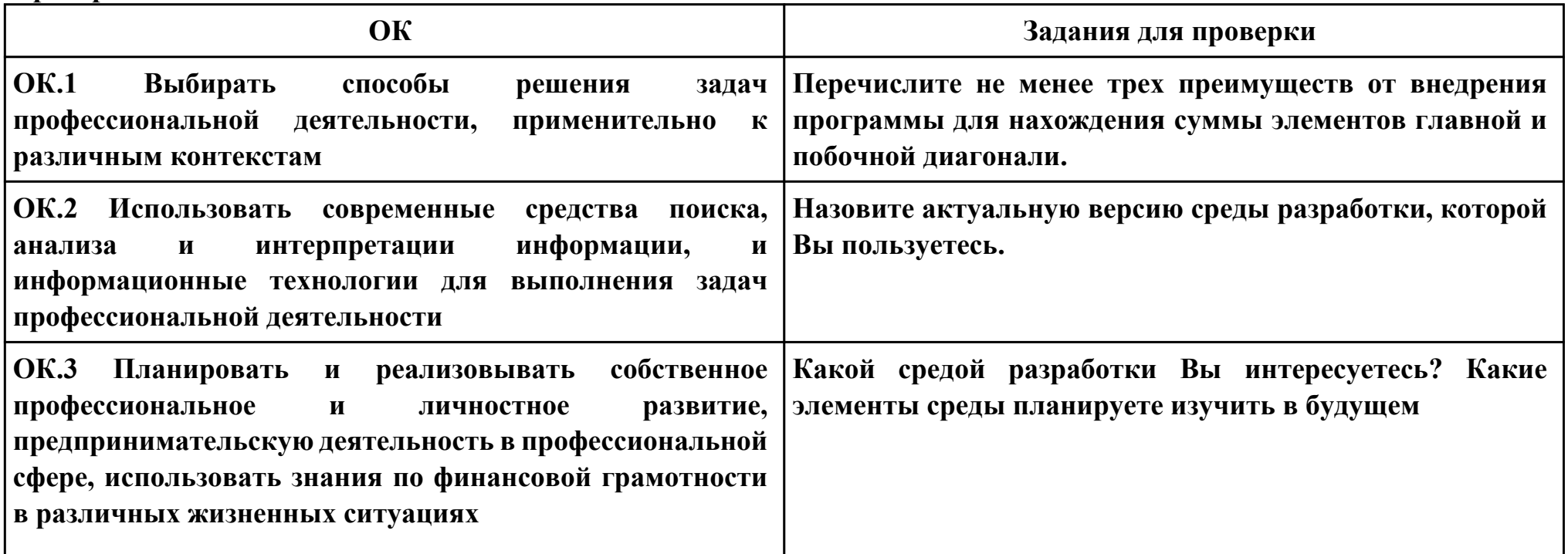

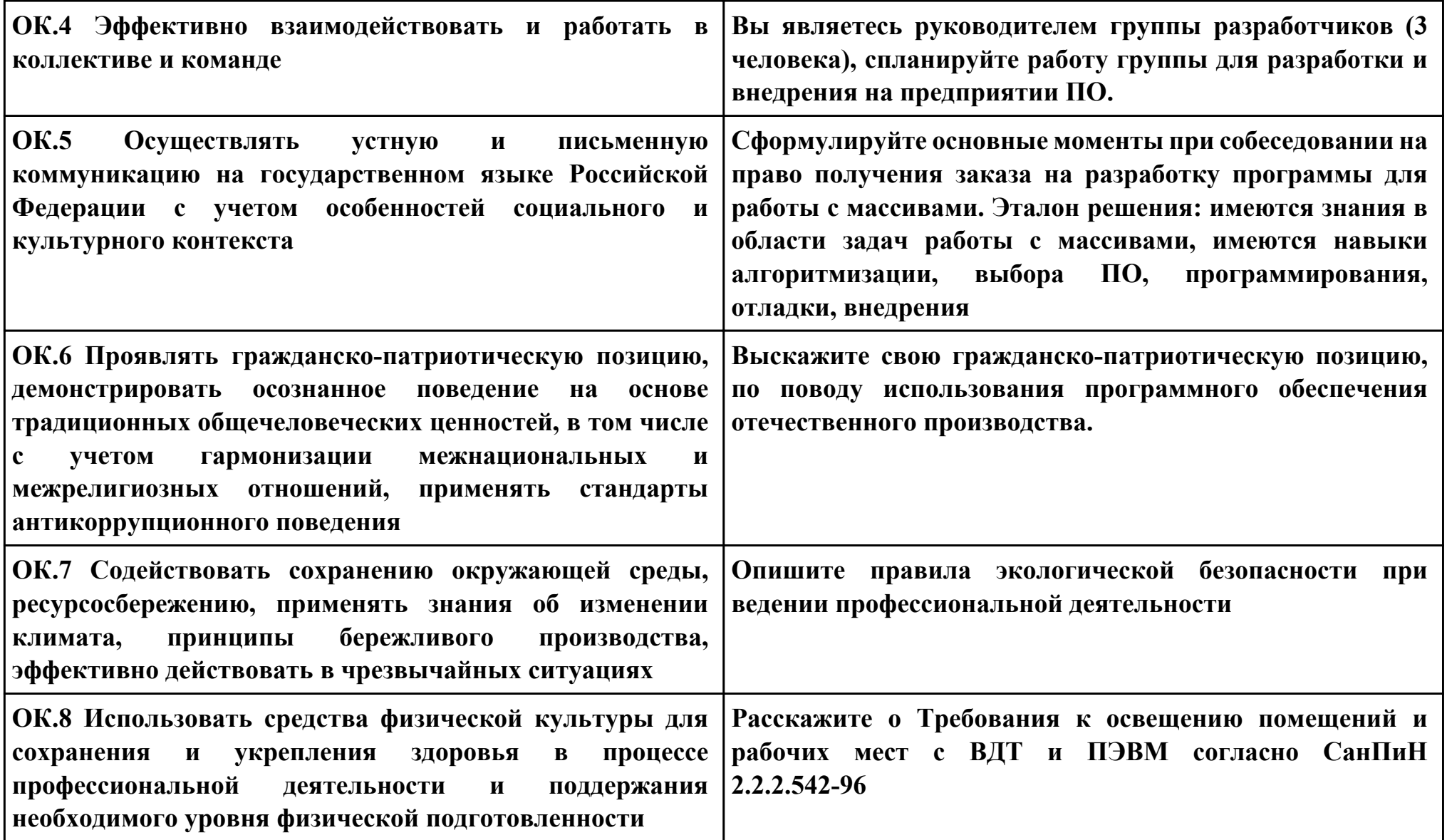

**Задание № 7 ПК.2 Вид практического задания: Разработка программных модулей Практическое задание: Вы отвечаете за безопасность в казино, и есть вор, который пытается украсть деньги казино! Посмотрите на схемы безопасности, чтобы убедиться, что у вас всегда есть страж между вором и деньгами! На каждом этаже казино есть одно место для денег, один вор и любое количество охранников.**

**Задача:**

**Оцените заданный этаж казино, чтобы определить, есть ли охранник между деньгами и вором, если их нет, вы услышите тревогу.**

**Формат ввода:**

**Строка символов, которая включает в себя \$ (деньги), T (вор) и G (охранник), которые представляют собой план зала казино.**

**Место на полу казино, которое не занято ни деньгами, ни вором, ни охранником, представлено символом x.**

**Выходной формат:**

**Строка с надписью «ALARM», если деньги находятся в опасности, или «тихо», если деньги в безопасности.**

**Пример ввода: xxxxxGxx \$ xxxT**

# **Пример вывода: АВАРИЙНАЯ СИГНАЛИЗАЦИЯ**

#### **Объяснение:**

**Этот вход должен отключить сигнализацию, потому что между деньгами и вором нет охраны! Необходимое оборудование: ПК**

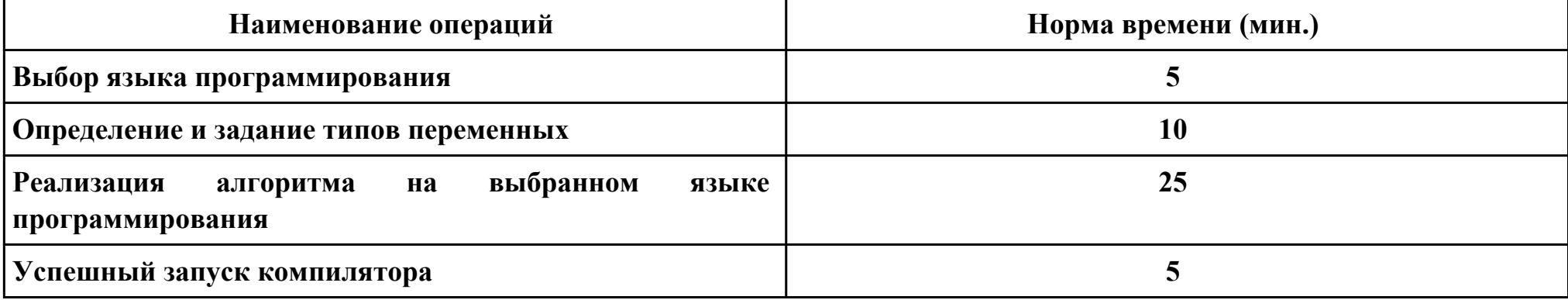

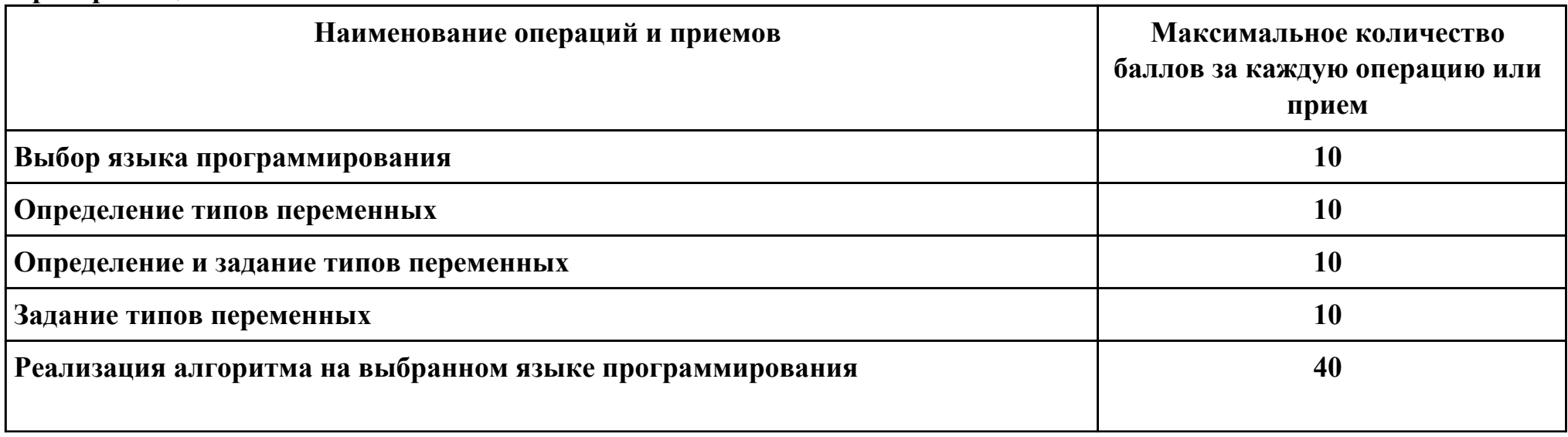
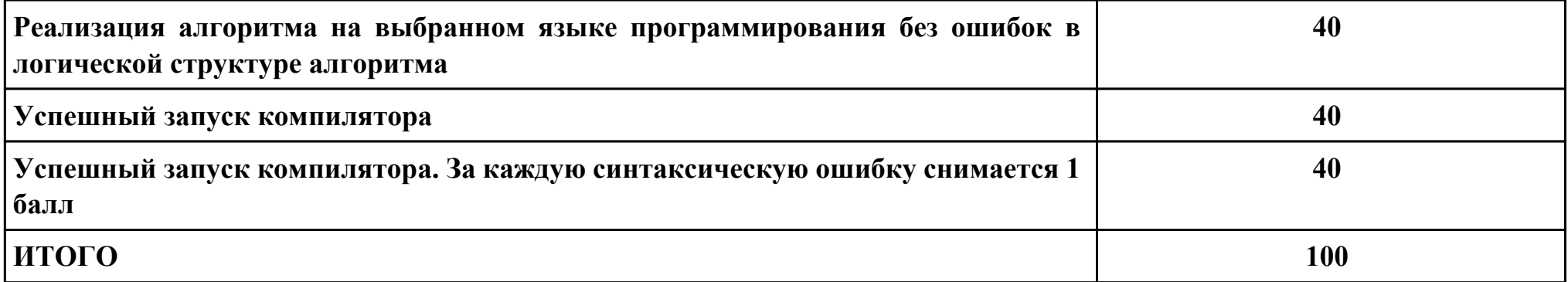

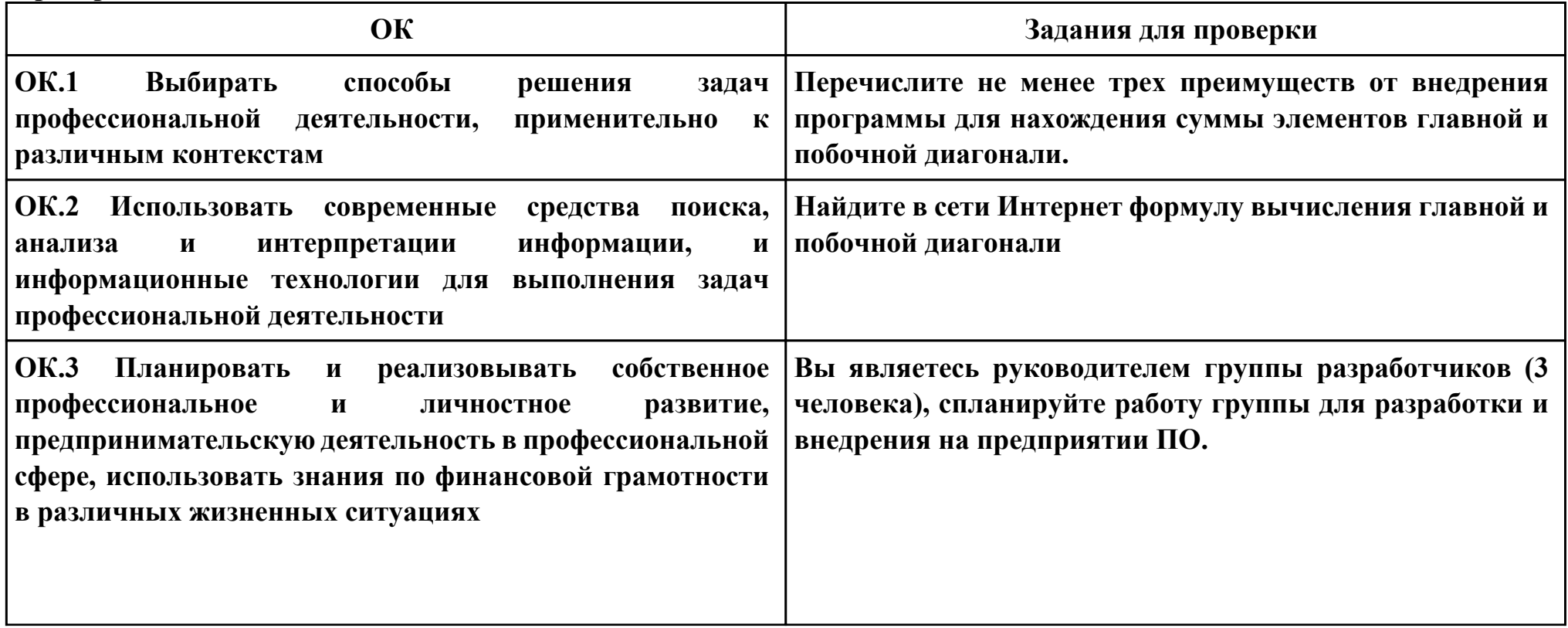

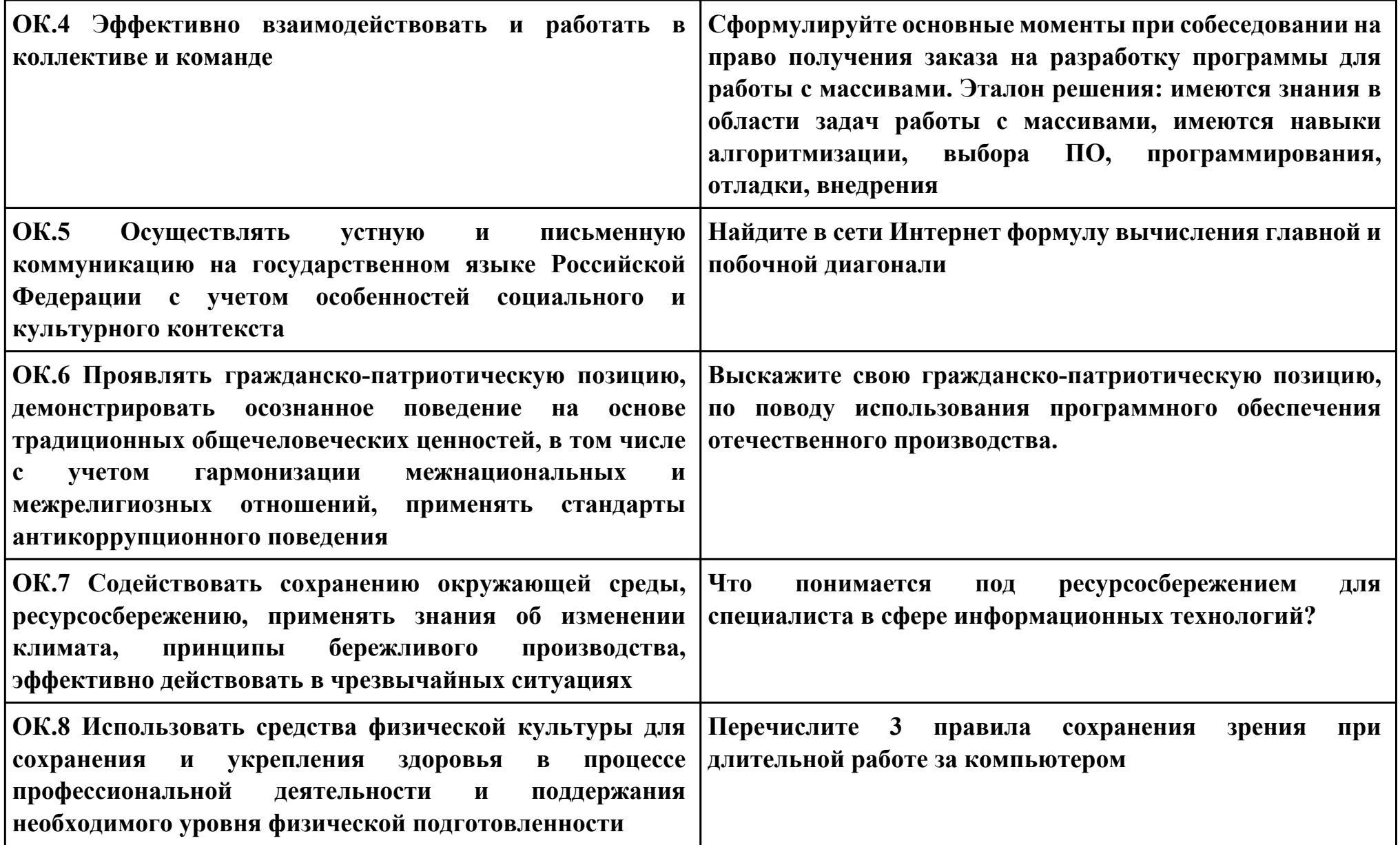

Залание № 8  $\Pi K.3$ Вид практического задания: Отладка программного модуля Практическое задание:

Требовалось написать программу, которая решает неравенство относительно  $x$  для любых ненулевых чисел  $a$  и  $b$ 

введенных с клавиатуры. Все числа считаются действительными. Программист торопился и написал программу неправильно.

```
a = float(input))b = float(input))x = float(input))if b > 0:
  print('x > ', a, ' или x < 0')
else:
  if a > 0:
     print('0 < x < ', a)
  else:
     print(a, \le x \le 0)
```
Последовательно выполните три задания:

1) Составить блок схему;

2) Приведите пример таких чисел а, b, x, при которых программа неверно решает поставленную задачу.

3) Укажите, какая часть программы является лишней.

4) Укажите, как нужно доработать программу, чтобы не было случаев ее неправильной работы. (Это можно сделать несколькими способами, поэтому можно указать любой способ доработки исходной программы).

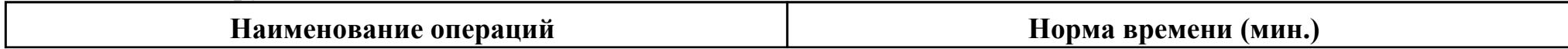

Необходимое оборудование: ПК, Visual Studio, Visio

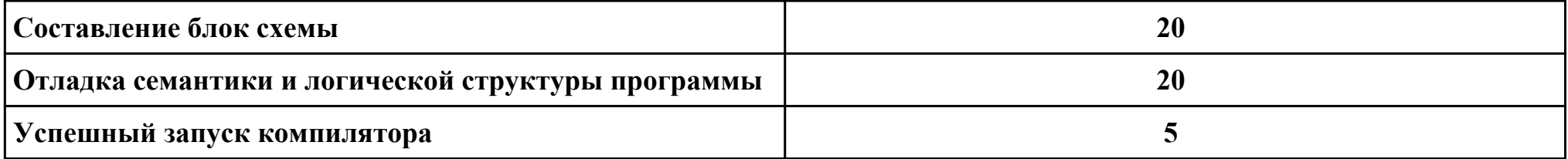

## **Критерии оценки:**

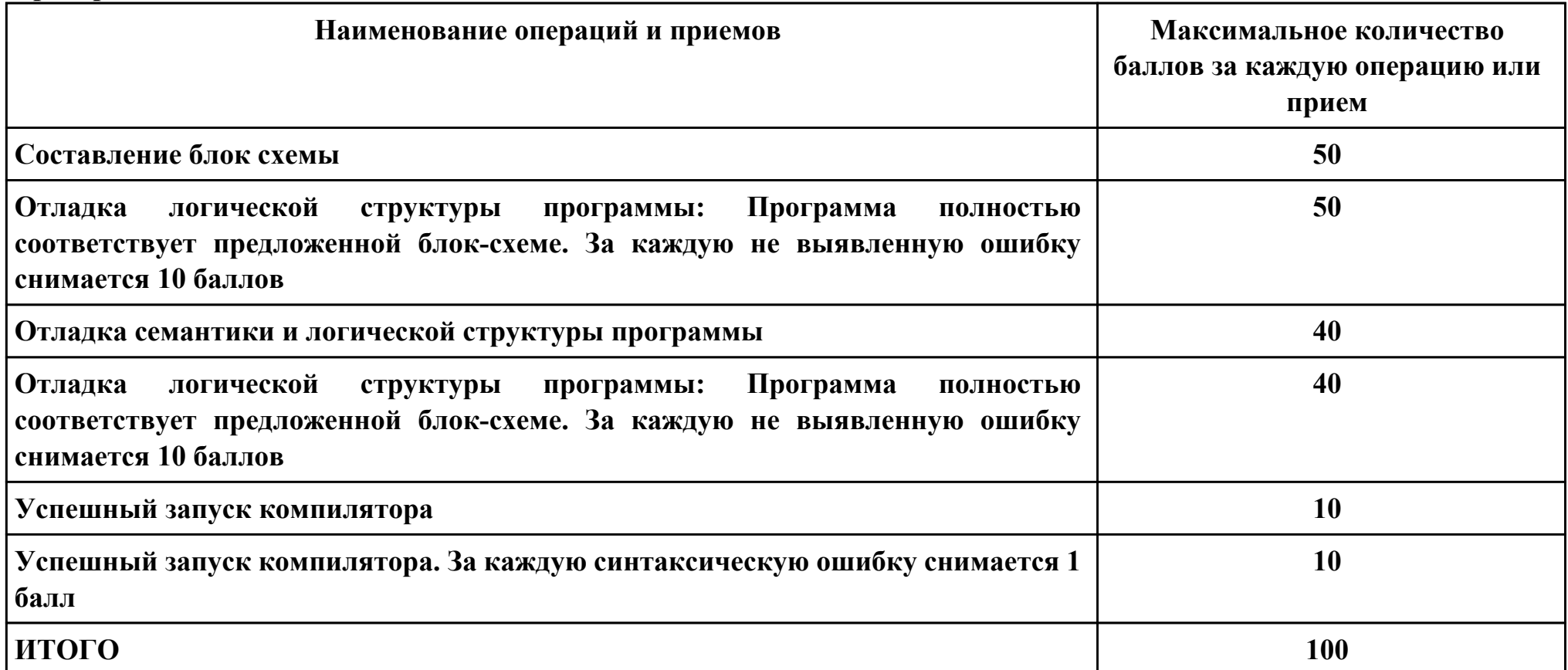

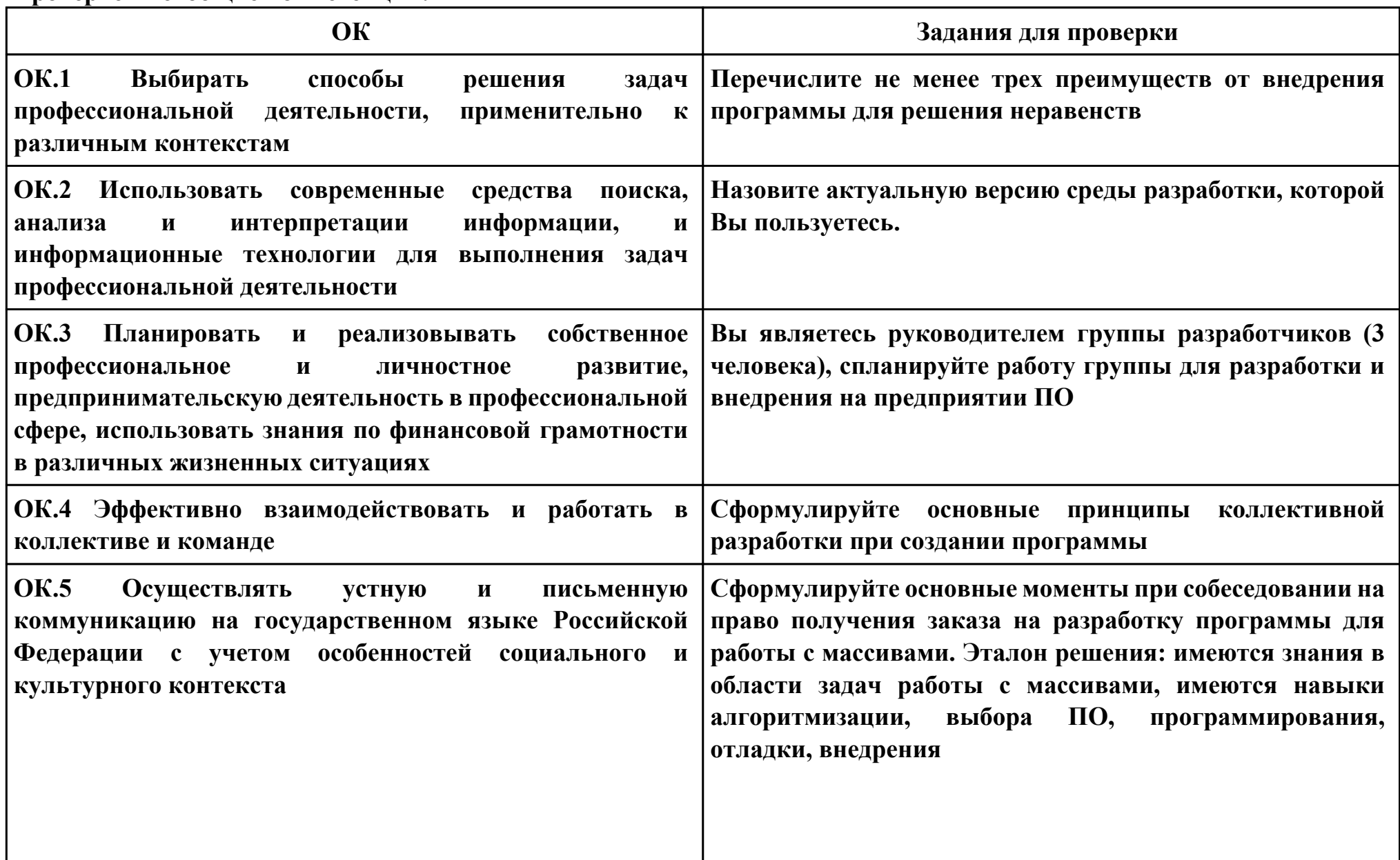

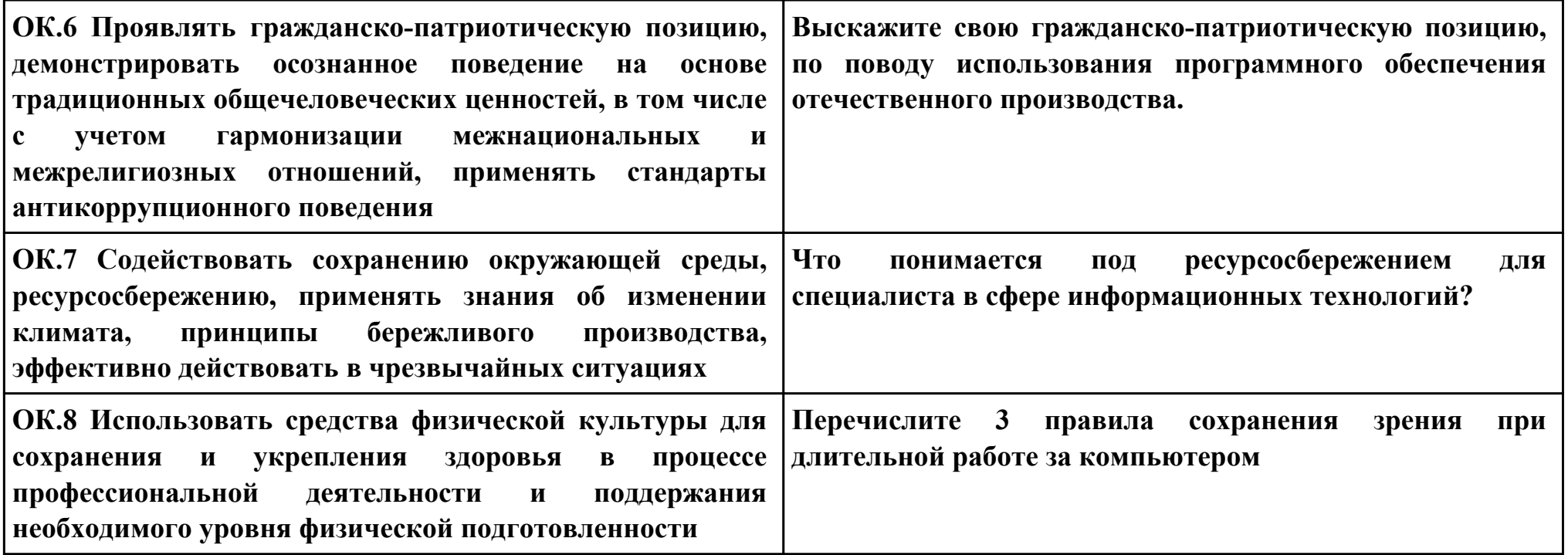

**Задание № 9**

**ПК.4**

**Вид практического задания: Тестирование программных модулей**

**Практическое задание:**

**Протестировать методом классов эквивалентности с построением дерева разбиения области данных программу, формализующую алгоритм варианта задачи**

**.Решить алгебраическое уравнение 2-й степени (квадратное уравнение)** 

 $a*x^{2}+b*x+c=0.$ 

### **Необходимое оборудование: ПК, Visual Studio**

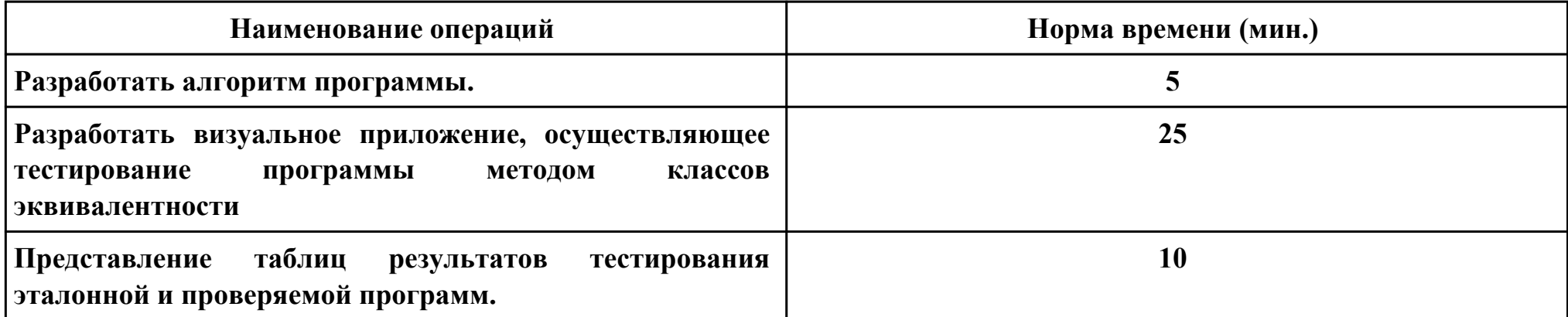

### **Критерии оценки:**

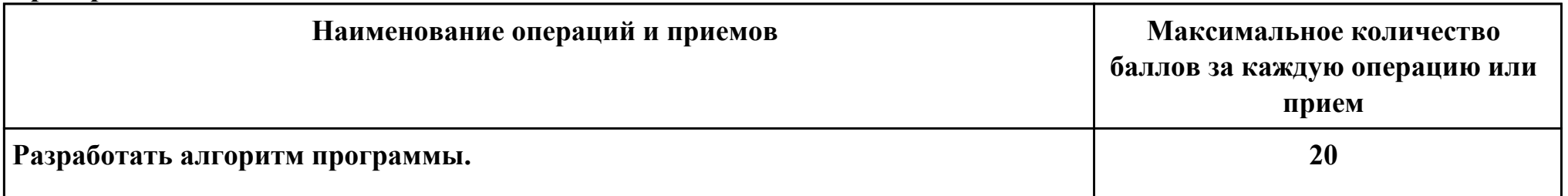

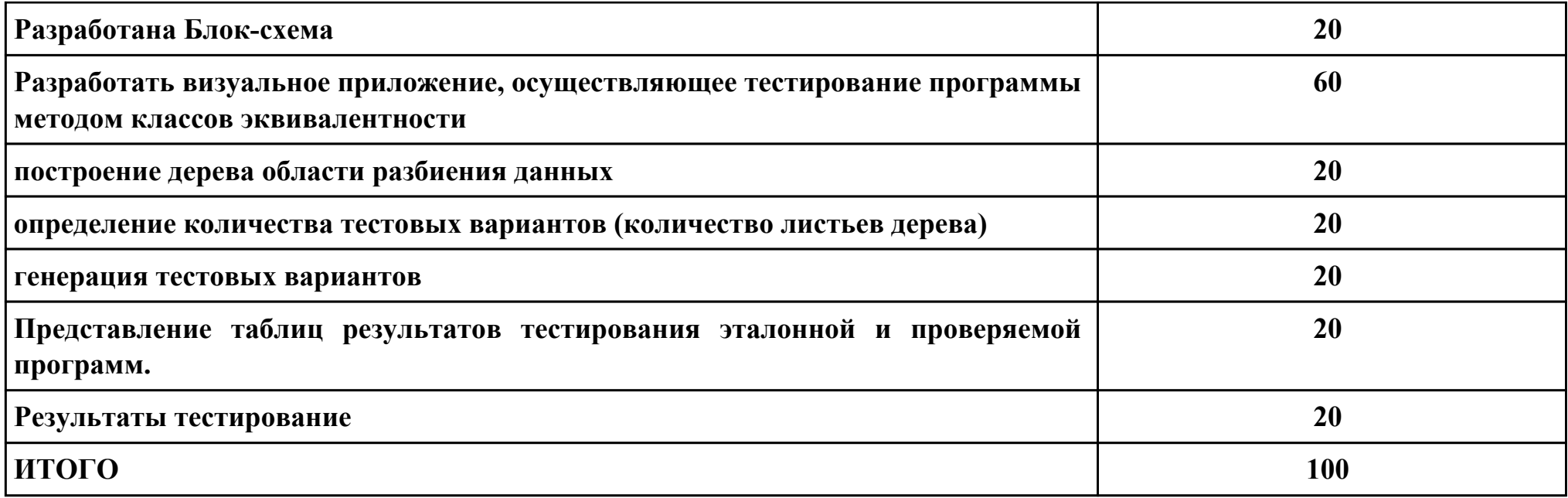

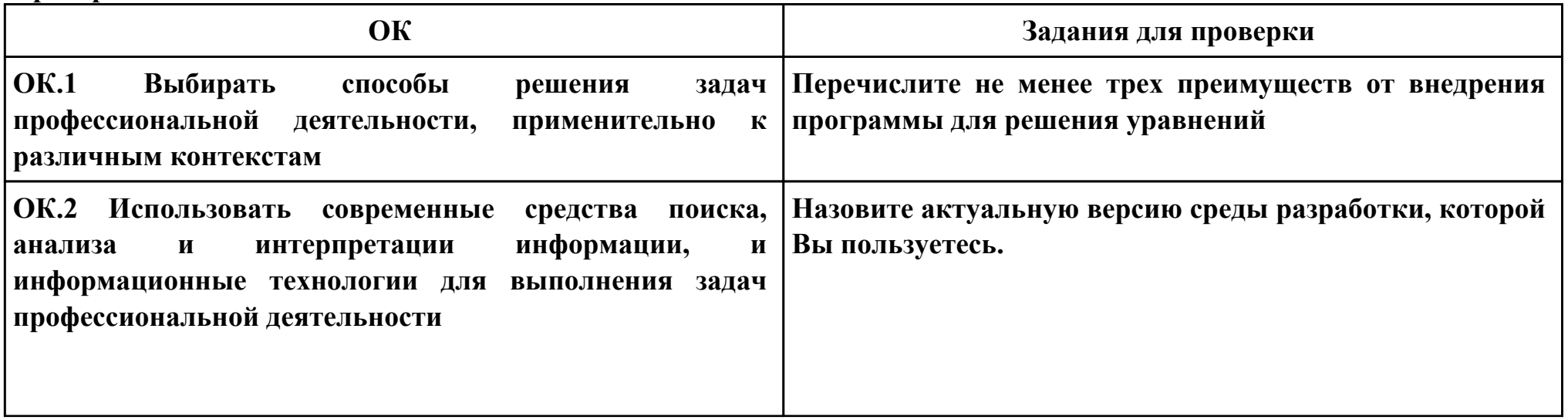

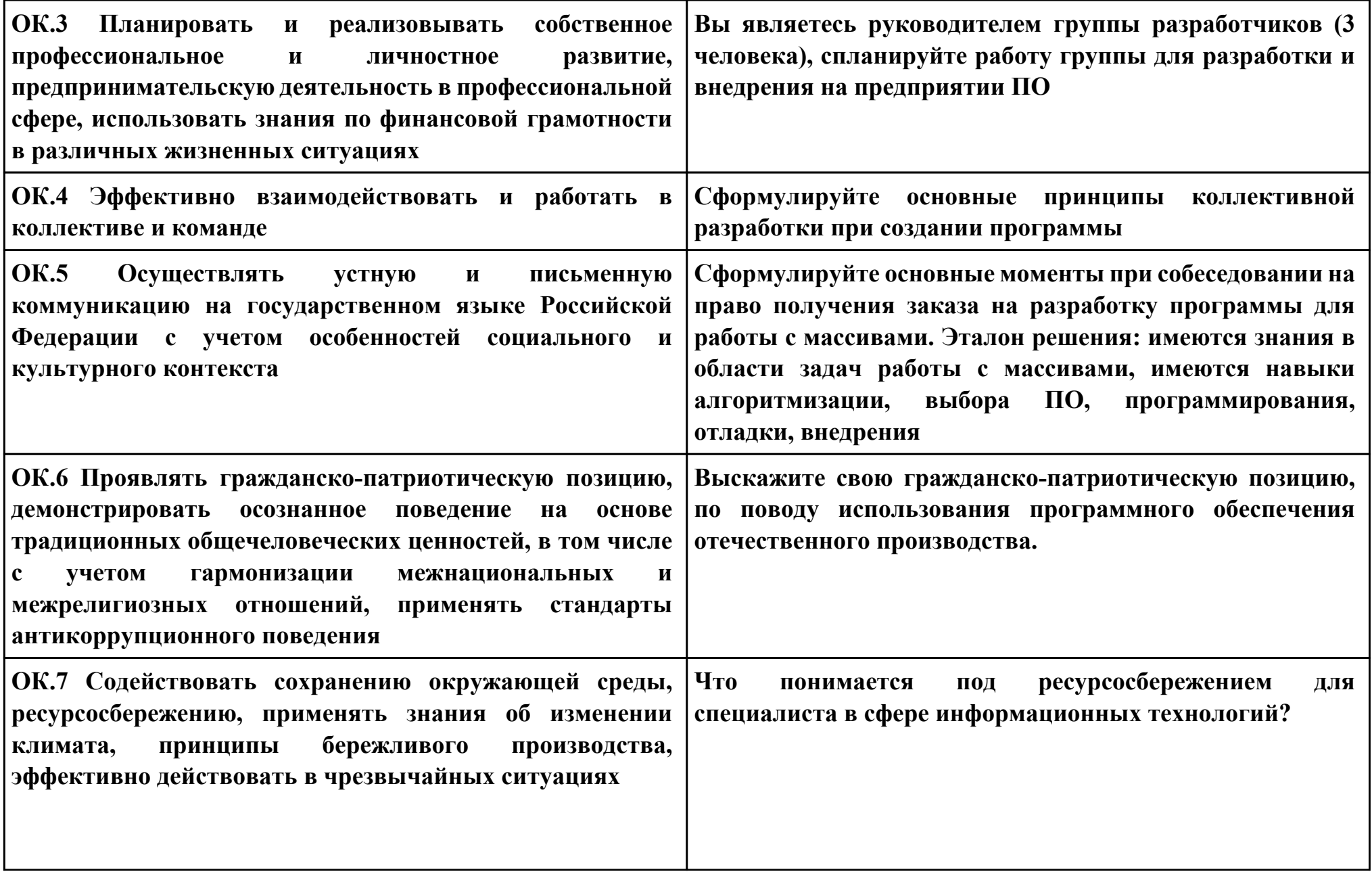

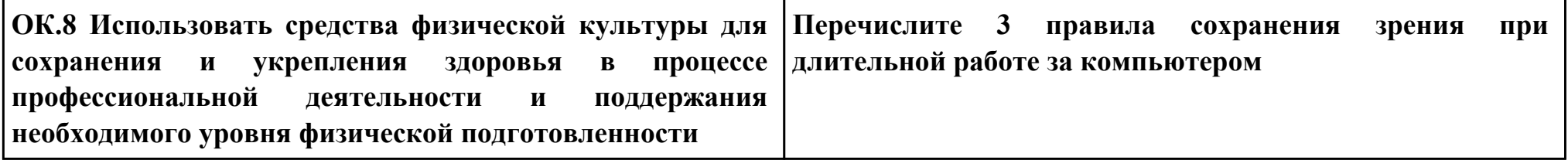

Залание № 10

**TIK.5** 

Вид практического задания: Разработка приложения

Практическое задание:

Задача: Напишите программу, которая принимает строку в качестве входных данных и оценивает ее как действительный пароль. Пароль действителен, если он имеет минимум 2 цифры, 2 из следующих специальных символов ('!', '@', '#', '\$', '%', '&', '\*')

И длина не менее 7 символов. Если пароль прошел проверку, выведите «Strong», иначе выведите «Weak».

Формат ввода: Строка, представляющая пароль для оценки.

Выходной формат: Строка с надписью «Сильный», если вход соответствует требованиям, или «Слабый», если нет.

Пример ввода: Привет  $@$  \$ World19

Пример вывода: сильный

Необходимое оборудование: ПК

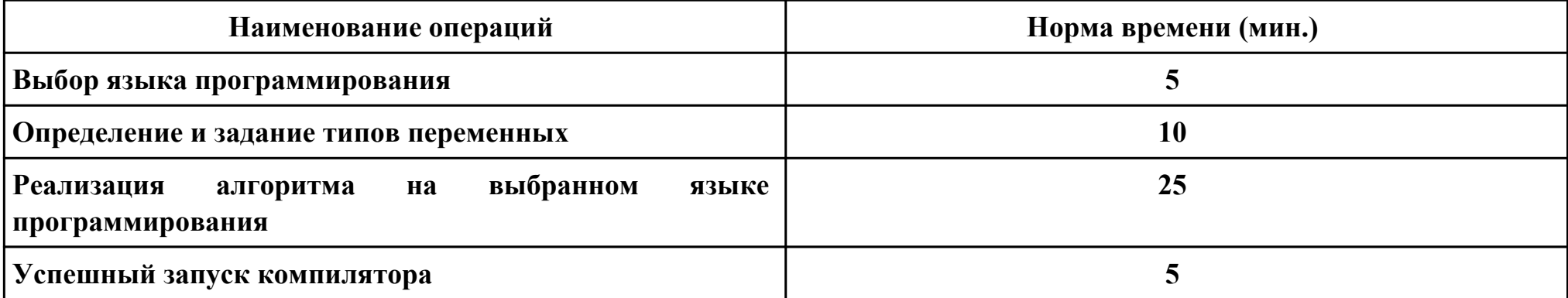

#### Критерии оценки:

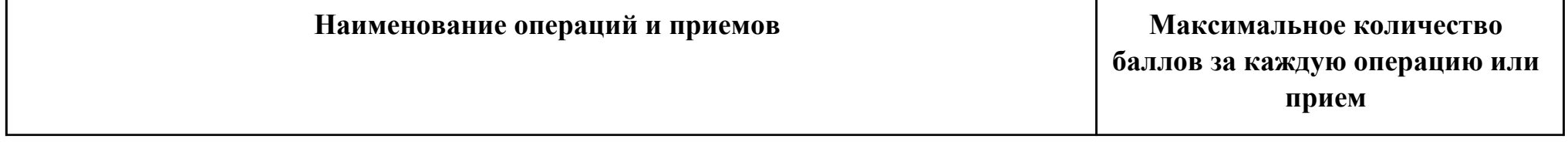

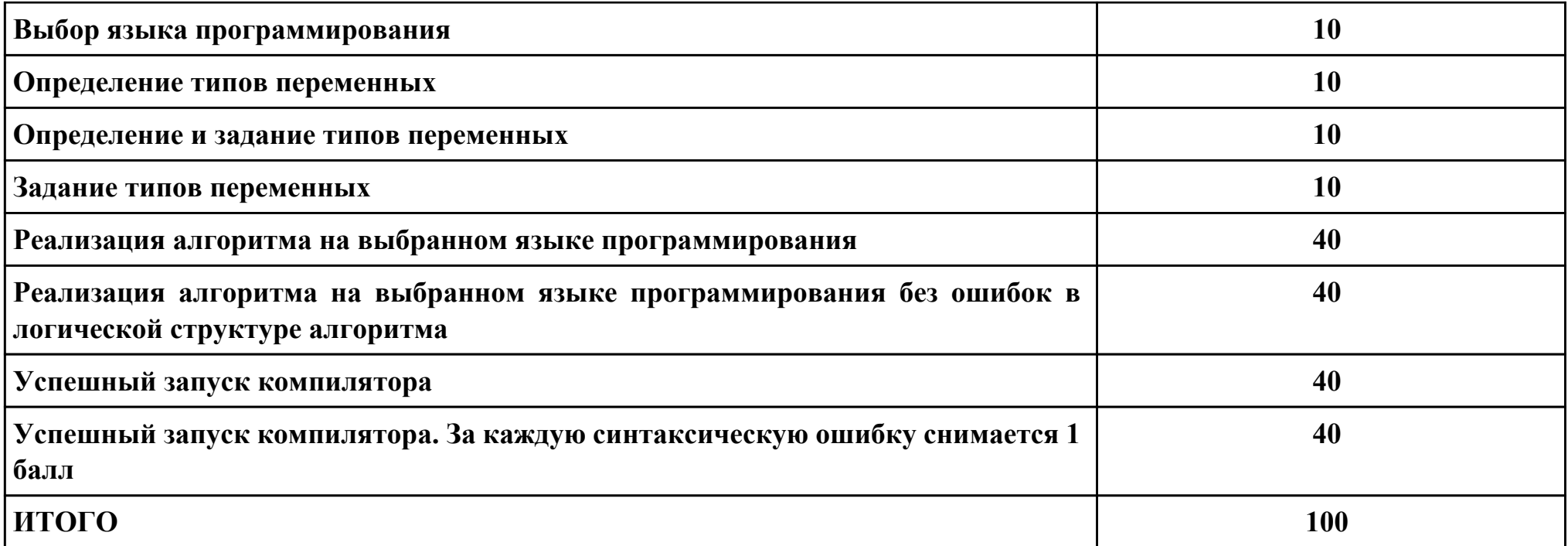

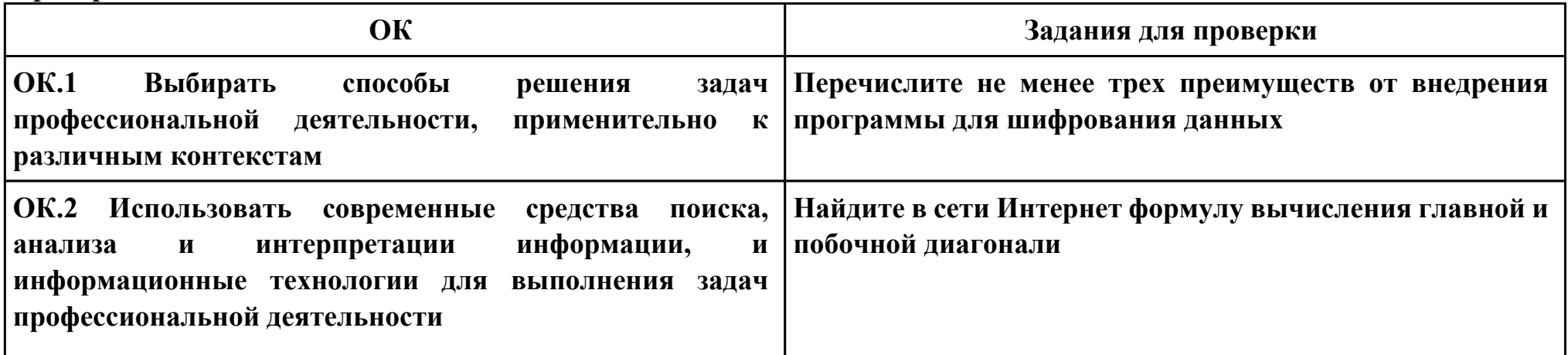

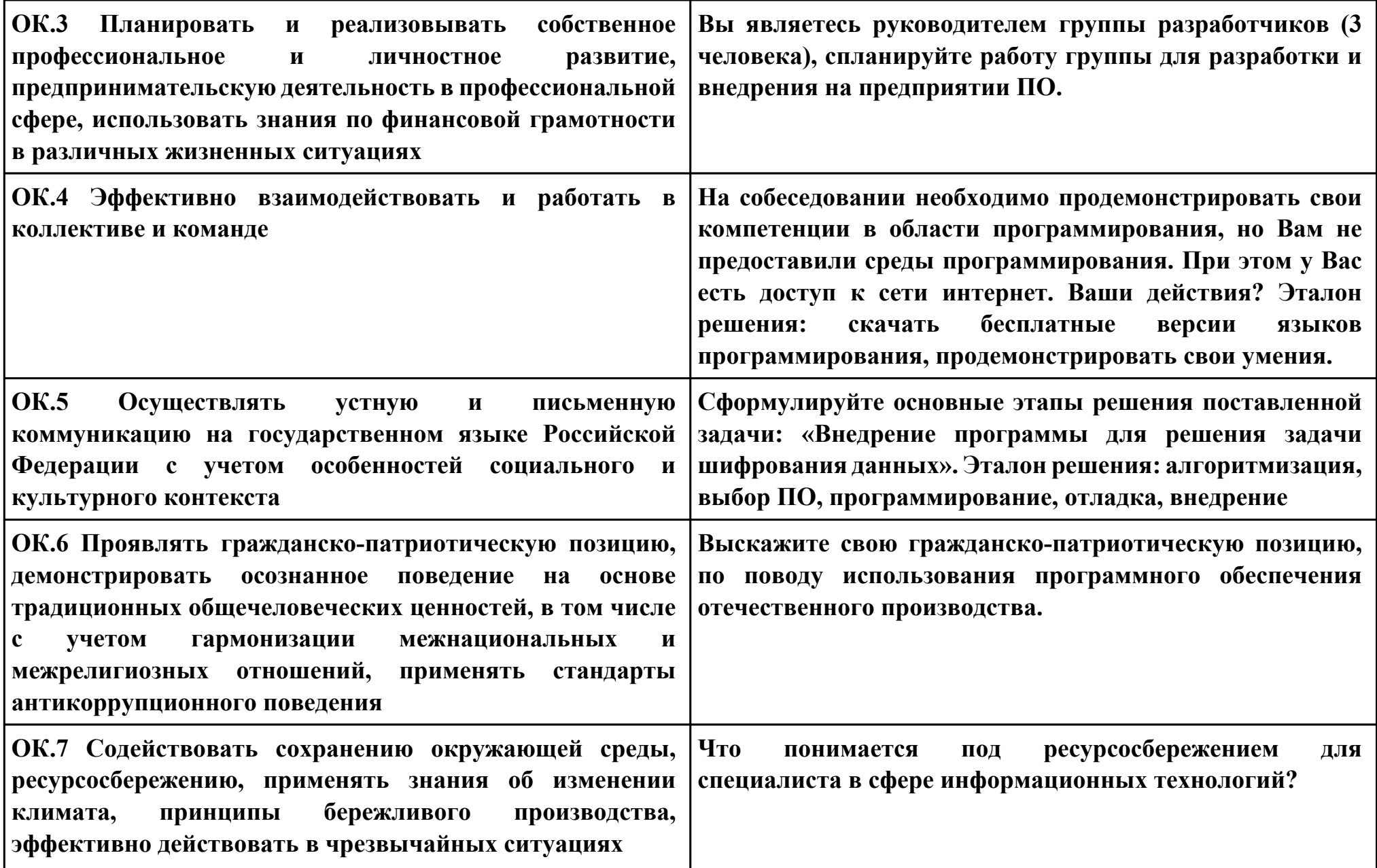

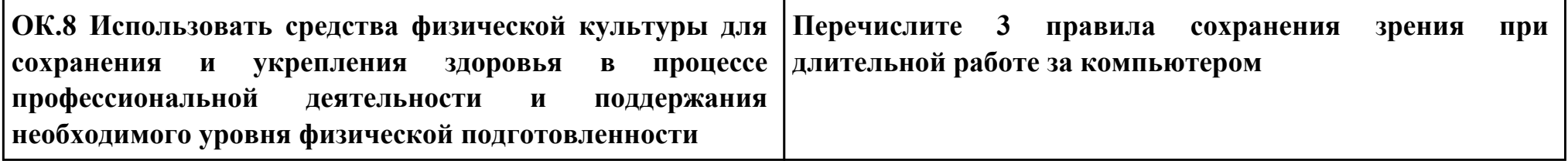

### **Задание № 11**

**ПК.6**

**Вид практического задания: Разработка мобильного приложения**

**Практическое задание:**

**Разработать мобильное приложение, позволяющее пользователю асинхронно скачивать файлы журнала Научнотехнический вестник. Файлы хранятся на сервере в формате PDF и расположены по адресу:**

**http://ntv.ifmo.ru/file/journal/идентификатор\_журнала.pdf**

**Не для всех ID имеются журналы, поэтому необходимо предусмотреть сообщение об отсутствии файла. В случае если файл не найден, ответ от сервера будет содержать главную страницу сайта.**

**Определить существует ли файл можно по возвращаемому сервером заголовку (параметр content-type).**

**Примеры ссылок:**

**http://ntv.ifmo.ru/file/journal/1.pdf – возвращен PDF файл**

**http://ntv.ifmo.ru/file/journal/2.pdf – файл не найден, возвращена главная страница сайта**

**Файлы должны храниться на устройстве в папке, создаваемой при первом запуске приложения (путь до папки и ее название определите самостоятельно).**

**После окончания загрузки файла должна становиться доступной кнопка «Смотреть» и кнопка «Удалить».**

**При нажатии на кнопку «Смотреть» должно происходить открытие сохраненного на устройстве файла. Предусмотреть ошибку, если на устройстве не установлено приложение, открывающее PDF файлы.**

**При нажатии на кнопку «Удалить» загруженный файл должен удаляться с устройства.**

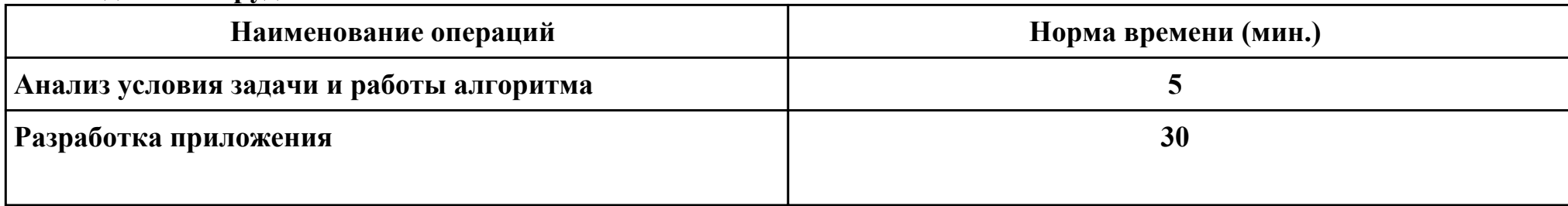

**Необходимое оборудование: ПК**

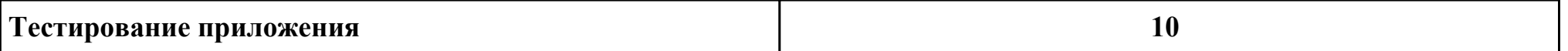

### **Критерии оценки:**

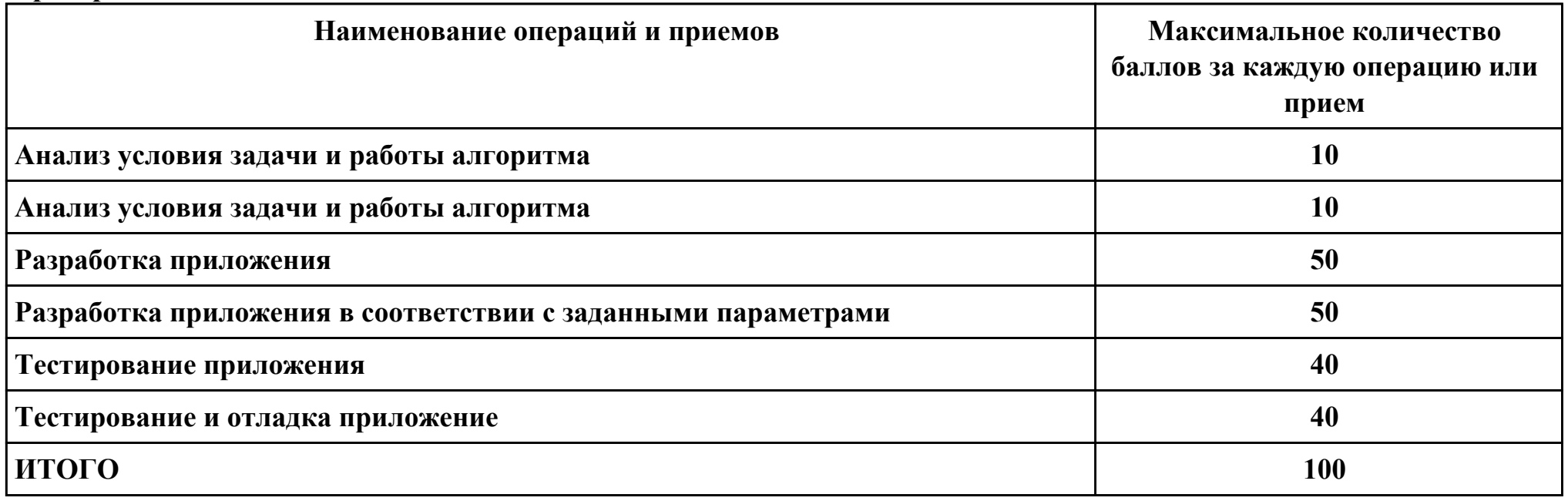

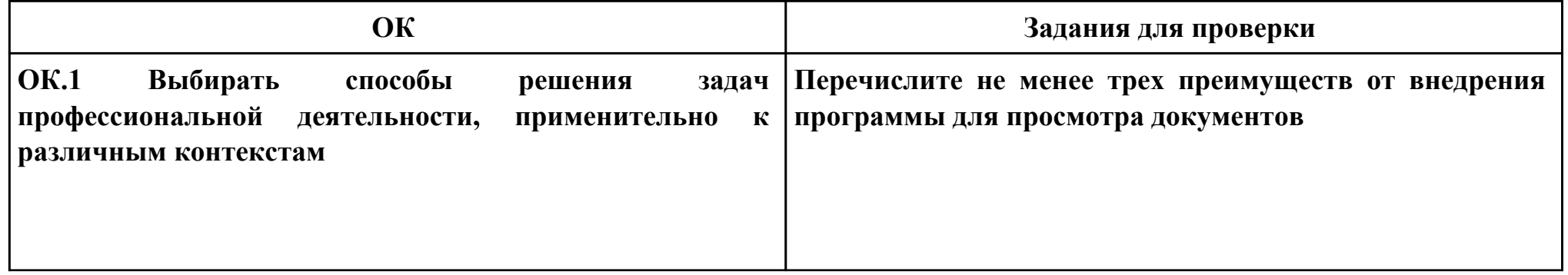

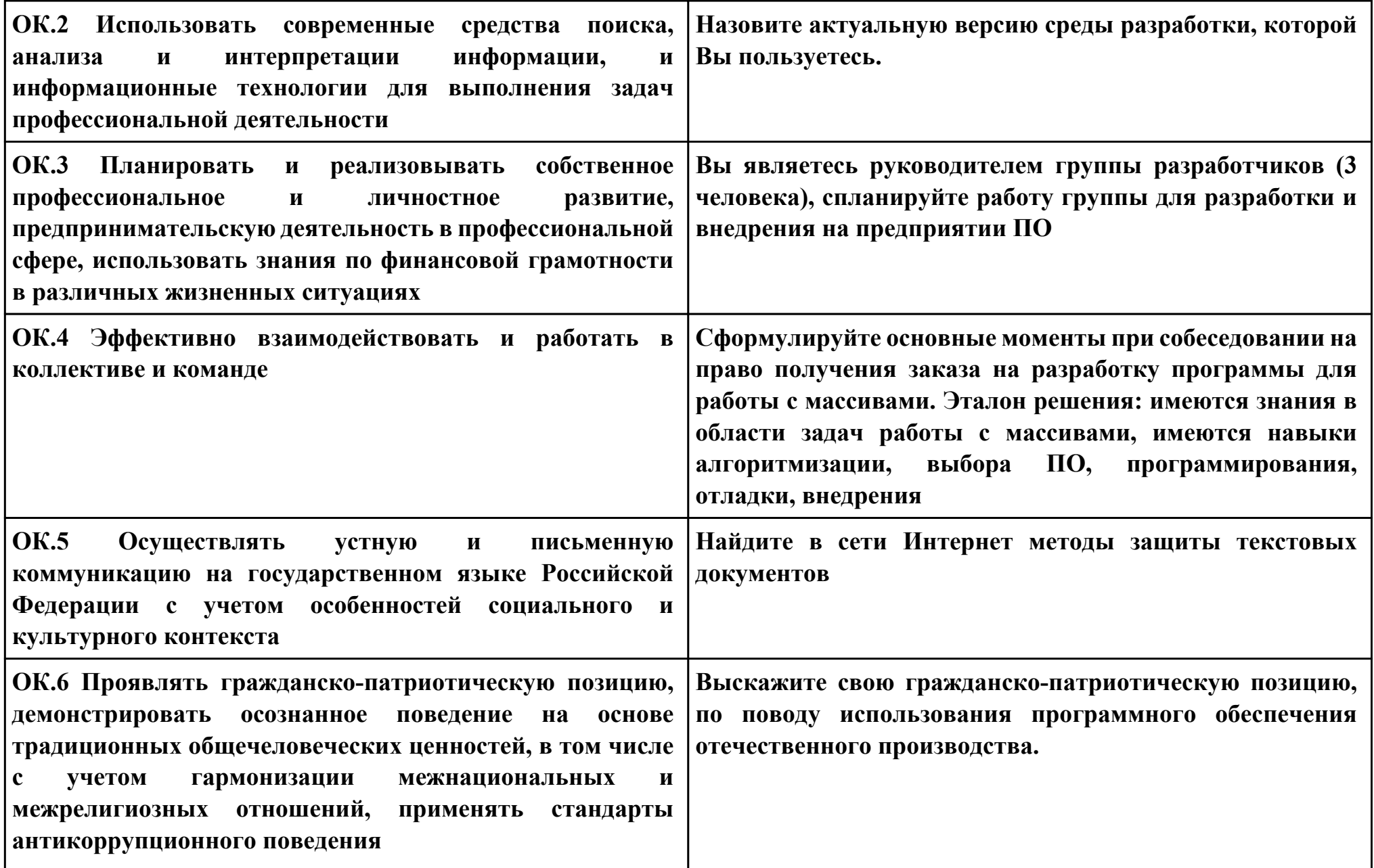

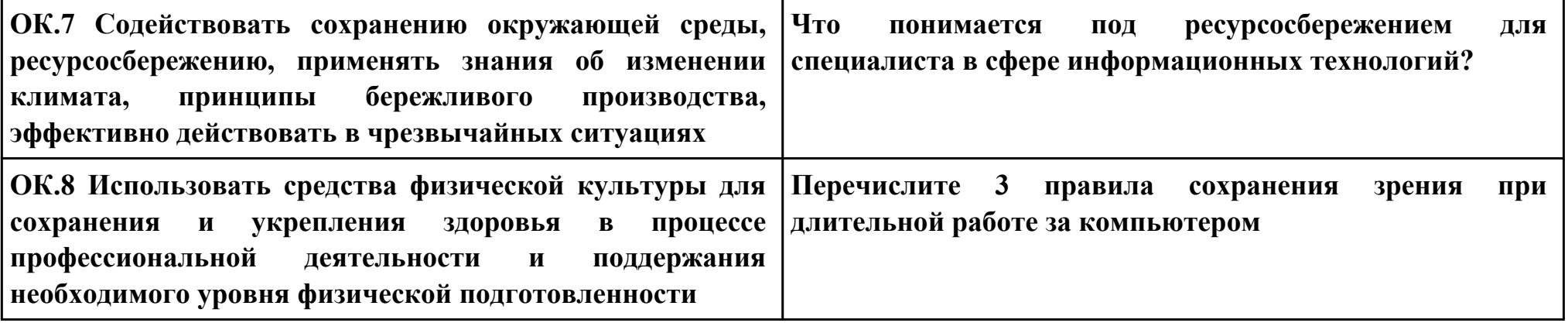